$n^{\circ}$  135 septembre 1989

# électronique

### analyseur logique pour Atari ST

bébéphone

sonomètre

, le magazine de l'él

ELEKTOR

1 dia & Weshtcheming + Bament. Klaus  $5202$ Maxchfrintproef in 2 Your .  $88 =$ 4 duplicand felms vous  $85 =$ 

**ATARL** 

នៃ

moniteur pour interface Centronic

pour IBM PC & Compatibles: fréquencemètre encartable 1 GHz

**ATARI** 

**153 FB 7,80 FS** mensuel

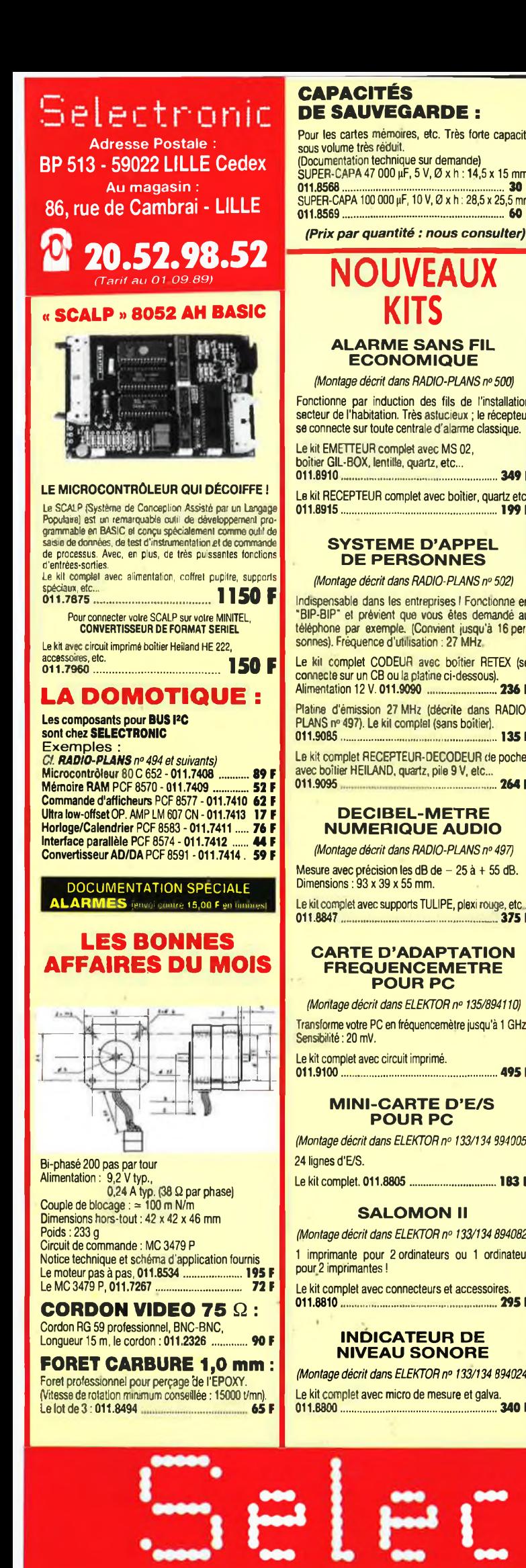

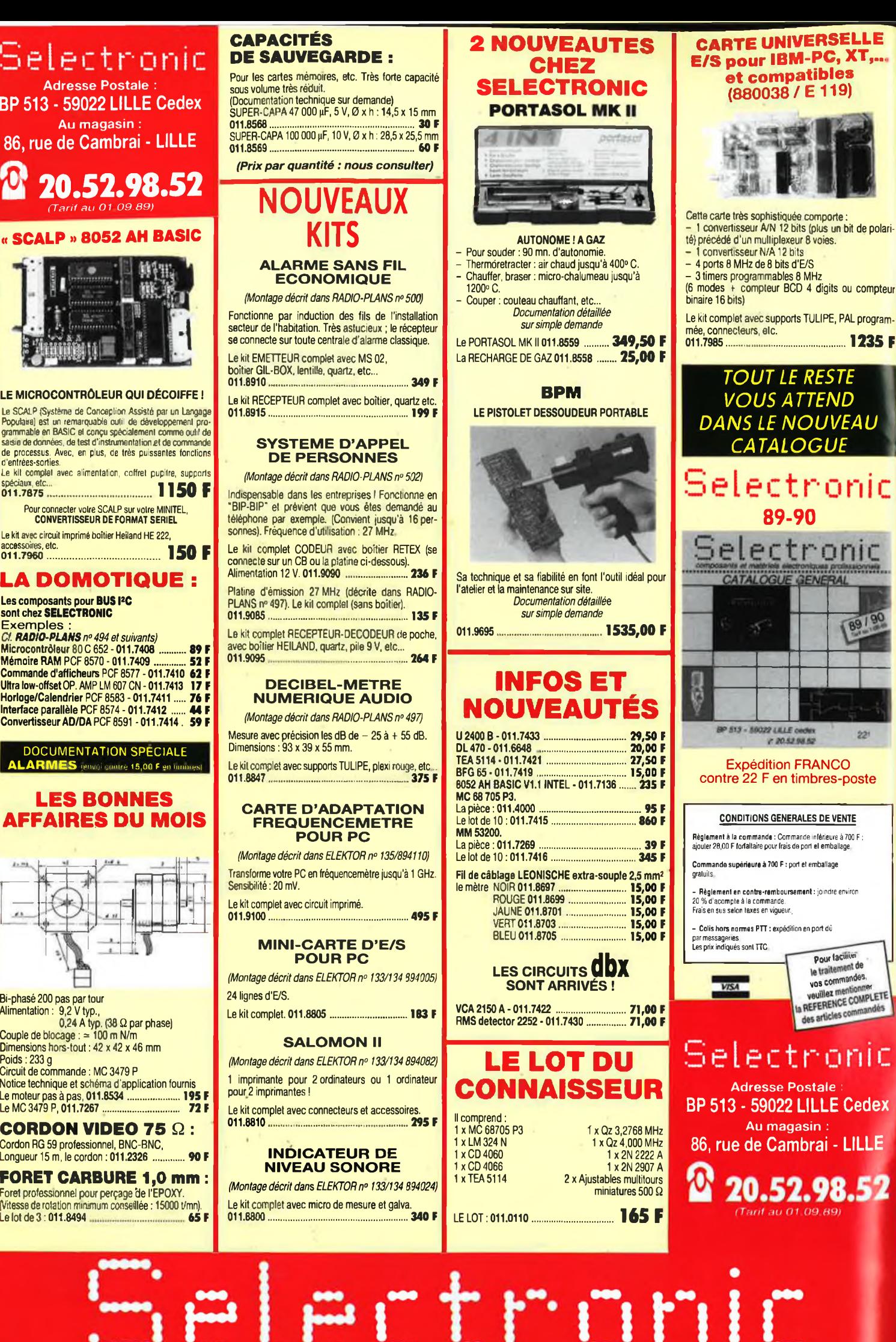

Pour faculture vos commandes<br>vos commandes<br>veuillez mentionner<br>la REFERENCE COMPLETE

a REFERENCE COMPLET

89190

 $221$ 

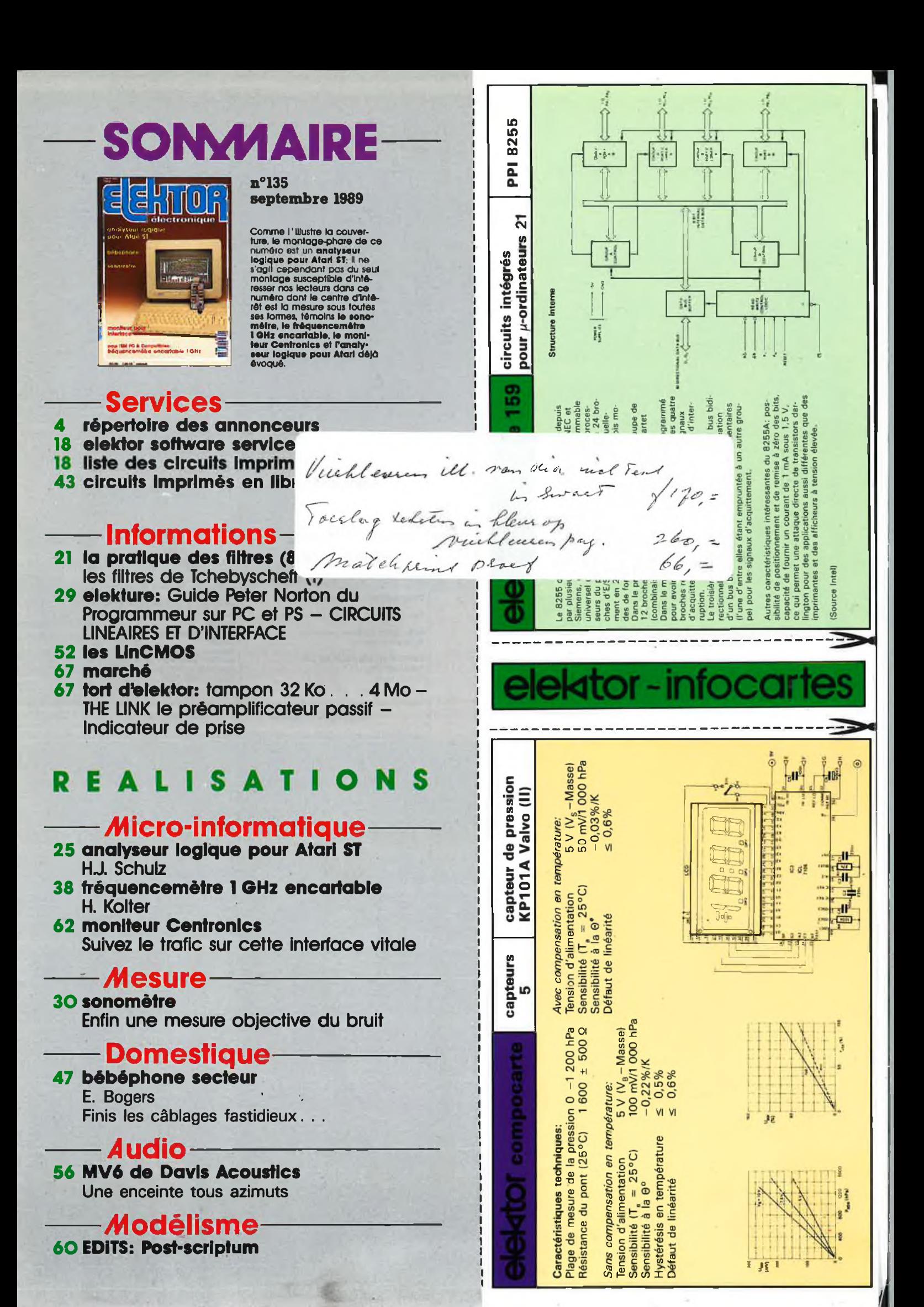

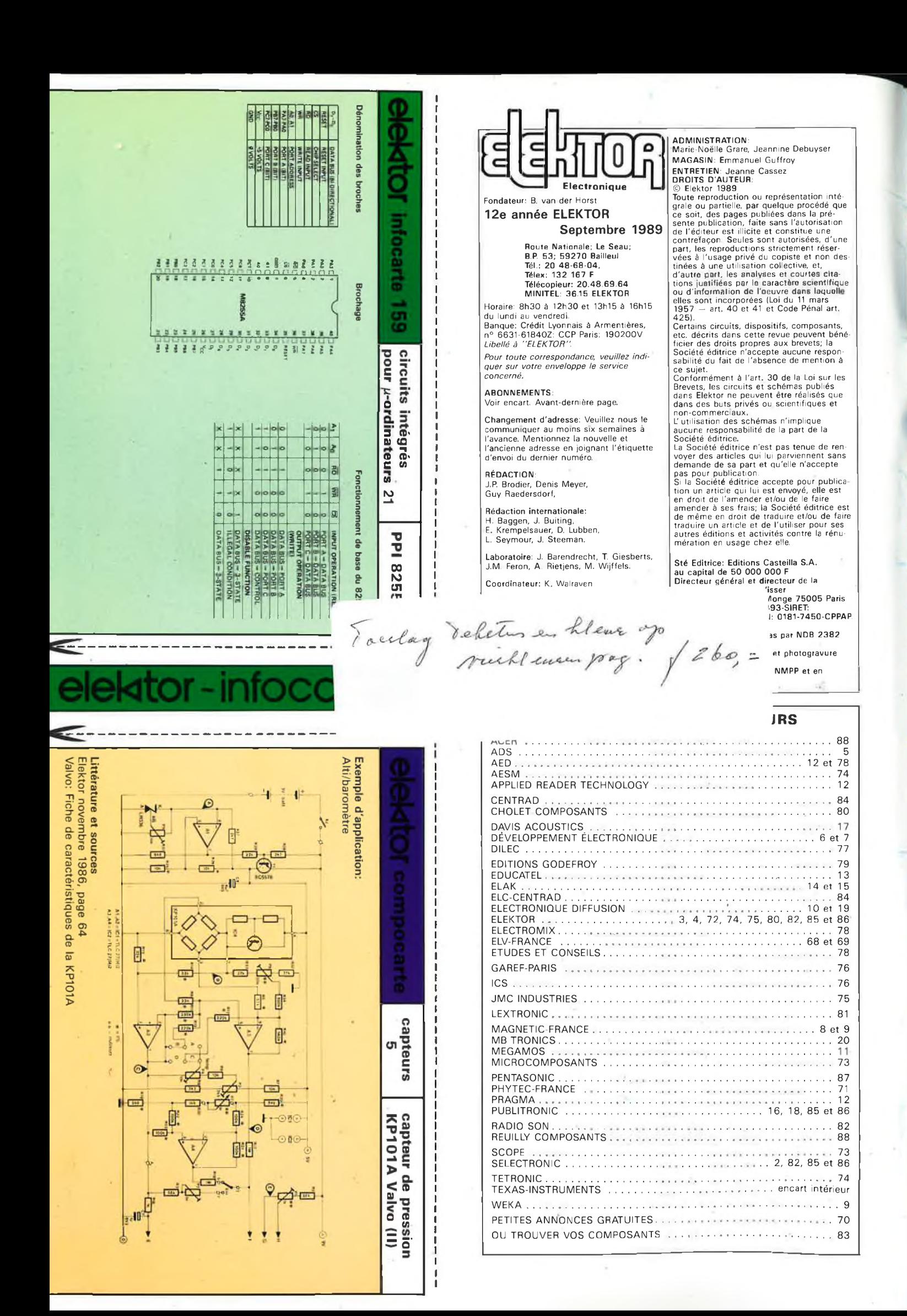

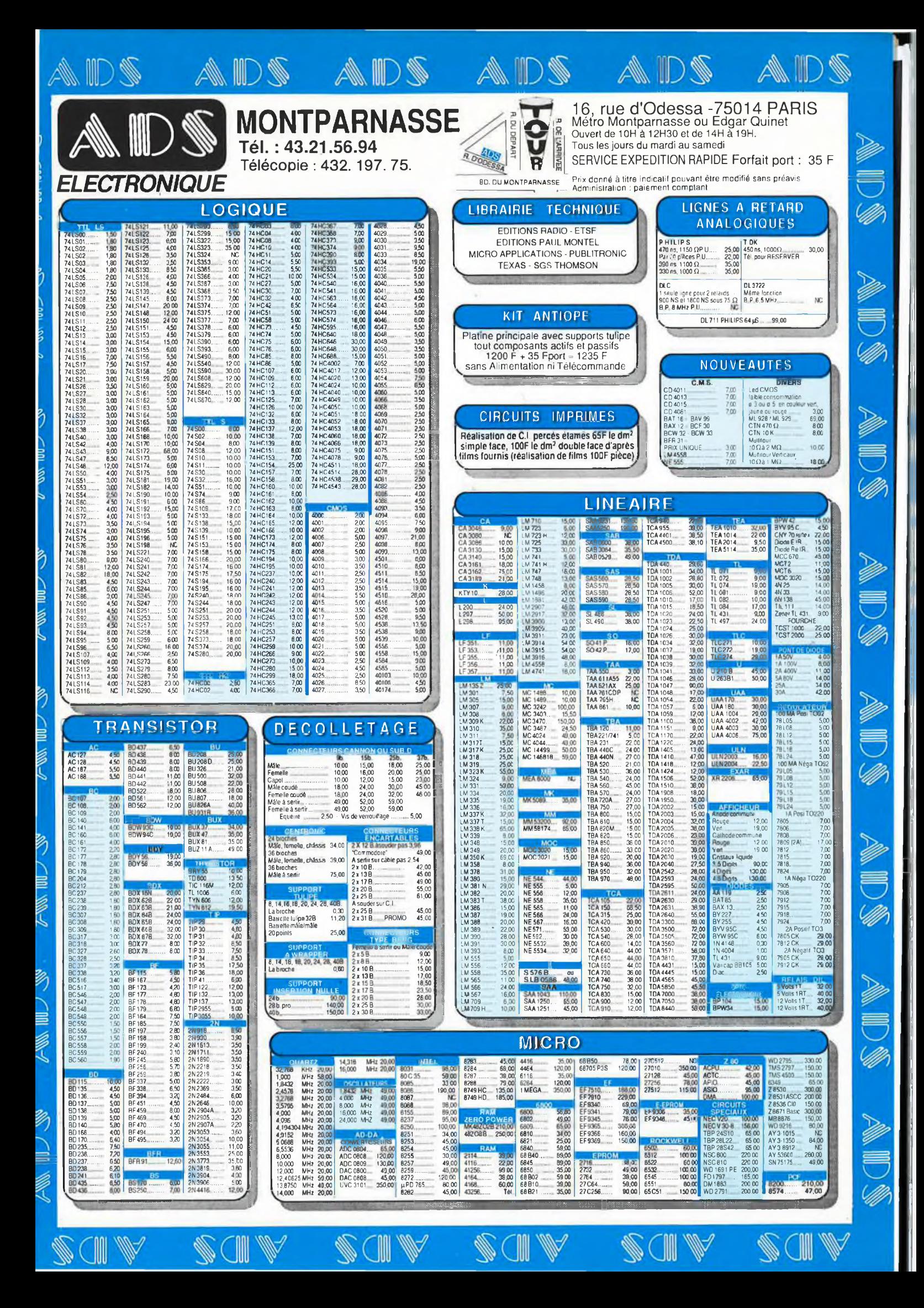

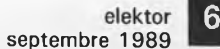

Eagle, le logiciel<br>qui a tout<br>four devenir un standard

**• > 200 installations en France/ > 1000 en Europe**

**CONFIGURATION necéssaire: Ordinateur compatible PC/XT/AT. cartes graphiques supportées: EGA.VGA, EMAX480. EMAX600, EVA480, EGAWONDER, ParadiscEGA480. VideoSeven, E1ZO600 .. moniteurs EGA.VGA, MulliSync, disque dur. souris (100<&) compatible MicroSoft(R). cartes mémoire EMS supportées.. NOUVEAU : Design Rule Check (Détection automatique des violations d'isolements)**

EAGLE: 4 500 F HT option AUTOROUTER: 3 800 F contrat de maintenance/mises à jour/hotline: 845 F HT/an **Prise en main - AVEC LE MANUEL <sup>D</sup>'ORIGINE EN FRANÇAIS (dans classeur): <sup>300</sup> <sup>F</sup> TTC franco**

**(toutes les marques citées sont des marques déposées)**

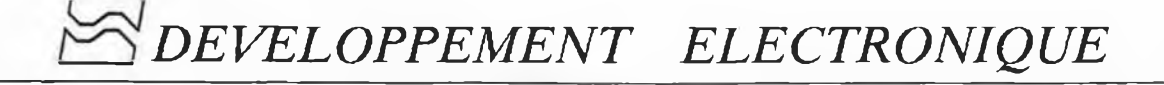

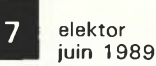

**AY EDIT GRID GROUP HELP MARK MENU** 

LOPY COUCHE CUT DELETE DIR DISPLAY A .. GRID GROUP HELP MARK MENU MOVE NAME O

E SCRIPT SET SHOW SIGNAL CMS SPLI

PASTE PIN QUIT RECT REDO REMOVE REPLACE ROTATE ROUTE SAUVE SCRIPT SET SHOW SIGNAL CMS SPLIT VALEUR WINDOW WIRE AJOUTE ASSIGN CHANGE THE TIME OF OUR COUCHE CUT DELETE DIR DISPLAY A RCLE CLOSE COPY COUCHE CUT DELETE DIV GROUP HELP MARK MENU MOVE NAME O IGN CHANGE CERCLE CLOSE COPY COUC PASTE PIN QUIT RECT REDO REMOVE **VALEUR WINDOW WIRE AJOUTE ASSIC** RCLE CLOSE COPY COUCHE CUT DF IGN CHANGE CERCLE CLOSE COPY PASTE PIN QUIT RECT REDO REM<br>VALEUR WINDOW WIRE AJOUTE A RCLE CLOSE COPY COUCHE CUT IGN CHANGE CERCLE CLOSE COI PASTE PIN QUIT RECT REDO RE RCLE CLOSE COPY COUCHE CUT

IGN CHANGE CERCLE CLOSE COP PASTE PIN QUIT RECT REDO REMO VALEUR WINDOW WIRE AJOUTE ASS. IGN CHANGE CERCLE CLOSE COPY CO

OUCHE CUT DELETE DIR DISPLAY A<br>HELP MARK MENU MOVE NAME O T GRID GROUP HELP MARK MENI<br>UPT SET SHOW SIGNAL CMS SPLI 'HE CUT DELETE DIR DISPLAY A LP MARK<sup>®</sup> MENU MOVE NAME O GRID GROUP HELP MARK MENU PT SET SHOW SIGNAL CMS SPLI<br>HE CUT DELETE DIR DISPLAY A ILP MARK MENU MOVE NAME O GRID GROUP HELP MARK MENU RIPT SET SHOW SIGNAL CMS SPLI CHE CUT DELETE DIR DISPLAY A EL ECTRONIQUE EDIT GRID GROUP HELP MARK MENU VE SCRIPT SET SHOW SIGNAL CMS SPLI

PASTE PIN QUIT RECT REDO REMOVE RL **/ALEUR WINDOW WIRE AJOUTE ASSIGN CHA.** RCLE CLOSE COPY COUCHE CUT DELETE DIR DISEARCH

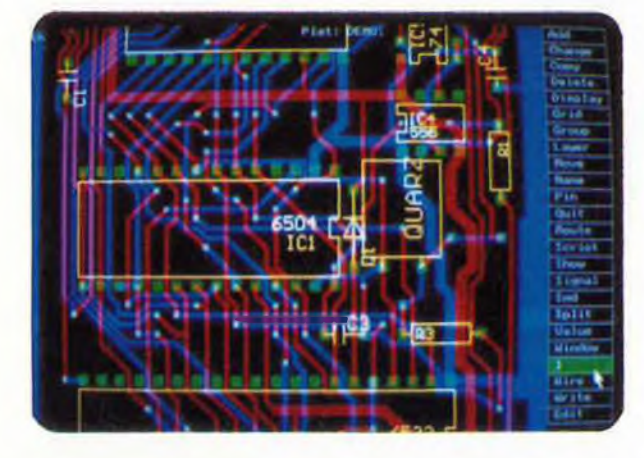

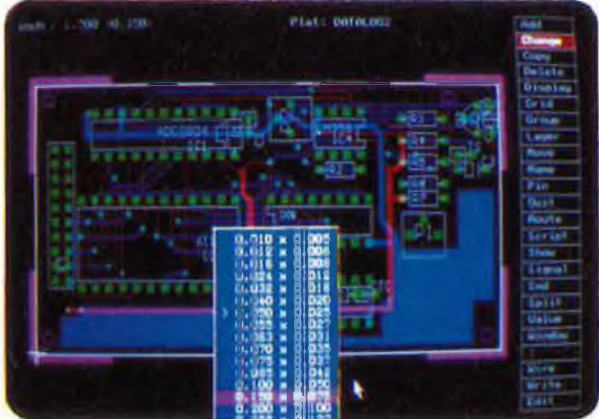

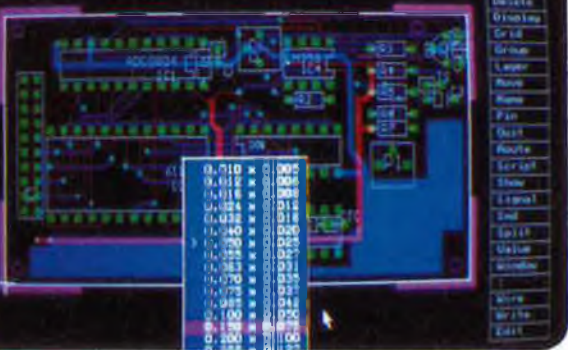

- résolution de 1/1000 ème de pouce
- techniques conventionnelles et CMS
- 200 couches définissables par l'utilisateur
- platines jusqu'à 64 x 64 pouces  $(=1.6x1.6 \text{ m})$
- cotes en inch, mm, mil et unités de pas
- affichage automatique des distances relatives
- grille ajustable en pas et distances à partir
- de 0.001 pouce
- angles en orthogonal, 45 degrés et multidirectionnels ·
- · largeurs de traits et pastilles multiples
- fonctions puissantes domme LNDO et REDO
- placement automatique des vias (traversées)
- 'step and repeat' pour le placement des composants et la fonction COPY
- zooming illimité
- menus pop-up pour une utilisation facile
- bibliothèques pour composants conventionnels et CMS
- jusqu'à 255 bibliothèques par platine
- désignation automatique pour pins,
- composants et signaux
- jusqu'à 60 000 composants par bibliothèque
- création facile des macros même avec des pas 'exotiques'
- fichiers SCRIPT pour des séquences de commandes
- génération des net-listes
- génération des listes de composants
- touches de fonction programmables
- surface utilisateur adaptable
- 'automatic command log' pour chaque session d'édition support des imprimantes matricielles, laser, PostScript,
- traceurs sous HP-GL, phototraceurs format GERBER

#### 32400 VIELLA Tél. 62 69 82 01 Fax. 62 69 82 23

8

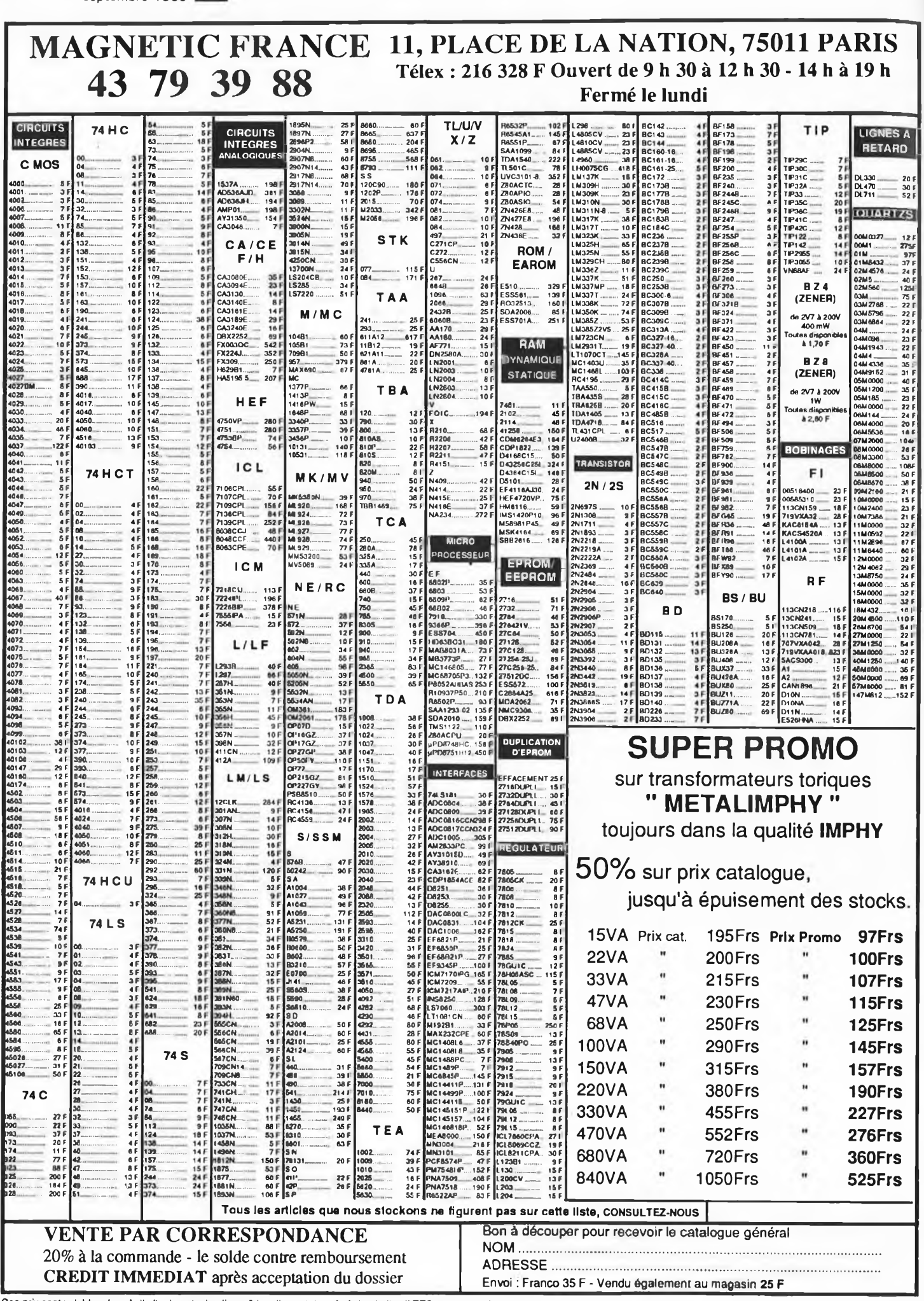

<span id="page-7-0"></span>Ces prix sont valables dans la limite des stocks disponibles. Ils sont donnés à titre indicatif TTC et peuvent être modifiés en fonction des fluctuations du marché et sous réserve d'erreurs typographiques

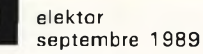

#### **MAGNETIC FRANCE 11, Place de la nation 75011 PARIS Tél. : 43 79 39 88 - Télex : 216328 F Ouvert de 9 h 30 à 12 h 30 et de 14 h à 19 h - FERME LE LUNDI**

**MAGNETIC FRANCE vous présents ses ensembles de composants élaborés d'après les schémas de ELEKTOR. Ces ensembles sont complets avec circuits Imprimés et contiennent tous**

**les composants énumérés à la suite de la réalisation.**

**Possibilité de réalisation .des anciens montages non mentionnés dans la liste ci-dessous \_\_\_\_\_\_\_\_\_\_\_\_\_\_\_\_\_\_\_\_\_\_\_\_\_\_ Nous consultât--------------------------------------------**

**\_\_\_\_\_\_\_\_\_\_\_\_\_\_\_\_\_\_Tous les composants sont vendus séparément.\_\_\_\_\_\_\_\_\_\_\_\_\_\_\_\_\_\_\_** *\_\_\_\_\_\_M. F. ne peut être tenu responsable du non fonctionnement des réalisations\_\_\_\_\_\_\_*

**LIBRAIRIE - Tous les ouvrages édités par Elektor sont disponibles en magasin.**

#### KITS **K**

2716 4 27256.

Programmation et copie accélérée "Algorythmes de programmation" ex. <sup>2764</sup> - <sup>30</sup> sec. au lieu de <sup>7</sup> mn.

Bộhm

**ELEKTOR N°54** 82180 Amplificateur Audio <sup>1</sup> voie................ **680 F** Alimentation 2 voies........................................... **<sup>1</sup> 100 F ELEKTOR N°66** 83113 Ampli signaux vidéo.............................. **170 F ELEKTOR N°77** 84106 Mini Imprímanle...................................... **1 664 F** Bloc d'imprimante seul MTP 401.408....\*.» **®60 F ELEKTOR N°78** EPS **841**11 Générateur de fonctions.......... **695 F** (Prix avec coffret et face avant) **Matériel "Néocid" pour fabrication des bobinages HF Blindage Mandrins Coupelles - Vis en ferrite** Selfs d'arret HF  $de 0,15 \mu H 4560 \mu H$ **28 valeurs...... ........... ........................... 8 F** s d'arret HF de <sup>1</sup> mH **à** 100 **mH............de 8 à 18 F** 17 valeurs.............................................**svt forme ELEKTOR N°84** ELENTOR N.C.<br>EPS 85064 Détecteur de personne I.R.... 670 F **ELEKTOR N°87** EPS 85089-1 Cent. Alarm. Cire. Prl........... **390 F** 85089-2 Cent. Alarm. Cire, entrée.... **65 F ELEKTOR N°90** 85067 Subwoofer (sans HP)......................... **530 F** <sup>47</sup> NF 1%....... «.......... .... <sup>32</sup> <sup>F</sup> **ELEKTOR N°102** M ultimètre : Résistance 0,1% pce............... 19F 9MQ0,1%pee...................................................... 32 F **ELEKTOR N° 104** 15NF1%................................................................. 23 F **ELEKTOR N° 106** EPS 87024 Intercom p/motards................... **342 F ELEKTOR N® 106** PID11...................................................................... **215 F ELEKTOR N° 111** EPS 87136 Ramsas.......................................... **<sup>1</sup> 320 F ELEKTOR N° 113** EPS 87192 8052 AH-Basic scalp.............. **<sup>1</sup> 155 F ELEKTOR N° 115** EPS 880001 Alim découpage sans transfo **263 F ELEKTOR N°116** EPS 87291-1 Décodeur d'aiguillage........... 139 f **ELEKTOR N'1<sup>18</sup>** Transfo torique ILP 5C517,"**<sup>451</sup> <sup>F</sup>** EPS 880045-Préampll signaux TV VHF.. **154 F ELEKTOR N° 119** EPS 880038 Carte univer. E/S pour IBM...1 **517 F ELEKTOR N° 120** EPS 87311 Cartouche 64 k RAM pour MSX............................................... **929 F** Pot ferrite B 65700 SIEMENS........................... **118 F ELEKTOR N" 121/122** EPS 884076 CDE Moteur pas à pas............ **311 F** 884080 Ampli 150 **WA LM** 12............... **389 F ELEKTOR N® 123** EPS 87291-4 Décodeur signaux aiguillage **399 F** 880134 Indudancomèlre numérique.. **592 F ELEKTOR N° 124 EPS** 880159-162-163 Périph. Scalp............. **807 F** 880111 Interface Centronic /Fondu enchaîné........................................... **400 F ELEKTOR N° 125** DX400......................................................................... **24 F** EPS 880168 Mini clavier midi.......................... **<sup>1</sup> 237 F ELEKTOR N® 126** EPS 880184 PPL Sesame................................ **1 390 F** ! 880163 E/S Logic Sesame................. **223 F** <sup>880162</sup> Sortie Ana. Sesame....... ......... <sup>353</sup> <sup>F</sup> 880016-4 Interface Sesame.................. **76 F** RCES"CMS- 2200 et 2k2Q 1/8w.................. **0,50 F** 880161-1 et 5 Potentlo. à Cde I.R....... **333 F Nous distribuons aussi les KITS " ELV " PROGRAMMATEUR D EPROM BOHM Caractéristiques techniques** \* Duplicateur-Programmateur compact, alimentation Incorporée. **ELEKTOR N° 127** EPS 880178-1 et2 Midi 04................................**<sup>1</sup> 580 F** 880109 Décod. **Fac** Similé...................... **308 F** 87291-6 Edits.............................................. **<sup>1</sup> 537 F ELEKTOR N°** 128 EPS 880189 Modem Secteur.......................... **635 F** 886127 X Récepteur VHF/AM/FM..... 565 F 87291-5 Edits Le Central....................... **<sup>1</sup> 752 F** Régulateur Loco Elektor......... **21 F** Définition adresse loco........... **N.C.** BZT <sup>03</sup> **<sup>C</sup> 15................. <sup>3</sup><sup>F</sup> ELEKTOR N® 129 ELEKTOR N' 130** Résistances <sup>1</sup> % 10W........................................ **18 F ELEKTOR N° 131**

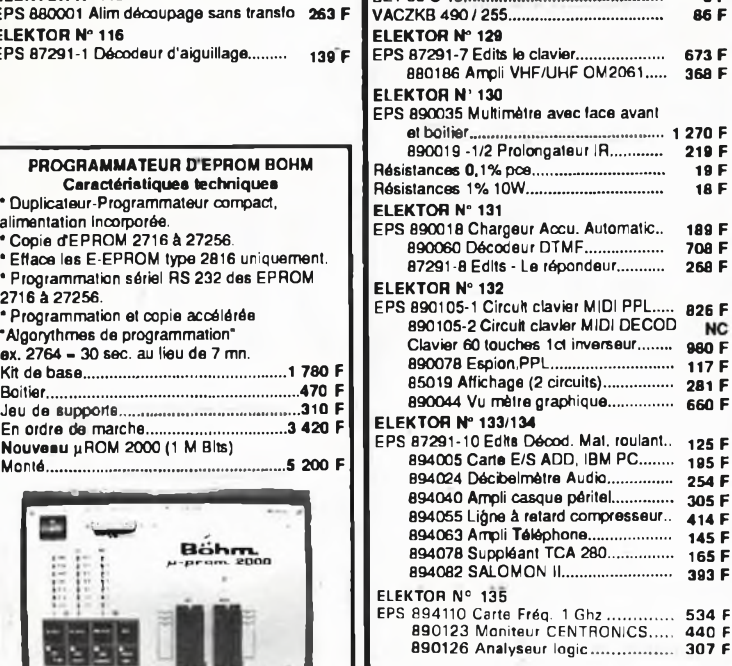

**Lee KITS de plu« d'un an ne «ont pas tenu» en stock, mais réalisés, à la demande, sur simple appel téléphonique, dans les 48 heures**

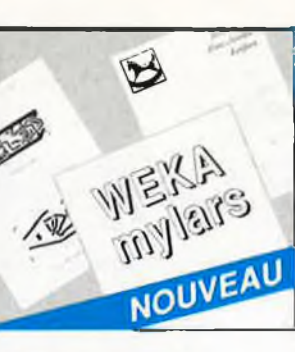

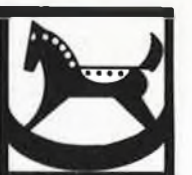

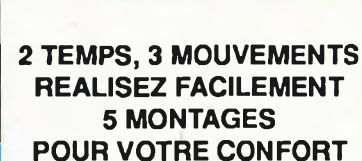

**DOMESTIQUE**

**WEKA MYLARS**

**Tout télécommander à distance, surveiller la chambre de vos enfants... Imaginez leplaisirde réaliservous-même 5 montages utiles à votre confort de tous les jours, appréciés par votre famille et enviés par vos amis...**

**SURVEILLANCE DE VOS ENFANTS**

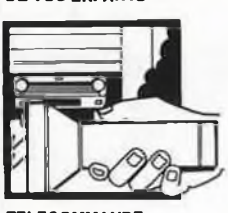

**TELECOMMANDE PAR LAMPE TORCHE**

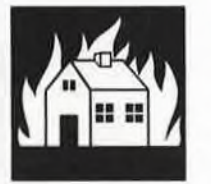

**DETECTEUR DE FUMEE**

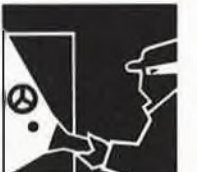

**ALARME VOLUMETRIQUE A ULTRASONS**

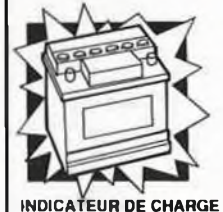

**DE BATTERIE**

#### **VOTRE GARANTIE**

Vous ne prenez absolument aucun risque. Vous êtes assuré de réussir à coup sûr, vite et facilement. Ces 5 montages ontété conçus par des spécialistes et testés par nos soins. Nous vous garantissons leur efficacité. Si par extraordinaire, cet envoi ne vous satisfait pas, vous disposez de 15 jours pour nous le retourner et être intégralement remboursé.

**Editions WEKA, SARL au capital de 2 400 000 F • RC PARIS B 316 224 617 O**

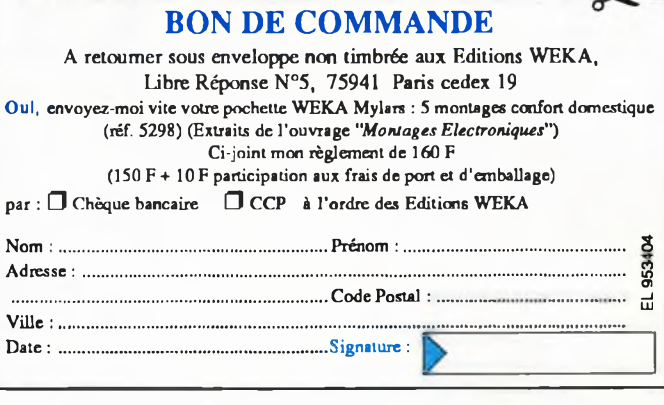

#### **VOICI CE QUE VOUS RECEVREZ**

**FACILEMENT** Pour réaliser chaque montage, vous disposez d'un atout : le mylar, c'est à dire le circuit du montage imprimé sur film avec en plus indication des composants et des points

Pour chacun de ces 5 montages, vous trouverez :

- un mylar (circuit imprimé)
- la liste des composants
- le schéma de principe

de branchement.

- le mode d'emploi de la méthode photographique pour graver et percer vos plaques - les conseils, trucs et astuces de spécialistes des montages électroniques.

- les pièges à éviter.

Et en plus

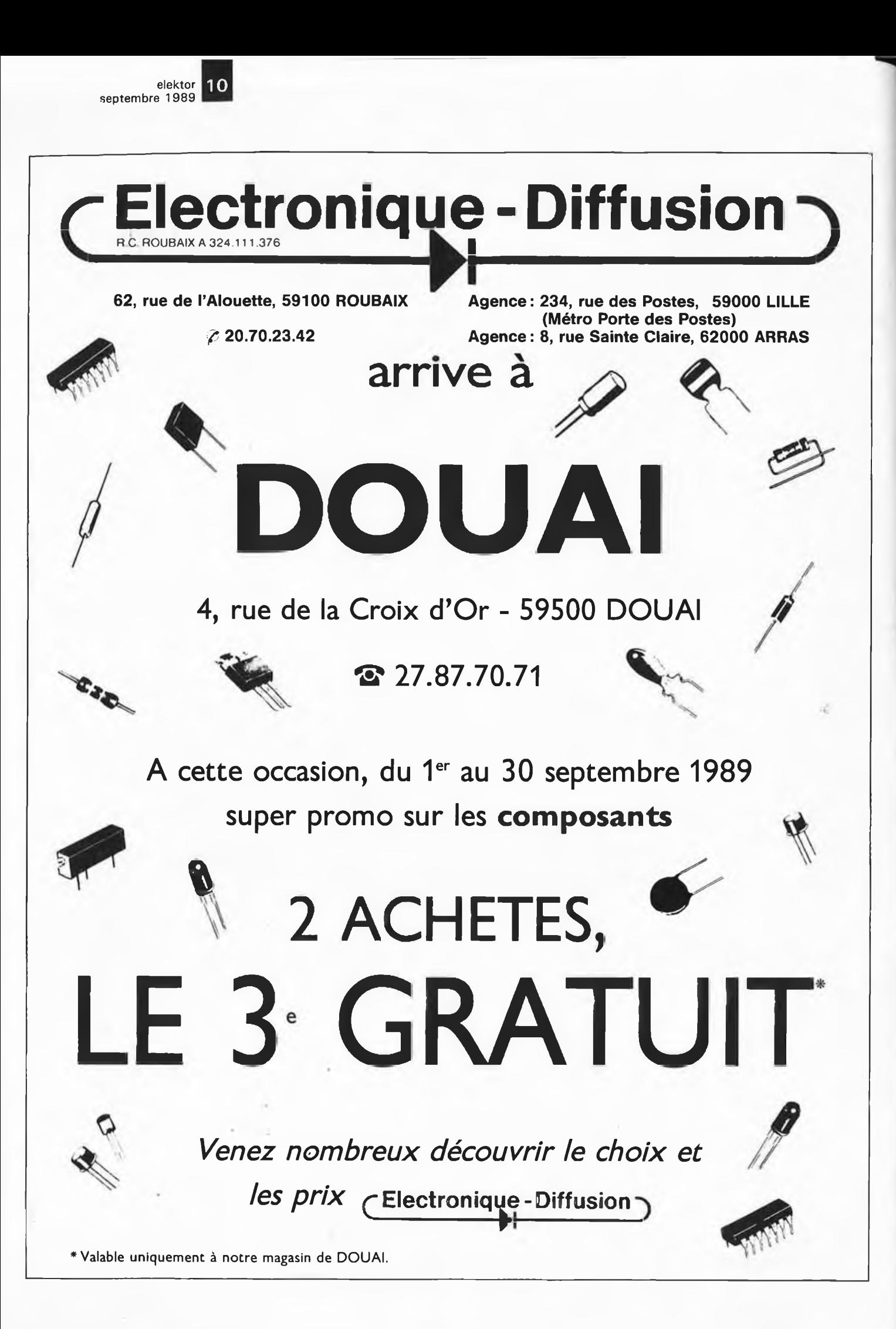

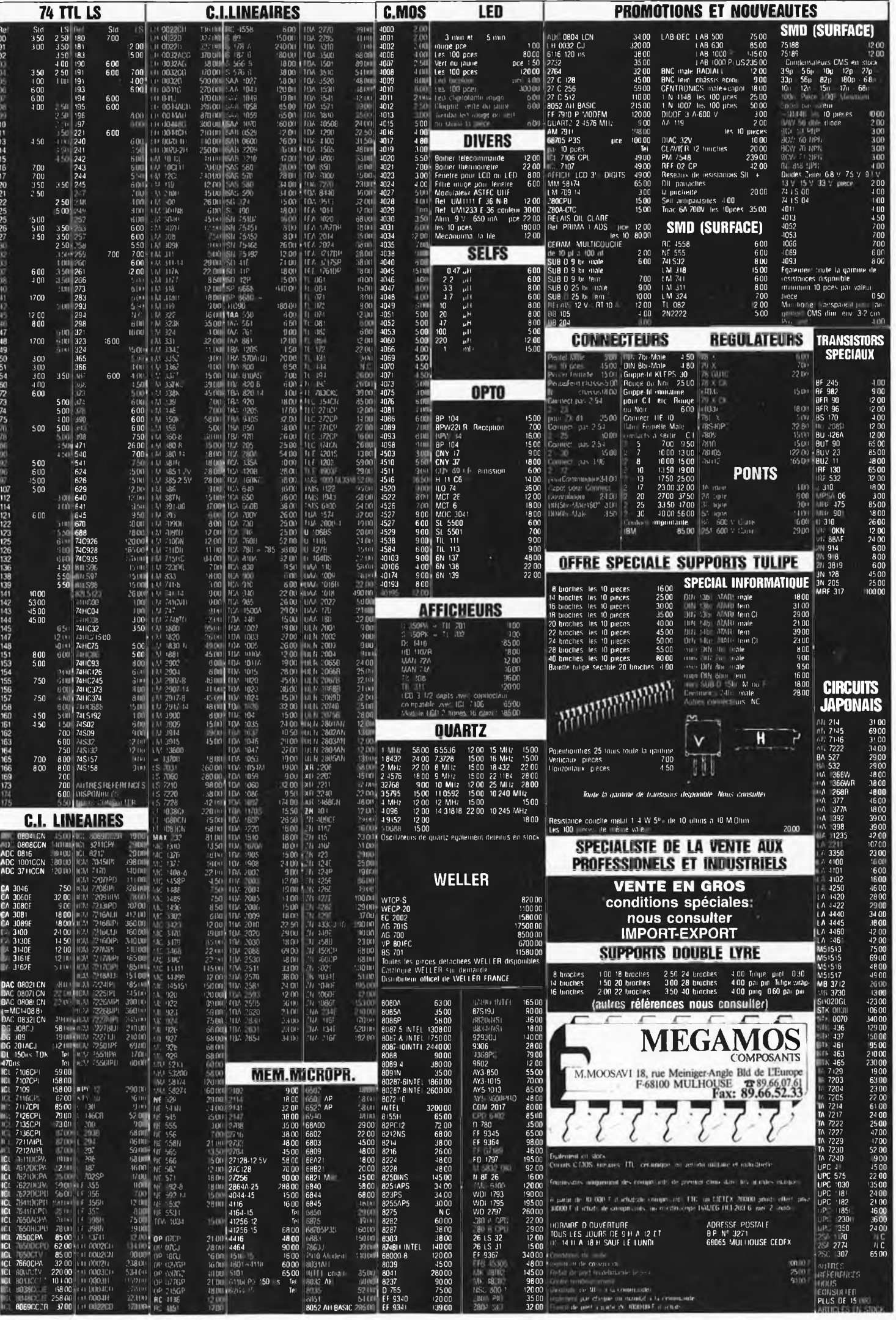

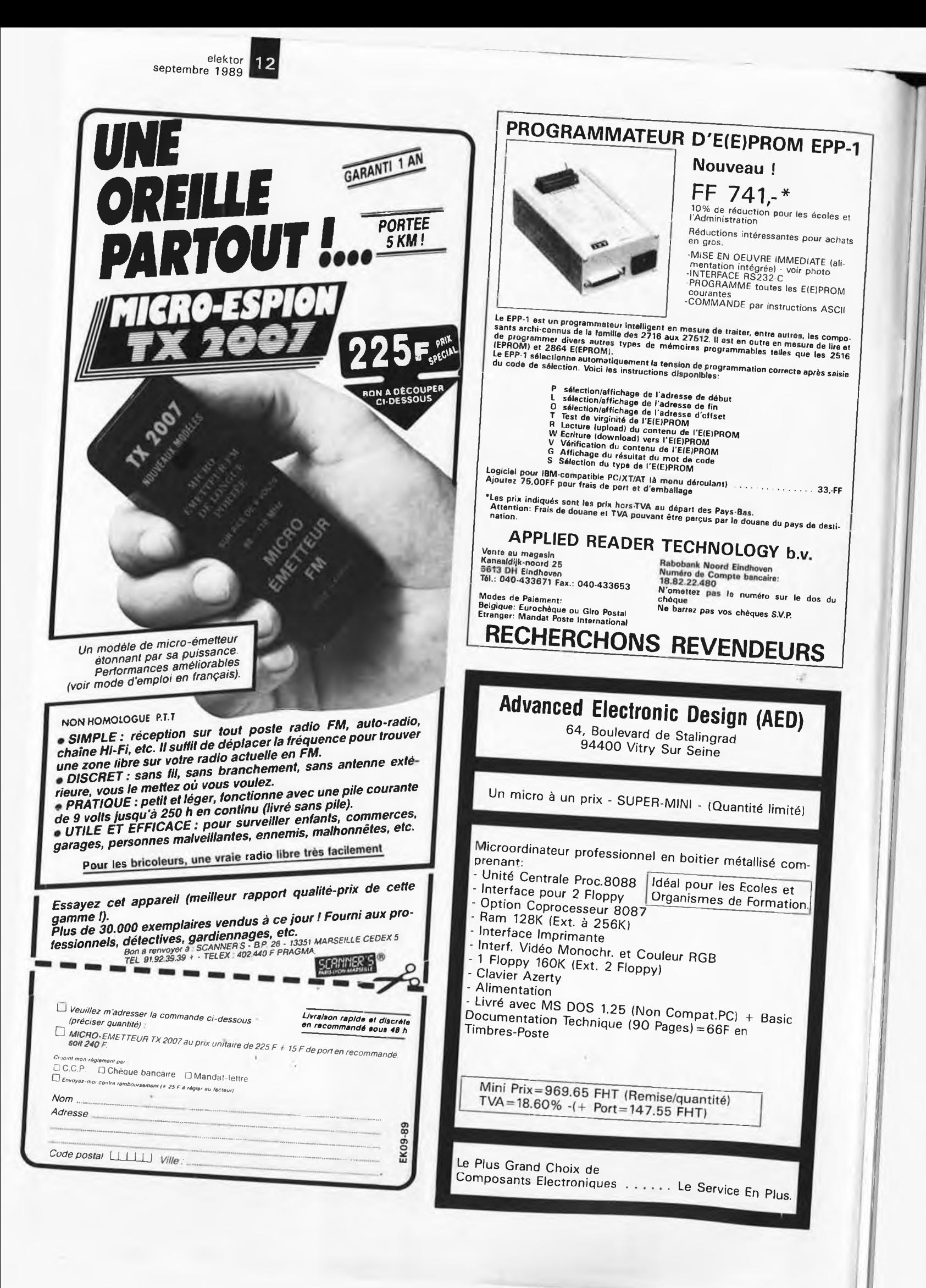

# **13** elektor septembre 1989 **Suivez une formation à la pointe de la technique**

#### **Educate! : une vraie formation professionnelle**

Pour EDUCATEL, une vraie formation professionnelle est une formation - effectivement capable, au terme de cette formation, d'exercer le métier que réaliste qui associe des cours complets adaptés aux réalités du monde du travail, à des matériels d'applications choisis parmi les plus récents. Pour compléter votre formation, vous pourrez, à la fin de votre étude, effectuer un stage en entreprise.

vous avez choisi.

Cette année, plus de 2.000 entreprises nous ont contactés pour nous confier la formation de leurs techniciens.

Une seule chose compte pour nous, comme pour vous: que vous soyez

EDUCATEL est la plus grande école privée d'enseignement par correspondance en France: 300 professeurs contrôlés par l'Education nationale.

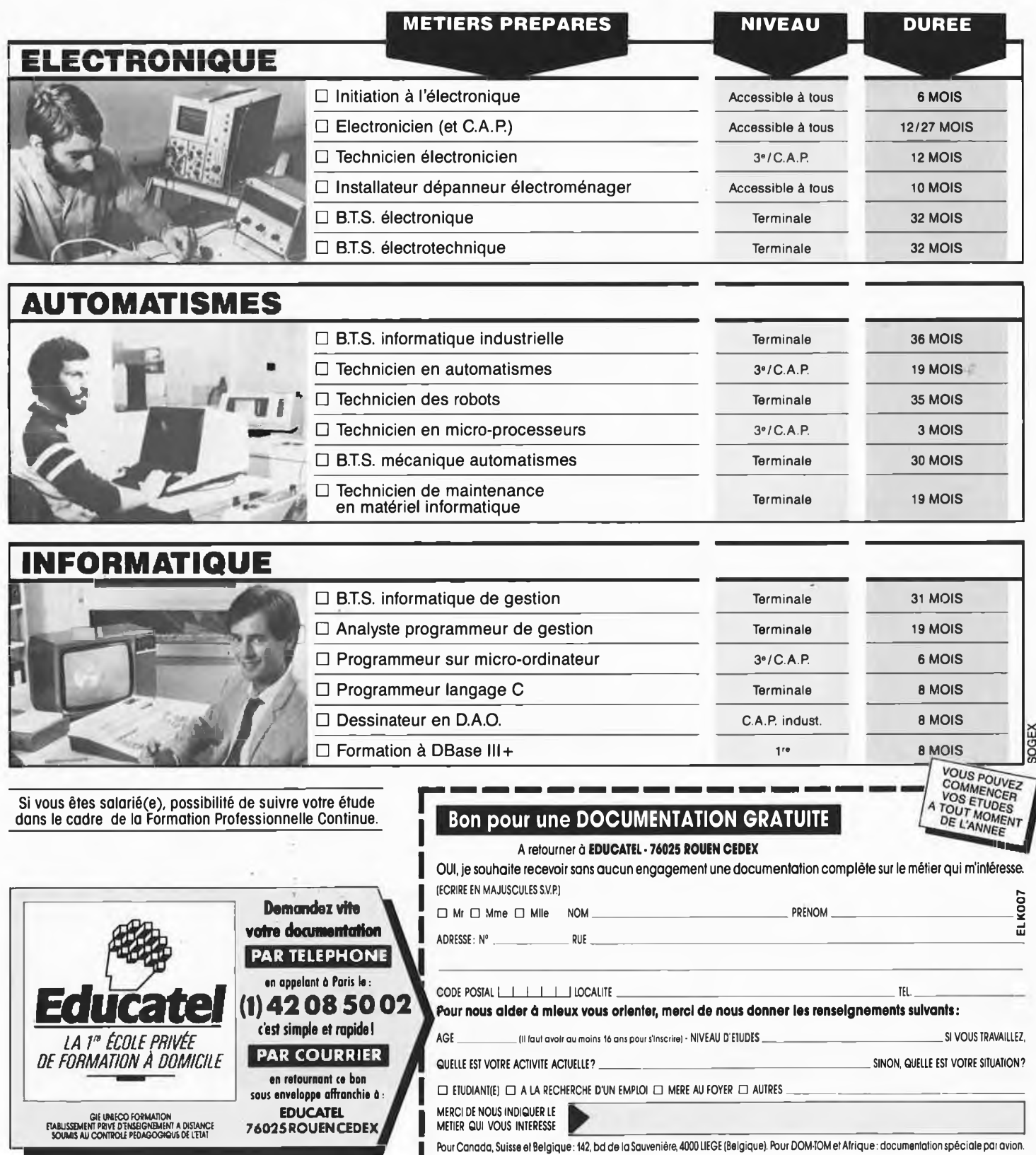

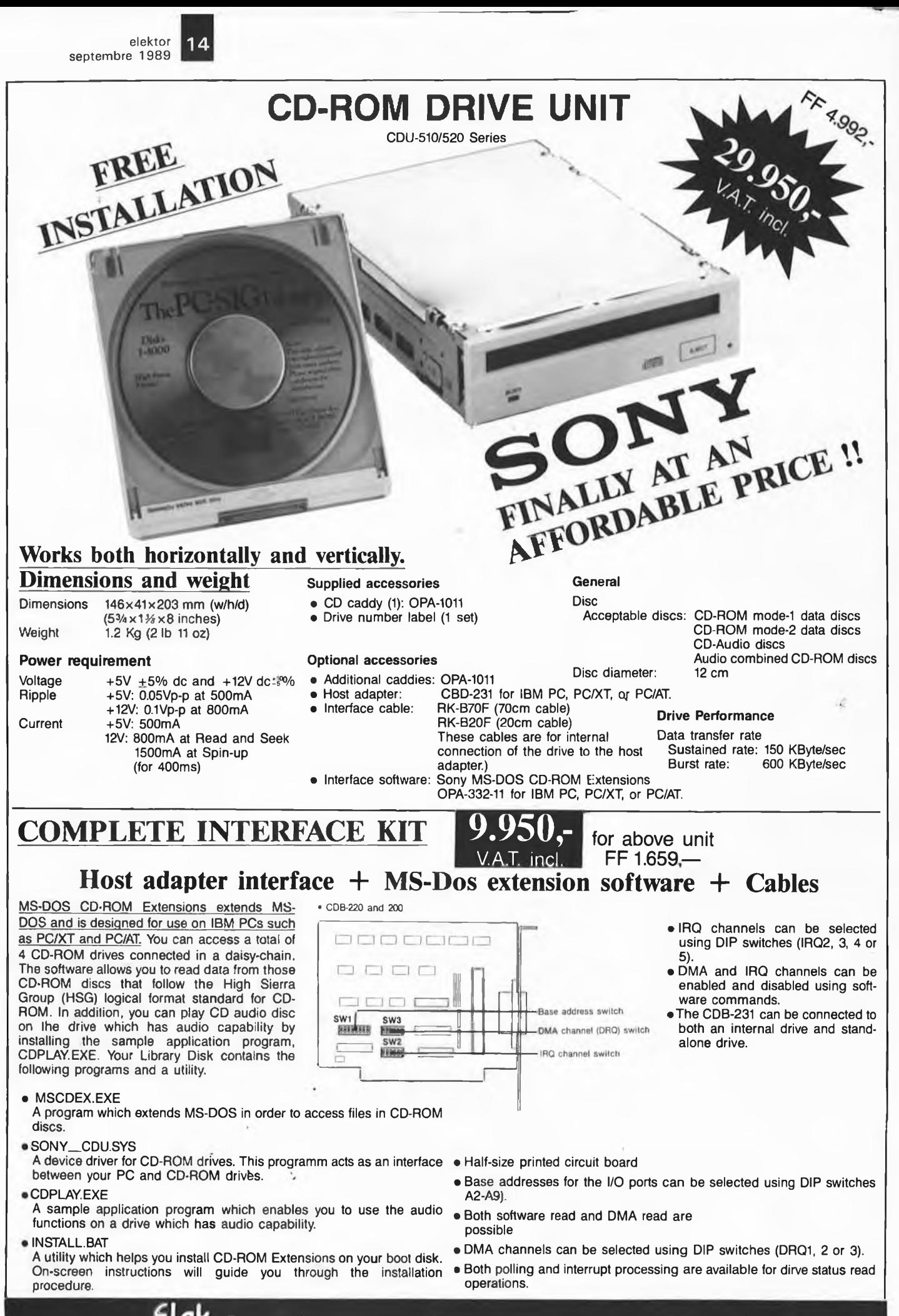

**Tel.: (02) <sup>512</sup> <sup>23</sup> <sup>32</sup> - <sup>512</sup> <sup>25</sup> <sup>55</sup> - Telefax: (02) <sup>513</sup> <sup>96</sup> <sup>68</sup> - Telex: <sup>22876</sup>**

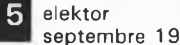

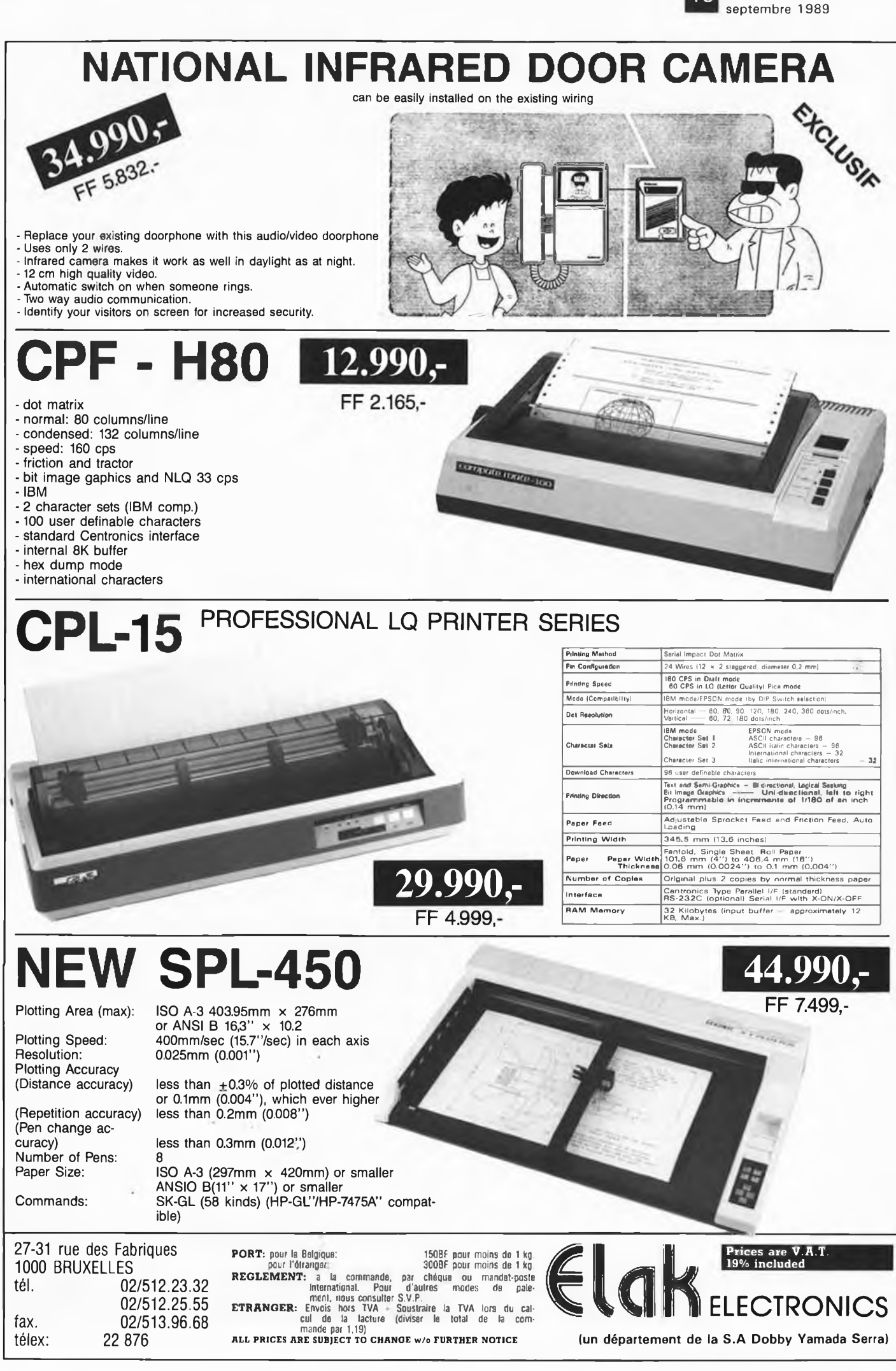

**Ordinateurs Z-80 programmation**

**Z-80 interfaçage:**

**Le Junior Computer**

Le microprocesseur Z-80 est l'un des microproces-seurs 8 bits les plus performants du marché actuele. Présentant des qualités didactiques exceptionelles, la programmation du Z-80 est mise à la portée de tous. Chaque groupe d'instructions fait l'objet d'un chapitre séparé qui se termine par une série de manipulations sur le Nanocomputer® , un microordinateur de SGS-ATES. prix: 89 FF

Ce livre traite en détail les méthodes d'entrée/sortie avec la mémoire et les périphériques, le traitement des interruptions, et le circuit d'entrée/sortie en parallèle

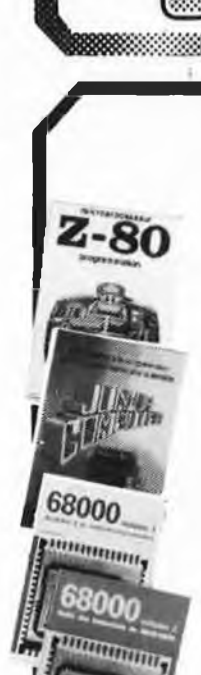

Suide des **Diraile** teorée  $\bullet$ 

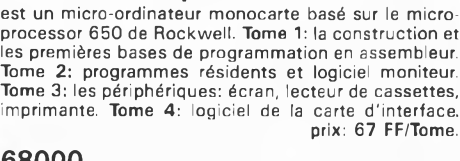

prix: 114 FF

ß

 $\circledcirc$ 

#### **68000**

Dans le premier volume, L. Nachtmann détaille l'anatomie du supermicroprocesseur, suivant à la trace tous les signaux émis ou reçus par l'unité centrale pour la communication avec la mémoire et les circuits périphériques. Pour préparer l'étude des instructions, environ un quart de ce livre est déjà consacré aux modes d'adressage.

Le deuxième volume est le vade mecum du programmeur, véritable brévaire des instructions du 68000. On y trouve les instructions réunies et décrites par familles, à l'aide de tableaux récapitulatifs, mais également toutes leurs variantes, celles des instructions de branchement conditionnel par exemple, étudiées et décrites séparément.<br>Tome 1: 119 FF Tome 2: 130 FF

**MINITEI** 

**COMMANDEZ** 

**AUSSI** 

PAR

36 ল  $^{+}$ 

Elektor

mot-clé:

질

#### **Indispensable!**

#### **Guide des circuits intégrés Brochages & Caractéristiques <sup>1</sup>**

Sur prés de 250 pages sont récapitulées les caracté-ristiques les plus importantes de 269 circuits intégrés: CMOS (62>. TTL (31) Linéaires, Spéciaux et Audio (76 en tout)

Il constitue également un véritable lexique, explicitant les termes anglais les plus couramment utilisés. Son format pratique et son rapport qualité/prix imbattable le rendent indispensable à tout amateur d'électronique. prix: 133 FF

#### **Guide des circuits intégrés 2**

- nouveaux symboles logiques famille HCMOS
- environ 200 fiches techniques (avec aussi des semiconducteurs discrets courants)
	- en anglais, avec lexique anglais-français de plus de 250 mots
		- prix: 160 FF

#### **Guide des microprocesseurs**

Près de 300 pages consacrées aux microprocesseurs actuels, du V20 au Z80000 en passant par les Z8O, 1082, 65XX(X), 68XX(X), 80XX(X), 32XXX et autres Transputers et RISC.

Plus de 250 adresses de distributeurs officiels (en France, Belgique et Suisse) des types de microprocesseurs décrits dans cet ouvrage y Sont répertoriées, Fi-nies les recherches interminables et vaines. prix: 195 FF

#### **Guide des applications**

60 applications de circuits intégrés des plus modernes, de l'ADC0808 au 52B33 en passant par les ICL, ICM, LM, LT, MC et autres UM.

prix: 198 FF.

chez les revendeurs Publitronic — chez les libraires — chez Publitronic, B.P. 55, 59930 La Chapelle d'Armentières (+ 25 <sup>F</sup> frais de port) UTILISEZ LE BON DE COMMANDE A L'INTERIEUR DE LA REVUE

#### **Schémas**

**PRO** 

**300 circuits** Ce livre regroupe 300 articles dans lesquels sont présentés des schémas d'électronique complets et facile-ment réalisables ainsi que des idées originales de conception de circuits. Les quelques 250 pages de "300 CIRCUITS" vous proposent une multitude de projets originaux allant du plus simple au plus sophistiqué prix: 88 FF

#### **301 circuits**

Second ouvrage de la série "30X". Il regroupe 301 schémas et montages qui constituent une mine d'idées en raison des conceptions originales mises en oeuvre. Tous les domaines de l'électronique y sont abordés, des alimentations aux appareils de mesure et de test en passant par l'audio, les circuits HF, les aides au concepteur.

#### **302 circuits**

302 exemples d'applications pratiques couvrant l'ensemble du spectre de l'électronique, ce qui n'est pas peu dire. Voici, pour vous mettre l'eau à la bouche, une énumération non-exhaustive de quelques-uns des domaines couverts par cet ouvrage:

L'audio, la vidéo et la musique, l'automobile, le cycle et la moto, les violons d'Ingres et les jeux, les compo-sants intéressants, les essais et mesures, le domaine si vaste des micro-ordinateurs, la musique électronique,<br>etc.... etc....  $etc. . . . . etc. .$ 

#### **303 circuits**

est le dernier en date des fameux ouvrages de la série 30X. Un florilège des montages les plus intéressants publiés dans les numéros doubles d'ELEKTOR, les célèbres "Hors-Gabarit" des années 1985 <sup>à</sup> 1987 incluse, collection agrémentée de plusieurs montages inédits. prix: 155 FF

#### **Book '75**

Si vous possédez déjà quelques notions en anglais technique, vous apprécierez beaucoup le "Book '75", où sont décrits de nombreux montages, prix: 48 FF Une nouvelle sérié de livres édités par Publitronic, chacun décrivant des montages simples et pratiques dans un domaine spécifique:

**Electronique pour Maison et Jardin prix 63 FF. 9 montages**

**Electronique pour l'Auto, la Moto et le Cycle prix: 63 FF**

**9 montages Construisez vos appareils de mesure prix: 63 FF**

#### **Créations électroniques**

Recueil de 42 montages électroniques sélectionnés parmi les meilleurs publiés dans la revue Elektor. prix: 119 FF.

#### **Perfectionnement**

Le cours technique<br>Amateur plus ou moins overti ou débutant, ce livre vous concernes<br>dès les premiers chapitres, vous participerez réaliement à l'étude<br>des montages fondamenteaux, puis vous concevrez et calculerez<br>vous-môm somme, un véritable mode d'emploi des semiconducteurs discrets<br>qui vous aidera par après à résoudre tous les problèmes et les diffi-<br>cultés de montages plus compliqués.

#### **Rési et Transi n° <sup>1</sup> "Echec aux mystères de l'électronique"**

La première bande dessinée d'initiation à l'électronique permet-<br>tant de réaliser sol·méme un testeur de continuité, un manipula-<br>teur de morse et un amplificateur. Prix de l'album 80 FF

#### **DIGIT <sup>I</sup>**

Ce livre donne une introduction par petits pas à la théorie de base<br>et l'application de l'électronique numérique. Ecrit dans un style so-<br>bre, il n'impose pas l'approntissage de formules sèches et abstraites. mais propose une explication claire des fondements do systé mes logiques, appuyée par des expériences destinées à renforcar<br>cette connaissance fraîchement acquise. C'est pourquoi DIGIT 1<br>est accompagné d'une plaquette expérimentale qui facilite la réali<br>sation pratique des schémas,

L'électronique, pas de panique!<br>Vous êtes claustrophobe, hydrophobe, vous faites un complexe<br>d'infériorité parce que vous avez l'impression de "rien y compron-

dro à l'électronique", pas do paniquel<br>Voici votre boude de sauvatage. L'électronique d'avant premier tome d'une série d'ouvrages consegués à l'électronique et<br>premier tome d'une série d'ouvrages consegués à l'électronique

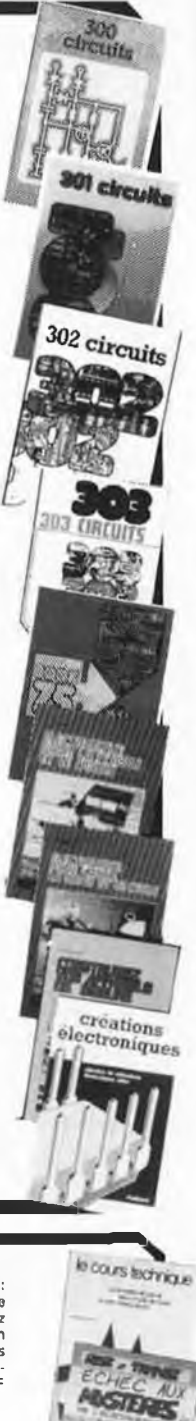

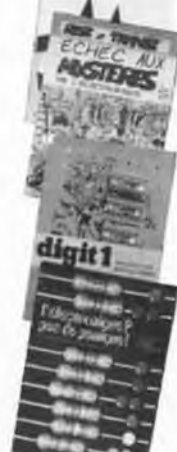

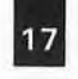

elektor

septembre 1989

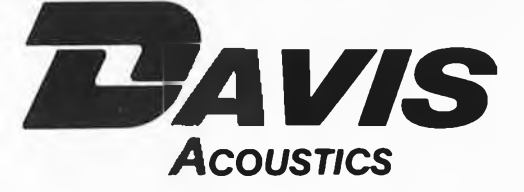

#### **FABRICANT FRANÇAIS DE HAUT-PARLEURS CARBONE - KEVLAR - FIBRE DE VERRE**

# **— KIT DAVIS "MV7"**

"Une enceinte se détache du •lot, le DAVIS MV7" *Diapason mars 1988*

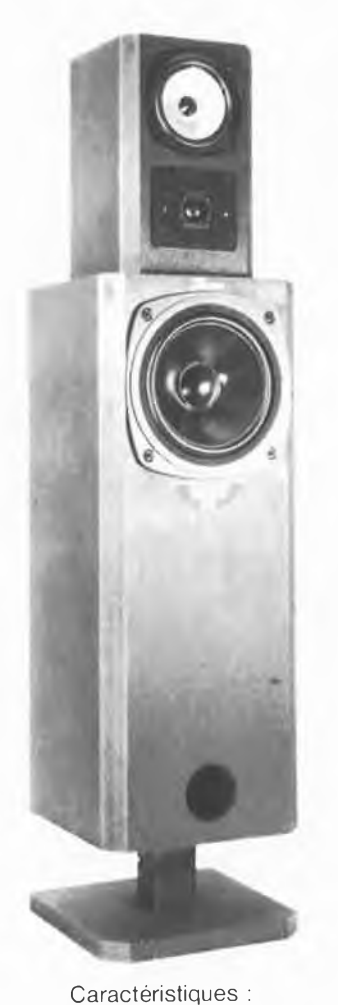

Système 3 voies Grave : 20 MC 8 à membrane carbone Médium : 13 KLV 5 M à membrane Kevlar Tweeter : TW 26 T dôme tissu impregné Filtre 3 voies : FM 300 / 600 / 4 500 Hz Charge : bass-reflex avec filtre 'acoustique Ebénisterie : MV7

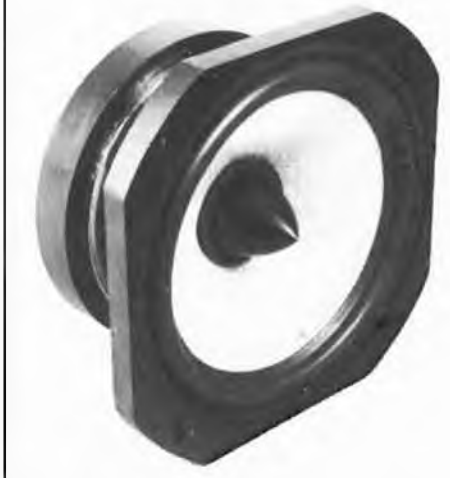

#### **SUPER-MEDIUM**

#### **DAVIS 16 G KLV 6 M**

Médium de haute définition à très grande capacité dynamique, naturel des timbres, exceptionnelle perception réelle des microinformations.

Diamètre 16 cm, châssis ultra-robuste en alliage léger, ogive centrale de dispersion. Membrane en Kevlar tressé à amortissement interne optimisé, circuit magnétique surpuissant : "un must".

#### **KITS DAVIS**

DAVIS vous propose 8 kits de haut de gamme : MV2, MV4, MV6, MV7, MV8, MV12, MV15, caisson central de grave tridimensionnel DAVIS.

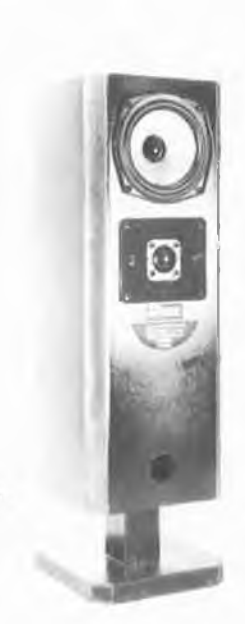

**MV2** 2 voies Grave-médium : 13 KVL 5 Kevlar. Tweeter : TW 26 T Filtre : Fl 200

**MV4** 2 voies Grave-médium : 17 KLV 6 Kevlar Tweeter : TW 26 T Filtre : Fl 200

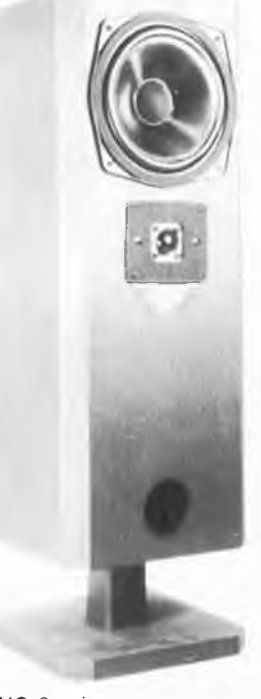

**MV6** 2 voies Grave-médium : 20 MC 8 carbone Tweeter : TW 26 T Filtre : Fl 250

**J**

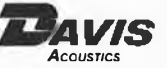

*'AVIS* 14, RUE BERANGER <sup>94100</sup> SAINT-MAUR-DES-FOSSES • TÉL. 48.83.07.72

## PUBLITRON

Un certain nombre de schémas parus dans le mensuel ELEKTOR sont reproduits sous la forme de CI de qualité professionnelle, gravés, percés et sérigraphiés.<br>PUBLITRONIC diffuse ces platines ainsi que des Faces-Avant (film pl On trouvera ci-après, les références et prix des circuits et faces-avant des 6 derniers numéros d'ELEKTOR. Les prix sont donnés en francs français, TVA inclu<u>se</u><br>Ajoutez le forfait de port de 25 FF par commande. Utilisez

Pour certains montages, PUBLITRONIC fournit un composant spécifique (EPROM programmée par ex.); celui-ci est mentionné dans la liste ESS. Exception faise<br>de ces composants spécifiques, PUBLITRONIC ne fournit pas de composa de tous les composants nécessaires au montage dont il envisage la réalisation.

o voce caracteris, plus anciens, sont encore disponibles en quantité limitée: ces références sont signalées par l'adjonction d'un ●. Pour en recevoir une liste<br>D'autres circuits, plus anciens, sont encore disponibles en q

#### **LES DERNIERS 8 MOIS NOUVEAU**

#### **F135: SEPTEMBRE 1989** moniteur Centronics 890123 71,40 bébéphone secteur **F126: DECEMBRE 1988** LFA 150 "VIRGIN": l'émetteur 890124-1 77, ... circuit de protection alimentation auxiliaire 880092-3 880092-4 73,60 75,40 le récepteur  $1890124-2$ <br>
19,600 analyseur logique pour Atari ST 890126 65,60 analyseur logique pour Atari ST 690126<br>
carte fréquencemètre 1 GHz nour PC 684110 l'ensemble des 4 circuits  $\sqrt{294}$ . carte fréquencemètre <sup>1</sup> GHz pour PC 279,80 SESAME: sonomètre: interface série (CMS) 880016-4 6,80<br>880163 55,60<br>880184 176,60 circuit principal 58472 70, -<br>
préamplificateur de micro 58480 58480 10 carte d'E/S logiques carte principale 880163 55,60 880184 176,60 préamplificateur de micro 58480 58480 10, générateur d'harmoniques 880167 64,80<br>40278 33. alarme auto  $33, -$ **Elektor Software Service F127: JANVIER 1989** EDiTS: l'amplificateur de puissance Cochez dans la liste ci-dessous la (les) case(s) correspondant aux 87291-6 80,40<br>80109 85, ~ références ESS choisies. interface de télécopie 0.4: module de commande MIDI 880109 Complétez soigneusement ce bon en indiquant vos coordonnées et le mode de paiement, et joignez à votre commande le nombre exact de circuit principal 880178-1 104,-<br>880178-2 76,60 composants à programmer. clavier + affichage combimètre 880178-2 Nous n'acceptons que les composants neufs, vierges et parfaitement emballés, et déclinons toute responsabilité quant à l'acheminement des circuit principal circuit de l'affichage circuit des convertisseurs  $39271$ <br>39272<br>39273<br>39273<br>24,50 39272 15,- 39273 24,50 composants, leur état de fonctionnement et la pérennité de leur contenu. Les composants programmés sont renvoyés le plus vite possible, dans leur emballage d'origine, dûment vérifiés et numérotés. **F128: FÉVRIER 1989** EDiTS: le central 87291-5 520,60<br>880189 73.20 ESS 100 200,- 1 x 5% TESTEUR DE CIRCUITS INTEGRES **Integrated comprese!** 73,20<br>89,20 modem secteur ESS 102 95,- 1 x 3% INTERFACE DE TELECOPIE (ATARI) récepteur VHF M.A. & M.F. 886127X ESS 103 95,-1 x 3% INTERFACE DE TELECOPIE (ARCHIMEDE) idisqueste compriser titreuse vidéo: 59484<br>59485 platine principale clavier 14 touches 59484 187, --<br>59485 124,50<br>59490 187, --ESS 104 75,- 1 x 5% EDITS LISTING-SOURCE (IBM) **Interprette compused** ESS 111 95,- 1 x 31/2 ANALYSEUR LOGIQUE (ATARI ST) **Integrative integrative** clavier 56 touches 59490 187,- 60504 54, cadenceur d'essuie-glace intelligent CHRONOPROCESSEUR avec récepteur France-Inter ESS 509<br>ESS 512<br>ESS 524<br>ESS 527<br>ESS 528<br>ESS 535<br>ESS 536 75,- <sup>1</sup> x 2716 75,- 75,- 75,- 75,- 75,- 75,- 75,- 75,- <sup>1</sup> x 2716 <sup>1</sup> x 2716 <sup>1</sup> x 2716 <sup>1</sup> x 2716 <sup>1</sup> x 2716 <sup>1</sup> x 2732 <sup>1</sup> x 2732 <sup>1</sup> x 2732 CHRONOPROCESSEUR autonome (sans signal horaire) QUANTIFICATEUR ANEMOMETRE de poing **F129: MARS 1989** EDITS: le clavier<br>tampon 32 Ko 87291-7 <sup>1</sup> 10,20 527 528 531 535 536 ELABYRINTHE<br>DUPLICATEUR D'EPROM<br>FREQUENCEMETRE à MICROPROCESSEUR<br>L'INCROYABLE CLEPSYDRE<br>JUMBO: L'HORLOGE GEANTE<br>JUMBO: L'HORLOGE GEANTE<br>JUMBO: L'HORLOGE GEANTE<br>GENERATEUR DE SINUS NUMERIQUE<br>PROGRAMMATEUR D'EPROM MSX<br>PROGRA . 4 Mo pour imprimante Centronics: circuit principal platine du clavier 890007-1 234,40  $\frac{25,60}{100,00}$  $\Box$ 890007-3 platine de l'extension de mémoire ESS 539 ESS 545 75, - 2 x 2716<br>75, - 1 x 2764<br>75, - 1 x 2764<br>75, - 1 x 2764<br>75, - 1 x 2764 testeur de circuits intégrés: circuit principal 58474 174,50  $\Box$ 550 551 552 560 561a <sup>1</sup> x 2764 I x 27128 <sup>1</sup> x 2764 <sup>1</sup> x 2764 platine du support FIN prolongateur de bus polyvalent ESS<br>ESS<br>ESS<br>ESS<br>ESS 58475 11,50<br>91517 249,50 891517 ESS 561a 90, 1 x PAL16L8 **F130: AVRIL 1989** DE BUS E/S POUR PC **IPAL 16L8** comprise) multimètre analogique face avant autocollante 890035 107,-<br>890035F 88,20 INTERFACE CENTRONICS POUR 4 x FONDU-ENCHAÎNE ESS 562 90,- <sup>1</sup> x PAL 16R4 890035F (PAL 16R4 comprise) rallonge de télécommande l'émetteur SYNTHÉTISEUR DE FRÉQUENCES HF COMMANDÉ PAR µP 890019-1 41,-<br>890019-2 48,20 □ ESS<br>□ ESS<br>□ ESS 565 566 568 75,- <sup>1</sup> x 27C64 75,- <sup>1</sup> x 2764 75,- <sup>1</sup> x 2764 le récepteur 890019-2 MINI-CLAVIER MIDI VARIATEUR DE VITESSE POUR LECTEUR DE DISQUE NUMERIQUE MODULE DE COMMANDE MIDI Q4 ESS ESS 570 572 75,- <sup>1</sup> x 27C64 75,- <sup>1</sup> x 2764 **F131: MAI 1989** EDiTS: le répondeur EDiTS 87291-8 58,60<br>890018 50,40<br>890060 82,60 chargeur d'accus automatique décodeur DTMF 890018 ESS ESS ESS 574 700 701a 75,- <sup>1</sup> x 2764 95,- <sup>1</sup> x 8748H 95,- <sup>1</sup> x 8748H CIRCUIT DE CLAVIER MIDI UNIVERSEL SATELLITE D'AFFICHAGE pour HORLOGE-ETALON RAMSAS (simulateur d'EPROM) 890060 ESS 702 450,- <sup>1</sup> x 8751H ALIMENTATION A µP **M8751H** compris **F132: JUIN 1989** ESS 704 450,- <sup>1</sup> x 8751H SESAME **18751H** comprisi station météo intelligente: <sup>43315</sup> 278,- 43316 180,50 SERVITEL SUPER-COMPO circuit principal 95, circuit des afficheurs EDiTS: module d'affichage d'adresse 43316 180,50<br>87291-9 46,-<br>90044 73,20 échange de l'EPROM de SERVITEL <sup>1</sup> x 27256 (prière de renvoyer l'EPROM originale de votre SERVITEL) vu-mètre graphique stéréo l'espion: 890044 EN LETTRES CAPITALES S.V.P. circuit principal 890078 54,20<br>85019 38, Nom: circuit d'affichage circuit de clavier MIDI universel: circuit de décodage 85019 Adresse: 890105-1 88, -<br>890105-2 67,80 Code Postal: **I I I I I <sup>1</sup> I** circuit principal 890105-2  $(Pays):$ Ci-joint, un paiement de FF **F133/134: JUILLET/AOÛT 1989** EDiTS: décodeur de commutateur de matérie<br>
roulant (2x) + adapteur bi-rails (2x)<br>
mini-carte d'E/S pour IBM PC<br>
indicateur de niveau sonore<br>
amplificateur pour casque Péritel Par □ chèque bancaire □ CCP □ mandat à ''PUBLITRONIC''<br>ou □ justification de virement au CCP de Lille n° 747229A ou<br>au Crédit Lyonnais d'Armonlières n° 6631-70347B 87291-10 51,20<br>894005 81.  $81, -$ <br> $46, 20$ <br> $71, 80$ 894024 Etranger: par virement du mandat Uniquement Envoyer sous enveloppe affranchie à; **PUBLITRONIC - B.P. <sup>55</sup> - <sup>59930</sup> LA CHAPELLE D'ARMENTlERES** 894040 71,80<br>894055 48,40<br>894063 49,-<br>894078 70,60 chambre d'écho à BBD<br>préamplificateur de micro à très faible bruit (2 x )<br>suppléant de TC280 (4 x )<br>SALOMON II<sup>2</sup> 894055 48,40 894063 49,- 894078<br>894082 107,40

**L**

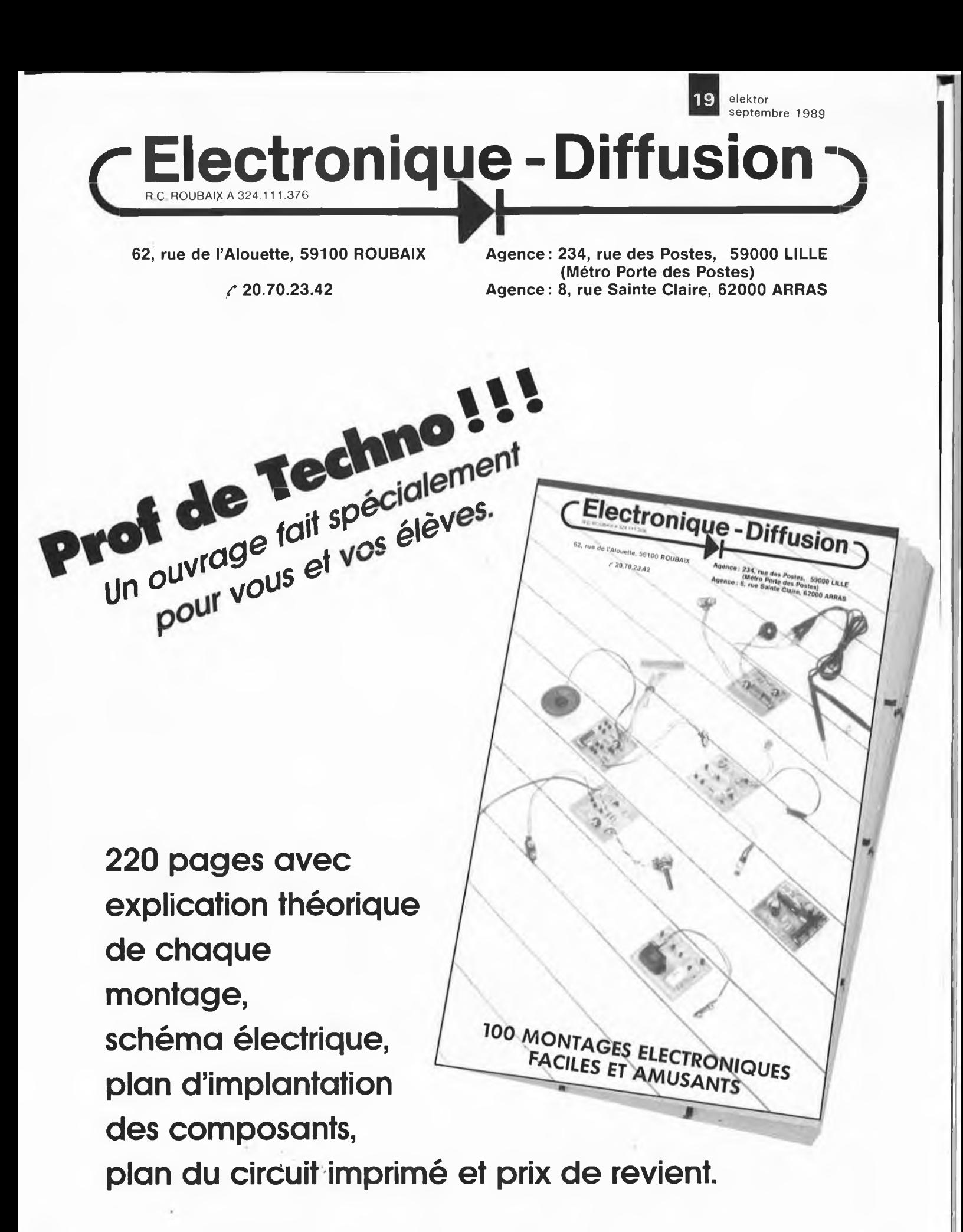

Prix  $50^{\text{F}}$  TTC (port compris) remboursable à la 1<sup>ere</sup> commande d'un montant minimum de 1000 F HT elektor **20** septembre <sup>1</sup> 989

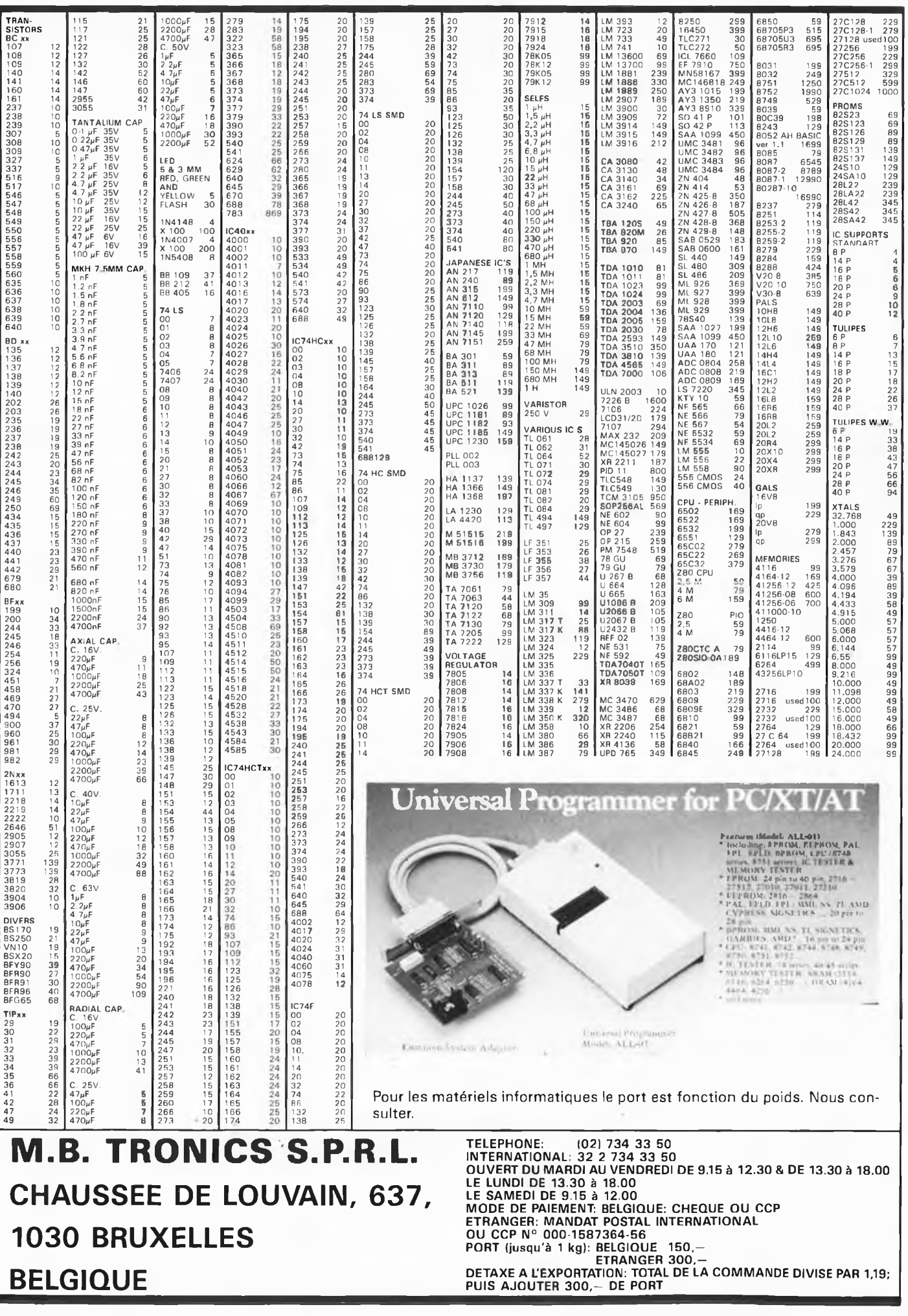

# septembre 1989 **la pratique des filtres**

#### *8ème partie: les filtres de Tchebyscheff - <sup>1</sup>*

**La caractéristique majeure du filtre de Tchebyscheff est d'être l'un des filtres à la pente la plus raide. Le revers de la médaille est que ce type de filtre très raide présente un inconvénient qui en limite sensiblement les domaines d'application: un certain niveau de tension de ronflement résiduelle dans la bande passante. Si l'on choisit correctement la valeur des composants du filtre de Tchebyscheff, on peut limiter cette tension de ronflement à une valeur déterminée.**

**Cet article vous propose les tableaux concernant les filtres de Tchebyscheff à tension de ronflement résiduelle de 0,1 dB.**

La fonction de Tchebyscheff est l'une des fonctions qui convient le mieux à la réalisation d'un filtre présentant un coude franc de la caractéristique de réponse en fréquence à proximité de la fréquence de coupure et possédant une pente très raide. Cette double propriété se traduit par la naissance d'une "ondulation résiduelle" à l'intérieur de la bande passante; en fonction de la valeur donnée aux composants du filtre, on peut faire en sorte que cette ondulation résiduelle se limite à une valeur déterminée.

Une généralisation assez sommaire permet d'affirmer que la raideur de la pente augmente si l'on est prêt à admettre une plus grande amplitude de la tension d'ondulation résiduelle <sup>à</sup> l'intérieur de la bande passante. Dans la pratique, on arrive cependant assez rapidement aux limites du supportable puisqu'un filtre présentant une ondulation résiduelle de <sup>1</sup> dB dans la bande passante est quasiment inutilisable. Ceci explique que nous nous limitions à deux variantes seulement du filtre de Tchebyscheff.

Dans cet article nous vous proposons les courbes et les tableaux pour les filtres de Tchebyscheff présentant un

ronflement résiduel de 0,1 dB et dans le prochain article (9ème partie) nous vous donnerons les éléments concernant des filtres ayant un ronflement résiduel de 0,5 dB. En pratique, ces valeurs peuvent rendre de bons services.

L'inconvénient commun des filtres de Tchebyscheff est une courbe de temps de propagation de groupe irrégulière, caractéristique dont il faudra bien entendu tenir compte pour certaines applications. Ainsi, ce type de filtre ne convient pas, par exemple, pour la constitution d'un filtre de séparation utilisé dans une enceinte.

#### **Comment procéder?**

On peut effectuer le calcul des pôles de Tchebyscheff de deux façons: soit faire appel aux polynômes de Tchebyscheff, soit déplacer les pôles d'une fonction de transfert d'un filtre de Butterworth par multiplication de la partie réelle des pôles par un facteur constant, processus qui positionne les pôles sur une ellipse en non plus sur un cercle.

Remarquons en ce qui concerne les polynômes de Tchebyscheff que le point de

coupure ne correspond pas au point  $-3$  dB.

Dans les tableaux joints nous avons tenu compte de cette caractéristique et procédé au décalage correspondant pour nous retrouver dans le cas d'un point de coupure de -3 dB standard.

#### **Tchebyscheff avec ondulation résiduelle de 0,1 dB**

Les **tableaux <sup>1</sup>** à **5** donnent tous les éléments nécessaires au calcul d'un filtre de Tchebyscheff du second au dixième ordre présentant une ondulation résiduelle de 0,1 dB. Le **tableau 2** appelle une remarque particulière. Dans le cas d'un filtre d'ordre pair il est impossible de calculer un filtre de Tchebyscheff aux impédances d'entrée et de sortie identiques. De ce fait, les valeurs des filtres d'ordre pair données dans le tableau 2 correspondent à un rapport entre les résistances d'entrée et de sortie de 2:1 (dans le cas d'un filtre en  $\pi$ ) ou de 1:2 (dans celui d'un filtre en T).

Les courbes caractéristiques illustrent nettement la raideur de ce type de filtre, l'ondulation résiduelle est <sup>à</sup> peine sensible **(figure 1).**

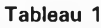

elektor

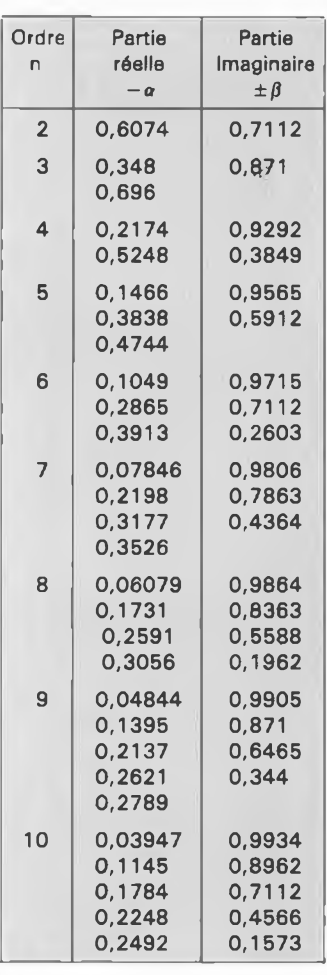

**Tableau 1. Points polaires pour un filtre de Tchebyscheff à 0,1 db d'ondulation résiduelle.**

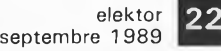

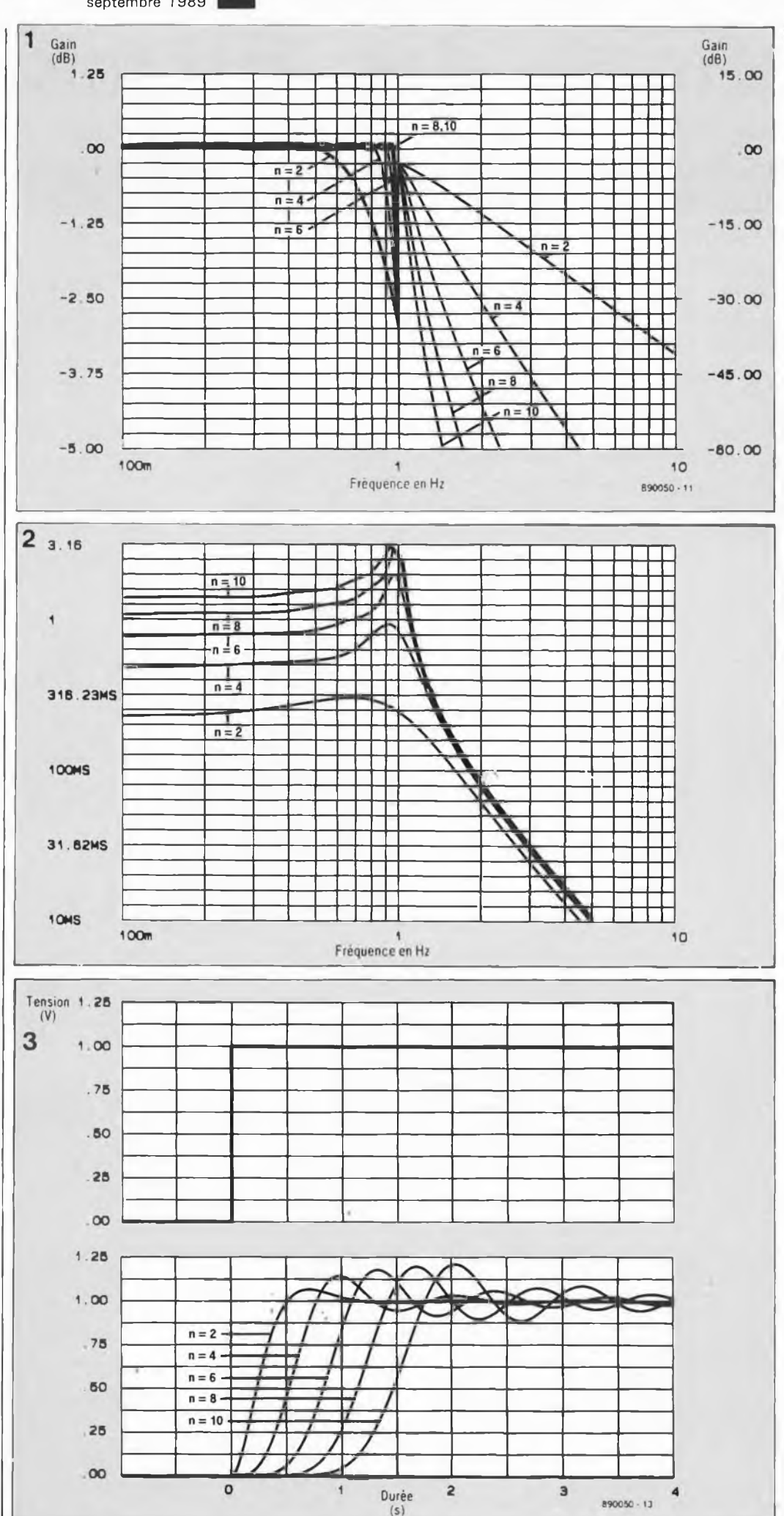

fréquence de <sup>1</sup> kHz. La bande passante aux points  $-20$  dB est dans ces conditions de:  $1100 - 909 = 191$  Hz. Il nous faut dans ce cas rechercher dans les courbes caractéristiques un filtre présentant une fréquence normalisée de 191/100 = 1,91 Hz et une atténuation de 20 dB au minimum (on se rappellera que pour le calcul de la valeur des composants du filtre passe-bas on se base sur la largeur de la bande passante et non pas sur la fréquence centrale). Puisque nous en sommes aux filtres de Tchebyscheff, nous allons opter ici pour un filtre de Tchebyscheff 0,1 dB du troi sième ordre. A une fréquence de 2 Hz, nous disposons d'une atténuation de 22 dB

La **figure 4a** illustre la disposi tion d'un filtre passe-bas du troisième ordre. La valeur attribuée à chacun des composants est extraite du tableau 3. Il faut maintenant calculer les valeurs "réelles" dans le cas d'une résistance terminale de 600 Q et d'un point de coupure correspon dant à la bande passante de  $-3$  dB (100 Hz):

environ (extrapolation entre les filtres du second et du

quatrième ordre).

L1 =  $L \cdot R/f$  = 1,4448 H  $C1 = C/(R \cdot f) =$  $4.003 \cdot 10^{-6} = 4 \mu F$  $L2 = L \cdot R/f = 0.684 H$ 

On procède ensuite à une transformation de passe-bas en passe-bande (voir l'article 5) qui nous donne le filtre représenté en **figure 4c.** Puis on calcule la valeur des composants inconnus en nous aidant des formules données dans la figure 3 de ce même cinquième article.

**Figure 1. Les courbes de réponse en fréquence des filtres de Tchebyscheff à ondu lation résiduelle de 0,1 dB.**

**Figure 2. Les courbes de temps de propagation de groupe correspondantes.**

**Figure 3. Les réponses à un saut de tension.**

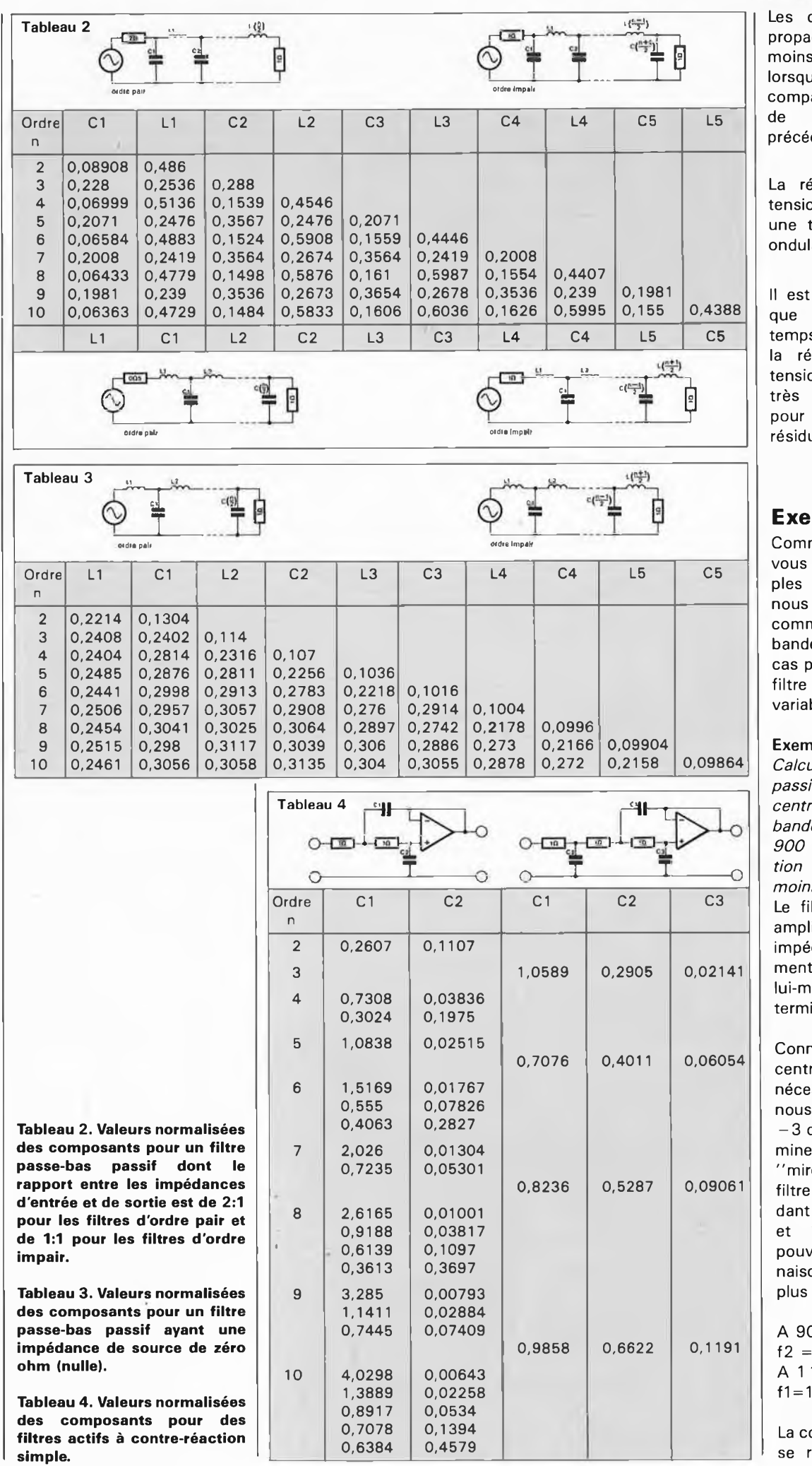

Les courbes de temps de propagation (figure 2) sont moins satisfaisantes surtout lorsau'on en effectue la comparaison avec les types filtres décrits précédemment.

La réponse à un saut de tension (figure 3) présente une tendance à l'entrée en ondulations.

Il est étonnant de constater que le comportement du temps de propagation et que la réponse à un saut de tension ne s'améliorent que très peu lorsque l'on opte pour un niveau d'ondulation résiduelle plus faible.

#### **Exemples**

Comme d'habitude. nous vous proposons deux exemples de calcul: nous allons intéresser. pour commencer, à un filtre passebande pour ensuite étudier un cas plus complexe, celui d'un filtre passe-bas à filtre à état variable.

#### Exemple 1.

Calculer un filtre passe-bande passif ayant une fréquence centrale de 1 kHz et une bande passante de 100 Hz. A 900 et 1 100 Hz, l'atténuation doit être de 20 dB au moins.

Le filtre est attaqué par un amplificateur présentant une impédance de sortie pratiquement nulle  $(0 \Omega)$  et possède résistance lui-même une terminale de 600 Ω.

Connaissant la fréquence centrale, il ne nous est pas nécessaire de la calculer en nous aidant des points -3 db. Nous allons déterminer les fréquences "miroir" (de l'autre côté du filtre passe-bande) correspondant aux fréquences de 900 et 1100 Hz de façon à pouvoir adopter la combinaison donnant la pente la plus raide.

A 900 Hz correspond:  $f2 = 1000^2/900 = 1111 Hz$ . A 1100 Hz correspond:  $f1 = 1000^2/1100 = 909$  Hz.

La combinaison 909/1 100 Hz se rapproche le plus de la l

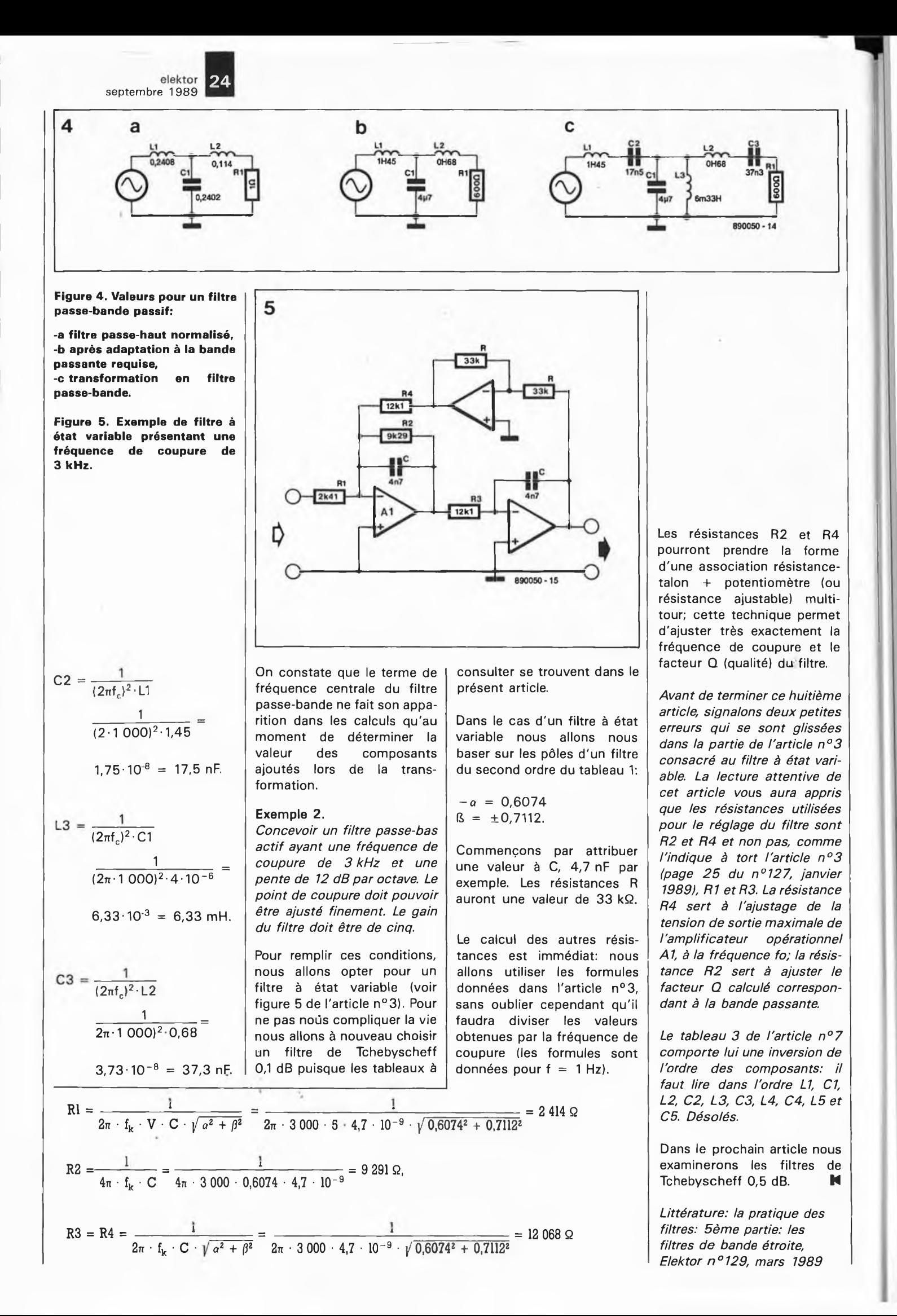

# **analyseur logique pour Atari ST**

nous ... la MNAO (mesure numérique assistée par ordinateur)

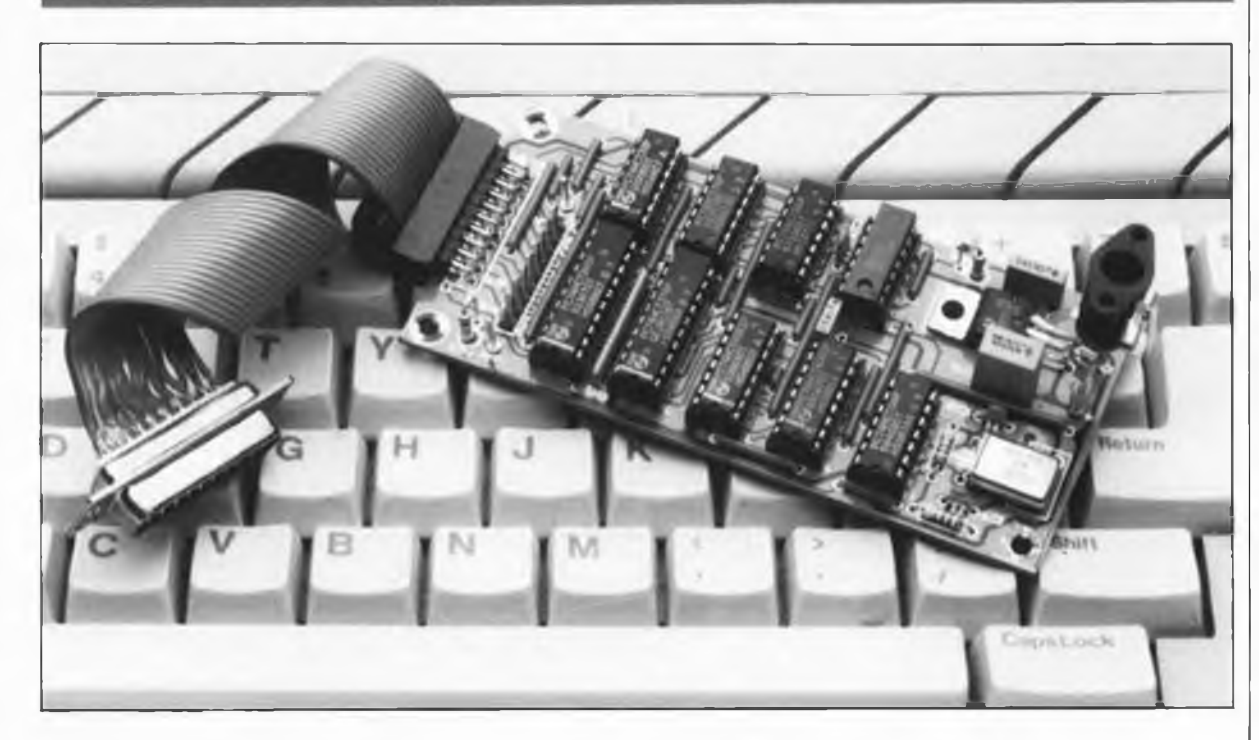

**La famille de l'Atari ST est l'une des familles d'ordinateurs personnels ayant connu, et connaissant encore au demeurant, un très grand succès en France et ceci en dépit de la popularité de l'IBM PC et de ses clones. A y regarder de plus près ce succès s'explique assez facilement. Pour un prix plus qu'abordable l'acheteur acquiert un ordinateur complet doté d'un excellent écran et pour lequel il existe de nombreux logiciels de qualité au prix plus que raisonnable.**

**Cet article se propose de vous prouver qu'outre les applications musicales et la PAO (Publication Assistée par Ordinateur) il existe d'autres domaines où l'Atari-ST peut exceller, comme celui de la mesure de signaux numériques par exemple.**

Outre le générateur de fonctions, le multimètre et l'oscilloscope, <sup>1</sup> ' analyseur logique est l'instrument de mesure le plus puissant dont puisse disposer le possesseur d'un laboratoire d'électronique, qu'il soit amateur ou professionnel. L'inconvénient de ce type d'appareil est un prix élevé le mettant hors de portée de la plupart des amateurs. Et pourtant, l'analyseur logique est l'auxiliaire le plus précieux que l'on puisse imaginer dès lors que l'on réalise des montages numériques; il s'avère pratiquement indispensable lorsque l'on envisage de concevoir ses propres montages.

Associé au logiciel écrit spécialement pour l'Atari ST le matériel que nous allons décrire dans cet article constitue un instrument de mesure au prix abordable qui pourra, pour de nombreuses applications, remplacer fort avantageusement un analyseur logique très coûteux.

Lorsque l'on dispose <sup>d</sup>'un ordinateur il est plus facile d'en faire un analyseur logique qu'un oscilloscope numérique. <sup>L</sup>'ordinateur est en effet capable, en principe, de traiter directement les signaux de mesûre pris en compte par un module d'analyse logique puisque la fonction d'un tel appareil est de prendre en compte des signaux numériques TTL ou CMOS pour ensuite les visualiser à <sup>1</sup> ' écran.

Connaissez-vous le principe de fonctionnement d'un analyseur logique? Non? Essayons de ne pas nous perdre dans les détails. On

#### **Caractéristiques techniques du matériel:**

- **Taux d'échantillonnage de 2 MHz,**
- **8 canaux TTL,**
- **Mémoire de 31 Koctets,**
- **Choix possible entre plusieurs fréquences d'échantillonnage,**
- **Entrée pour horloge externe,**
- **Entrée de déclenchement externe,**
- **Sélection de la polarité du flanc de déclenchement,**
- **Utilise le port DMA.**

#### **Caractéristiques techniques du logiciel:**

- **Prise en compte des données après déclenchement,**
- $\blacksquare$ **Possibilité de sélection du flanc de déclenchement,**
- **Choix de la vitesse de défilement des signaux à l'écran** *(scrolling},*
- **Fonction de loupe** *(zoom),*
- $\blacksquare$ **Présence de curseurs rendant possible la mesure d'intervalles,**
- **Possibilité de sauvegarde des échantillons sur disquette.**

**Exemplaire terminé de l'analyseur logique sur le clavier d'un Atari-ST. Ce montage constituera un auxiliaire de mesure précieux pour de nombreux amateurs d'électronique numérique.**

**Figure 1. Le schéma de l'analyseur logique. La simplicité de l'électronique est en grande partie due à la puissance du logiciel, l'ordinateur se chargeant de la prise en compte et du traitement des données.**

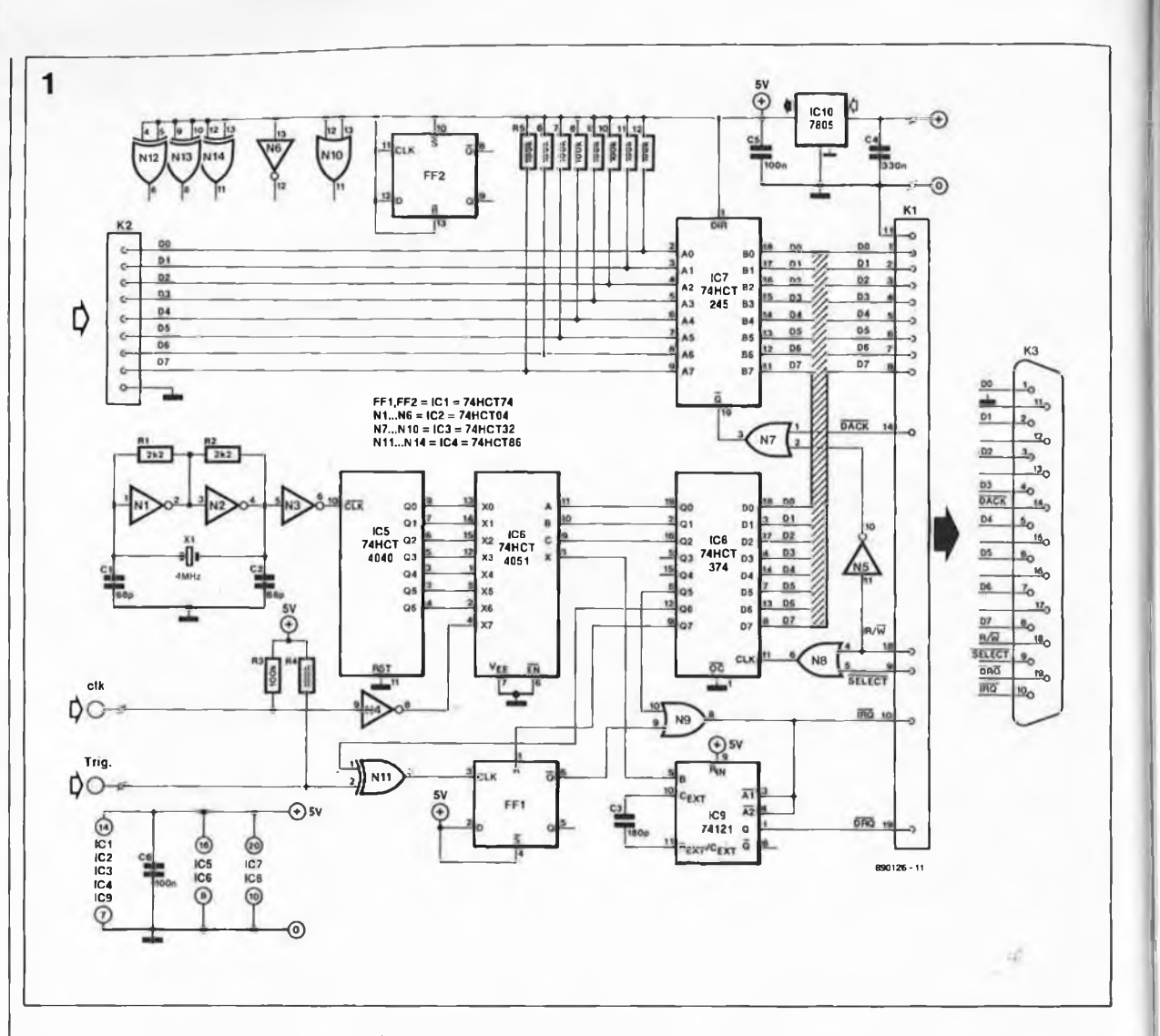

procède, à une fréquence d'horloge fixe, à l'échantillonnage (qui est une prise d'échantillons) d'un certain nombre de signaux numériques, en règle générale on traite 16, 32 ou 64 signaux simultanément, avant de les visualiser à l'écran. Les analy-<br>seurs - logiques - professionnels logiques professionnels rapides échantillonnent les signaux en <sup>1</sup> ou 2 ns. Cependant, lorsqu'il s'agit d'applications semi-professionnelles, des fréquences d'échantillonnage moins élevées suffisent souvent amplement.

L'échantillonnage débute immédiatement après l'envoi <sup>d</sup>'une impulsion de déclenchement. Voyons maintenant comment fonctionne notre...

#### **. . . analyseur logique**

Le principe de base de cet analyseur logique est très simple. La majeure partie du traitement est prise en compte par le logiciel (ESS lll) que nous vous proposons prêt à <sup>1</sup> ' emploi selon les modalités habituelles. Le matériel, qui prend la forme d'un circuit imprimé de dimensions compactes, sert en fait uniquement à véhiculer vers l'ordinateur les signaux de mesure tout en assurant la sécurité de l'appareil.

Intéressons-nous maintenant au fonctionnement de <sup>1</sup> ' analyseur logique en nous aidant de son schéma représenté en **figure 1.**

dont on veut "monitorer" les Le montage comporte deux connecteurs: Kl relie l'interface <sup>à</sup> <sup>l</sup>'entrée DMA *(Direct Memory Access)* de l'ordinateur et K2 permet la connexion au montage des 8 lignes signaux.

L'appareil comporte en outre une entrée de déclenchement et une entrée d'horloge externes.

Comme l'indique très justement son nom, une fois n'est pas coutume, le bus DMA (d'accès direct à la mémoire) permet d'accéder directement <sup>à</sup> la mémoire de l'ordinateur de sorte que le transfert de données entre celle-ci et le périphérique connecté au bus DMA peut se faire à une vitesse très élevée. En règle générale, le fabricant utilise le bus DMA de l'ordinateur pour <sup>y</sup> périphériques externes devant échanger des données avec l'ordinateur <sup>à</sup> un débit important. En principe, les périphériques que les concepteurs <sup>d</sup>'Atari avaient <sup>à</sup> l'esprit lorsqu'ils ont doté leur ordinateur de ce bus

doute jamais imaginé que notre analyseur logique profiterait de la présence de cette interface DMA qu'il utilise sans vergogne. DMA étaient les lecteurs de disquettes externes, les lecteurs de disques durs ou les systèmes de mise en réseau. Ils n'avaient sans

Outre le brochage du connecteur DMA, la **figure 2** donne également le sens de transfert des données. Toutes les entrées et les sorties sont compatibles TTL.

Pour procéder <sup>à</sup> l'échange de données entre le périphérique et l'ordinateur auquel il est connecté par le bus DMA il faut respecter un protocole fixe. Les 8 bits de donnée circulent par l'intermédiaire des lignes DO à D7. Comme le bus de données est bidirectionnel, il est également possible de faire transiter des données en direction de <sup>1</sup> ' analyseur logique.

Cet appareil comporte un registre-D à 8 bits, IC8, (74HCT374) dont nous allons nous servir pour examiner de plus près un certain nombre des fonctions de <sup>1</sup> ' analyseur logique.

Sur la gauche du schéma on découvre l'oscillateur d'horloge

**Figure 2. Brochage du connecteur de DMA de l'Atari ST. La présence de**  $I'$ interface **permet un échange à grande vitesse des données entre I ' ordinateur et tout périphérique auquel lui est connecté par I ' intermédiaire de cette interface.**

basé sur un quartz de 4 MHz. A partir du signal d'horloge de l'oscillateur, un compteur binaire à <sup>12</sup> étages utilisé en diviseur, IC5, fournit, après division par le facteur convenable, des fréquences de 2 et <sup>1</sup> MHz, 500, 250, 125, 62,5 et 31,25 kHz. En fonction des données appliquées aux entrées A, B et C du multiplexeur IC6, l'une de ces fréquences d'entrée est transmise vers la sortie X du circuit intégré.

Comme nous l'indiquions plus haut, il est également possible de connecter un signal d'horloge externe disponible <sup>à</sup> l'entrée **clk** <sup>à</sup> la sortie X. Cette entrée d'horloge externe permet d'utiliser n'importe quelle fréquence d'horloge inférieure à 2 MHz.

Le signal disponible à la sortie X du multiplexeur est transmis <sup>à</sup> l'entrée <sup>B</sup> de IC9, un multivibrateur monostable. Dès que la ligne de demande<br>d'interruption IRO (Interrupt d'interruption IRQ *(Interrupt ReQuest)* se trouve au niveau logique bas, toute impulsion d'horloge en provenance du multiplexeur est convertie, par <sup>1</sup> ' intermédiaire de ICO, en une impulsion de demande de DMA à l'intention de <sup>1</sup> ' ordinateur, DRQ *(DMA ReQuesf}.* <sup>A</sup> son tour, l'ordinateur fera savoir <sup>à</sup> l'analyseur logique, par la mise au niveau logique bas de la ligne DACK *(DMA ACKnowledge),* qu'il est en état de traiter les données présentes sur le bus DMA.

Lorsque la ligne d'acquittement DMA est active (c'est-à-dire au niveau logique bas) et que le bus DMA se trouve en mode lecture, la sortie de la porte OR N7 présente un niveau logique bas. Dans cette situation, le circuit tampon de bus IC7 est validé par l'intermédiaire de son entrée G. Les données présentes sur le connecteur K2 sont, de par la validation de IC7, transmises directement au connecteur Kl d'où elles peuvent être prises en compte (lues) par l'ordinateur.

IC7 assure une liaison sans risque entre le bus de l'ordinateur et le circuit à tester.

A chaque nouvelle impulsion d'horloge, le cycle que nous venons de décrire se répète et l'ordinateur procède <sup>à</sup> la lecture de l'octet, suivant. Il est aisé de comprendre<sup>1</sup> que, dans ces conditions, le choix de la fréquence d'horloge détermine la fréquence d'échantillonnage.

#### **Le déclenchement**

A<sup>1</sup> ' image de ce qui se passe dans le cas d'un oscilloscope, il est important, lors de mesures effectuées <sup>à</sup> l'aide <sup>d</sup>'un analyseur

logique, de disposer d'un déclenchement ayant lieu à un instant précis. Le déclenchement de notre analyseur logique se fait par l'intermédiaire d'une impulsion de déclenchement externe. Le logiciel permet de choisir quel doit être le flanc actif (positif ou négatif) de ce déclenchement. A cet effet, la sortie Q6 de IC8 est reliée <sup>à</sup> l'une des entrées de la porte EXOR Nil. Selon que cette porte fonctionne en inverseur ou non, la bascule réagit à un flanc positif ou négatif de l'impulsion de déclenchement.

Lorsque le flanc positif de l'impulsion de déclenchement arrive à la bascule FF1, celle-ci est positionnée et le reste jusqu'à ce qu'elle soit remise à zéro par <sup>1</sup> ' intermédiaire de la sortie Q7.

Nombre d'entre vous se poseront sans doute la question de savoir comment utiliser cette entrée de déclenchement. On pourra tout simplement connecter l'entrée de déclenchement externe à une ligne du montage à tester présentant un changement de niveau franc à un moment donné, ou encore, si l'on veut obtenir un déclenchement à une adresse précise, au circuit de déclenchement décrit dans le numéro double sous le titre de **analyseur logique monovoie** (page 94 n°133/134).

Ce second circuit de déclenchement permet de choisir la combinaison de bits qui déclenchera la prise d'échantillons par l'analyseur logique. Dès que le comparateur de mots découvre sur les lignes à tester la combinaison de bits requise, le montage produit une impulsion de déclenchement et démarre l'échantillonnage des lignes de données. Une fois que le tampon est plein, <sup>1</sup> ' ordinateur bloque <sup>1</sup> ' analyseur logique; les signaux échantillonnés

peuvent ensuite être visualisés sur l'écran.

Le processus est le même si l'on fait appel à un déclenchement par un signal pris en un point convenable du montage à tester: dès que le déclenchement <sup>a</sup> eu lieu, l'analyseur logique échantillonne les signaux présents sur les lignes de données et poursuit l'échantillonnage jusqu'à ce que le tampon soit plein.

#### **Le logiciel**

Jusqu'à présent, nous ne nous sommes intéressés qu'<sup>à</sup> l'aspect matériel de l'analyseur logique. C'est faire injustice à ce projet où le logiciel est en fait tout aussi, si ce n'est plus, important que le matériel. La présentation des résultats de mesure est prise en compte par un logiciel que nous vous proposons en ESS (Elektor Software Service) sur disquette  $3''\frac{1}{2}$  (voir en page 18 de ce numéro).

Après avoir lancé le programme on se trouve en présence d'un écran divisé horizontalement en deux blocs **(figure 3).** La partie supérieure sert à la visualisation des éléments de mesure, la moitié inférieure servant elle à la commande de l'unité de visualisation. <sup>L</sup>'écran montre sans ambiguïté à quelle entrée correspond chaque résultat de mesure. Rien ne vous oblige bien entendu à utiliser simultanément les huit entrées. Toute entrée non utilisée se maintient au niveau logique haut (en raison de la présence d'une résistance qui la force à ce niveau) et apparaît ainsi sous la forme correspondante à <sup>1</sup> ' écran.

Le logiciel est écrit de façon à permettre <sup>à</sup> l'utilisateur de se

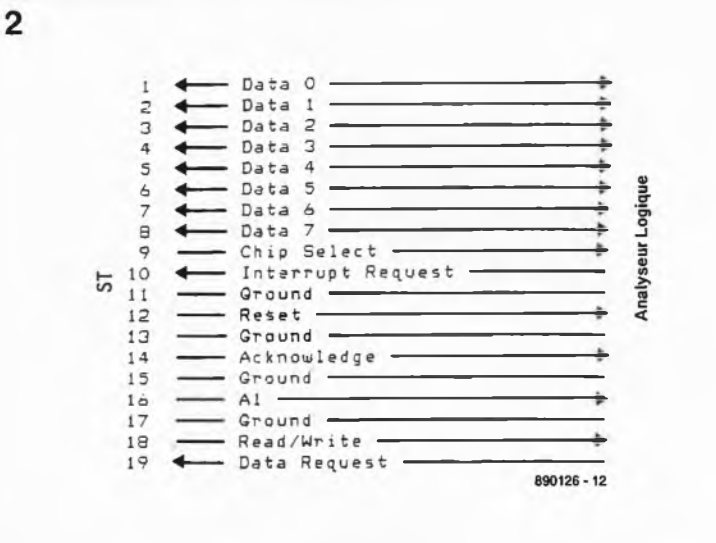

Figure 3. Recopie de l'écran de l'Atari ST en mode analyseur logique. utilise On les diverses fonctions disponibles **AD** s'aidant de la souris

elektor

septembre 1989

28

Liste des composants Résistances:  $R1.R2 = 2kΩ2$  $R3, R4 = 100 k\Omega$  $R5$  à  $R12 =$  réseau de 8 résistances de 100 kΩ ou 8 minirésistances individuelles de 100 kO

Condensateurs:

 $C1, C2 = 68 pF$  $C3 = 180 pF$  $C4 = 330$  nF  $C5 = 100$  nF

#### Semi-conducteurs:

 $IC1 = 74 HCT74$  $IC2 = 74HCT04$  $IC3 = 74HCT32$  $IC4 = 74HCT86$ IC5 = 74HCT4040 IC6 = 74HCT4051  $IC7 = 74 HCT245$  $ICB = 74HCT374$  $IC9 = 74121$  $IC10 = 7805$ 

#### Divers:

 $X1 =$  quartz 4 MHz  $K1 =$  harrette autosécable 2 x 10 broches au pas de 2,54 mm pour circuit imprimé  $K2 = \text{barrette}$ autosécable 1 x 8 broches au pas de 2,54 mm pour circuit imprimé  $K3 = \text{connecteur}$ sub-D mâle à 19

broches boîtier (tel que HEDDIC de HEILAND)

4

Figure 4. Représentation du dessin de la sérigraphie de l'implantation des composants du circuit imprimé étudié pour l'analyseur logique. L'existence d'une telle platine simplifie sensiblement la réalisation de ce montage.

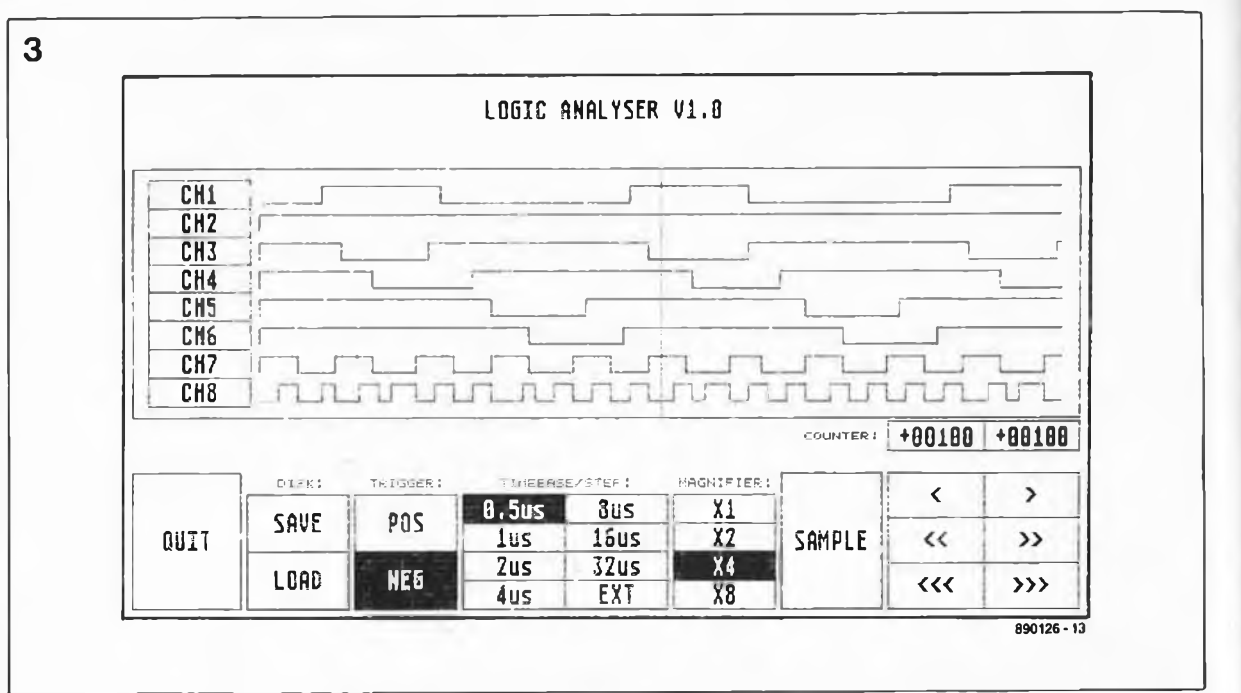

passer de mode d'emploi. Voyons ce qu'il y a de vrai dans cette affirmation

Est-il nécessaire de préciser la fonction de la case QUIT située en bas à gauche? Vous l'avez deviné, elle permet de quitter le programme.

Sous le titre DISK nous découvrons deux cases. SAVE sert à transférer vers une disquette où il sera sauvegardé un bloc de données pris en compte par l'analyseur logique et présent en mémoire. L'instruction LOAD sert, vous l'aurez deviné, à l'opération inverse. Le fichier présent sur la disquette peut être rechargé en mémoire pour ensuite être examiné et analysé à loisir.

Nous avons déjà parlé du mode de déclenchement (TRIGGER). Les cases POS et NEG permettent de choisir sur quel flanc positif ou négatif du signal de déclenchement doit se faire le déclenchement.

La fonction TIMEBASE/STEP parle  $d'elle-même$ . Cet ensemble de huit  $\parallel$  Les six cases situées en bas à droite

cases permet la sélection de la fréquence d'échantillonnage – à laquelle se fait la prise en compte par l'ordinateur des signaux présents aux entrées. En fait on choisit à l'aide de ces huit cases le facteur de division, et en conséquence, on détermine ainsi laquelle des huit fréquences d'horloge disponibles est transmise par le multiplexeur.

La fonction **MAGNIFIER** (loupe) est purement logicielle. Elle permet de choisir la taille des impulsions prises en compte lors de leur visualisation à l'écran. Plus le facteur d'agrandissement est élevé, plus la largeur des impulsions affichées sur l'écran sera grande.

La fonction SAMPLE valide l'entrée de déclenchement; dès détection du premier flanc de déclenchement, le montage débute la prise d'échantillons.

servent au déplacement du curseur. double Grâce  $au$ compteur (COUNTER) placé au-dessus des cases de commande du curseur il est facile de déterminer la durée entre deux événements.

Nous reconnaissons volontier que cette description du logiciel est sommaire (c'est le moins que l'on puisse dire !!!); le confort d'utilisation de ce programme est tel cependant, qu'après une très courte période d'accoutumance on a vite fait de le prendre en main.

#### Revenons à notre fer à souder

Bien que le logiciel constitue la partie la plus importante de ce montage, il nous faut consacrer quelques lignes à la réalisation de l'analyseur logique. La figure 4 représente le dessin de la sérigraphie de l'implantation des composants d'une platine étudiée à l'intention de ce montage. La réalisation de

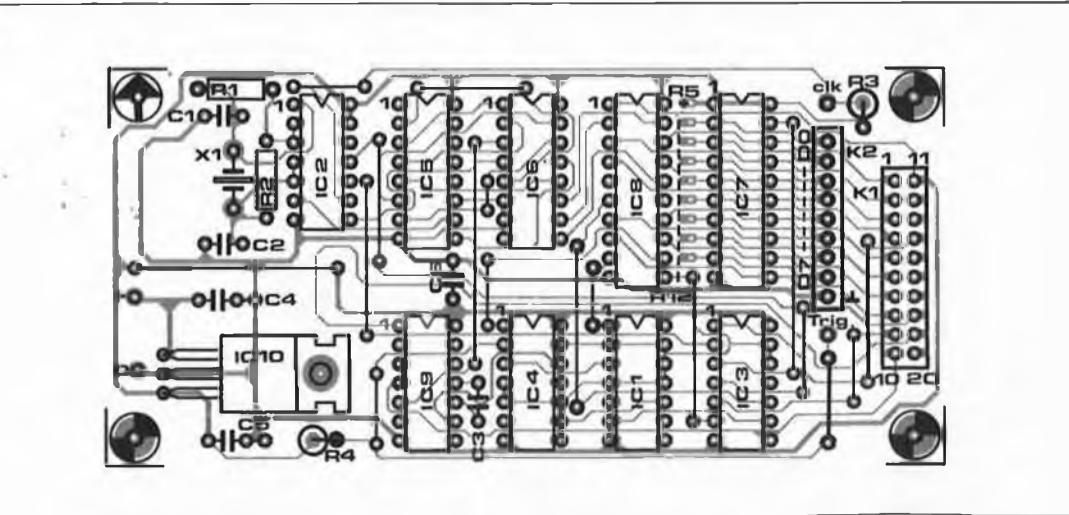

ce montage relativement simple ne devrait pas poser de problème aux possesseurs d'un ordinateur Atari ST même si leur compétence logicielle dépasse leur expérience électronique. L'absence de composants critiques met cette réalisation à la portée même des moins expérimentés de nos lecteurs.

5

La première étape de la construction consiste à la mise en place des ponts de câblage, au nombre de 1S, suivie de celle des connecteurs et des picots. On poursuit par l'implantation des résistances, des condensateurs et des circuits intégrés. En principe, si vous savez effectuer des soudures convenables, il n'est pas nécessaire de prévoir de supports pour les circuits intégrés.

La consommation du régulateur intégré IC10 est faible; de ce fait il n'a pas besoin de radiateur.

Après avoir terminé l'implantation des composants et vérifié soigneusement l'absence <sup>d</sup>'erreur, il serait temps de connecter le montage à <sup>1</sup> ' ordinateur (hors-tension bien entendu).

Il reste encore à réaliser le câble d'interconnexion entre l'embase <sup>à</sup> 20 broches Kl et le connecteur Sub-<sup>D</sup> <sup>à</sup> <sup>19</sup> broches de l'Atari ST. On utilisera pour ce faire un petit morceau de câble plat à 20 brins doté à <sup>1</sup> ' une de ses extrémités d'un connecteur enfichable à 2 x <sup>10</sup> broches au pas de 2,54 mm et <sup>à</sup> l'autre <sup>d</sup>'un connec-

**ELEKTURE** 

teur sub-D mâle (K3) de <sup>19</sup> broches câblé en fonction des informations fournies par la figure 1. On l'aura compris, <sup>1</sup> ' un des brins à la sortie du connecteur Kl n'est pas connecté au connecteur K2 et coupé immédiatement à la sortie du connecteur Kl. Avec un minimum de soin il ne devrait pas y avoir de problème.

L'alimentation du montage sera fournie par un adaptateur secteur produisant une tension redressée de quelque <sup>9</sup> V; la sortie de l'adaptateur est reliée aux points + et O du circuit imprimé.

Après d'être assuré du bon fonctionnement du montage on pourra le mettre dans un boîtier convenable qui permettra de réaliser un ensemble compact.

<sup>S</sup>'il vous arrive souvent d'effectuer des mesures sur des circuits numériques et que vous êtes l'heureux possesseur d'un Atari ST, vous ne tarderez pas à constater par vousmême qu'en dépit de son faible prix de revient, ce montage constitue un auxiliaire précieux qui ne manqua pas de devenir rapidement indis $p$ ensable.  $\blacksquare$ 

**Figure 5. Photographie de I ' analyseur logique monovoie décrit dans le numéro double du mois dernier. Ce montage additionnel augmente notablement le confort d'utilisation et la puissance de notre analyseur logique.**

 $\alpha$ 

**Guide Peter Norton du Programmeur sur PC et PS** P. Norton & R. Wilton

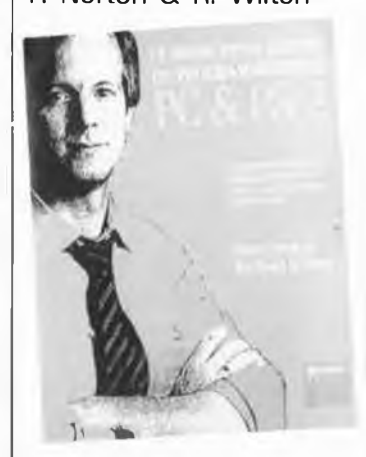

Pour développer un programme évolué sur un PC ou sur un PS/2, il faut bien connaître trois domaines: <sup>I</sup> ' architecture de la machine et son mode de fonctionnement, les fonctions de programmation internes et enfin comment l'ordinateur se sert de langages de programmation comme l'assembleur, C ou Turbo Pascal.

Les vingt chapitres du "Guide Peter Norton du Programmeur sur PC et PS" présentent en 480 pages les PC et PS/2 en allant de "l'intérieur vers l'extérieur". Cet ouvrage part de l'architecture interne de la machine et s'achève par les langages que le programmeur peut manipuler et lui appliquer. Il examine donc: les microprocesseurs, la mémoire, les programmes de la ROM, l'outil vidéo, les disques, le clavier, les fonctions de programmation du BIOS et du DOS et les langages de programmation. Voici un livre clair, précis et pédagogique sur la programmation des ressources des PC et PS. Pour les programmeurs le "Guide Peter Norton du Programmeur sur PC et PS est un ouvrage au prix abordable (295 FF) à lire absolument.

*Editions P.S.I. 6 à 10, Bvd Jourdan 75014 Paris*

#### **CIRCUITS LINEAIRES ET D'INTERFACE**

Rédigés par des experts en la matière, à savoir les ingénieurs d'application des laboratoires de Texas Instruments, ces deux volumes associent une courte partie théorique à un ensemble d'applications dans un secteur particulier.

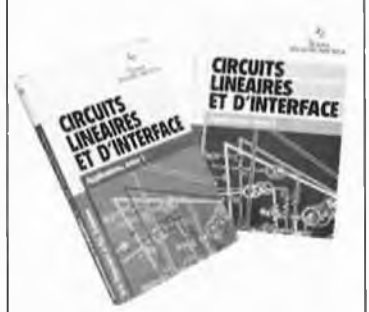

Consacrés aux applications des circuits linéaires, ils s'adressent tout particulièrement aux étudiants, aux ingénieurs et aux techniciens de l'électronique. Les professeurs d'électronique y trouveront également matière pour illustrer leurs cours et leurs travaux pratiques. Les secteurs traités dans le volume <sup>1</sup> sont les suivants:

- amplificateurs opérationnels et comparateurs,
- amplificateurs vidéo.
- régulateurs de tension, conception d'une alimentation à découpage.
- Le volume 2 traite des:
- commandes d'affichage (LED, plasma AC/DC, tubes à vide,
- circuits de ligne pour la transmission de données (RS232C,<br>RS423, RS422A, RS485, RS422A, IEEE488, etc).

Un troisième volume est en cours de préparation et ne tardera pas à être disponible lors de la parution de ces lignes.

*Editions Radio 189, rue St Jacques 75005 Paris*

#### **Le mois prochain:**

- Un L-mètre pour mesure les inductances comprises entre 40 nH et 4 mH
- Un compteur d'erreurs pour lecteur de CD
- Un minuteur pour chambre noire
- Un puissancemètre

description d'un kit ELV

# SM 130 **SONOMètre**

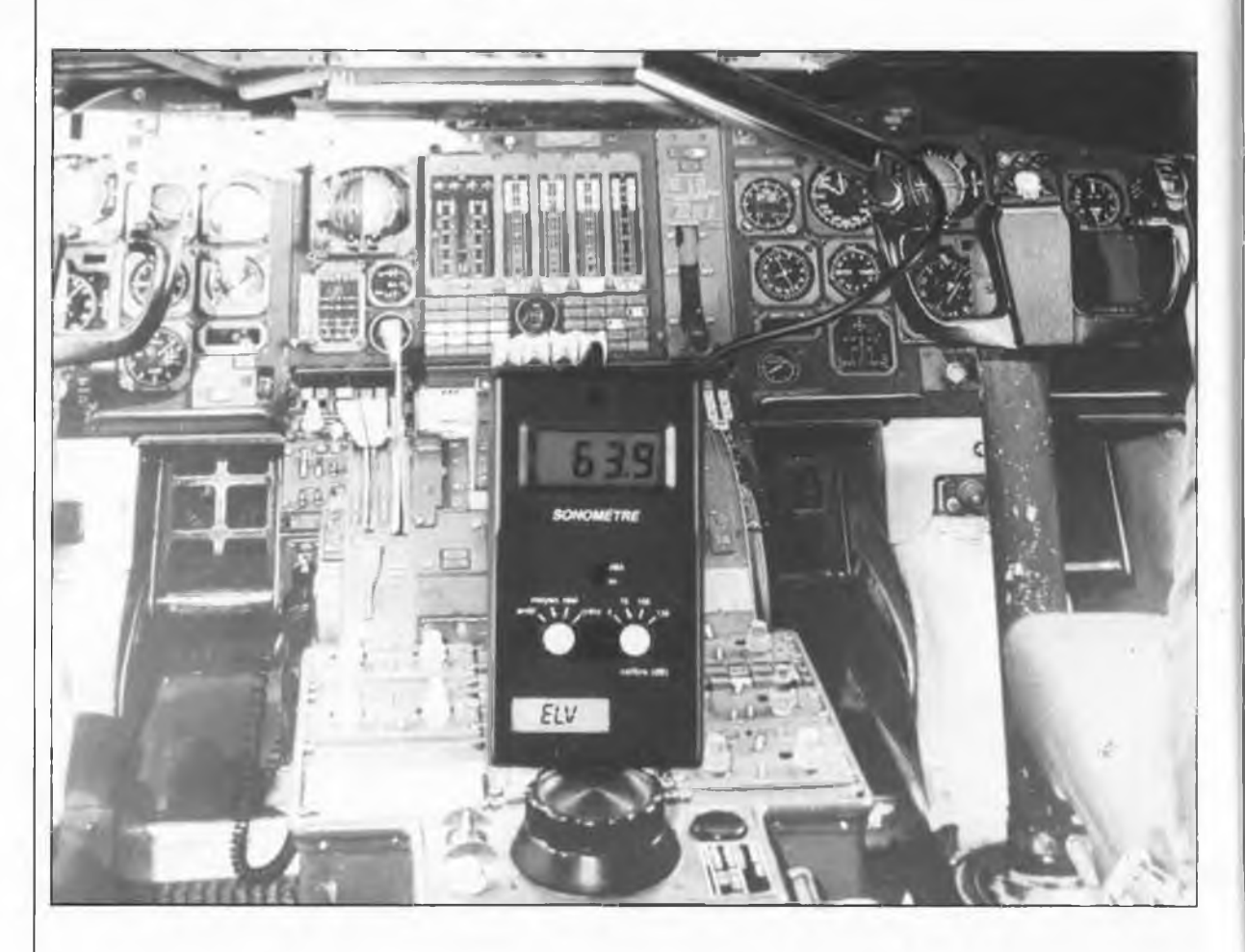

**Si vous faites partie de ceux qui aimeraient savoir quel est le niveau du bruit réel à l'intérieur de leur voiture, sur leur lieu de travail, à proximité d'un aéroport ou que peutêtre vous désirez mesurer les caractéristiques des enceintes que vous venez tout juste de terminer, le sonomètre SM 130 décrit dans cet article est alors très exactement l'appareil de mesure qu'il vous faut. Avec ses deux modes, "lin" et "dBA", ses trois calibres et ses trois fonctions, ce sonomètre permet la mesure de toutes sortes de signaux sonores.**

#### **Le bruit & l'oreille humaine**

Le bruit est, pour l'être humain, un phénomène extrêmement difficile à mesurer car aucun de ses sens n'est développé suffisamment pour le mesurer objectivement. En fonction de son état mental et physique, l'homme procédera toujours <sup>à</sup> une évaluation subjective de cette grandeur physique. Pour déterminer précisément cette grandeur l'homme doit faire appel <sup>à</sup> un auxiliaire capable de déterminer objectivement le niveau de bruit, un sonomètre.

L'oreille humaine ressent différemment les sons selon leur hauteur. L'ouïe est ainsi moins sensible aux fréquences basses qu'aux aigus, nous ont appris de longues recherches scientifiques. Rassurez vous, le but de cet article n'est pas de vous faire un cours de physique détaillé mais de vous décrire un appareil très utile, le sonomètre.

Au cours de ces recherches on a découvert deux courbes caractéristiques de base qui répondent à la majorité des nécessités pratiques lors de la mesure de niveaux sonores.

La première courbe, baptisée courbe A, représente approximativement l'inverse de la sensibilité de l'ouïe humaine. La **figure** <sup>1</sup> illustre la réponse en fréquence d'une ouïe normale à différents niveaux de pression acoustique, la **figure 2** représente la courbe de fréquence du filtre de pondération A. Pour que le sonomètre puisse, lors de la mesure de niveaux sonores, réagir très exactement comme le ferait une oreille humaine, il faut le doter d'un filtre correspondant (dit de pondération A).

Il peut être nécessaire aussi de

pouvoir mesurer un niveau sonore sans pondération c'est-à-dire à évolution de fréquence linéaire. Cela est le cas lorsque l'on effectue la mesure des caractéristiques d'une enceinte, processus qui s'effectue sans filtre (il s'agit de ce fait d'une mesure linéaire), sur une plage de fréquences qui s'étend en général de 20 Hz à 20 kHz.

#### **Mode d'emploi et fonctionnement**

La face avant du sonomètre SM 130 d'ELV comporte deux commutateurs rotatifs et un inverseur à glissière, organes qui mettent toutes les possibilités de fonctionnement de l'appareil à la disposition de l'utilisateur.

L'inverseur à glissière permet de passer du mode linéaire ("lin") au mode pondéré A ("dBA"). En règle mesures pour lesquelles l'être humain et son ouïe jouent un rôle, tel que par exemple de la mesure de niveaux de bruit ayant pour but de déterminer un niveau de pollution sonore, se feront filtre de pondération en fonction.

A l'inverse, on utilisera l'évolution de fréquence linéaire quasiment sans la moindre pondération sur toute la plage comprise entre 20 Hz et 20 kHz lors de mesures purement techniques telles, répétons-le, celles des caractéristiques d'une enceinte.

Le commutateur rotatif situé à droite sert à la sélection de l'un des trois calibres disponibles. Lorsque ce commutateur se trouve en butée à gauche, en position "0", on procède au test du convertisseur A/N (analogique/numérique) ainsi que celui de son préamplificateur. Au cours de ce test on devrait voir s'afficher une valeur comprise entre "0.00" et "0.04" (si on a positionné le commutateur rotatif gauche en position ''moyen"). L'affichage d'une valeur plus élevée est due sans doute à un fonctionnement l'appareil.

On effectuera la mesure de niveaux, sonores compris entre 40 et 70 dB en position "70 dB", celle de niveaux compris entre <sup>70</sup> et 100dB en' position "<sup>100</sup> dB" et celle de niveaux compris entre 100 et 130 dB en position "<sup>130</sup> dB". Si l'on se contente d'une précision moins élevée, on pourra dépasser de part et d'autre de quelque <sup>10</sup> dB les limites de calibres juste définies; on dispose ainsi d'un recoupement satisfaisant des trois domaines de mesure. La précision sur l'ensemble du domaine de mesure s'étendant entre 40 et <sup>130</sup> dB est de 0,5 dB (!) typique. Les limites extrêmes du domaine de mesure sont respectivement de 35 et de <sup>135</sup> dB ce qui correspond à une dynamique de 100 dB (!), ce qui revient à un rapport de puissances de <sup>1</sup> à 100 000.

Ces éléments étant définis, il est important de choisir le bon calibre de mesure, choix relativement simple puisque l'on peut vérifier au cours de la mesure si la valeur indiquée par l'appareil se situe à l'intérieur des limites de mesure du calibre choisi (en position "<sup>100</sup> dB" par exemple elle doit être comprise entre 70 et 100 dB). Exception faite de dépassements faibles en-deçà et au-delà des limites de domaine, les valeurs affichées situées en-dehors du calibre défini ne sont pas fiables. En d'autres termes un dépassement (supérieur à  $\pm 10$  dB) de part ou d'autre des limites de calibre entraîne une augmentation très importante de l'erreur. Il faudra également veiller à ce point lors des mesures en jetant de temps en temps un coup d'oeil pour vérifier la concordance entre la valeur de mesure affichée et le calibre adopté.

Le commutateur rotatif gauche sert tout à la fois à la mise en fonction de l'appareil et à la sélection du calibre de durée de mesure. Si le commutateur se trouve en position **''arrêt"** l'alimentation de l'appareil est, est-il nécessaire de le préciser, coupée. Le positionnement du commutateur sur l'une des trois autres positions, **''réel", "moyen"** ou **''crête"** met l'instrument en fonction par l'application de la tension d'alimentation.

Bien souvent, les bruits que l'on mesure présentent des variations de niveau; la visualisation de ces variations d'amplitude dépend de façon importante du calibre de durée adopté (intégration). Le sonomètre dispose de trois des modes de mesure les plus couramment adoptés:

1. Si le commutateur se trouve en<br>position "**moven**" l'appareil position **''moyen"** l'appareil possède une constante de temps de <sup>1</sup> s. On garantit ainsi une lecture stable même en cas de variations de niveau pour obtenir un rapport durée/valeur de mesure utilisable. L'appareil procède à une intégration (moyenne) des variations importantes et à une élimination quasitotale des impulsions brèves.

2. Si l'on désire visualiser les différences instantanées du niveau sonore d'un signal, on mettra le

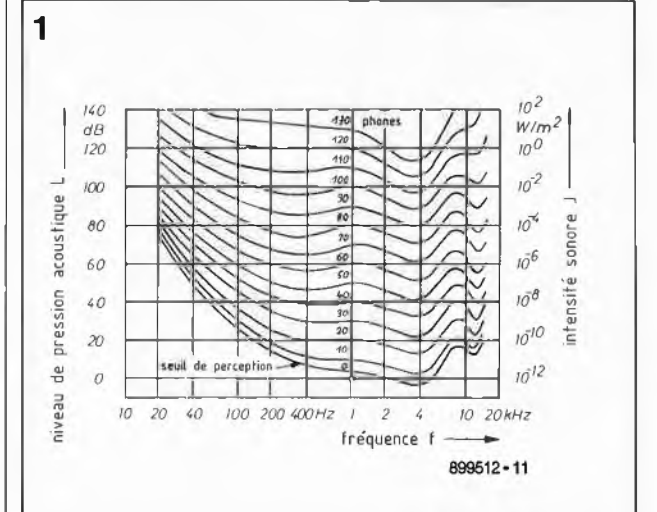

commutateur en position **''réel",** la constante de temps étant alors approximativement de <sup>125</sup> ms. L'affichage indique rapidement la valeur du bruit et suit fidèlement des variations de niveau du signal sonore. Dans certains cas, comme lors du processus de mesure du niveau maximal d'un signal répétitif, c'est impérativement ce mode qu'il faudra adopter.

3. La mise en position **''crête"** du

commutateur permet à l'appareil de réagir également à des phénomènes sonores de très courte durée (impulsionnels). Il donne une indication quant à l'intensité de la perception par l'être humain de phénomènes acoustiques extrêmement brefs. Dans ce cas-ci on dispose d'une double constante de temps qui garantit d'une part un temps de montée rapide (35 ms) et d'autre part une longue durée de chute (10 s). Dans le temps on appelait sonomètres impulsionnels les sonomètres qui étaient dotés d'un mode de détection de signaux de ''crête".

Attention: si l'on choisit cette<br>position. l'affichage peut l'affichage commencer par indiquer un dépassement de domaine "<sup>1</sup> . ". Il faut ensuite attendre une dizaine de secondes jusqu'à ce que l'affichage

**Figure 1. Evolution de la réponse en fréquence d'une oreille normale à différents niveaux acoustiques (courbes d'équipuissance enregistrées avec signaux sinusoïdaux).**

ŵ

**Figure 2. Réponse en fréquence d'un filtre de pondération A.**

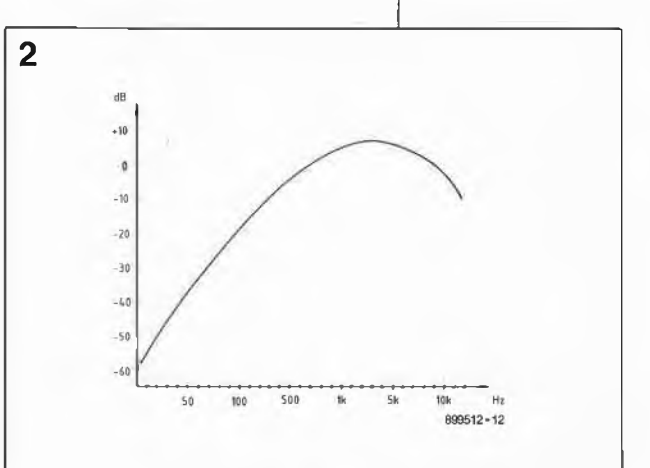

**32**

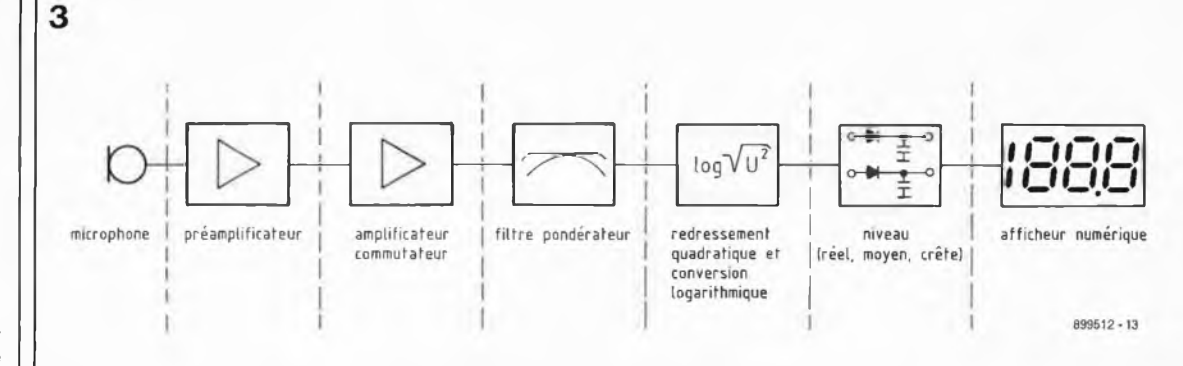

**Figure 3. Synoptique du sonomètre SM 130.**

> soit retombé à une valeur inférieure à la valeur de mesure prévue.

Le choix du mode de prise en compte varie d'un cas concret à l'autre et dépend du type de l'affichage requis (est-on intéressé par la valeur de crête, la valeur moyenne ou la variation?). Chaque domaine d'utilisation potentielle du sonomètre connaît ses normes de mesure, instructions et recommandations <sup>à</sup> respecter lorsque l'on utilise un appareil de ce type pour effectuer des mesures professionnelles.

#### **Le synoptique**

La **figure 3** représente le schéma synoptique du sonomètre.

Le niveau du signal sonore à mesurer est capté par un très bon microphone à électret à convertisseur d'impédance intégré. Cette capsule microphonique de la firme Sennheiser (KE4-2H-2) se caractérise par sa taille minuscule (celle d'un boîtier de transistor TO-18), une plage de détection étendue (de 20 Hz à 20 kHz), un rapport signal/bruit élevé et une plage de dynamique importante (de quelque 35 à 135 dB environ) ainsi que par une insensibilité acoustique propre

importante obtenue par l'utilisation du principe *back-electret.*

caractéristiques techniques mentionnées sont une condition sine qua non pour la réalisation d'un sonomètre de bonne qualité. Il ne saurait être question d'utiliser une capsule électret bon marché du commerce en raison de sa plage de fréquence limitée, de sa dynamique notablement moindre et d'autres caractéristiques peu favorables pour la réalisation d'un montage de ce genre.

Le microphone attaque un préamplificateur placé sur la même platine et implanté dans le même tube métallique de blindage que lui, précaution indispensable pour pouvoir traiter les tensions extrêmement faibles (10 *µV*) rencontrées sur le plus petit calibre.

Le préamplificateur est relié à l'appareil par l'intermédiaire d'un câble d'un mètre de long environ. La séparation de l'ensemble microphone <sup>+</sup> préamplificateur de l'appareil garantit une bonne flexibilité lors des mesures tout en minimisant les risques de perturbation du champ acoustique dûs à l'appareil lui-même.

L'amplificateur commutateur

permet une commutation de gain d'un calibre <sup>à</sup> l'autre. On trouve <sup>à</sup> la sortie de cet amplificateur le filtre pondérateur qui permet de sélecter l'un des deux modes "lin" ou "dBA". Après cette série d'amplifications, la tension BF alternative fournie par le micro arrive à un redresseur quadratique associé à un convertisseur logarithmique.

Cette conversion logarithmique est indispensable pour transformer une tension continue à évolution linéaire en une courbe logarithmique que pourra, à un stade ultérieur, traiter le voltmètre numérique.

Avant d'en arriver là, la tension continue ainsi traitée traverse un dispositif de définition dé durée qui permet le choix entre une mesure directe de la valeur de crête et celui de différentes durées d'intégration.

L'appareil comporte un dispositif de visualisation qui affiche directement la valeur de la mesure du phénomène acoustique pris en compte; l'unité est bien entendu le dB.

Après nous être intéressés au fonctionnement global du sonomètre, examinons d'un peu plus près le schéma.

La **figure 4** donne le schéma du préamplificateur pour microphone monté sur sa propre platine avec le micro. Les phénomènes acoustiques à mesurer sont captés par la capsule du microphone à électret et convertis en signaux électriques alternatifs basse fréquence (BF). Ces signaux attaquent, après avoir transité par le condensateur C103 et la résistance R102, le premier étage d'amplification branché en convertisseur d'impédance que constitue l'amplificateur opérationnel OP101 associé aux composants environnants. Le gain que définissent les résistances T103 et R102 est de <sup>1</sup> très exactement; le signal subit un<br>déphasage de 180°. La sortie l80°. La sortie (broche 7 de OP101) est reliée direc-

**Figure 4. Schéma du préamplificateur du sonomètre.**

**Figure 5. Schéma du circuit principal du sonomètre.**

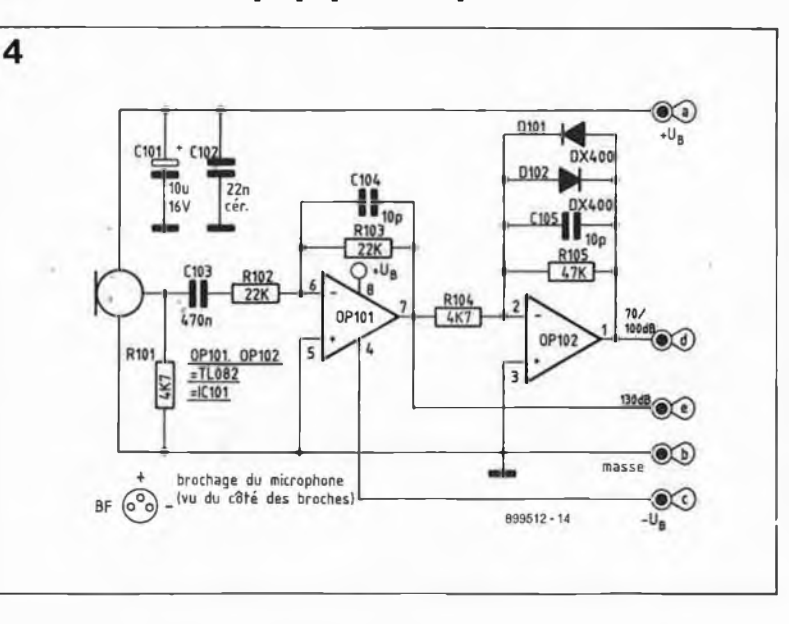

tement au point "e" pour le traitement ultérieur du signal en calibre 130 dB le cas échéant.

Pour les deux calibres les plus faibles on procède, avant de trans mettre ces signaux au circuit prin cipal (point " d " ) à travers le câble de liaison, à une amplification addition nelle à l'aide de l 'amplificateur opérationnel OP <sup>102</sup> au facteur <sup>d</sup>'amplification de 10. Ce gain est déterminé par la valeur des résis tances R104 et R105. Lorsque l'appa reil se trouve en calibre 130 dB l'amplitude du signal d'entrée peut atteindre des valeurs qui font passer la sortie de l'amplificateur opéra tionnel OP 102 en écrêtage. Ce phénomène peut à son tour avoir des répercussions néfastes sur le premier étage d'amplification (par l'intermédiaire 'intermédiaire de la tension <sup>d</sup>'alimentation par exemple) et cela bien que la sortie correspondante **("d")** ne soit pas utilisée dans ce cas précis.

Les diodes d 'écrêtage D101 et D102 prises dans la ligne de contreréaction résolvent ce problème. Ces diodes spéciales (DX400) présentant un courant de repos très faible. Comme de l'amplitude du signal est plus faible ces diodes sont sans effet lors de mesures dans les deux cali bres inférieurs (70/100 dB).

Les condensateurs C101 et C102 servent au filtrage de la tension d'alimentation et à la suppression de tout risque d'entrée en oscillation. La résistance R101 constitue la résis tance de charge dont ne saurait se passer la sortie tamponnée du microphone.

La tension d'alimentation est appli quée aux points " a " (pôle positif de la pile) et " c " (pôle moins de la pile); le point <mark>''b</mark>'' (masse) est relié au point de masse créé artificiellement du montage (masse flottante). Les points **"e"** et **"d"** constituent les deux sorties de signal. La liaison entre la platine du préamplificateur du microphone et le circuit principal est réalisée à l'aide d 'un câble blindé flexible à quatre conducteurs isolés ayant une longueur de 1 m environ. Le blindage du câble est relié au point de masse ''<mark>b</mark>''.

Passons maintenant au schéma du  $\ddotsc$ 

#### **Circuit principal**

La **figure 5** illustre le schéma du circuit principal. Le sélecteur de calibre, Sla, transmet le signal BF en

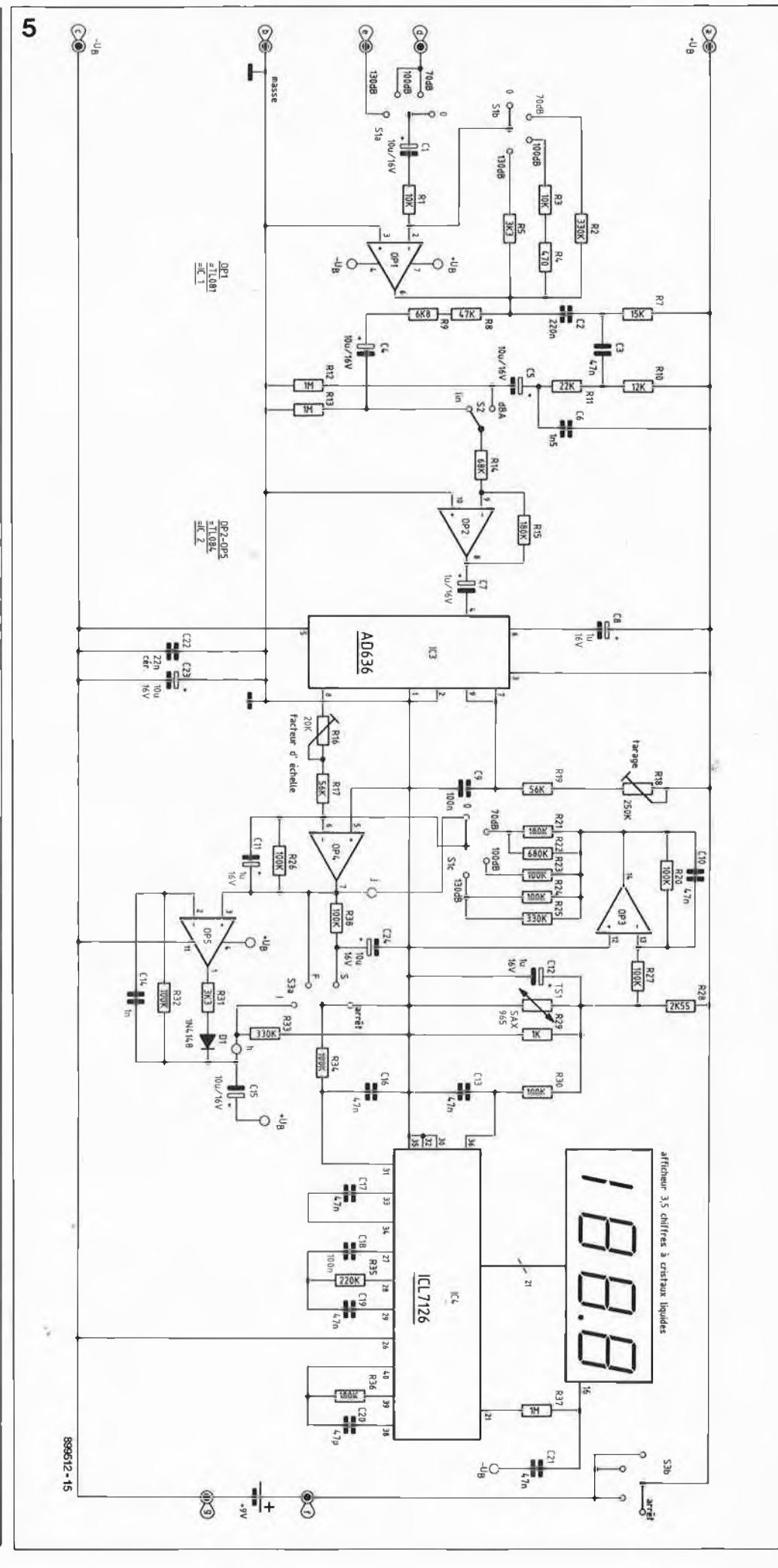

provenance du préamplificateur à l'entrée de l'amplificateur opérationnel de commutation, OP <sup>1</sup> et les composants annexes. Le second circuit du commutateur rotatif SI, Slb, permet la sélection du gain de cet amplificateur opérationnel puisque c'est le rapport entre la valeur de la résistance mise dans la ligne de contre-réaction et celle de la résistance RI qui détermine le facteur d'amplification (gain). Le condensateur Cl assure le découplage en tension continue.

Selon la position de l'inverseur à glissière S2 le signal BF disponible en sortie (broche 6) de OP <sup>1</sup> soit commencer par passer à travers le filtre de pondération A (condensateurs C2, C3, C6 et résistances R7, RIO et Rll) avant d'arriver <sup>à</sup> l'entrée inverseuse de l'amplificateur opérationnel OP 2, soit y est appliqué directement par l'intermédiaire des résistances R8 et R9. La sortie de ce second amplificateur opérationnel attaque l'entrée de IC3, un convertisseur efficace *(rms)* vrai/c.c. du type AD636 d'Analog Devices. Les condensateurs C4, C5 et C7 n'ont pas d'autre fonction que le découplage en tension continue.

L'AD636 est le composant le plus important du sonomètre. Conçu à l'origine comme convertisseur de valeur efficace, ce circuit possède aussi une sortie dB (convertisseur logarithmique) qui, associée au convertisseur de valeur efficace, fournit une tension de sortie correspondant au logarithme de la valeur redressée correspondante. Cette tension continue disponible en sortie de l'AD636, sur sa broche <sup>8</sup> (attention le brochage des versions DIL à <sup>14</sup> broches et ronde à <sup>10</sup> broches seulement n'est pas le même!!!), arrive à un amplificateur inverseur constitué par l'amplificateur opérationnel OP 4 et les composants connexes. L'ajustable R16 sert à ajuster précisément le facteur d'amplification requis (facteur d'échelle).

**Figure 6. Croquis en coupe du sonomètre.**

En fonction de la position du sélecteur de mode S3a, la tension de sortie de l'amplificateur opéra-

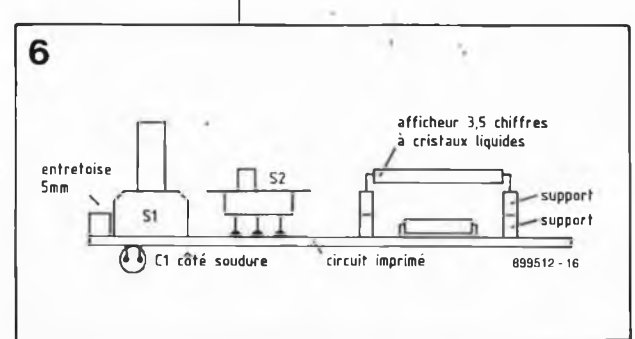

tionnel OP <sup>4</sup> attaque le module d'affichage soit directement (temps de réponse court) soit par l'intermédiaire du réseau RC R38/C24 (constante de temps de <sup>1</sup> s environ) soit encore par l'intermédiaire de redresseur de valeur de crête que constitue l'amplificateur opérationnel OP 5 associé aux composants proches. La constante de charge est déterminée par la valeur de la paire R31/C15, la durée de décharge étant fonction de la valeur de la combinaison RC R33/C15.

L'une des trois tensions évoquées atterrit, après avoir passé par la résistance R34, <sup>à</sup> l'entrée de mesure du convertisseur Analogique/Numérique IC4, un ICL7126. Comme l'indique son nom, ce circuit intégré convertit la tension continue appliquée entre ses broches 30 et 31 en une valeur numérique lisible directement sur l'afficheur <sup>à</sup> cristaux liquides qu'il est capable de commander directement.

La tension de référence nécessaire au ICL7126 lui est appliquée entre les broches 35 et 36, la broche 32 produisant une tension de référence interne dont la valeur typique se situe à 2,8 V en-dessous de la tension d'alimentation positive de 9 V.

La présence d'un capteur de température TS1, un SAX965, appelle une explication. L'effet quantitatif de ce capteur de température, associé aux résistances R28 et R29, est dimensionné de façon à ce que la dérive en température de la tension de référence appliquée à la broche 36 de IC4 à travers la résistance R30 soit, pour une même variation de température, égale à la dérive de la tension de sortie de IC3. Cette technique élégante fournit une compensation automatique en température du convertisseur IC3, caractéristique essentielle au fonctionnement correct de la sortie dB de ce circuit intégré si tant est que l'on tienne à ne pas sacrifier la précision.

Les courants de compensation des trois calibres doivent varier, avec bien entendu un signe différent chacun, parallèlement à la tension de référence. C'est la fonction que remplit l'amplificateur opérationnel OP 3 monté en inverseur et relié directement à la tension de référence par l'intermédiaire de la résistance R27. A une température de 25°C la chute de tension de référence aux bornes du capteur de température TS1 est de 470 mV environ.

La valeur attribuée aux résistances

R21 à R25 est telle que l'on observe une variation de niveau de la sortie de OP 4 propre à chacun des trois calibres; la différence d'un calibre à l'autre est <sup>à</sup> chaque fois de <sup>30</sup> dB.

Le réglage du ''point zéro" se fait <sup>à</sup> l'aide de la résistance ajustable multitour R18 qui sert <sup>à</sup> l'injection d'un courant continu additionnel à l'entrée du convertisseur logarithmique. Cette disposition est nécessaire de façon à pouvoir procéder à un décalage du calibre à la valeur requise. Pour ce faire on adopte comme "point zéro" un point de mesure situé en limite d'échelle du calibre supérieur; on règle l'affichage par action sur l'ajustable R18 <sup>à</sup> la valeur correspondant à ce point, en appliquant un signal d'entrée convenable bien entendu. Nous reviendrons un peu plus loin à la d'étalonnage du sonomètre.

#### **La réalisation**

Pour vous faciliter la réalisation de cet appareil de mesure il vous est proposé deux circuits imprimés simple face permettant de construire un appareil compact. L'implantation des composants n'appelle pas de remarque particulière. On commencera par se faire la main sur la petite platine du préamplificateur de micro, avant de se lancer dans la réalisation de la platine principale. Plusieurs composants sont à implanter verticalement sur leur circuit imprimé respectif avant d'être couchés à plat, le condensateur C101 et le micro sur le premier et le condensateur C12 et le capteur de température TS1 sur le circuit principal.

En ce qui concerne la platine principale, la première étape consiste à mettre en place les ponts de câblage (dont certains se trouvent sous les circuits intégrés).

Ensuite même si l'on prévoit de mettre IC4 sur un support, il faudra mettre quelques-uns des composants côté soudure de la platine principale, à savoir la résistance R35 et les condensateurs Cl, C13, C16 à C20 et C25. Puis, contrairement à ce qui se fait d'habitude, ce sera le tour aux composants encombrants, commutateurs, circuits intégrés, inverseur à glissière et ajustables multitour suivis des composants restants (si l'on procède dans l'ordre inverse, on court le risque de ne plus pouvoir mettre en place les grosses pièces gêné que l'on est par les résistances et autres composants implantés verticalement).

En principe il aurait été préférable de placer le capteur de température à proximité immédiate du circuit intégré à compenser, IC3. Cependant comme la majeure partie des applications du sonomètre se passent à l'intérieur, là où la température est relativement stable, sans perdre de vue en outre le fait que le montage possède un boîtier où la température reste relativement uniforme, on pourra implanter le capteur de température <sup>à</sup> l'endroit prévu. En cas de variation brutale de plus de <sup>10</sup> degrés de la température, il faudra compter une demi-heure environ avant que ne soit retrouvé l'équilibre thermique garant d'une précision de mesure satisfaisante.

Comme nous le disions, il faut implanter les condensateurs Cl et C25 sur le dessous de la platine. Le pôle positif du condensateur C25 sera soudé directement à la broche <sup>4</sup> de IC2 (+ de l'alimentation) et son pôle négatif le sera à la broche  $11$  du TL084  $(-)$ .

Après avoir soudé 6 picots dans les orifices prévus pour l'inverseur <sup>à</sup> glissière on les coupera à 2 mm de la surface de la platine. L'interrupteur proprement dit sera soudé aux <sup>6</sup> picots (aux "chicots" des picots en fait).

Pour positionner l'afficheur LCD à la bonne hauteur il faudra le monter sur un échafaudage réalisé <sup>à</sup> l'aide de deux supports à 40 broches coupés en deux dans le sens de la longueur et débarrassés des restants des liaisons transverses. La **figure 6** donne une vue en coupe de ce montage. Une fois terminée l'implantation des composants, il restera <sup>à</sup> relier deux à deux les points identifiés par les lettres **"h"** et **"j"** <sup>à</sup> l'aide de morceaux de fil de câblage souple de 35 et 25 mm de long respectivement. Ces interconnexions pourront se faire soit côté composants (en veillant à ce qu'elles ne gênent pas le mouvement des organes de commande) soit par le dessous. Le connecteur à pression destiné à la pile sera soudé aux points "f' pour son pôle positif (fil rouge) et **"g"** pour son pôle négatif (fil noir).

La capsule du microphone est soudée verticalement <sup>à</sup> l'emplacement prévu sur la platine du préamplificateur en s'aidant du brochage donné en figure 4. On replie ensuite les trois bornes du micro en équerre pour lui donner la position définitive qu'il aura lorsqu'il prendra place dans le tube métallique de protection. On fait passer le câble de liaison entre les deux platines dans un orifice de 4 mm de diamètre percé dans la partie en saillie de la coquille inférieure avant de le souder aux points prévus des deux platines **"a", "b", "c", "d"** et "e" (voir photo d'illustration en début d'article). Si l'on ne veut pas être gêné par le boîtier pendant les essais, on pourra procéder à cette opération après avoir terminé le réglage. Il faudra dans ce cas dessouder le câble, le faire passer dans l'orifice du boîtier avant de le ressouder aux points prévus.

On peut maintenant placer la platine du préamplificateur dans le tube de protection métallique de 100 mm de long de façon à ce que la partie supérieure du micro dépasse de 3 mm environ le plan formé par le rebord du tube. Une fois trouvé le positionnement correct on soude, à l'aide d'un fer <sup>à</sup> souder bien chaud, la masse de la platine à deux points <sup>à</sup> l'intérieur du tube de préférence <sup>à</sup> l'opposé du micro en veillant en tout cas à ce que le micro n'entre pas en contact avec le fer à souder. Cette opération définitive ne sera entreprise qu'<sup>à</sup> condition que l'on soit certain du bon fonctionnement de l'ensemble micro <sup>+</sup> préampli de micro de la petite platine.

Ceci termine la réalisation de ce montage. Nous reviendrons un peu plus loin à la mise en coffret de la platine principale. Il est temps maintenant de nous consacrer à...

#### **L'étalonnage**

Après avoir vérifié avec soin, une dernière fois, la qualité irréprochable de son travail, mis le commutateur gauche en position **''arrêt",** celui de droite sur "0" et placé l'inverseur à glissière sur "lin", on pourra appliquer la tension de 9 V de la pile en ayant intercalé un ampèremètre dans la ligne d'alimentation. Dans ces conditions, l'ampèremètre ne doit pas mesurer le moindre courant et l'afficheur doit être éteint.

On met ensuite le commutateur S3 en position **''moyen".** La consomma-

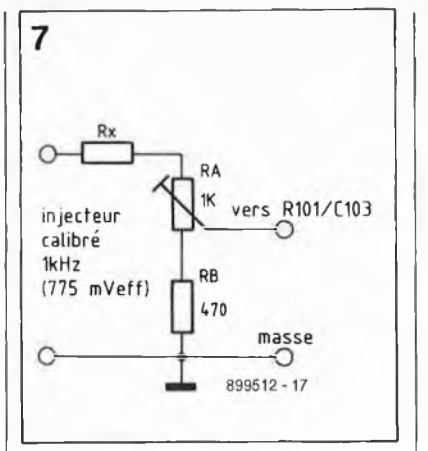

tion de courant typique est d'une douzaine de milliampères. La valeur visualisée par l'affichage décroît progressivement pour se stabiliser à une valeur comprise entre "00.0" et **"00.4".** Si tel n'était pas le cas, il faudra vérifier l'absence de courtcircuit, d'erreur dans le câblage ou l'implantation des composants <sup>à</sup> proximité des circuits intégrés IC2 et IC4 en particulier.

Si l'affichage répond <sup>à</sup> ce que l'on en attend, on met le commutateur SI sur le calibre **"70 dB".** On faisant un peu de bruit on s'assure du bon fonctionnement général de l'appareil sur ses différents calibres et modes avant de passer <sup>à</sup> l'étalonnage proprement dit.

On utilisera pour ce faire un injecteur calibré de <sup>1</sup> kHz de bonne qualité. A la sortie (signal C.C. et masse) de cet injecteur on connecte le petit circuit auxiliaire dont le schéma est donné en **figure 7.** Le curseur de l'ajustable de <sup>1</sup> kQ RA est relié <sup>à</sup> l'entrée du préamplificateur (point nodal de la résistance R101 et du condensateur C103) <sup>à</sup> l'aide d'un petit morceau de câble blindé. La broche centrale du microphone à électret sera, pour la durée de l'étalonnage, dessoudée et extraite (avec douceur) de son orifice. Les deux autres broches du micro pourront rester en place. Le point de masse (b) du circuit de test de la figure 7 est relié à la masse du montage à proximité immédiate de la broche du micro qui se trouve à la masse (-). Il est impératif que l'injecteur calibré ait sa propre alimentation.

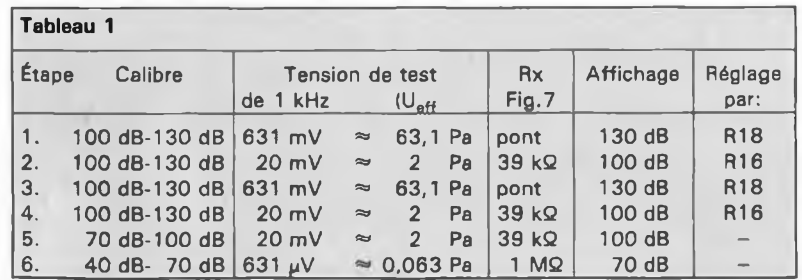

**Figure 7. Ce circuit auxiliaire facilite grandement l'étalonnage du sonomètre.**

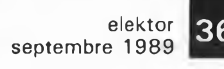

**Liste des composants du sonomètre**

Résistances:  $R1, R3 = 10 k\Omega$  $R2.825 = 330 kQ$  $R4 = 470 \Omega$  $R5, R31 = 3k\Omega$ 3  $R7 = 15 k\Omega$  $RB = 47 kΩ$  $R9 = RkQR$  $R10 = 12 k\Omega$  $R11 = 22 kQ$ R12,R13,R33,R37 = <sup>1</sup> MQ  $R14, = 68 k\Omega$  $R15, R21, R36 =$ 180 kQ  $R16 = 20 k\Omega$  ajustable multitour  $R17.R19 = 56 k\Omega$  $R18 = 250 k\Omega$  ajustable multitour R20,R23,R24,R26, R27,R30,R32,R34,  $R38 = 100 k\Omega$  $R22 = 680 k\Omega$  $R28 = 2k\Omega55$  $R29 = 1 k\Omega$  $R35 = 220 k\Omega$ II n'y <sup>a</sup> pas de R6

Condensateurs: C1,C4,C5,C15,C23,  $C24 = 10 \mu F/16 V$  $C2 = 220$  nF C3,C10,C13,C16,  $C17, C19, C21 =$ 47 nF  $C6 = 1nF5$  $C7.C8.C11.C12 =$  $1 \mu$ F/16 V  $C9, C18 = 100$  nF  $C14 = 1 nF$  $C20 = 47 pF$  $C22 = 22 nF$ céramique  $C25 = 100 \text{ uF}/16 \text{ V}$ 

Semi-conducteurs:  $D1 = 1N4148$  $IC1 = TL081$  $IC2 = TL084$  $IC3 = AD 636$  (Analog Devices)  $IC4 = ICL 7126$ (Maxim, Intersil)

#### Divers:

 $TS1 = SAX 965$ affichage 3,5 chiffres à cristaux liquides S1 = commutateur rotatif 3 circuits 4 positions  $S2 =$  inverseur miniature à glissière

**Figure 8. Représentation de la sérigraphie de l'implantation des composants de la platine principale du sonomètre avec un exemplaire terminé de cette partie du montage.**

L'étalonnage des trois calibres de fait par l'application d'une tension BF de test égale à celle fournie par le micro pour la pression acoustique correspondante. Le **tableau <sup>1</sup>** donne les éléments nécessaires et suffisants pour le réglage du sonomètre. Au cours de ce réglage le commutateur S3 se trouve en position **"moyen"** et S2 est mis sur **"lin".**

La première étape du réglage se fait en calibre 130 dB. La résistance Rx du circuit auxiliaire est remplacée par un pont et l'ajustable RA est positionné de façon à ce que la tension appliquée <sup>à</sup> l'entrée du préamplificateur soit de 631 mV<sub>eff</sub> (valeur corrigée du facteur de correction, voir plus loin). On joue ensuite sur la position du multitour R18 d'ajustage du point zéro pour lire 130 (dB) sur l'affichage de l'appareil. Il est impossible de procéder à un ajustage direct du point zéro sachant qu'en raison de la plage limitée de l'affichage il <sup>n</sup>'est pas possible de descendre, en utilisation normale, à "00.0". Pour cette raison il est nécessaire de disposer d'une tension d'entrée de valeur connue avec une très bonne précision. On donnera à cette tension la valeur correspondant à la limite haute du calibre concerné et l'on règle l'affichage <sup>à</sup> la valeur correspondant au décalage que l'on <sup>a</sup> fait ainsi subir <sup>à</sup> ce point zéro. Compliqué!!! Mais non, vous allez voir c'est enfantin.

La seconde étape consiste à appliquer une tension de  $20 \text{ mV}_{\text{eff}}$ (corrigée le cas échéant) <sup>à</sup> l'entrée du préamplificateur pour ensuite, par action sur l'ajustable multitour R16 régler à 100 (dB) la valeur visualisée par l'afficheur.

Ce second ajustage (facteur d'échelle) peut entraîner un léger décalage du point zéro qui est en fait un point zéro fictif. Ceci explique que la troisième étape du réglage soit une répétition de la première: 631 m $V_{eff}$  à l'entrée et ajuster par R18 la valeur affichée à 130 (dB).

La quatrième étape est une reprise de l'étape n°2: application d'une tension de 20 mV<sub>eff</sub> (corrigée si nécessaire) <sup>à</sup> l'entrée, et ajustage <sup>à</sup> 100 (dB) par action sur R16. On reprend ces deux dernières étapes jusqu'<sup>à</sup> ce que l'application des tensions de test fassent apparaître les valeurs requises <sup>à</sup> l'affichage sans nécessiter le moindre réglage supplémentaire.

Après être passé en calibre "<sup>100</sup> dB", on applique une tension d'entrée de 20 mV<sub>eff</sub> (corrigée) et on vérifie la valeur indiquée par l'instrument. Normalement, de par les valeurs données aux composants utilisés et leur tolérance faible, l'appareil devrait automatiquement afficher 100 dB. On peut au pire relever une différence de +0,5 dB. Il

n'est pas nécessaire d'effectuer de nouveau réglage sur ce calibre.

On passe maintenant en calibre "<sup>70</sup> dB" et on applique une tension d'entrée de 631  $\mu V_{eff}$ . L'affichage devrait indiquer 70 (dB). A nouveau on peut tolérer un écart de  $+0.5$  (dB).

En cas d'écarts plus importants il faudra vérifier l'absence d'erreur de valeur des résistances implantées sur le montage. On peut supprimer des écarts faibles en adaptant la valeur de la résistance R23 pour le calibre 100 dB et/ou celle de la résistance R21 ou R22 pour le calibre 70 dB. On remplace la résistance concernée par un ajustable multitour avec lequel on règle l'indication de l'afficheur <sup>à</sup> la valeur convenable, 100 ou 70 dB, en appliquant bien entendu la tension de test de <sup>1</sup> kHz requise. On mesure ensuite la valeur exacte de l'ajustable multitour que l'on remplace par une résistance fixe de valeur identique. Cette opération<br>n'est nécessaire qu'exceptionn'est nécessaire qu'exceptionnellement.

La condition de réussite de la méthode d'étalonnage indiquée plus haut est un facteur de transfert hors-charge de la capsule de micro de <sup>10</sup> mV/Pa. Cette valeur.est sujette à une tolérance pouvant aller jusqu'à ±2,5 dB. Pour donner à chaque appareil la précision requise de

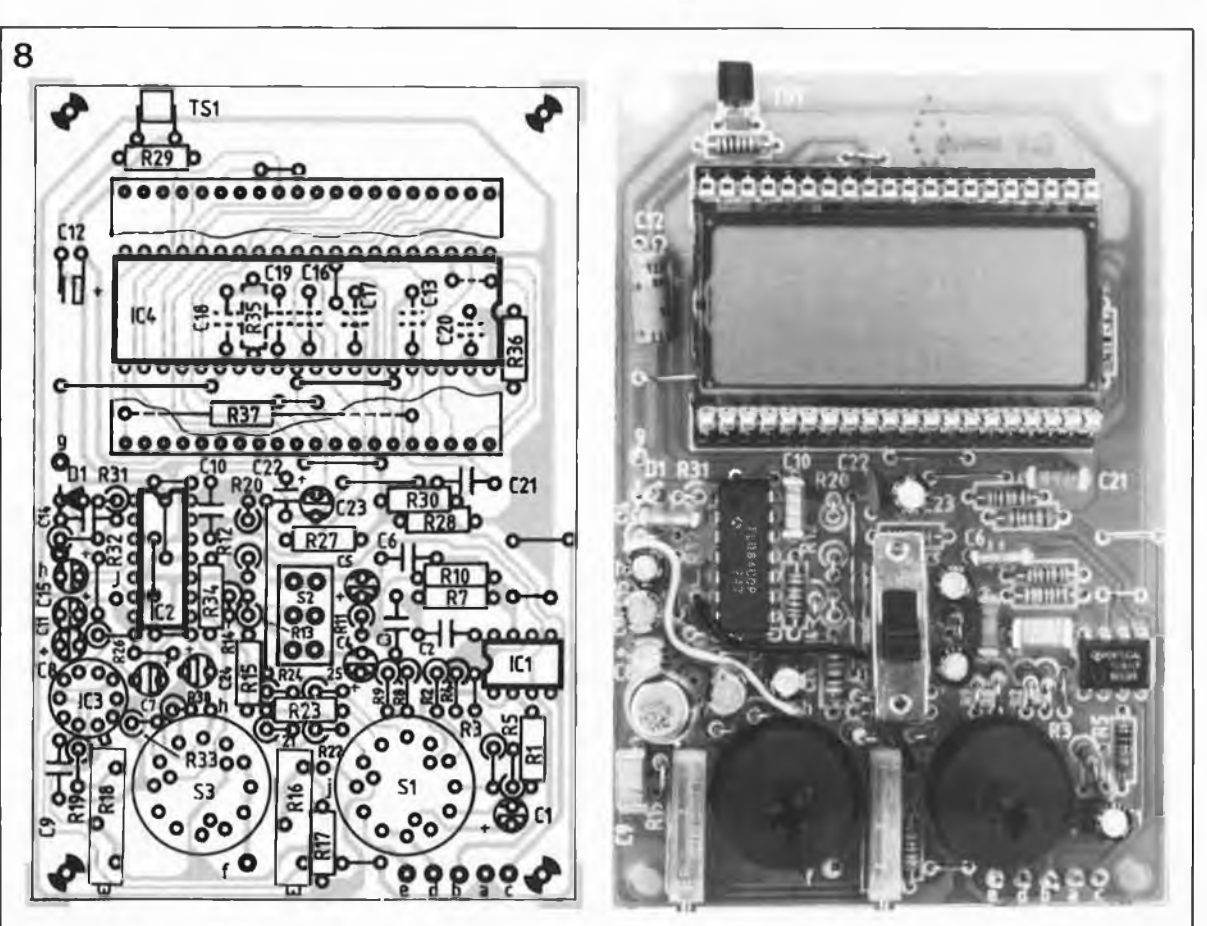
37

elektor septembre 1989

 $+0.5$  dB, chaque capsule est vérifiée et étalonnée dans les labos d'ELV et, en fonction du résultat des mesures, dotée d'un facteur de correction compris entre 0,7 et 1,4. Il faudra multiplier la valeur de la tension de test de <sup>1</sup> kHz indiquée dans le tableau <sup>1</sup> par facteur mentionné sur la pochette d'emballage du micro. Un exemple: supposons que vous lisez 1,048 comme facteur de correction du micro; dans ce cas la tension à appliquer pour la première étape sera de 631 X 1,048 = 661,3 mV<sub>eff</sub>.

Celle à utiliser au cours de la seconde étape sera de 20  $\times$  1,048 = 20,96.

Est-il nécessaire de préciser que la mesure de la tension de réglage se fera <sup>à</sup> l'aide d'un millivoltmètre donnant des indications exactes à une fréquence de <sup>1</sup> kHz.

### **La mise en coffret**

Une fois que vous aurez terminé l'ensemble de la procédure de test et de réglage avec succès, on pourra déconnecter le générateur de test et ressouder la broche déconnectée du micro. On vérifie une fois encore le fonctionnement correct de l'appareil sur les différents calibres et mode ("lin" et "dBA" également). La position "dBA" ne nécessite pas de réglage spécifique.

On place la platine principale dans la coquille supérieure du boîtier avant de la fixer <sup>à</sup> l'aide de deux vis Parker de <sup>10</sup> mm à proximité du compartiment de la batterie. Deux entretoises de 5 mm assurent le bon écartement entre les coquilles du boîtier et la platine. On pourra fixer la partie supérieure de la platine à l'aide d'une goutte ou deux de colle à prise instantanée.

En fonction du boîtier utilisé, il peut être nécessaire de devoir supprimer ici ou là un rebord ou un renfort quelconque.

Si l'on ne l'<sup>a</sup> pas fait auparavant, on enfile le câble de liaison entre les deux platines dans un orifice de 4 mm de diamètre percé au centré de la partie en saillie du haut de la coquille inférieure avant de le souder aux points "a" <sup>à</sup> "e" correspondants de la platine principale. Attention à ne pas faire de courtcircuit avec le blindage. Il ne reste plus maintenant qu'à superposer les deux coquilles du boîtier avant de le doter de ses quatre vis de fixation. Un simple collier serre-fils placé sur

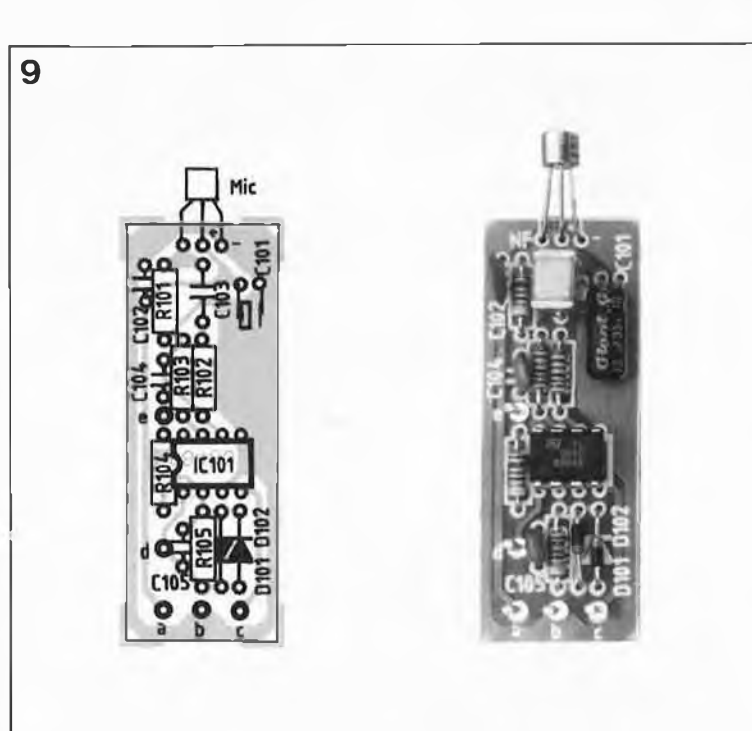

le câble avant sa sortie du boîtier servira de dispositif anti-traction.

Il vaut mieux mettre le circuit du préamplificateur de micro <sup>à</sup> l'abri des effets des éléments extérieurs; on pourra, par exemple, le couler dans de la résine.

Attention à ne pas faire couler de résine dans l'ouverture du micro; on la dotera d'un morceau de scotch pour la protéger. On ferme le côté du tube où se trouve le micro à l'aide de mastic en veillant que cette masse remplisse plusieurs millimètres du tube. On peut maintenant mettre le tube debout et le remplir du mélange de résine liquide.

Après 24 heures de séchage environ, on pourra enlever le mastic et remplir le haut du tube de résine jusqu'à ras-bord en veillant à ce que le haut du microphone dépasse de <sup>2</sup> à 3 mm.

Vous disposez maintenant d'un instrument de mesure très performant.

NdlR: Des essais comparatifs avec un instrument professionnel (à micro hors de prix) nous ont très favorablement surpris: sur l'ensemble de la plage de mesure d'enceintes, l'écart n'a jamais dépassé  $\pm$ 1,5 dB! Très bon!

Armé de votre sonomètre vous pourrez maintenant mesurer le bruit de la camionnette qui chaque matin vous réveille à 4 h du matin lorsque son conducteur dépose le journal chez le voisin sans couper son moteur diesel, examiner la courbe

de réponse en fréquence d'une enceinte, aller vous plaindre auprès du directeur d'un aérodrome proche parce que les Boeing 737<br>font trop de bruit le soir, etc... font trop de bruit le soir,  $etc.$ ...

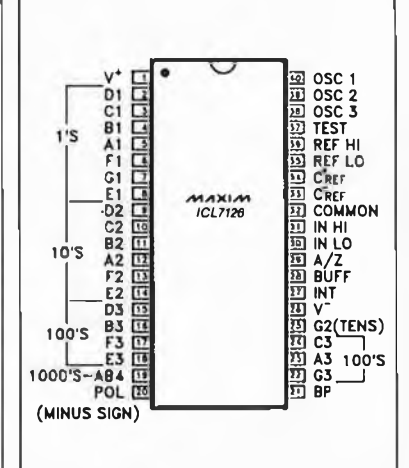

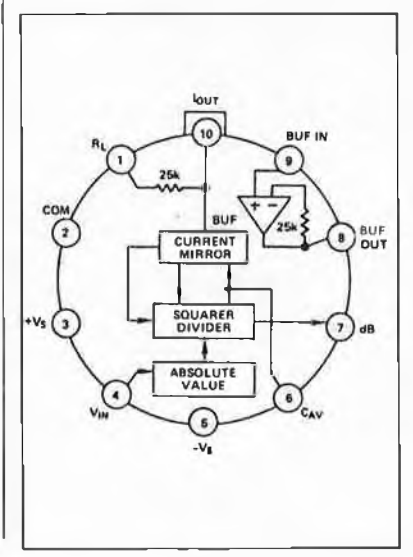

 $S3 =$  commutateur rotatif 2 circuits 4 positions 2 supports 40 broches

- (pour l'affichage <sup>à</sup> LCD) 2 entretoises de 5 mm <sup>1</sup> m de câble blindé à
- quatre conducteurs 15 picots

**Figure 9. Représentation de la sérigraphie de l'implantation des composants de la platine du préamplifica-**<mark>de micro-</mark><br>du sono**phone mètre. A droite, une platine terminée.**

**Liste des composants de l'amplificateur de microphone**

Résistances:

 $R101, R104 = 4k\Omega$ 7  $R102, R103 = 22 k\Omega$  $R105 = 47 k\Omega$ 

Condensateurs:  $C101 = 10 \mu F/16 V$  $C102 = 22 nF$ céramique  $C103 = 470$  nF  $C104, C105 = 10$  pF

Semi-conducteurs:  $D101, D102 = DX 400$ IC101 = TL 082

Divers:

micro Sennheiser KE 4-211-2 5 picots <sup>1</sup> tube métallique

**Brochage du ICL7126 (source Maxim).**

**Brochage du AD636 (source Devices**) **version en boîtier rond.**

H. Kolter

### **fréquencemètre <sup>1</sup> GHz encartable**

pour votre IBM PC ou Compatible

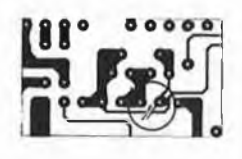

**Remarque importante: La platine présente, au niveau de l'oscillateur, une petite différence par rapport au schéma. Dans 99% des cas le montage ne devrait pas poser de problème de fonctionnement. Si, en dépit de sa puissance, l'oscillateur refusait de démarrer, il faudra, comme l'illustre le dessin joint, interrompre la piste reliant la broche 8 de X1 à la broche 10 de IC16 et relier la broche 8 de ICI à la broche 13 de IC16. Le dessin de la platine représenté dans les pages "circuits imprimés en libre-service" est déjà modifié en conséquence.**

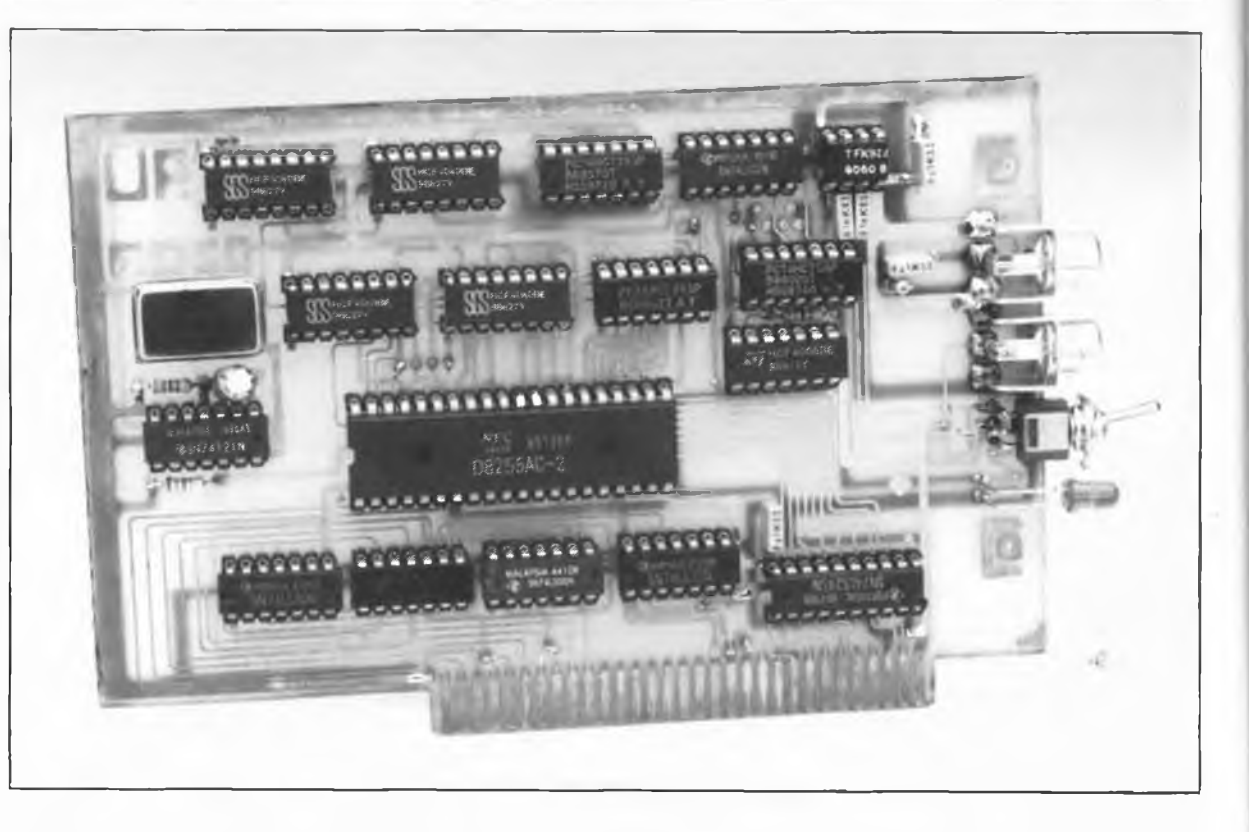

**Grâce à la structure de son bus, l'ordinateur devenu le standard de fait dans l'industrie, nous voulons parler de l'IBM-PC, qu'il soit XT ou AT, peut être utilisé à presque toutes les sauces, dès lors qu'il existe une carte conçue pour l'application considérée.**

**Le fréquencemètre encartable que nous vous proposons permet la mesure de la fréquence de signaux BF et HF; ses caractéristiques principales sont une sensibilité élevée, des calibres étendus, une reproductibilité aisée et un grand confort d'utilisation. Outre le confort d'une commande directe par menu, ce fréquencemètre se distingue aussi par un prix de revient très sensiblement inférieur à celui d'un fréquencemètre conventionnel.**

#### **Caractéristiques techniques:**

- Plage des fréquences mesurables: jusqu'à 1 GHz
- Fin des problèmes mécaniques de mise en coffret
- Adressage direct (pas d'interrupteurs DIL)
- Indication visuelle de fonctionnement
- Résolution sur 23 bits
- **Précision:**  $\pm 4$  Hz sans pré-diviseur
- ± <sup>1</sup> kHz avec pré-diviseur
- Sensibilité d'entrée: 20 mV (avec pré-diviseur) Impédance d'entrée: 50 Q (HF)
- Deux entrées: l'une pour la HF, l'autre pour la BF.

### **Encartable**

Le développement d'un montage que l'on envisage d'implanter dans l'un des connecteurs <sup>d</sup>'extension d'un ordinateur, d'où son appellation d'encartable, commence à <sup>1</sup> ' endroit où il doit prendre place, au connecteur donc. L'adressage et le transfert de données doivent respecter des normes précises si l'on veut éviter d'être confronté à des problèmes insolubles.

Les huit lignes de données bidirectionnelles reliant la carte <sup>à</sup> l'ordina-

teur doivent être tamponnées, non seulement pour mettre celui-ci à <sup>1</sup> ' abri de dommages au cas où, mais aussi en raison de la puissance limitée des tampons de données propres de l'ordinateur.

Il faut ensuite faire en sorte que cette électronique additionnelle puisse être adressée à un endroit précis du domaine <sup>d</sup>'adressage de l'ordinateur. Le décodage d'adresse de la carte doit être choisi pour éviter toute ambiguïté; on veillera à ce que le domaine choisi ne soit pas utilisé

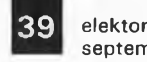

septembre 1989

par un quelconque autre périphérique. Sur cette carte, outre les circuits-tampons et de décodage nous n'avons besoin que d'un unique circuit additionnel, un circuit d'interface périphérique programmable, un PP1 *(Programmable Peripherie Interface)* du type 8255. La circuiterie située en aval du 8255 est commandée par l'intermédiaire d'un registre de commande et de trois registres de données que comporte ce circuit intégré doté de trois ports.

### **Mesure de fréquence?**

La prise en compte des diverses grandeurs électriques connues peut se faire de diverses façons. La mesure d'une fréquence fait toujours appel à un compteur, sous une forme ou une autre, et à un oscillateur de référence.

Notre oscillateur d'horloge est un oscillateur intégré complet de <sup>4</sup> MHz encapsulé dans un boîtier métallique implanté dans un support pour circuit intégré de façon à pouvoir, le cas échéant, procéder aisément à son remplacement.

Le principe de mesure est, à l'image de tous les principes de mesure d'ailleurs, extrêmement simple: l'oscillateur de référence de <sup>4</sup> MHz fournit un signal d'horloge que l'on applique à une chaîne de diviseurs. Le signal de sortie du dernier diviseur attaque une porte NOR, à la seconde entrée de laquelle on applique le signal de mesure. Le signal de sortie de la porte NOR sert de signal d'horloge pour une cascade de compteurs. Après écoulement de la durée du temps de porte *(gâte time)* il n'arrive plus d'impulsions sur la seconde

chaîne aux sorties de laquelle on dispose d'un état proportionnel à la fréquence de mesure appliquée. Toutes les sorties de comptage sont lues par l'intermédiaire des lignes de port du 8255 basculées en mode lecture; les valeurs obtenues à la suite de cette opération sont traitées par un petit programme BASIC; le résultat de ce traitement est affiché à l'écran. <sup>L</sup>'étape suivante consiste <sup>à</sup> remettre à zéro tous les compteurs par l'intermédiaire du PPI et <sup>d</sup>'une bascule monostable en leur appliquant une impulsion de longueur calibrée (5 ms). L'ensemble du cycle reprend au début.

### **Des ports pour les périphériques**

Le PPI 8255 est un circuit intégré d'Entrée/Sortie (E/S) programmable conçu pour être utilisé avec les

**Figure 1. Le schéma de notre fréquencemètre encartable est d'une clarté remarquable:** le **8255 sert d'intermédiaire entre l'ordinateur (K3) et les chaînes compteurs attaqués par les signaux d'entrée (K1 ou K2).**

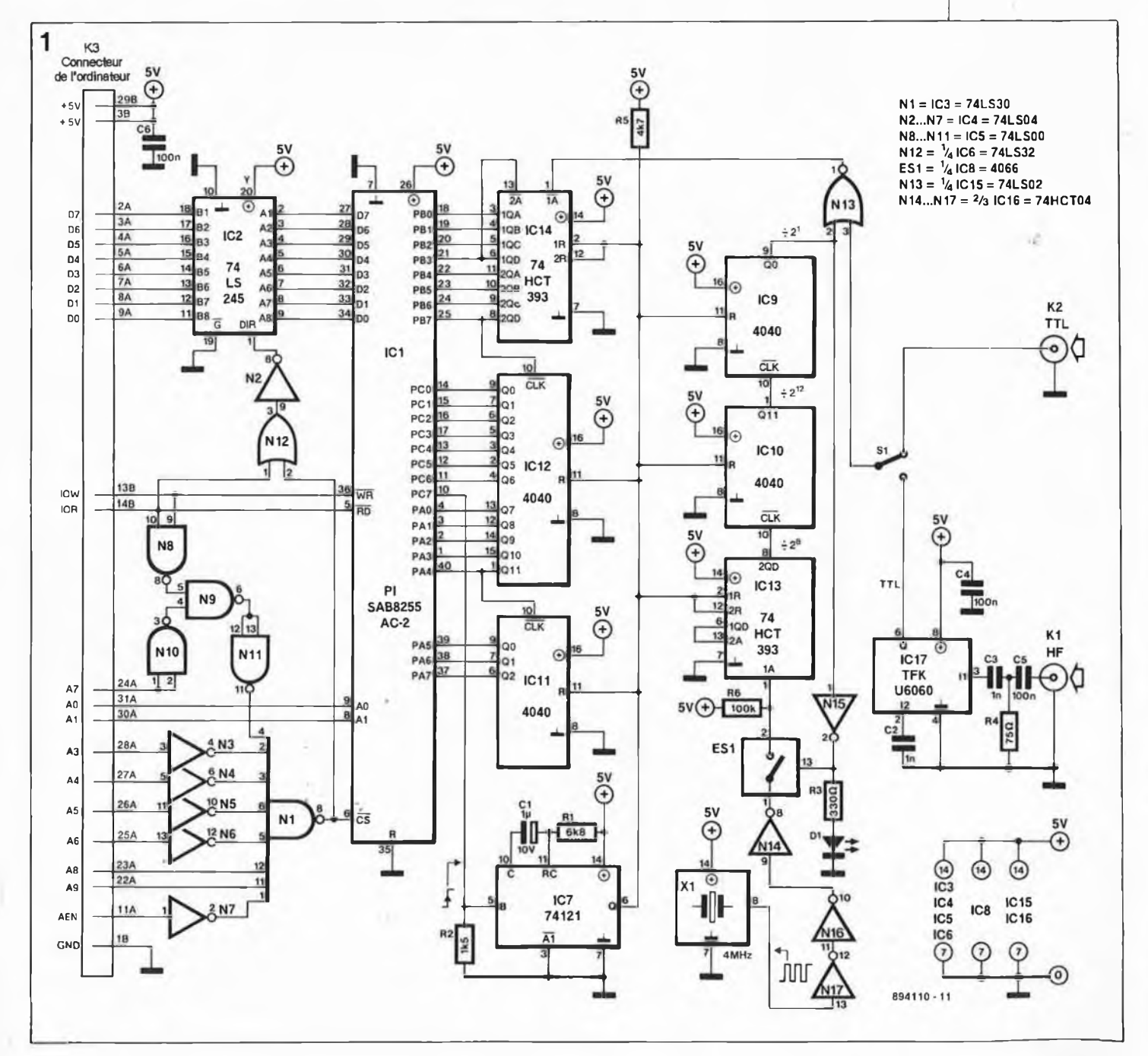

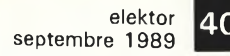

**Figure 2. Comme on peut s'y attendre, le gros du travail est ¡pris en compte par le 8255 qui se charge de la gestion en mode 0 du transfert des données entre l'ordinateur et la chaîne des compteurs.**

**2**

microprocesseurs <sup>d</sup>'Intel que l'on retrouve à <sup>1</sup> ' intérieur des IBM-PC et compatibles.

Le circuit comporte 24 broches <sup>d</sup>'E/S (trois ports <sup>à</sup> <sup>8</sup> bits) que l'on peut programmer individuellement par groupes de <sup>12</sup> broches dans l'un des trois modes disponibles (voir infocarte 159 et bibliographie). Derrière le qualificatif de programmable se cache le fait qu'il est possible de définir la fonction d'entrée ou de sortie d'un port par l'intermédiaire du contenu <sup>d</sup>'un registre de commande.

Dans le premier mode de fonctionnement, le mode 0, il est possible de combiner chaque groupe de <sup>12</sup> lignes d'E/S en sous-groupes de 4 lignes auxquelles on attribue ensuite soit une fonction d'entrée, soit une fonction de sortie.

Dans le second mode de fonctionnement, le mode 1, chaque groupe peut avoir <sup>8</sup> lignes d'entrée ou de sortie. Trois des quatre broches restantes sont utilisées pour des besoins spécifiques tels que signaux d'acquittement *(handshaking)* ou de demande d'interruption.

Le troisième mode de fonctionnement, mode 2, transforme le PPI en bus bidirectionnel à 8 lignes de bus et 5 lignes de commande (l'une de celles-ci est empruntée <sup>à</sup> l'autre groupe) utilisées pour les signaux d'acquittement.

Dans cette application-ci, le 8255 travaille en mode 0; tous ses ports sont commutés en entrée, exception faite du port C qui fonctionne en sortie lorsqu'il est utilisé un bref instant pour la remise à zéro de la chaîne de compteurs à la fin d'un processus de mesure.

Le bref conflit de bus que cette configuration produit sur les lignes PCO à PC7 n'a pas de conséquence fâcheuse en raison de la "souplesse" des sorties du tampon de puissance IC2, un 74LS245.

Les autres sorties de ICI servent à la mise en oeuvre de la chronologie générale: les broches WR *(Write)* et RD *(Read)* reliées directement aux signaux de lecture et d'écriture Entrées/Sorties, IOR *(Input/Output Read),* et IOW *(Input/Output Write)* de <sup>1</sup> ' ordinateur servent à la définition de la direction de transfert des informations. La ligne CR *(Chip Select)* autorise, lorsqu'elle est mise à. un niveau logique bas, la communication entre le 8255 et le microprocesseur.

Associés aux signaux RD et WR, les signaux d'entrée de sélection de port que constituent AO et Al, assurent la sélection des trois ports et du registre de mot de commande. Les broches correspondantes sont reliées aux deux bits de poids faible, LSB *(Least Significant Bit),* du bus d'adresses, AO et Al.

### **Entrons dans le détail**

<sup>L</sup>'oscillateur à quartz de 4 MHz, XI, se charge de la commande de la chaîne de compteurs que constituent IC13, IC10 et IC9. Lors de la mise sous tension du système, tous les compteurs sont remis à zéro; on trouve ainsi à la sortie QO de IC9 un niveau bas. <sup>L</sup>'inverseur N15 inverse, que pourrait-il faire d'autre, ce signal pour produire à sa sortie un signal de niveau haut qui provoque la fermeture de l'interrupteur électronique ESI. A partir de l'instant de fermeture, le compteur binaire IC13 utilisé en diviseur par 2<sup>8</sup> compte les impulsions d'horloge. Au bout de 256 impulsions il produit une impulsion de retenue qui est transmise à l'entrée <sup>d</sup>'horloge (CLK) de IC10.

Le même processus prend place à

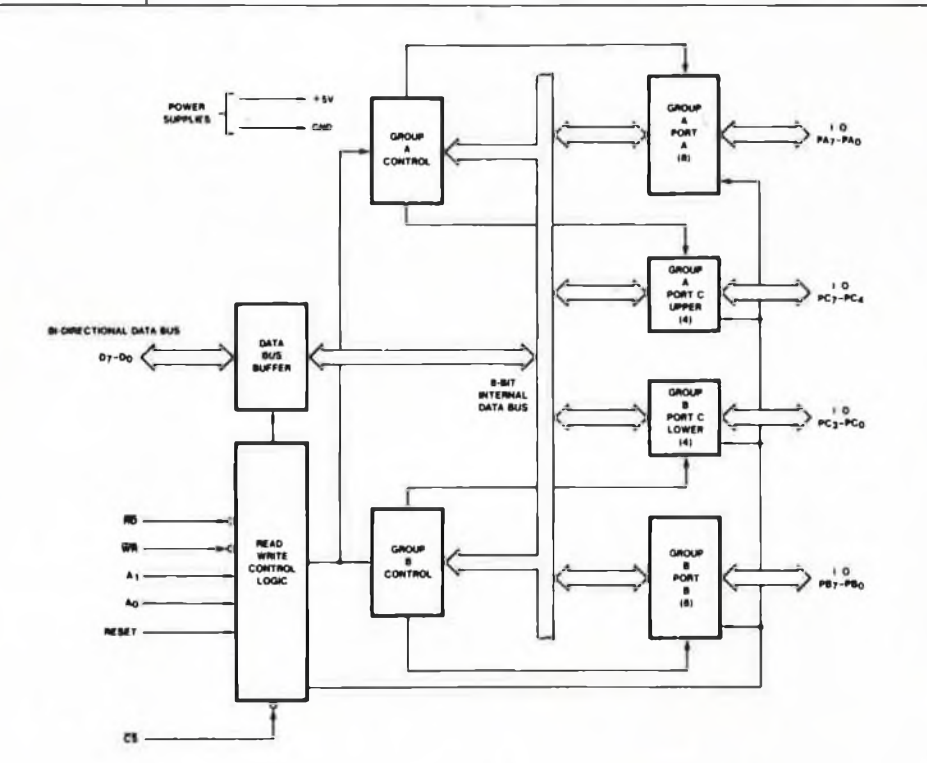

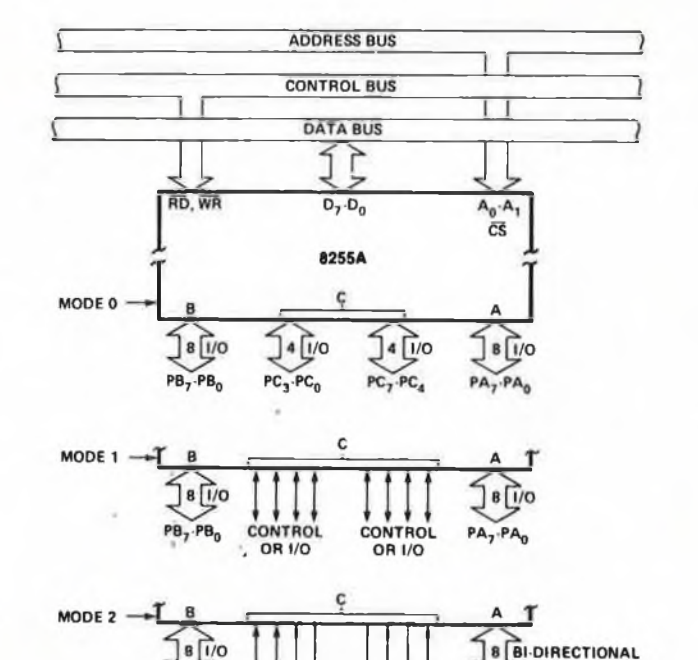

CONTROL

 $\overline{10}$ 

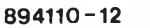

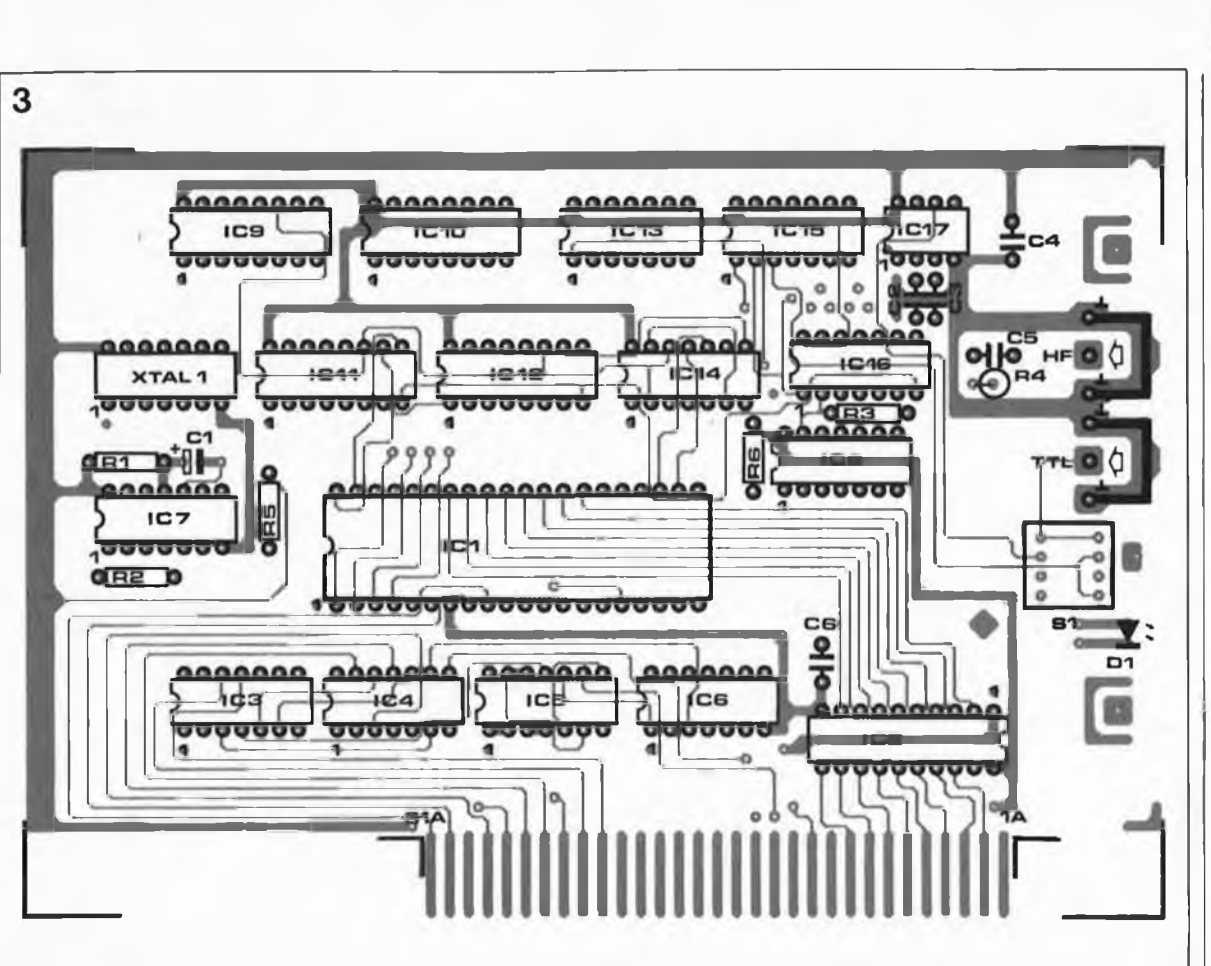

l'intérieur du compteur binaire <sup>à</sup> <sup>14</sup> étages, IC10; le facteur de division adopté ici est de 2<sup>12</sup>, celui du dernier compteur, IC9, est de 2<sup>1</sup>. On dispose ainsi à la sortie QO du dernier 4040 d'un signal d'une durée de période de quelque 0,524 s. Tant que le contenu des compteurs n'a pas atteint une valeur correspondant au produit des facteurs  $2^8 \cdot 2^{12} \cdot 2^1$ , la broche 2 de la porte NOR N13 présente un niveau logique bas. La fréquence de mesure en provenance de <sup>1</sup> ' embase d'entrée K2 ou Kl (après avoir dans ce cas passé par le pré-diviseur) arrive, après avoir traversé la porte N13, <sup>à</sup> l'entrée <sup>d</sup>'une seconde chaîne de diviseurs, IC14, IC12 et IC11. Par leur montage en cascade, ces compteurs transmettent <sup>1</sup> ' impulsion de retenue au compteur en aval.

Après écoulement de la durée du temps de porte (0,524 s/2 = 0,262 s), c'est-à-dire à l'instant où le niveau de la broche 2 de la porte N13 bascule du niveau bas au niveaù haut, l'interrupteur électronique ESI s'ouvre mettant ainsi fin à la prise en compte de la fréquence de mesure. C'est alors qu'entre en scène l'ordinateur; il lit aux adresses 300 à  $302_{16}$ (ou 768 à  $770_{10}$ ) le "mot" que constituent les bits des trois ports A, B et C. Le contenu des compteurs IC11, IC<sup>12</sup> et IC<sup>14</sup> est pris en compte avec une résolution de 23 bits avant de subir le traitement adéquat.

Au cours de l'étape suivante (qui commence à la ligne 500 du programme de BASIC) le port C est commuté en sortie et fournit à ses sorties la valeur  $255_{10}$  de sorte que les lignes de port se trouvent au niveau logique haut. Le flanc montant du signal véhiculé par la ligne PC7 déclenche le multivibrateur monostable IC7 qui à son tour, par l'intermédiaire du signal de sortie présent à sa sortie Q, remet à zéro **tous** les compteurs. Cette mise à zéro du contenu se traduit par le retour au niveau bas de l'entrée de la porte N16, la fermeture de l'interrupteur électronique ESI et la reprise de l'ensemble du cycle de mesure.

L'ordinateur dispose, pour la lecture du contenu du port, la conversion consécutive à cette opération et la visualisation <sup>à</sup> l'écran du résultat de ce traitement, de tout le temps nécessaire puisqu'il commande lui-même le début d'un nouveau processus de mesure par l'intermédiaire de la ligne de port PC7; l'oscillateur <sup>d</sup>'horloge <sup>s</sup>'arrête de lui-même après écoulement du temps correspondant à la durée de porte. On comprend que dans ces conditions, la vitesse du BASIC soit suffisante.

Jetons un coup d'oeil rapide aux derniers composants. Nous n'allons pas nous compliquer l'existence et

considérer le circuit pré-diviseur U6060 comme une boîte noire. A l'origine, le fabricant <sup>a</sup> conçu ce comme diviseur fréquence pour les systèmes de syntonisation des récepteurs radio et TV. Il comporte une entrée symétrique (broches 2 et 3) inutilisée dans cette application, un diviseur par 256 et un étage adaptateur de niveau chargé de rehausser à un niveau TTL le signal fourni par le pré-diviseur.

La sensibilité d'entrée pour la plage des fréquences comprises entre 30 et 1000 MHz est meilleure que (inférieure à) 20 mV.

### **Les adresses**

Le décodage d'adresses que constituent IC3, IC4 et IC5 garde l'oeil sur les niveaux logiques présentés par les lignes d'adresses A3 à A9. Ce n'est que lorsque les lignes d'adresses A3 à A6 se trouvent au niveau logique bas et que les lignes A8 et A9 présentent un niveau logique haut, que l'ordinateur génère, en combinaison avec la ligne AEN *(Adress ENablé),* un signal de validation (CS) pour le 8255. La paire de bits A0 et Al détermine à son tour lequel des autres registres du PPI est adressé.

Le fréquencemètre encartable occupe quatre des adresses réser-

**41** elektor septembre 1989 **Figure 3. Représen-**

**tation de la sérigraphie de l'implantation des composants. II s'agit d'une platine à double face à trous métallisés.**

**L'implantation des** composants **relativement aérée et ne devrait donc pas poser de problème particulier.**

**Liste des composants:** Résistances:

- $R1 = 6kQR$  $R2 = 1k\Omega5$
- $R3 = 330 \Omega$
- $R4 = 75 \Omega$
- $R5 = 4kQ7$  $R6 = 100 kQ$

Condensateurs:  $C1 = 1 \mu F/10$  V radial  $C2, C3 = 1 nF$  $C4$  à  $C6 = 100$  nF

Semi-conducteurs:  $D1 = LED 5 mm$  $IC1 = 8255AC-2$ (Intel, NEC (D), Siemens (SAB),  $etc. . .$ IC2 = 74LS245 IC3 = 74LS30 IC4 = 74LS04 IC5 = 74LS00 IC6 = 74LS32 IC7 = 74121  $IC8 = 4066$ IC9 <sup>à</sup> ICI2 = 4040  $IC13,IC14 =$ 74HCT393 IC15 = 74LS02 IC 16 = 74HCT04 IC17 = U6060 (Telefunken)

Divers:

S1 = inverseur subminiature unipolaire, montage horizontal, à angle droit  $X1 =$  oscillateur à quartz 4 MHz encapsulé  $K1,K2 =$ embase Cinch encartable à broches en équerre

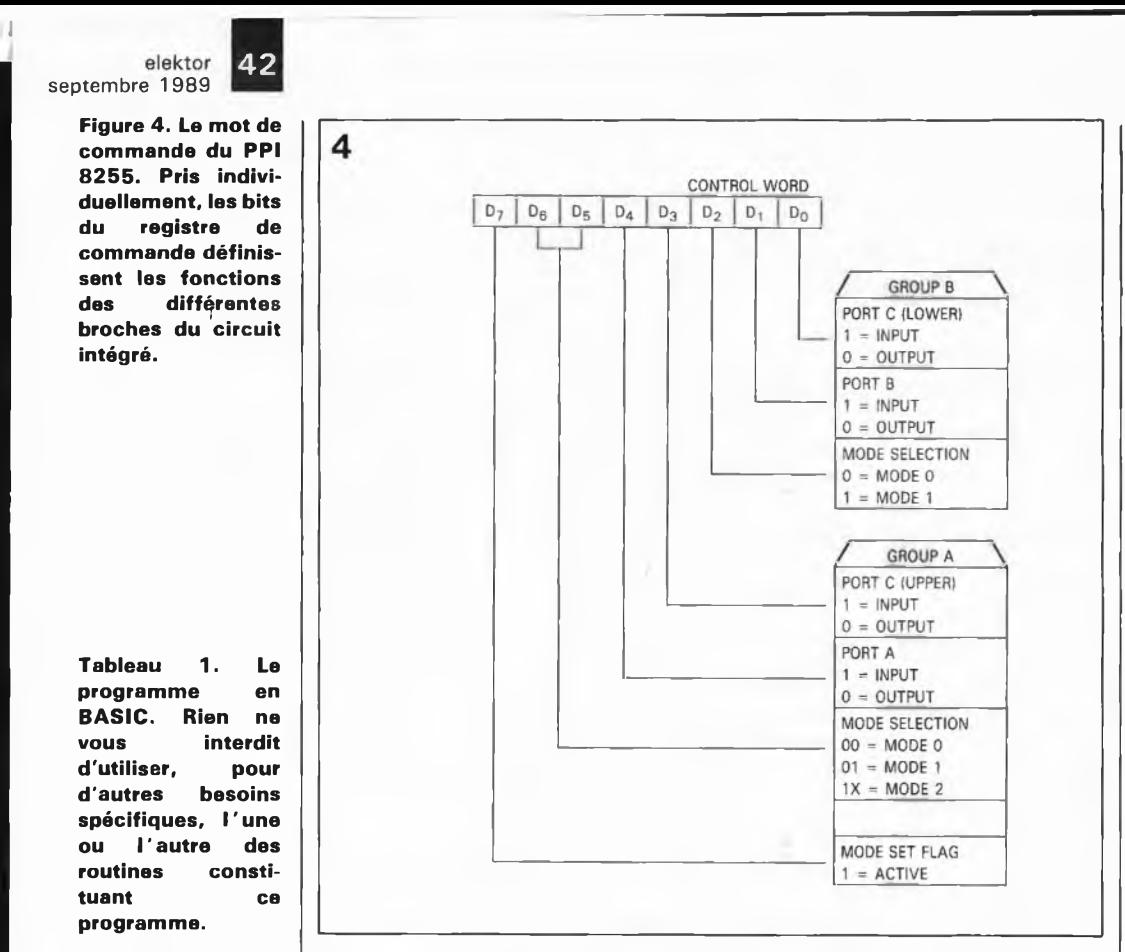

 REM FREQUEN. PJR CLS: BEEP 20 TG=. 2621 44 PRINT" \*\*\*\*\*\*\*\*\*\*\*\*\*\*\* \*\*\*\*\*\*\*\*\*\*\*\*\*\*\*\*\*\*\*\*\*\*\*\*\*\*\*\*\*\*" PRINT" \*\* ELEKTOR \*\* \*\* FRÉQUENCEMÈTRE POUR PC \*\*" PRINT" \*\*\*\*\*\*\*\*\*\*\*\*\*\*\* \*\*\*\*\*\*\*\*\*\*\*\*\*\*\*\*\*\*\*\*\*\*\*\*\*\*\*\*\*\*" 160 LOCATE 23,1<br>170 PRINT"  $H =$ >  $H_2$   $K =$ >  $kH_2$   $M =$ >  $mH_2$   $B =$ > CALIBRE  $Q =$ > QUITTER" LOCATE 5,<sup>B</sup> 190 PRINT"CALIBRE 1: 32 MHz TTL (±4 Hz) LOCATE 7,8 210 PRINT"SORTIE INFÉRIEURE, BASCULER L'INVERSEUR VERS LE BAS FAC=1: B\$="Hz" GOSUB 500 LOCATE 13,8 250 PRINT" FRÉQUENCE  ${\bf f}$ "; B\$; " ${\bf f}$  = "; INT( F+. 5); " A\$=INKEY\$ IF A\$="B" OR A\$="b" THEN BEEP: GOTO 330 IFA\$="Q" OR A\$="q" THEN GOTO 490 .<br>290 IF A\$="H" OR A\$="h" THEN FAC=1: B\$="kHz"<br>310 IF A\$="M" OR A\$="m" THEN FAC=1000000!: B\$="MHz" 320 GOTO 230 330 REM HF FAC=1: B\$="Hz" LOCATE 5, <sup>8</sup> PRINT"CALIBRE 2: <sup>30</sup> MHz - <sup>1</sup> <sup>000</sup> MHz HF (±1 kHz) LOCATE 7, <sup>8</sup> 380 PRINT"SORTIE SUPÉRIEURE, BASCULER L'INVERSEUR VERS LE HAUT GOSUB 500 400 LOCATE 13.8 410 PRINT" FRÉQUENCE ["; B\$; "] = "; INT( 256\*F+. 5) ; " A\$=INKEY\$ IF A\$="B" OR A\$="b" THEN BEEP: GOTO 180 IF A\$="Q"OR A\$="q" THEN GOTO 490 <sup>450</sup> IF A\$="H"OR A\$="h" THEN FAC=1 : \* B\$="Hz" IF A\$="K"OR A\$="k" THEN FAC=1000!: B\$="kHz" 470 IF A\$="M" OR A\$="m" THEN FAC=1000000!: B\$="MHz" 480 GOTO 390 490 CLS: END REM MESURE 510 OUT 771,147 • ÷. OUT 770,255 OUT 770, 0 OUT 771,155 X=TIMER+. 5 KHILE TIMER<X 570 HEND A=INP(768) B=INP(769) C=INP(770) C=C AND &H7F P=A\*256\*128+C\*256+B F=P/(TG\*FAC) 640 RETURN

vées aux cartes d'expérimentation sur les ordinateurs du type IBM-PC et Compatibles à savoir celles allant de 300 à 303<sub>16</sub>. Normalement il n'y a pas de problème de conflit d'adresses; il faut cependant faire attention si l'on dispose <sup>d</sup>'un ordinateur doté de plusieurs extensions qui occupent cette partie précise du domaine d'adresses (comme c'est par exemple le cas de la carte du **testeur de CI** décrit en mars 1989). Il est **important** de **veiller** à <sup>1</sup> ' **absence** de **double adressage.** Si votre ordinateur comporte déjà une extension encartée adressée dans ce domaine, il faudra modifier le domaine d'adressage de la dite carte (modifier la position des cavaliers de court-circuit si elle en possède) ou en cas d'impossibilité, se résoudre <sup>à</sup> ne pas utiliser simultanément les deux cartes.

### **Le logiciel**

Le programme donné ci-contre gère le fréquencemètre encartable de la manière décrite plus haut. Grâce au menu que comporte ce logiciel, son utilisation ne devrait pas poser de problème. On charge l'interpréteur GWBASIC et l'on saisit le programme en vérifiant l'absence d'erreur. Après un "RUN<sup>12</sup> on devrait voir <sup>s</sup>'afficher sur l'écran un message de bienvenue et quelques rares instructions. Sa lecture nous apprend quelle embase utiliser en fonction de la fréquence du signal à mesurer: il n'en faut pas plus pour que l'instrument soit prêt à remplir sa fonction.

La valeur mesurée est, en fonction de l'unité choisie <sup>à</sup> l'aide du clavier, indiquée en Hz, kHz ou MHz. En cas d'erreur de manipulation (il faut vraiment le faire exprès) le matériel ne court pas le moindre risque.

A ce régime, il va bientôt vous falloir, si vous êtes l'heureux possesseur d'un ordinateur compact comme le PC1640, changer d'ordinateur et en acheter un qui soit doté de 8 connecteurs libres!!!

Ce fréquencemètre est un *must* pour tous ceux d'entre nos lecteurs qui possèdent bien un ordinateur mais n'ont pas de fréquencemètre. Bonnes mesures !!! **K**

*Bibliographie: guide des circuits intégrés 2, page 239 et suivantes, PUBLITRONIC*

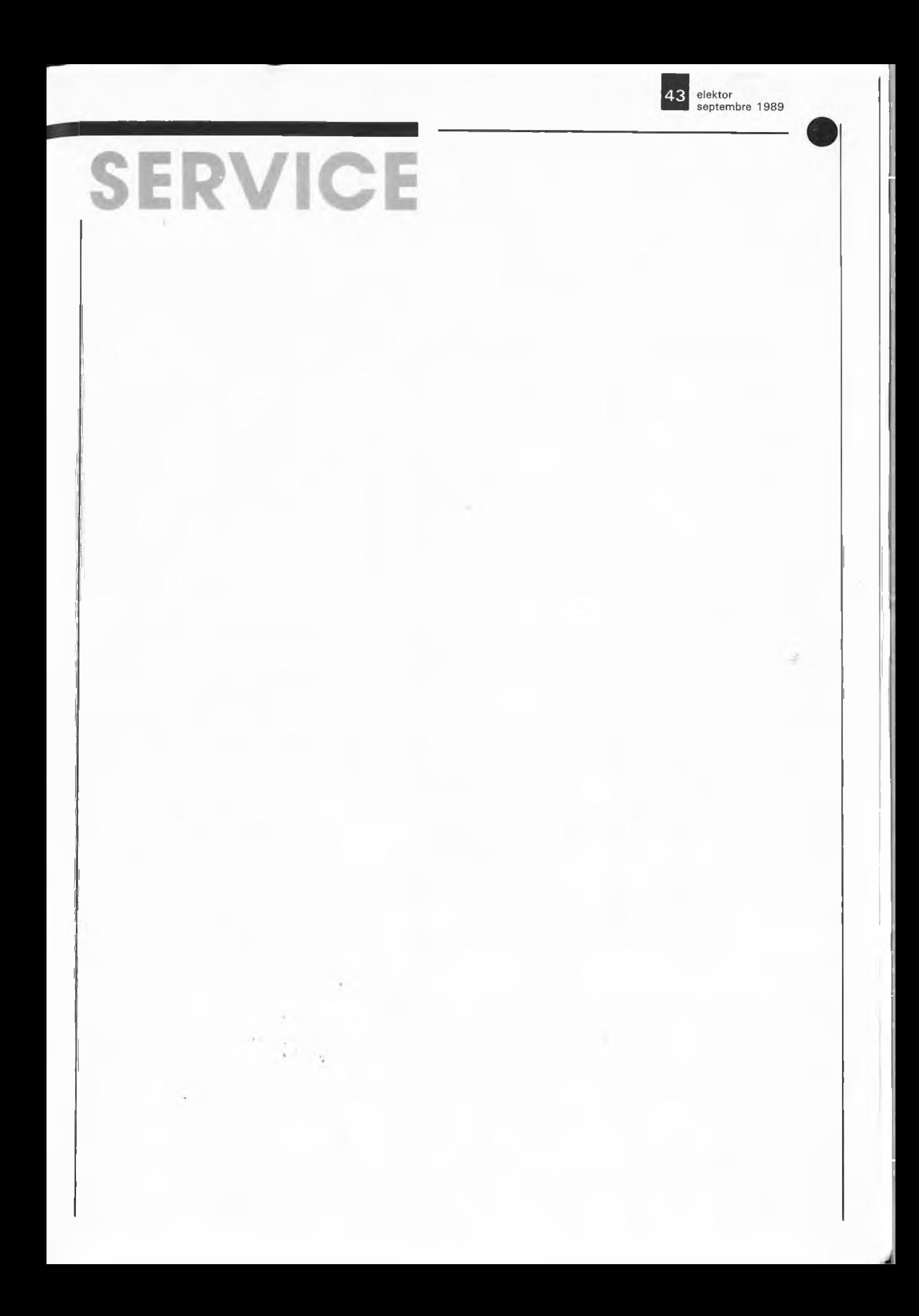

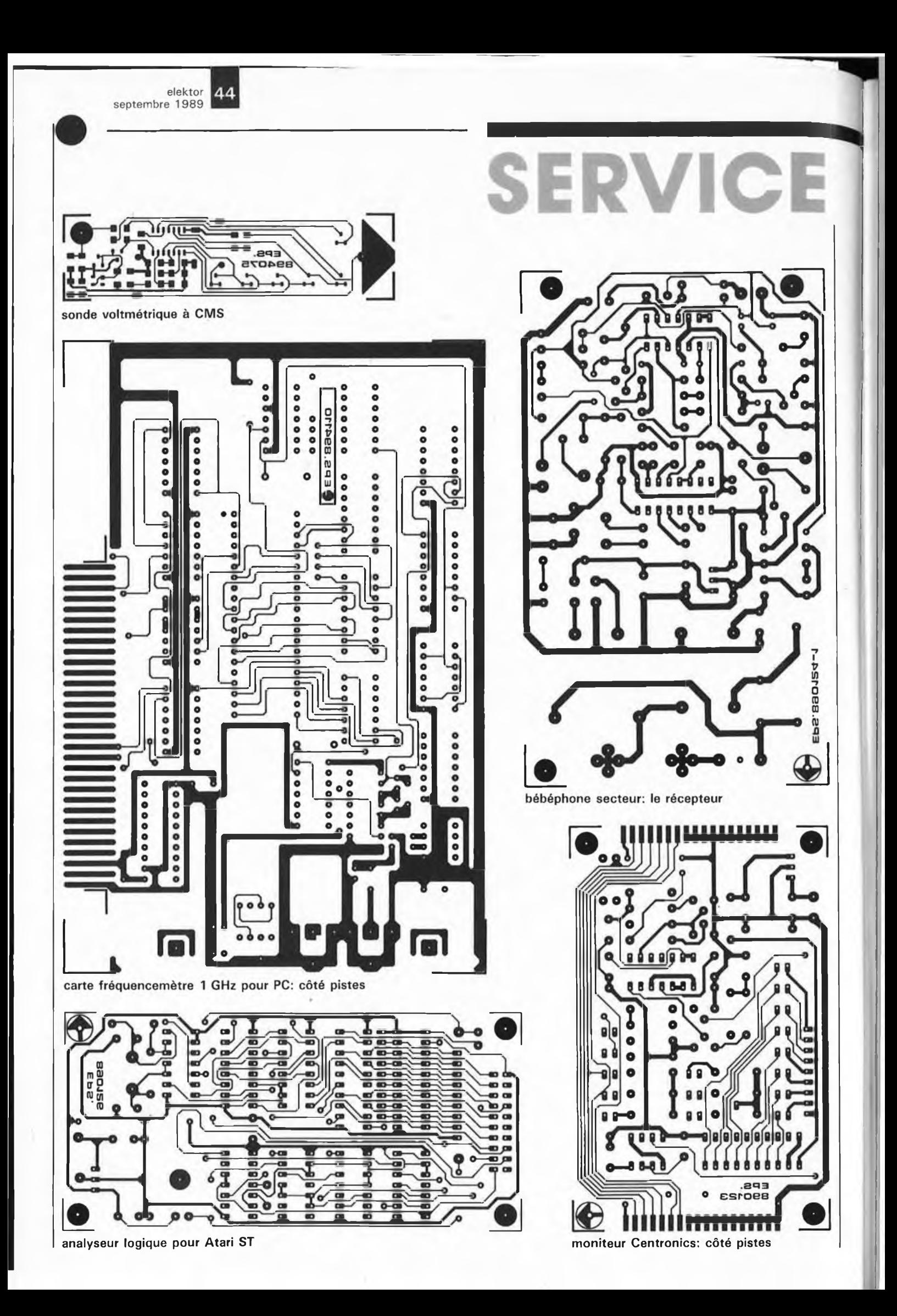

### **TEXAS INSTRUMENTS UBRAHE TEOttHOUE 1989**

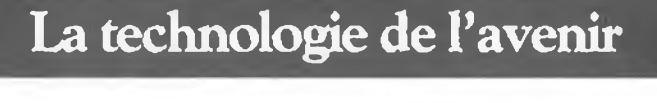

Telecom Circuits Data Book

**TMS/We Family Daw Manual** 

TMS320C25 User's Guide

In overleg meegehecht .

Ż,

1987

SNS4/SN74F-Logic Data Book SNS4/SN74F-L-sp-Data Book  $\Rightarrow$ Volume 2 The TTL Data Book Ď The TIL Data Book Volume The LinCMOS's Design Manual The Interlace Circuits Data Bo

# **MAINTENANT EN FRANÇAIS**

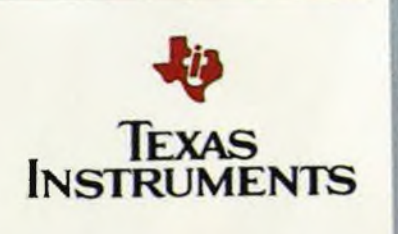

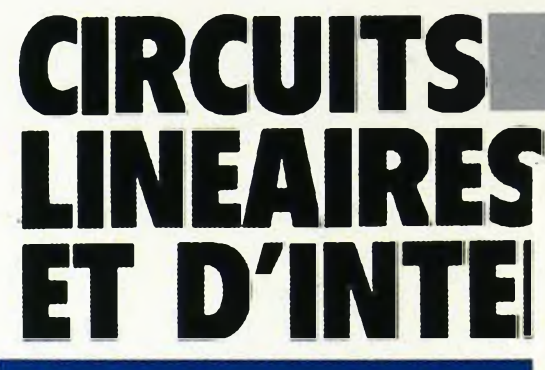

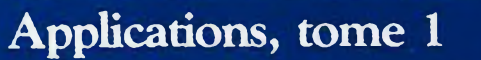

CO

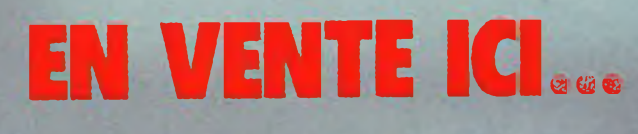

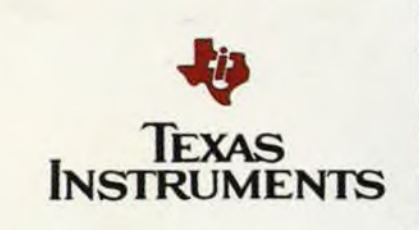

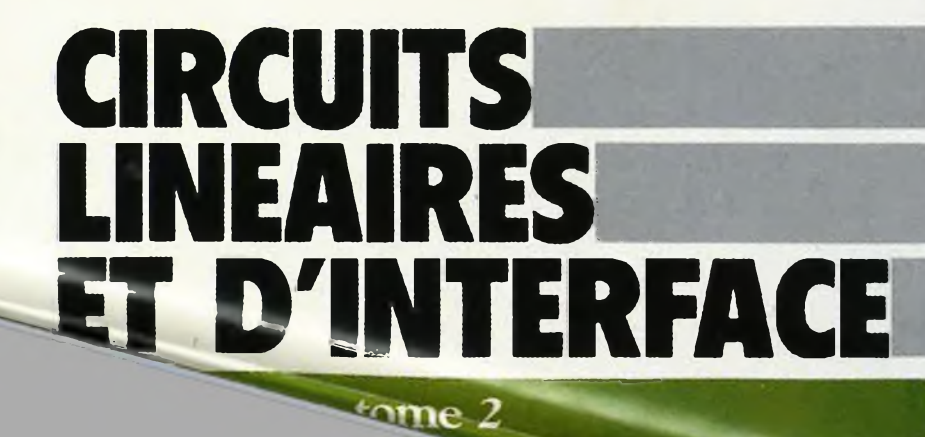

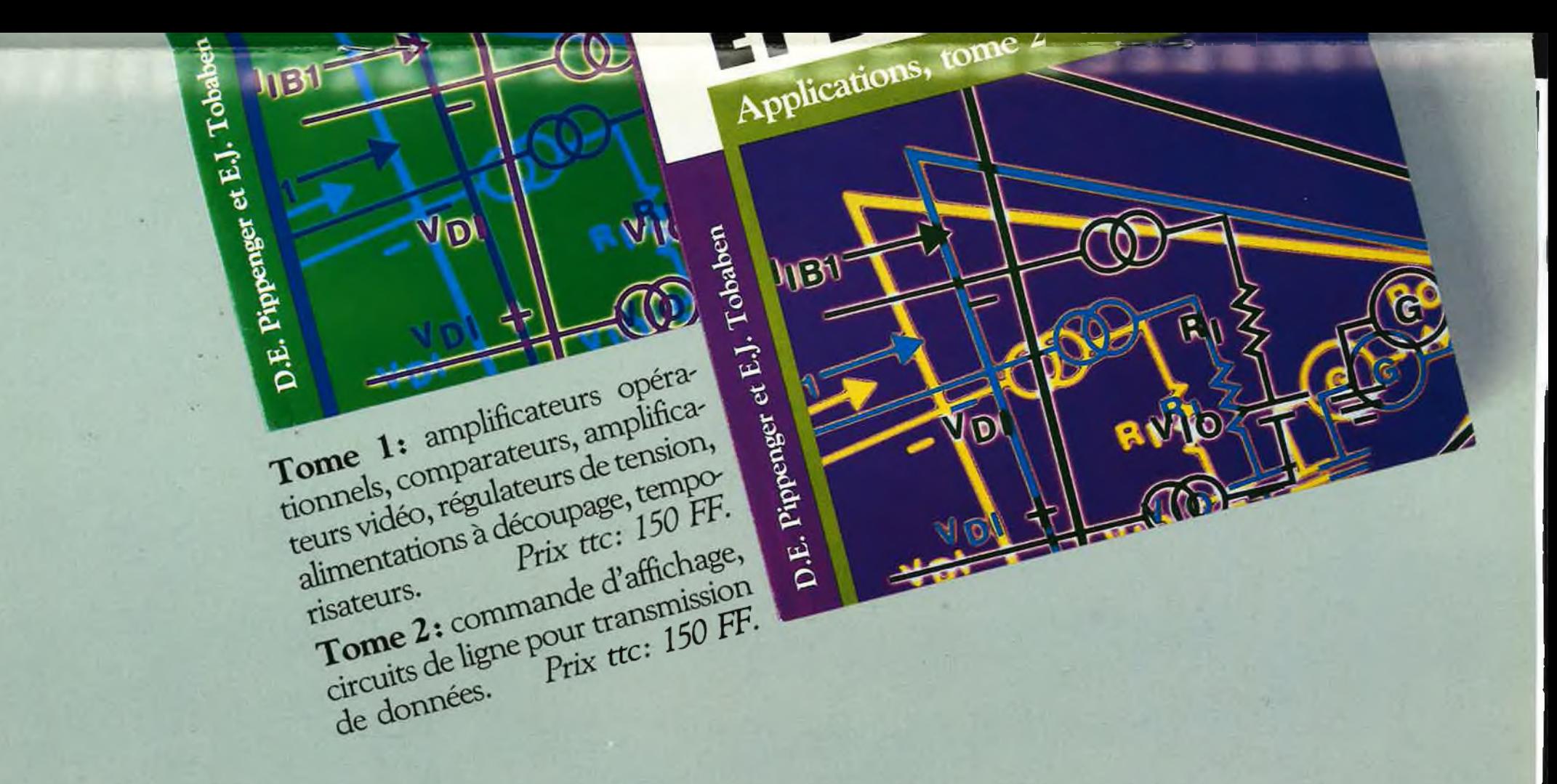

**Rédigés par des experts en la matière, en l'occurence les ingénieurs d'applications des laboratoires de Texas Instruments, ces ouvrages associent une courte partie théorique à une multitude d'applications traitant de domaines particuliers\***

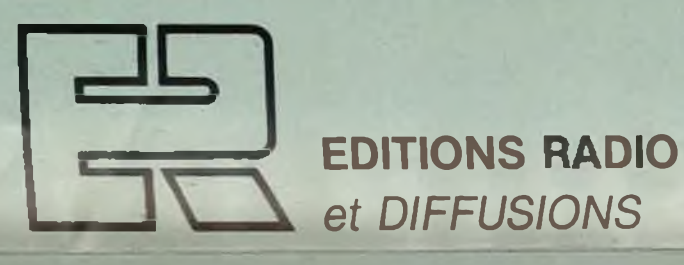

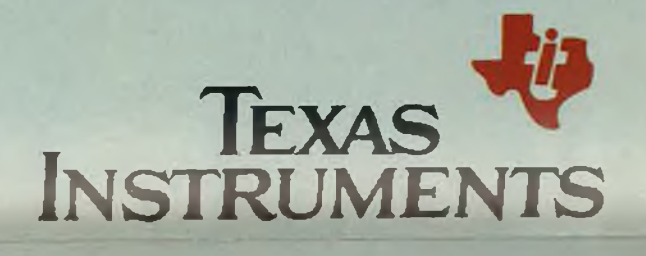

### TARIF

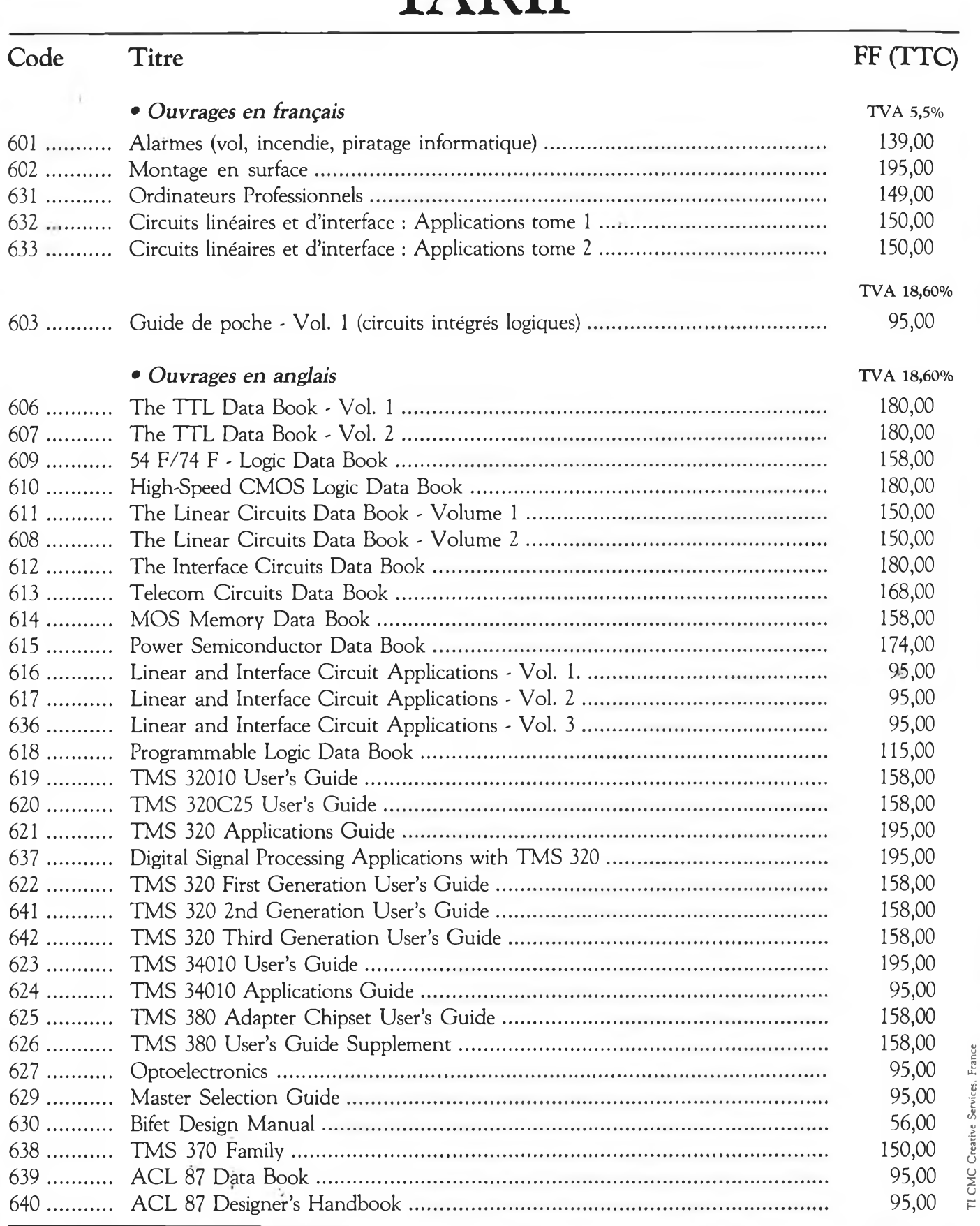

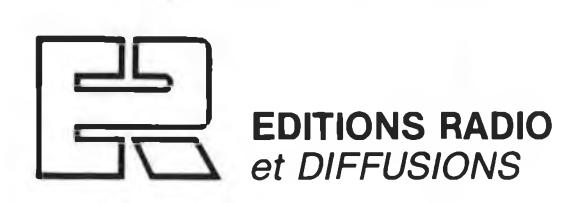

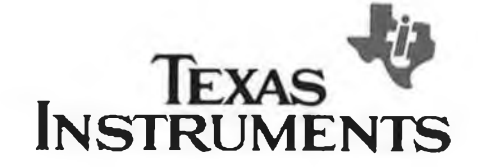

ï

TI CMC Creative Services, France

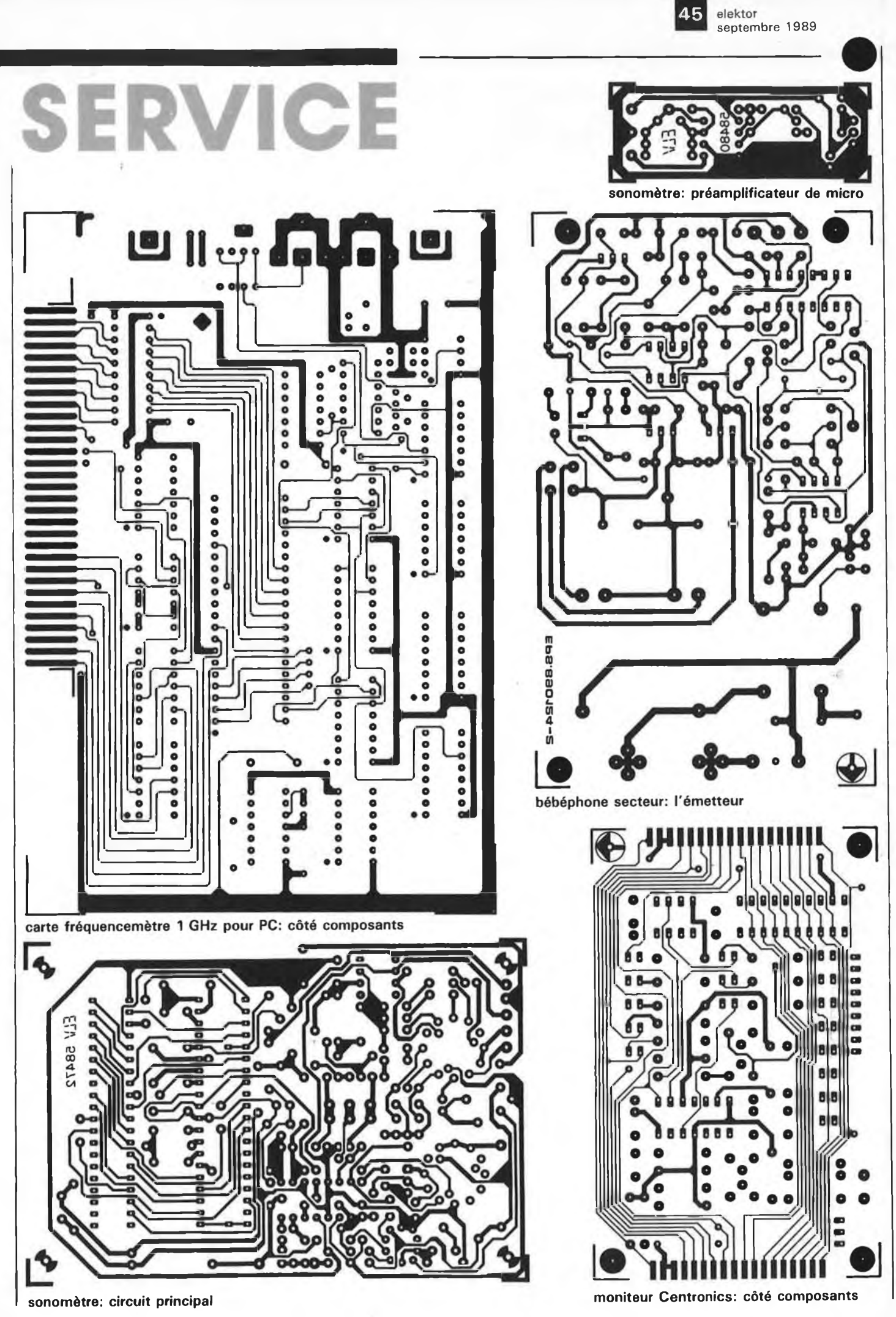

elektor 46

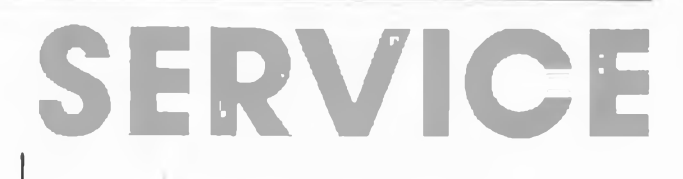

 $\tau^2$ 

### **bébéphone secteur**

E. Bogers

elektor septembre 1989

### à l'ère du B.S.F... le baby-sitting sans fil

**La pose d'un câble électrique additionnel dans une habitation terminée pour remplir quelque fonction que ce soit (interphone, informatique, sonorisation. . . ) rencontre toujours des problèmes. Si donc un interphone pour bébé, que nous avons baptisé bébéphone, peut utiliser un réseau câblé existant quelconque, le réseau secteur dans le cas présent, pourquoi ne pas profiter de cette option pratique?**

**C'est ce que nous avons fait pour notre bébéphone secteur. En faisant appel à la modulation de fréquence comme principe de transmission et en veillant à réaliser un ensemble de réception élaboré il est possible d'éliminer la quasi-totalité des bruits et autres craquements véhiculés par le réseau secteur, inconvénient majeur de ce type d'appareil.**

Il existe depuis longtemps déjà, des interphones qui utilisent le réseau secteur pour la transmission des informations sonores, mais bien souvent, les inconvénients inhérents à cette technique contrebalancent largement l'avantage que constitue la possibilité de pouvoir se passer de la pose d'un câblage supplémentaire.

Lors de la conception de ce bébéphone nous avons porté une attention particulière aux points délicats qui sont souvent sources de problème sur les appareils du commerce. Le résultat de ces efforts est un montage présentant de très bonnes caractéristiques de transmission.

Un coup d'oeil rapide aux synoptiques de la **figure <sup>1</sup>** pourrait donner à croire qu'il s'agit d'un montage vite réalisé <sup>à</sup> <sup>1</sup> ' aide d'une petite poignée de composants. Détrompez-vous; nous avons opté pour une approche en technologie discrète plus abordable de sorte que le montage comporte un nombre de composants plus important qu'on ne le croirait <sup>à</sup> première vue. L'avantage majeur de cette solution est de permettre à son réalisateur de mieux comprendre le fonctionnement des différents sous-ensembles qui ne prennent pas cette fois la forme de blocs fonctionnels opaques et donc, si nécessaire d'adapter le montage <sup>à</sup> ses besoins spécifiques.

La figure 1 montre à l'évidence que l'on se trouve en présence de deux sous-ensembles parfaitement indépendants: un **émetteur** (figure la) et un **récepteur** (figure 1b).

L'émetteur ne comporte que trois blocs: un amplificateur chargé d'amplifier le signal fourni par le microphone, un commandé en tension, un VCO *(= Voltage Controlled Oscillatof)* en abrégé, et un commutateur commandé par la parole, un VOX disent les anglais (= Voice Operated Switch; les anglais utilisent le X à toutes les sauces, rappelez-vous le DX des radio-amateurs).

Puisque l'on attaque le VCO par le signal de sortie de l'amplificateur de micro, on dispose <sup>à</sup> la sortie d'un signal modulé en fréquence. Ce signal est injecté sur le réseau secteur qui le transporte vers le récepteur par l'intermédiaire <sup>d</sup>'un "transformateur" (un adaptateur de tension en fait).

Côté récepteur on retrouve le même transformateur qui rabaisse la tension qui lui est appliquée (220 V + signal) à une valeur inoffensive pour l'utilisateur... et l'électro-

nique. Un filtre passe-bande sépare le signal du ronflement et des parasites, une simple PLL *(Phase Locked Loop* = boucle à asservissement de phase) assurant ensuite la démodulation du signal modulé en fréquence. La sortie de la PLL comporte un potentiomètre et une LED de visualisation. Cette LED s'illumine lors de la présence d'un signal BF à la sortie du modulateur. Le potentiomètre permet de régler le niveau du signal de l'étage de puissance qu'attaque la sortie de la PLL.

Une remarque concernant le mode de transport des informations (le réseau secteur): il faudra veiller à ce que l'émetteur et le récepteur soient connectés à la même ligne de phase du secteur. Il peut se faire, dans le cas d'une installation électrique triphasée — encore relativement peu courante et uniquement possible si l'on dispose <sup>d</sup>'un bran-

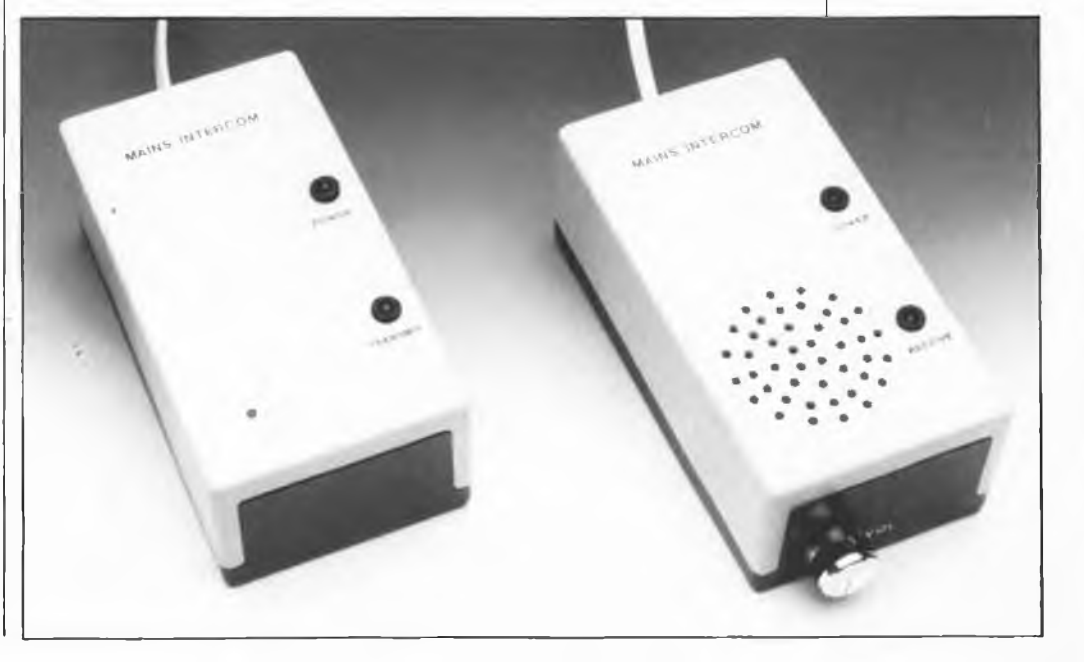

**Figure 1. Synoptiques de l'émetteur (a) et du récepteur (b).**

chement "de courant force" — qu'il soit impossible de communiquer<br>entre certaines pièces d'une certaines pièces habitation.

Dans le même ordre d'idées, vouloir utiliser le bébéphone chez les voisins peut poser des problèmes; il arrive souvent en effet que, lors de la connexion au réseau secteur général de l'installation électrique d'une maison en cours de construction, l'EDF procède <sup>à</sup> une alternance de phase d'une maison <sup>à</sup> l'autre pour équilibrer la charge entre les différentes lignes de phase.

Autres ennemis jurés de ce montage, les filtres secteur qui, s'ils remplisent correctement leur fonction, éliminent totalement le signal mis sur la ligne par l'émetteur.

Il n'y a cependant pas trop de raison de s'inquiéter à ce sujet, il est exceptionnel de trouver un filtre secteur dans une habitation et, s'il existe, il <sup>n</sup>'est pas, en général, mis <sup>à</sup> l'abri des regards.

### **L'émetteur**

La **figure <sup>2</sup>** représente l'électronique complète de <sup>1</sup> ' émetteur. On le constate, le nombre de composants est plus important que ne le donnerait à penser le synoptique correspondant de la figure la. Prenons le montage à la source, le microphone. MIC1 est un petit microphone à électret doté d'un mini-transistor à effet de champ, un FET *(Field Effect Transistor)* qui fait office d'étage tampon. Le réglage en courant continu du

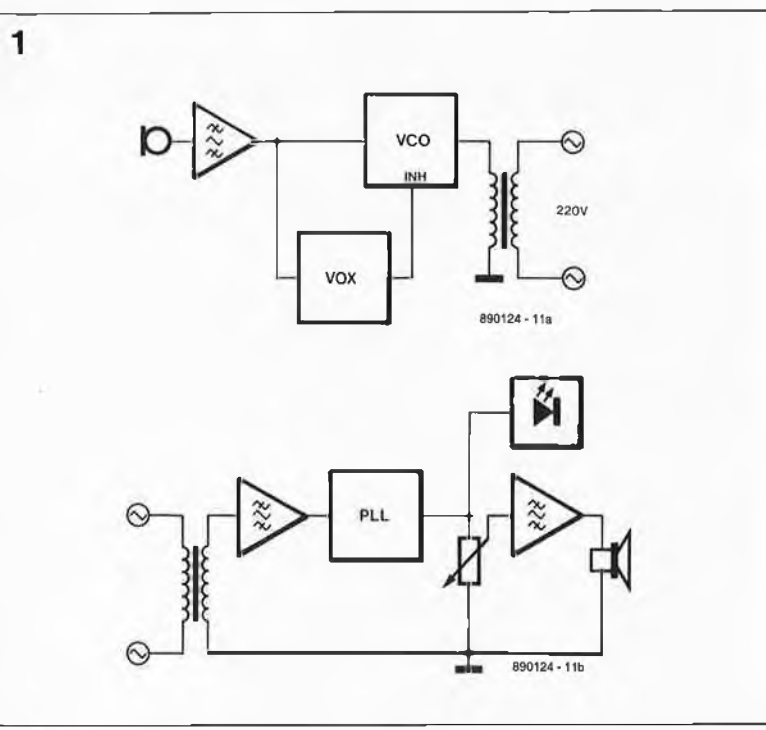

FET est effectué à l'aide des résistances RI et R2 et du condensateur Cl. Le signal de sortie du microphone est appliqué, par l'intermédiaire du condensateur C2, à l'entrée non-inverseuse de l'amplificateur opérationnel Al qui possède un gain de 101. Ceci signifie que le signal est amplifié <sup>101</sup> fois pour les fréquences comprises entre 100 et 2 000 Hz; les fréquences situées endehors de ce domaine sont éliminées par filtrage. Ce traitement augmente l'intelligibilité et réduit l'importance des bruits parasites. Le condensateur C4 remplit une

double fonction: il définit à <sup>100</sup> Hz la fréquence de coupure du filtre passe-bas et fixe à un le gain en tension continue. De ce fait le signal de sortie ne comporte pratiquement plus trace de tension de compensation de l'amplificateur opérationnel Al. Cette approche a <sup>1</sup> ' avantage de permettre d'ajuster le réglage en tension continue de <sup>L</sup>'amplificateur opérationnel A2 <sup>à</sup> l'aide du signal de sortie de Al (le réglage de Al est déterminé par la valeur des résistances R3 et R4).

Associé au transistor Tl, l'amplifica-

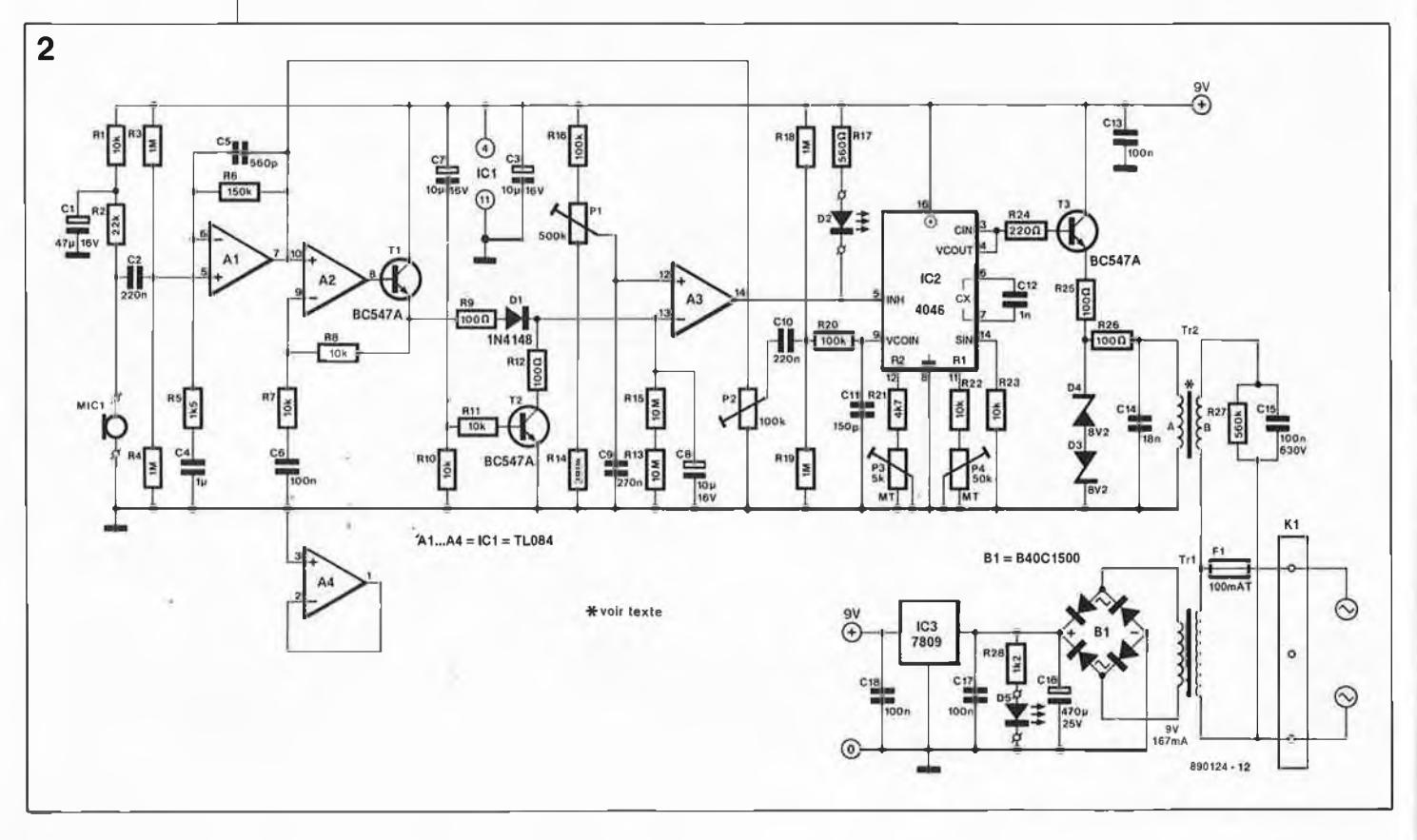

**Figure 2. L'électronique de l'émetteur dans ses moindres détails.**

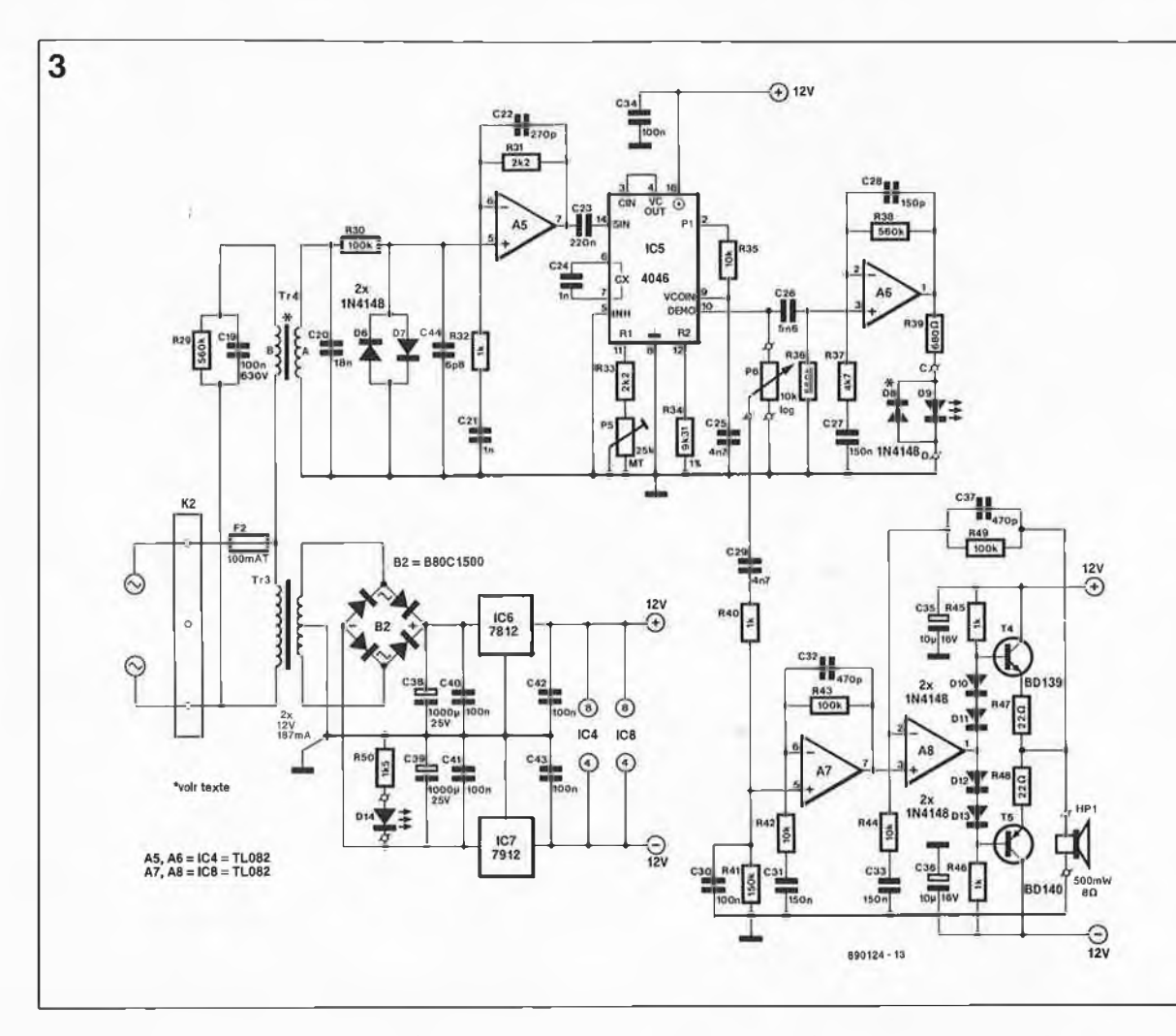

teur opérationnel A2 constitue l'étage d'entrée du sous-ensemble VOX qui ne met en fonction le VCO que lorsqu'il y a effectivement un signal à transmettre. Le courant de sortie du transistor Tl charge le condensateur C8. Lorsque la tension aux bornes de C8 atteint un niveau suffisant — et que donc le signal sonore capté présente une intensité acoustique suffisante — le comparateur A3 bascule. La sortie de A3 passe au niveau bas provoquant l'illumination de la LED D2 et <sup>1</sup> ' entrée en oscillation du VCO (IC2). L'ajustable PI permet de fixer le niveau auquel se fait le basculement du comparateur et donc en fait d'ajuster la sensibilité du sousensemble VOX.

Le transistor T2, qui devient conducteur pendant la durée de la montée en tension de l'alimentation, .sert, lors la mise sous tension du montage, à vider rapidement le condensateur C8 si tant est que ce condensateur n'est pas parfaitement déchargé.

Lorsque la tension de commande est égale à la moitié de la tension d'alimentation (niveau défini par les résistances R18 et R19), la fréquence centrale du VCO, un circuit de PLL du type 4046, est de 200 kHz. Le signal en provenance du microphone qu'<sup>a</sup> amplifié l'étage en aval est superposé (mélangé) à cette fréquence centrale de 200 kHz par l'intermédiaire du condensateur CIO et de l'ajustable P2; c'est ce processus qui donne la modulation en fréquence.

Les ajustables P3 et P4 déterminent la relation entre le niveau de la tension de commande et la fréquence de sortie du VCO. Le premier de ces deux ajustables sert <sup>à</sup> jouer sur l'excursion de la fréquence, le second, P4, permet d'ajuster la fréquence centrale. Le signal de sortie du VCO attaque, via le transistor T3, le transformateur Tr2, qui associé au condensateur C14 constitue un réseau parallèle, de sorte que le signal appliqué au réseau 'secteur possède une forme quasi-sinusoïdale.

Rassurez-vous, la réalisation du transformateur de fabrication-maison Tr2 ne pose pas de problème puisqu'il est fait appel à des composants courants. Les diodes zener D3 et D4 prises dans l'enroulement basse tension de Tr2 servent à éliminer les pics de tension que pourrait encore présenter le signal.

L'alimentation de l'émetteur n'appelle pas de remarque particulière si ce n'est qu'elle ne comporte

pas d'interrupteur marche/arrêt. L'expérience nous <sup>a</sup> appris que l'utilisation <sup>d</sup>'un bébéphone est de type tout-ou-rien de sorte que la présence d'un tel interrupteur secteur ne se justifiait pas. Il faut dans ce cas faire en sorte que le reste du montage puisse supporter ce mode de fonctionnement permanent, ce à quoi nos ingénieurs ont bien entendu veillé.

Il s'agit d'une alimentation de conception classique: un transformateur, un pont de diodes, un régulateur de tension intégré de 9 V et trois condensateurs de filtrage. La LED D5 associée à la résistance chutrice R28 sert à visualiser la présence de la tension de service.

### **Le récepteur**

Le transformateur Tr4, qui à l'image de Tr2 est du type "fabricationmaison", constitue l'étage <sup>d</sup>'entrée du récepteur dont on retrouve le schéma en **figure 3.** Ici encore, le transformateur est pris dans un réseau résonant (Tr4/C20) qui remplit en outre une fonction de filtre à l'égard du signal entrant. Le réseau RC R30/C44 et l'étage <sup>d</sup>'amplification centré sur l'amplificateur opérationnel A5 font subir au signal un second filtrage. La bande passante du signal appliqué à la PLL

**Figure 3. L'électronique complète du récepteur.** Liste des composants de <sup>I</sup> ' émetteur Résistances: R1,R7,R8,R1O,R11,  $R22, R23 = 10 k\Omega$  $R2 = 22 kQ$ R3,R4,R18,R19 = <sup>1</sup> MQ  $R5 = 1k\Omega5$  $R6 = 150 k\Omega$ R9,R12,R25,R26 = 100 Q  $R13, R15 = 10$  MQ  $R14 = 390 k\Omega$  $R16.R20 = 100 k\Omega$  $R17 = 560 \Omega$  $R21 = 4kΩ7$  $R24 = 220$  Q  $R27 = 560 k\Omega$  $R28 = 1kQ2$  $P1 = 500 k\Omega$  ajust.  $P2 = 100 k\Omega$  ajust.  $P3 = 5 k\Omega$  multitour  $P4 = 50 k\Omega$  multitour Condensateurs:  $C1 = 47 \mu/16$  V radial  $C2, C10 = 220$  nF  $C3, C7, C8 =$ 10  $\mu$ F/16 V radial  $C4 = 1 \mu F$  $C5 = 560 pF$ C6,C13,C17,  $C18 = 100$  nF  $C9 = 270$  nF  $C11 = 150 pF$  $C12 = 1 nF$  $C14 = 18 nF$  $C15 = 100$  nF/630 V  $C16 = 470 \mu F/25 V$ Semi-conducteurs:  $D1 = 1N4148$  $D2, D5 = LED$ D3,D4 = diode zener 8V2 B1 = B40C1500 T1 à T3 = BC547A  $IC1 = TL084$  $IC2 = 4046$ IC3 = 7809 Divers:  $Tr1 =$  transfo secteur 9 V/167 mA au secondaire (tel que par exemple type Block VR1109)  $Tr2 = self$ d'antiparasitage 2 A <sup>à</sup> tore dotée de 10 spires de fil de câblage isolé

**49** elektor septembre 1989

 $F1 = f$ usible 100 mA retardé sur portefusible pour circuit imprimé (avec capuchon isolant) MIC1 = microphone à électret K1 = bornier triple

pour circuit imprimé boîtier plastique

150x89x 55 mm tel que par exemple Bopla type E440BB

elektor septembre 1989

50

**Figure 4. Représentation de la sérigraphie de I ' implantation des composants de la platine de l'émetteur. Le bornier connexion <sup>i</sup> des conducteurs du secteur est un élément non négligeable de la sécurité de cet appareil. La soudure directe sur la platine comporte des risques.**

**Figure 5. Dessin de la sérigraphie de l'implantation des composants sur le circuit imprimé étudié pour le récepteur. L'axe plastique du potentiomètre P6 et la câble de connexion au secteur sont les seuls éléments accessibles à l'extérieur du boîtier.**

Liste des composants du récepteur:

Résistances: R29.R36,  $R38 = 560 k\Omega$ R30.R43,  $R49 = 100 k\Omega$  $R31.R33 = 2kΩ2$ R32.R40.R45,  $R46 = 1 kQ$  $R34 = 9k\Omega31 1%$  $R35, R42, R44 = 10 k\Omega$  $R37 = 4kΩ7$  $R39 = 680 \Omega$  $R41 = 150 k\Omega$  $R47.R48 = 22 \Omega$  $R50 = 1k05$  $P5 = 25 k\Omega$  multitour P $6 = 10$  k $\Omega$  log à axe plastique

#### Condensateurs:

 $C19 = 100$  nF/630 V  $C20 = 18 nF$  $C21, C24 = 1 nF$  $C22 = 270 pF$  $C23 = 220$  nF  $C25, C29 = 4nF7$  $C26 = 5nF6$ C27.C31.C33 = 150 nF  $C28 = 150 pF$ C30,C34,C40 à C43  $= 100$  nF C32.C37 = 470 pF  $C35.C36 =$ 10  $\mu$ F/16 V radial  $C38, C39 =$ <sup>1</sup> 000 pF/25 V radial  $C44 = 6pF8$ 

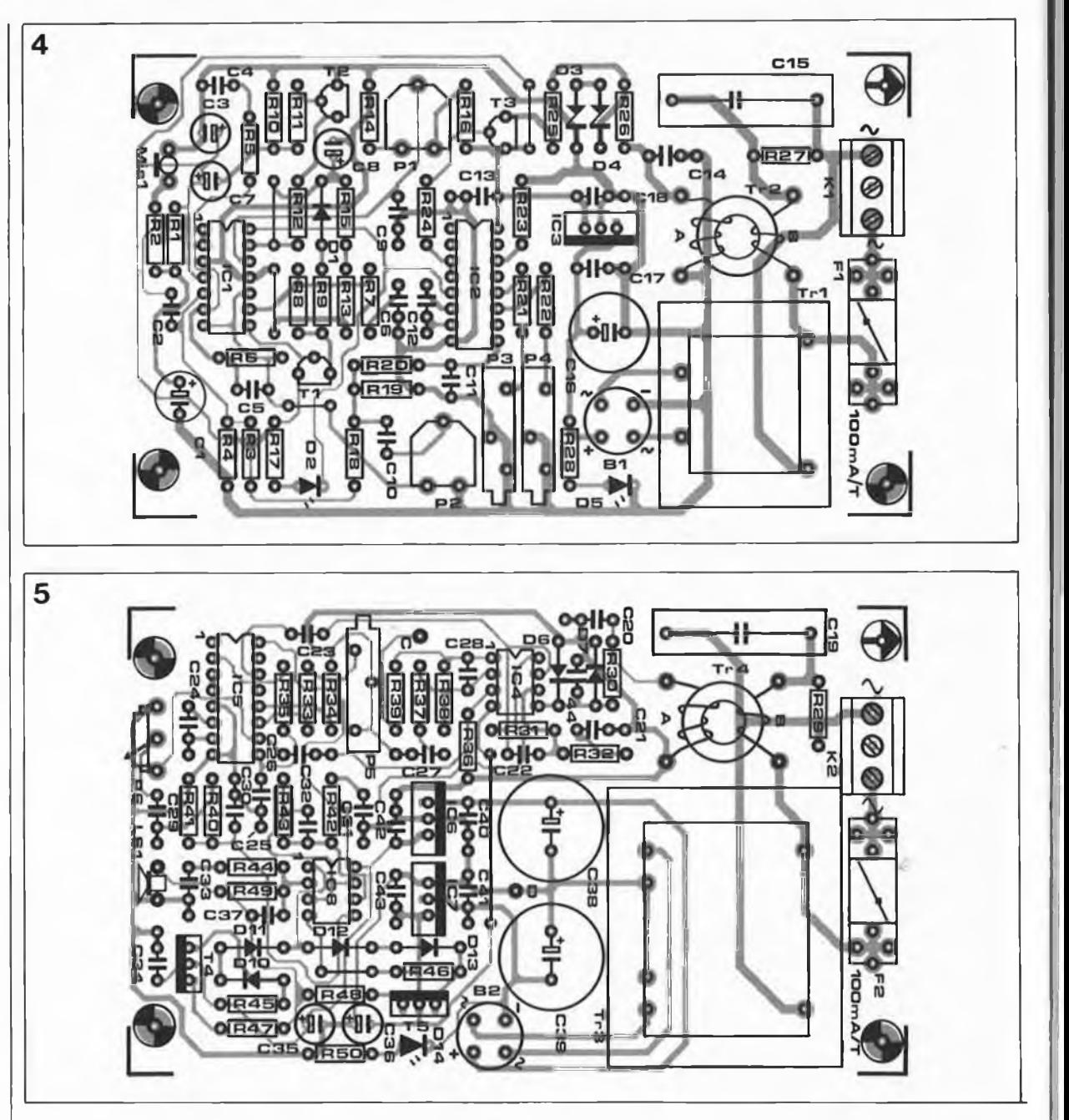

est ainsi limitée à la plage des fréquences comprises entre 160 et 235 kHz. On évite de cette façon que la PLL (IC5) ne verrouille sur des harmoniques de la porteuse ou sur celles de parasites.

On a veillé de plus à dimensionner le filtre de boucle de la PLL (R35/C35) et la plage de fréquence du VCO (fixée par R34 et C24) de telle sorte que la PLL puisse se verrouiller sur la porteuse uniquement. L-'ajustable P5 permet de régler à la valeur convenable, 200 kHz, la fréquence de la PLL. Un FET intégré dans IC6 tamponne le signal démodulé disponible en broche 2 du 4046.

Le potentiomètre de volume P6 constitue la résistance de source de ce FET monté en source-suiveuse. Ceci explique l'absence de condensateurs de couplage à cet endroit; on en trouve dans le trajet du signal au plus tôt en aval du

potentiomètre P6 (C29) et en amont de l'amplificateur opérationnel A6 (C26). A6 n'est en fait rien de plus qu'un étage d'amplification qui attaque une LED. Par son illumination, cette LED signale que <sup>1</sup> ' appareil est en train de démoduler un signal BF. Si vous avez réglé le volume à un niveau trop bas, il se pourrait fort bien que vous ne vous en rendiez pas compte de la présence d'une information sonore et la LED attirera ainsi votre attention. A la sortie du potentiomètre le signal BF traverse un filtre passé-bas qui possède une fréquence de coupure de 1,5 kHz. Si cette valeur vous paraît trop basse, il vous suffira de diminuer quelque peu la valeur du condensateur C30.

L'amplificateur opérationnel A7 constitue un étage de préamplification placé en amont de l'amplificateur de sortie que constitue l'amplificateur opérationnel A8 associé aux transistors T4 et T5 et aux autres composants environnants. Les diodes D10 à D13 font travailler les transistors de sortie en classe AB. Les résistances R44 et R49 et les condensateurs C33 et C37 constituent la contre-réaction de l'étage de sortie.

<sup>A</sup> l'image de celle de l'émetteur, l'alimentation du récepteur ne<br>comporte pas d'interrupteur d'interrupteur marche/arrêt. Il s'agit ici d'une alimentation symétrique réalisée à l'aide de deux régulateurs intégrés  $de + et -12 V$ ; son fonctionnement est visualisé par l'illumination de la LED D14.

### **Réalisation et sécurité**

Une première remarque concernant le haut-parleur du récepteur. Si, pour des raisons d'économies domestiques vous utilisez un hautparleur ayant une impédance de <sup>4</sup> ohms il n'est pas exclu que le

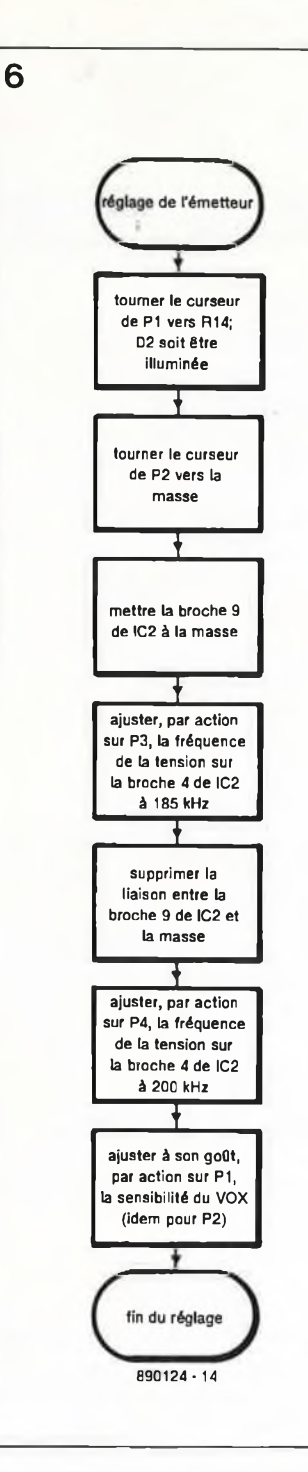

montage présente une tendance à l 'entrée en oscillation. Si tel est le cas on pourra essayer de remédier à ce problème en reliant la ligne de masse du haut-parleur au point D. Si cette connexion n'apporte pas de remède à cette situation, il faudra vous résoudre à acquérir un hautparleur de 8 Q.

Du point de vue de la sécurité élec trique, les transformateurs Tr2 et Tr4 constituent les points délicats de ce montage. Nous n'avons pas pu mettre la main sur un composant du commerce ayant les caractéristiques techniques requises aux fréquences proches de 200 kHz. Nous avons de ce fait opté pour la réalisation de transformateurs de maison utilisant une self d'antiparasitage à tore de 2 A. L'enroulement d'origine présent sur la self constituera l'enroulement basse-tension (côté A). Pour obtenir <sup>1</sup> ' enroulement 220 V (côté B) on enfile <sup>10</sup> spires de fil de câblage isolé (!!!) par dessus le premier enroulement.

Pour garantir une sécurité totale de l'utilisateur on implantera chacun des deux montages dans un coffret en plastique parfaitement clos. Par ce terme de parfaitement nous voulons indiquer qu 'il faudra veiller à ce qu 'il soit impossible d'entrer en contact avec le microphone ou le contact avec le inficrophone ou le<br>haut-parleur depuis l'extérieur du boîtier.

Les trous de fixation que comportent les platines correspondent aux caractéristiques du boîtier mentionné dans la liste des compo sants. Si l 'on utilise ce type de boîtier, il suffit de fixer la platine à l 'aide de quatre vis Parker pour supprimer tout risque d'entrée en contact avec le circuit imprimé. L'axe (en plastique) du potentio-

mètre P6 est le seul élément protu bérant. Le microphone et le hautparleur seront disposés, le premier derrière un orifice unique et le second derrière la sorte de grille que constitueront quelques orifices (de 2 à 3 mm de diamètre) percés en étoile comme l 'illustre la photo en début d'article.

### **Réglage**

Nous en arrivons au moment intéres sant de la réalisation de ce montage: le réglage. Lors de ce processus il faudra veiller à ne pas entrer en contact avec la partie du montage reliée au secteur.

Le dessin du circuit imprimé respecte <sup>1</sup> ' écart indispensable entre les pistes et bien que nous ne puis sions pas affirmer que les "transfor mateurs " Tr2 et Tr4 répondent à la tension d'isolation standard de 4,2 kV, nous savons par expérience qu 'ils supportent sans broncher plusieurs kilovolts.

Pour vous faciliter le réglage nous vous proposons, à titre d'expéri mental, un ordinogramme qu 'il vous suffira de suivre **(figures 6** et **7)** en espérant que cette approche vous aidera,

Si vous respectez la procédure décrite par l'ordinogramme, le bébéphone devrait fonctionner impeccablement.

A nous les parties frénétiques de belote, bébé n'a plus que bien se tenir. M

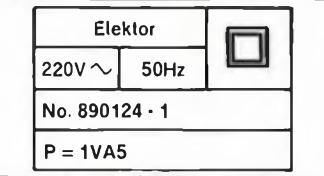

septembre <sup>1</sup> 989 Semi-conducteurs: D6,D7,D10 à D13 = 1N4148 D8 = 1N4148 (ne se trouve pas sur le circuit imprimé; à monter tête-bêche sur la LED D9)  $D9,D14 = LEC$ B2 = B8OC15OO  $T4 = BD139$  $15 = BD140$  $IC4, IC8 = TLO82$  $IC5 = 4046$ IC6 = 7812 IC7 = 7912 Divers:  $Tr3 =$  transfo secteur 2x12 V/187 mA au

**51** elektor

n

secondaire (tel que par exemple type Block PT4,5/2/12)  $Tr4 =$ self d 'antiparasitage 2 A à tore dotée de 10 spires de fil de câblage isolé

F2 = fusible 100 mA retardé sur portefusible pour circuit imprimé (avec capuchon isolant)

HP1 = haut-parleur 8 Q/500 mW

K2 = bornier triple

pour circuit imprimé boîtier plastique

150 x 89 x 55 mm tel que par exemple Bopla type E440BB

**Figure 6. Ordino gramme du réglage de l'émetteur.**

**Figure 7. L'ordino gramme du réglage du récepteur réduit à sa plus simple expression.**

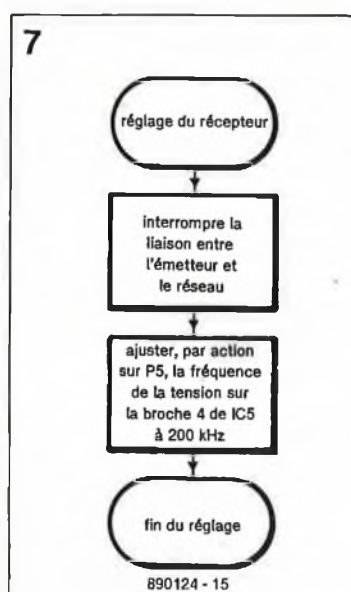

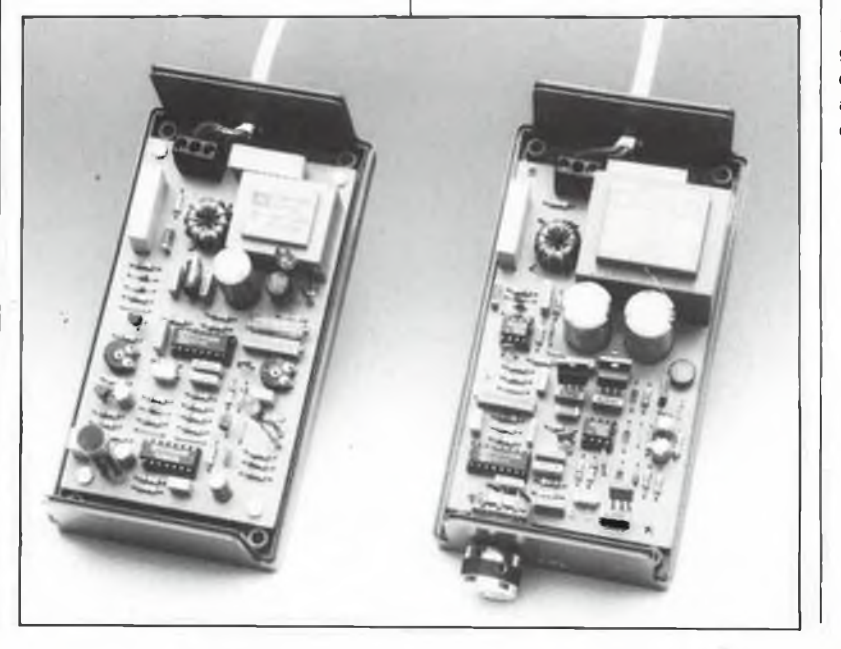

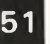

elektor septembre 1989 **52**

# **les LinCMOS**

### des circuits intégrés linéaires en technologie **CMOS**

**La technologie CMOS** *{Complementary Métal On Silicium)* **gagne du terrain, et cela pas uniquement dans le domaine des montages numériques. II existe aujourd'hui une version CMOS de nombreux amplificateurs opérationnels, comparateurs et autres temporisateurs courants; ces nouveaux composants présentent de nombreux avantages: une consommation de courant réduite dans des proportions impressionnantes et une vitesse de commutation notablement plus importante pour n'en citer que deux; ils fonctionnent en outre à des tensions d'alimentation incroyablement faibles.**

La numérisation est "in". De plus en plus souvent, un circuit, qui, récemment encore, aurait été réalisé à l'aide de composants analogiques, devient la proie de l'ogre numérique. II ne faut pas, cependant, déduire de la popularité croissante de tout ce qui a trait au numérique que le développement des composants utilisés pour la réalisation des circuits analogiques ait, en pratique, cessé. II est presque ironique à cet égard de constater que pour sa nouvelle famille de circuits intégrés linéaires améliorés Texas Instruments fait appel <sup>à</sup> une technologie réservée jusqu'à présent presque exclusivement au numérique: le CMOS.

Texas propose, pour de nombreux circuits intégrés analogiques courants tels qu'entre autres amplificateurs opérationnels, comparateurs

<span id="page-55-0"></span>\*LinCMOS ™ est une marque déposée de Texas Instruments

et temporisateurs, un équivalent CMOS aux caractéristiques nettement améliorées et présentant une consommation de courant réduite de façon très importante. Cette série de circuits intégrés sont proposés sur le marché sous l'appellation générique de LinCMOS [™](#page-55-0)\*. Si vous êtes un lecteur assidu d'Elektor vous avez sans doute déjà rencontré quelques-uns de ces nouveaux circuits intégrés, tels que le TLC271, le TLC272 et le TCL555, dans l'un ou l'autre montage récent publié dans Elektor.

### **Économie avant tout**

La caractéristique la plus frappante de ces circuits intégrés linéaires CMOS est leur consommation de courant étonnamment faible. On

comprend mieux ainsi que leur utilisation dans des appareils alimentés par pile soit l'un de leurs domaines d'application les plus appropriés: il est possible par exemple d'utiliser l'amplificateur opérationnel TLC25X jusqu'à une tension d'alimentation de <sup>1</sup> V, les temporisateurs TLC522 et les comparateurs jusqu'à des tensions de 2 V seulement. Contrairement à une idée reçue,<br>(puisque l'électricité ne l'électricité ne coûte presque rien pourquoi se soucier de la taille d'une alimentation par le secteur d'un appareil) une consommation faible est un atout majeur, même et surtout, dans le cas d'une alimentation par le secteur. Primo: le prix de revient d'une alimentation joue un rôle important dans le coût total d'un appareil, secundo: une dissipation faible se traduit par une

température de fonctionnement moindre, elle-même garante d'une durée de vie plus longue.

A l'image de leurs homologues CMOS numériques, les circuits intégrés LinCMOS possèdent des impédances d'entrée extrêmement élevées. Le courant de polarisation d'entrée d'un amplificateur opérationnel LinCMOS n'est en fait rien de plus que le courant de fuite de la grille du transistor d'entrée et possède une valeur de l'ordre de <sup>1</sup> pA (à 25°C). II faut noter que ce courant varie de façon importante en fonction de la température.

Les entrées des circuits intégrés sont dotées de réseaux de protection pour supprimer tout risque de problème dû aux charges statiques.

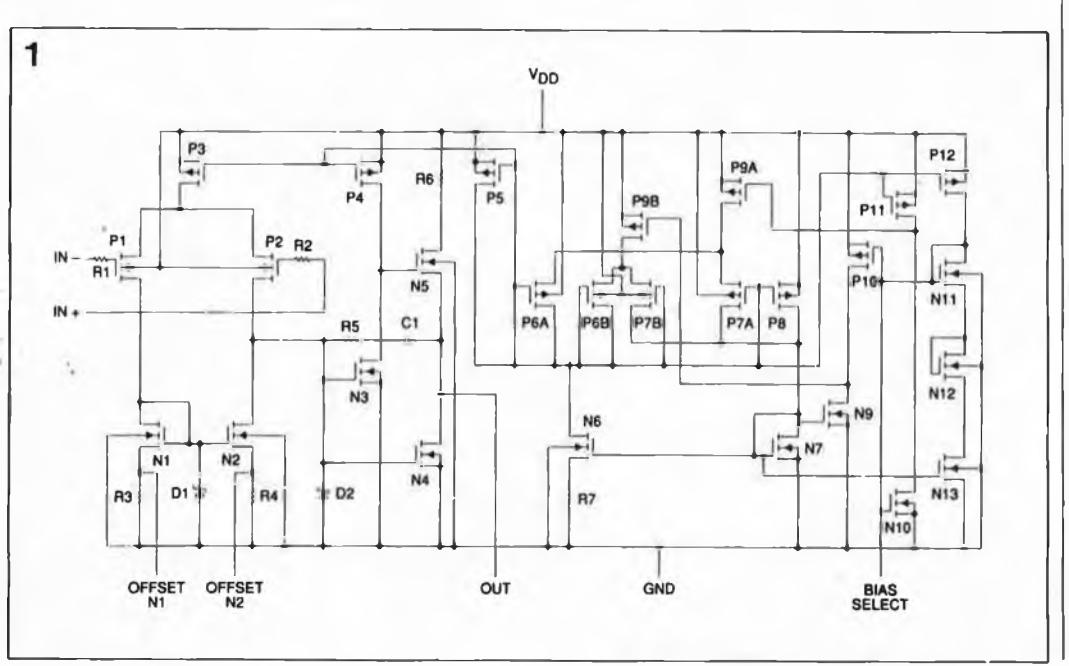

**Figure 1. Structure interne d'un amplificateur opérationnel de la famille TLC.**

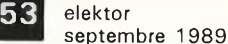

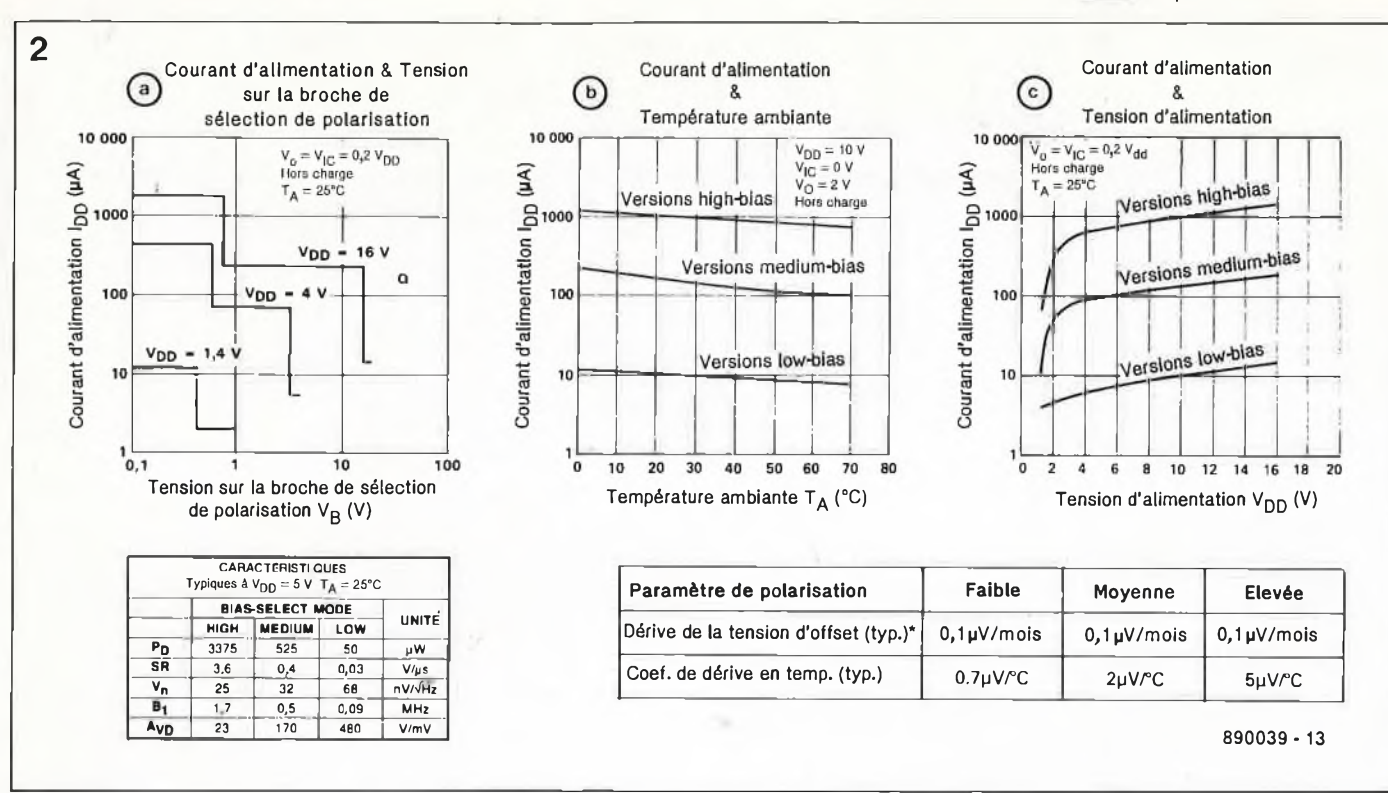

### **Amplificateurs opérationnels**

De tous les circuits intégrés linéaires utilisés en électro-<br>nique, les amplificateurs nique, les amplificateurs<br>opérationnels sont ceux opérationnels auxquels on fait le plus souvent appel. Conséquence logiques ce sont également eux qui furent les premiers <sup>à</sup> être proposés en version<br>LinCMOS: le TLC251/271 le TLC251/271 (amplificateur opérationnel simple), le TLC252/272 (double amplificateur opérationnel), le TLC254/274 (quadruple amplificateur opérationnel). Ces circuits

intégrés peuvent remplacer les amplificateurs opérationnels standard tels que les 741/3140, MC1458/CA3240 et LM324.

En examinant la structure du TLC271 on constate qu'outre les broches habituelles des deux entrées, de la sortie et des deux lignes d'alimentation, cet amplificateur opérationnel possède une broche additionnelle servant à la sélection de tension de polarisation *(bias select).* Le niveau de la tension appliquée à cette broche permet de définir la consommation de

courant **(figure 2).** Notons que le choix d'une consommation faible se traduit par une vitesse plus faible. La consommation de courant est minimale  $(10 \mu A$  typique) lorsque l'on opte pour le mode de tension de polarisation faible *(low bias mode),* la broche correspondante est dans ce cas reliée à la ligne d'alimentation positive.

Ce choix se paie par un taux de montée qui n'atteint dans ce cas qu'une valeur assez<br>peu impressionnante de impressionnante de 0,04 *Ml^is* (la bande passante à gain unitaire est alors de **Figure 2. II est possible de modifier les caractéristiques du TLC251/271 en jouant sur la valeur de la tension appliquée à la broche de sélection de tension de polarisation.**

**Figure 3. Courbe caractéristique en fonction de la charge de sortie.**

**Tableau 1. Comparaison des techniques fabrication des amplificateurs opérationnels.**

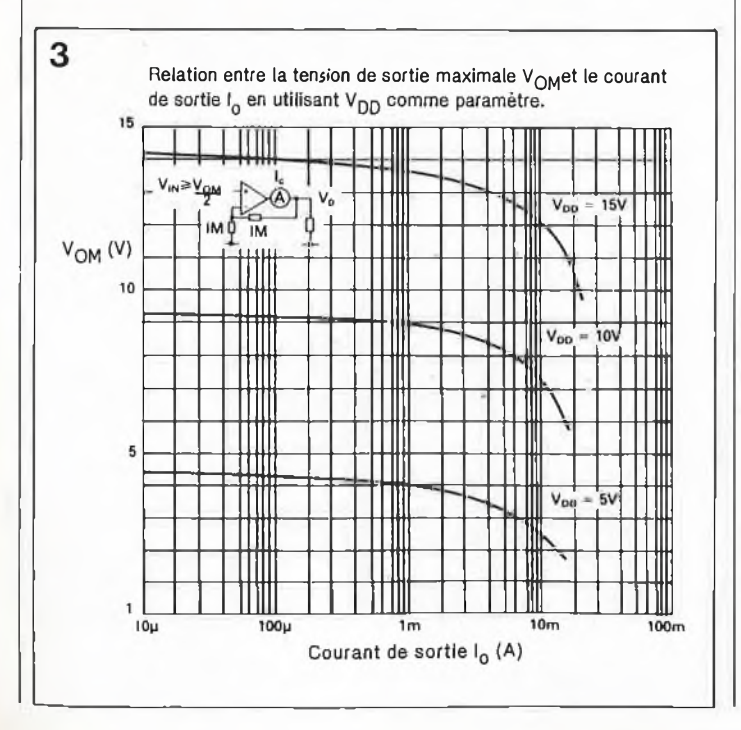

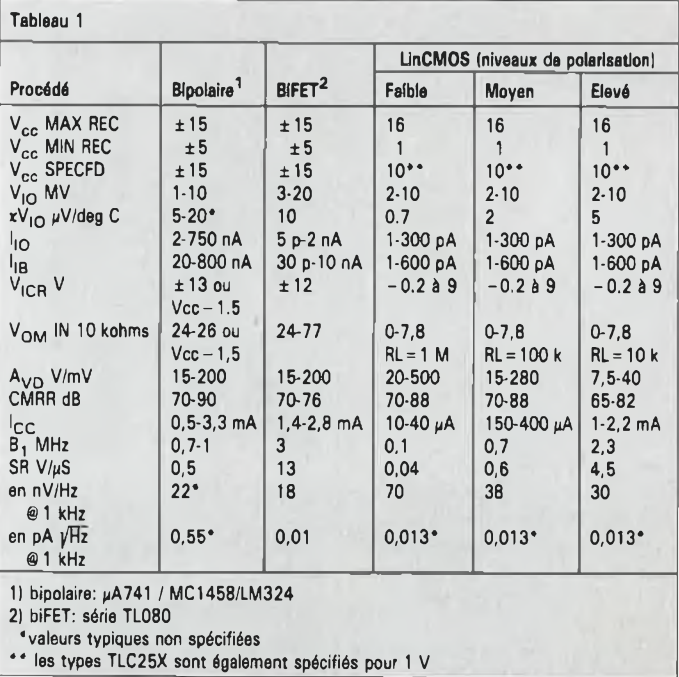

100 kHz). Cette lenteur s'explique lorsque l'on sait<br>que la vitesse subit que la vitesse<br>L'influence d'innor l'influence d'innombrables<br>capacités internes. Aux capacités internes.<br>
courants d'alime d'alimentation faibles les courants de charge et de décharge joueront un relativement important qu'aux courants d'alimentation élevés. Pour un certain nombre d'applications un taux de montée faible ne pose pas le moindre problème de sorte que l'on pourra opter pour le mode *low bias.*

En mode tension de polarisation moyenne *{medium bias)* la consommation de courant est quinze fois plus importante et le taux de montée suit une évolution parallèle<br>(0.6 V/us. 0.7 MHz). Les  $(0.7 \text{ MHz})$ . Les performances sont dans ce cas comparables à celles d'un 741 standard  $(0.5 V/\mu s$  de taux de montée typique), en notant cependant que cette valeur est obtenue à une consommation de courant 10 fois supérieure (1,7 mA pour le 741 et 150  $\mu$ A pour le TLC271).

En mode de tension de polarisation élevée *{high bias)* la consommation de courant grimpe à quelque <sup>1</sup> mA mais on dispose alors d'un amplificateur opérationnel très rapide  $(4,5 \text{ V/}\mu\text{s}, 2,3 \text{ MHz}).$ 

Les versions double (TLC252/272) et quadruple (TLC254/274) de la version LinCMOS de l'amplificateur opérationnel ne possèdent pas de broche pour le choix du niveau de la tension de polarisation dont la valeur a été fixée une fois pour toutes lors de la fabrication. Notons

 $\overline{a}$ 

**Figure 4. Circuit auxiliaire utilisable avec des courants de sortie plus importants: drainé par à une charge connectée à la masse (a), au plus (b) ou branchée symétriquement (c).**

**Tableau 2. Les comparateurs de la famille LinCMOS.**

que l'on peut reconnaître à la 1 dénomination du circuit quel est le niveau de sa tension de polarisation: le numéro de type TLC27L2 identifie la version **faible tension** de polarisation, un TLC27M2 indique la version à **tension** de polarimoyenne; en<br>de préfixe, l'absence TLC272, on se trouve en présence de la version à niveau de tension polarisation élevée. La flexibilité des versions double et quadruple de ces circuits est, on le constate, sensiblement moindre.

### **Alimentation et capacité de charge**

La tension d'alimentation maximale des amplificateurs opérationnels CMOS est inférieure à celle admise par leurs homologues bipolaires: 18 V seulement pour les CMOS<br>contre 36 V pour les pour bipolaires.

Les CMOS se prêtent <sup>à</sup> merveille à une alimentation par tension unique: la tension d'entrée en mode commun recouvre la quasi-totalité de la plage des tensions d'alimentation et descend jusqu'à -0,2 V par rapport <sup>à</sup> la masse.

La **figure 3** représente la caractéristique de sortie (charge par rapport à la masse). Il est possible de faire descendre jusqu'à 0 V pratiquement une sortie non chargée ou chargée vers la masse. A l'inverse, on ne<br>pourra effectuer de effectuer de commande vers la tension d'alimentation positive que si la charge est commutée vers le plus ou encore si l'on <sup>a</sup> implanté une résistance externe de forçage au niveau haut. Une telle résistance additionnelle a bien entendu<br>L'inconvénient d'entraîner. l'inconvénient aux tensions de sortie faibles, une consommation de courant relativement importante. Le gain en boucle ouverte à une tension de sortie proche de la tension d'alimentation positive diminue également parce que dans ce cas le transistor N5 **(figure 1)** cesse de conduire. S'il faut attaquer des charges relativement importantes il est bon de prévoir que le courant drainé *(sinked)* dépasse le courant fourni *(sourced).*

Lorsque I' on veut disposer de l

courants de sortie plus importants sans adjonction de composant, on préférera connecter la charge par rapport à la ligne positive de la tension d'alimentation. Les sorties de ces circuits<br>intégrés sont protégées protégées contre les courts-circuits.

### **La compensation en fréquence**

Pour les applications à faible puissance *(low power)* la consommation de courant dépend, pour une grande part, des résistances prises dans la ligne de contreréaction et de l'importance de la charge. Ceci explique qu'il faudra bien souvent opter pour des résistances de<br>valeur relativement relativement importante.

Tant que l'on traite des signaux continus, il n'y a pas de problème à attendre en raison de la très faible valeur du courant de polarisation d'entrée.

En ce qui concerne des signaux alternatifs cependant, il faudra tenir compte, lors du dessin -du circuit imprimé, et cela de façon plus

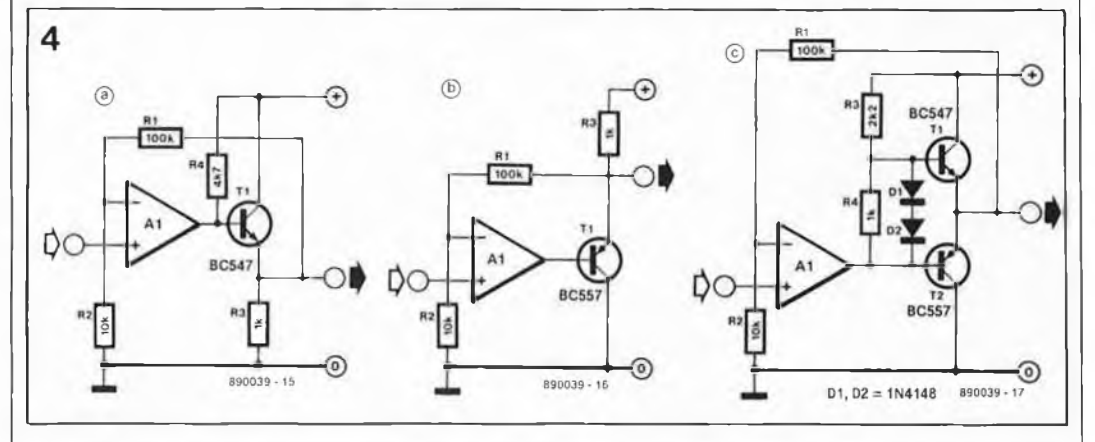

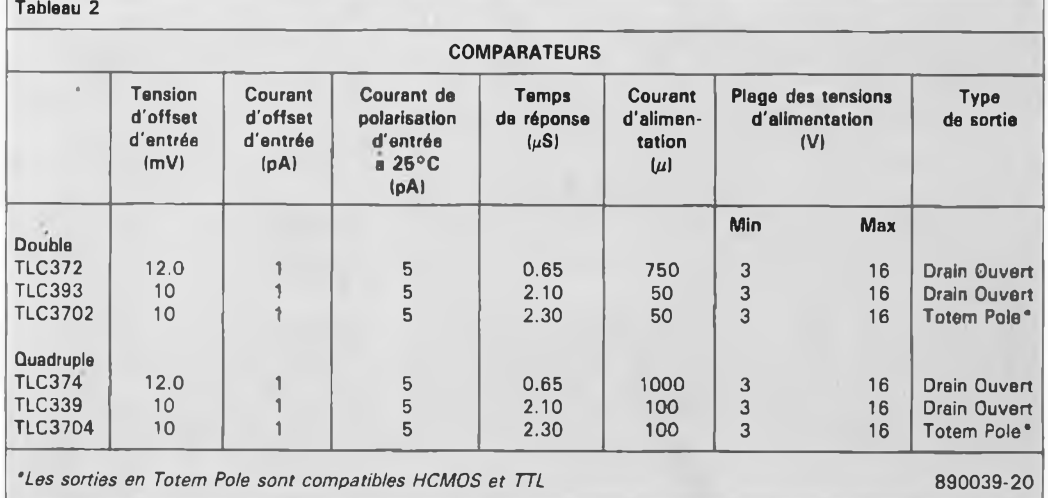

**Tableau 3**

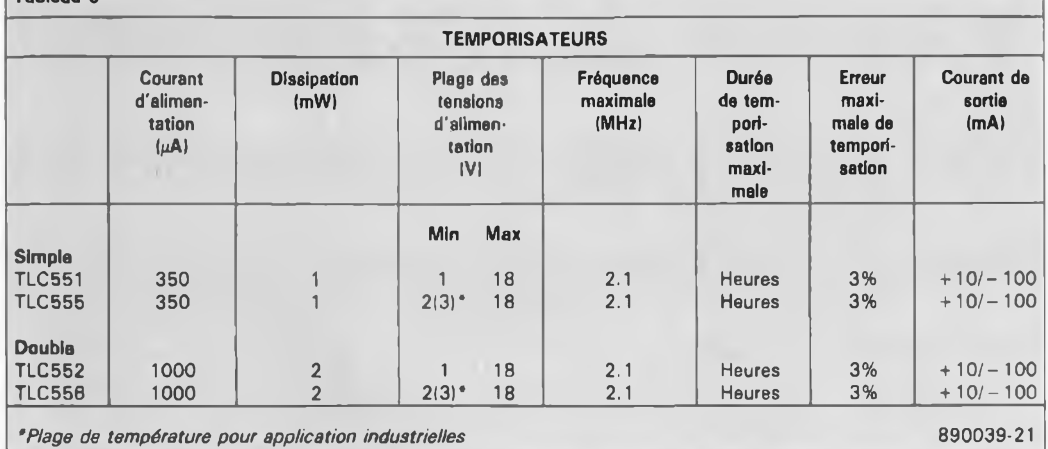

soignée que dans le cas des circuits à amplificateurs opérationnels classiques (lire bipolaires), de l'impédance d'entrée et les capacités parasites (représentées par le facteur C<sub>stray</sub> sur la figure 5). Il peut être nécessaire dans certains cas de devoir réduire la contre-réaction aux fréquences élevées par l'adjonction d'un condensateur si l'on veut garder une largeur de bande passante suffisante.

### **Comparateurs**

La famille des LinCMOS comporte également les équivalents de certains comparateurs courants très appréciés. Les TLC393 et TLC372 sont compatibles broche à broche avec, par exemple, le LM393 (double comparateur). Pour le LM339 (quadruple comparateur) il existe aussi des circuits intégrés de remplacement: les TLC339 et TLC374. Comme cela avait été le cas pour les amplificateurs opérationnels, la consommation de courant de ces composants est notablement moindre et les courants d'entrée sont extrêmement faibles (5 pA typique). Les tensions de dérive d'entrée ne changent guère. La tension d'alimentation maximale est ici aussi de 18 V.

Comme la plupart des sorties sont du type à drain ouvert il est possible, par leur interconnexion, de réaliser des fonctions logiques. Il faudra dans la plupart des cas prévoir une résistance de forçage au niveau haut, composant dont on pourra se passer dans le cas des TLC37O2 et TLC3704 qui sont des comparateurs à sortie en totem-pole.

Les comparateurs ne connaissent pas, comme cela avait été le cas avec les amplificateurs opérationnels, les trois modes de polarisation évoqués plus haut. Le choix d'un type donné de circuit va de pair avec une certaine consommation de courant et, en corollaire, une vitesse de commutation connue.

Un exemple: le TLC393 consomme un courant typique notablement moindre,  $22 \mu A$  (comparé à 0,8 mA dans le cas du LM393) tout en étant à peine plus lent (2,5 contre  $1.3 \mu s/V$  pour un LM393). La consommation plus importante d'un TLC372 (0,3 mA typique) se traduit par une vitesse plus grande (650 ns/V).

Texas Instruments n'est pas très clair en ce qui concerne la plage des tensions d'alimentation de ces composants. On parle dans un cas de 2 à 18 V et dans un autre de 3 à 16 V. Pour se mettre à l'abri de toute surprise il est préférable de respecter cette seconde plage.

Comme la tension d'entrée en mode commun descend jusqu'à 0 V, ces composants conviennent très bien aux applications faisant appel à une alimentation unique (non symétrique).

### **Les temporisateurs**

Dans la fournée toute chaude des LinCMOS on découvre également un homologue CMOS du célèbre temporisateur 555, composant disponible en quatre versions: les TLC555 (temporisateur simple) et TLC556 (double

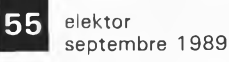

**Tableau 3. Aperçu des circuits intégrés temporisateurs dispo-**

**nibles en LinCMOS. Figure 5. On pourra**

**compenser les effets des capacités d'entrée et de câblage (Cstray) par l'adjonction d'un condensateur.**

**Figure 6. Brochages des différents circuits LinCMOS décrits dans cet article.**

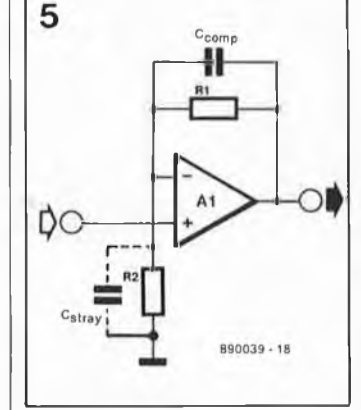

temporisateur) pourront se substituer aux (LM/NE)555 et 556 courants pour une plage des tensions d'alimentation comprises entre 2 et 18 V; pour une tension d'alimentation plus faible encore (jusqu'à <sup>1</sup> V) on fera appel aux TLC551 et TLC552.

Outre une consommation de courant fortement réduite, caractéristique traditionnelle maintenant de cette nouvelle famille, l'avantage décisif de ce circuit intégré est un domaine de fréquences notablement plus étendu. La fréquence maximale admissible est 10 fois plus élevée (2,1 MHz contre 200 kHz pour un 555 standard) parce que l'on ne rencontre pas les phénomènes de saturation auxquels sont sensibles les transistors ordinaires. Même pour les fréquences relativement basses (de 20 kHz <sup>à</sup> quelques centaines de kilohertz) le TLC555 s'en tire <sup>à</sup> son avantage parce qu'il permet une définition bien plus précise de la fréquence à l'aide des composants externes. Le domaine de fréquences s'est également étendu vers la plage de la BF (Basse Fréquence). Puisque

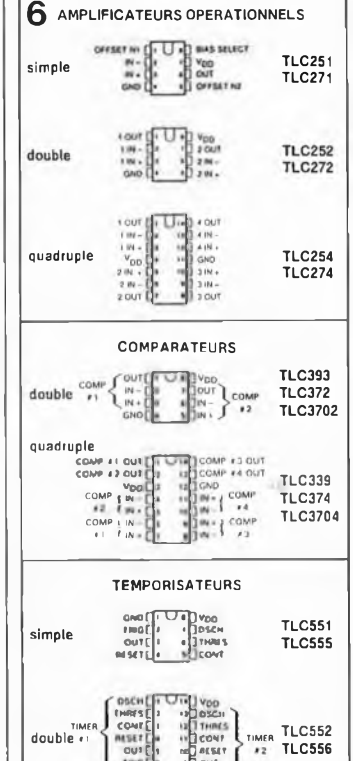

les impédances et les courants de fuite d'entrée sont nettement plus faibles que dans le cas du 555 en technologie bipolaire, on peut connecter entre les broches correspondantes du temporisateur des réseaux RC de valeur ohmique sensiblement plus élevée. Ceci permet I' obtention de temporisations très longues (jusqu'à plusieurs heures).

**wJ** *<i>stst* **Ï^OUI**

c\*»C »

Pour des informations plus complètes concernant le 555, nous vous renvoyons à l'article dont la référence est donnée ci-dessous. M

*Littérature: 555, 555GTI et 555TURBO, Elektor n° 128, page 28 et suivantes*

### **MV6 de Davis Acoustics**

### un kit d'enceinte à deux voies performante

**Davis Acoustics est, bien que le nom ne le trahisse pas immédiatement, un fabricant d'enceintes français spécialisé dans les haut-parleurs à membranes basées sur des matériaux spéciaux.**

**Nous vous proposons la description de l'un des 7 kits vendus par cette société encore relativement jeune (3 ans), la MV6, une enceinte à deux voies dont le son nous a surpris par sa clarté et par l'absence de graves trop provocateurs.**

Sur le marché français, la fabrication | d'enceintes en kit est réservée à un nombre relativement restreint de firmes. Il faut en effet en vendre une quantité appréciable pour équilibrer l'investissement que constituent l'étude, l'outillage et le stockage des composants nécessaires à la réalisation d'un tel système acoustique.

Il est étonnant cependant de devoir constater que le marché de l'enceinte en kit est plus développé chez nos voisins comme la RFA et les Pays-Bas (c'est un voisin éloigné celui-là!!!).

Comme nous l'indiquions plus haut, Davis Acoustics propose une vingtaine de haut-parleurs différents qui permettent la réalisation d'un nombre important d'enceintes différentes. La caractéristique majeure de ces haut-parleurs est d'être <sup>à</sup> base de matériaux composites tels que le kevlar, la fibre de carbone ou de verre tissée. Il existe également un système à caisson de graves avec satellites.

Dans certains cas, le type de matériau utilisé n'appelle pas de

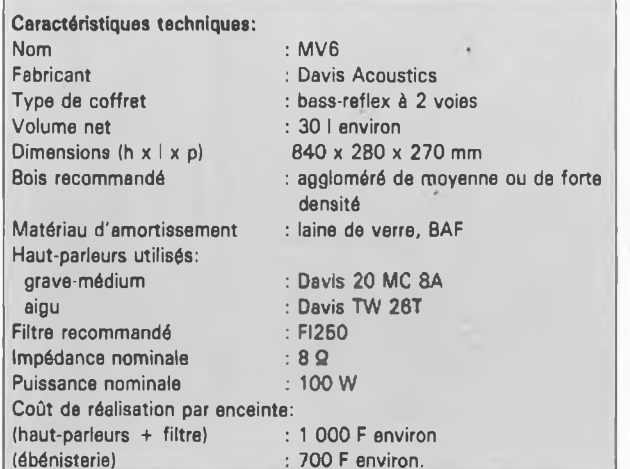

remarque particulière, ce qui est neuf au contraire est son traitement et sa mise en oeuvre. On remarque en outre que la fabrication des hautparleurs à été soignée dans le moindre détail, en particulier en ce qui concerne le matériel de support de la bobine mobile, les conducteurs d'interconnexion vers cette bobine et le parfait usinage des pièces polaires. Certains types de haut-parleurs comportent un anneau de court-circuit cuivré destiné à aplanir la courbe d'impédance.

La MV6 que nous avons testée dimensions .<br>''modestes'' (hauteur 84 cm) qui devraient en permettre l'installation dans la plupart des salons sans qu'il soit nécessaire de lui attribuer une fonction de "meuble". Le but premier du pied que comporte cette enceinte est de renforcer la reproduction des graves; associé aux arêtes légèrement tronquées de l'enceinte, ce pied lui donne un aspect caractéristique; si l'on choisit de ne pas la doter de ce pied,

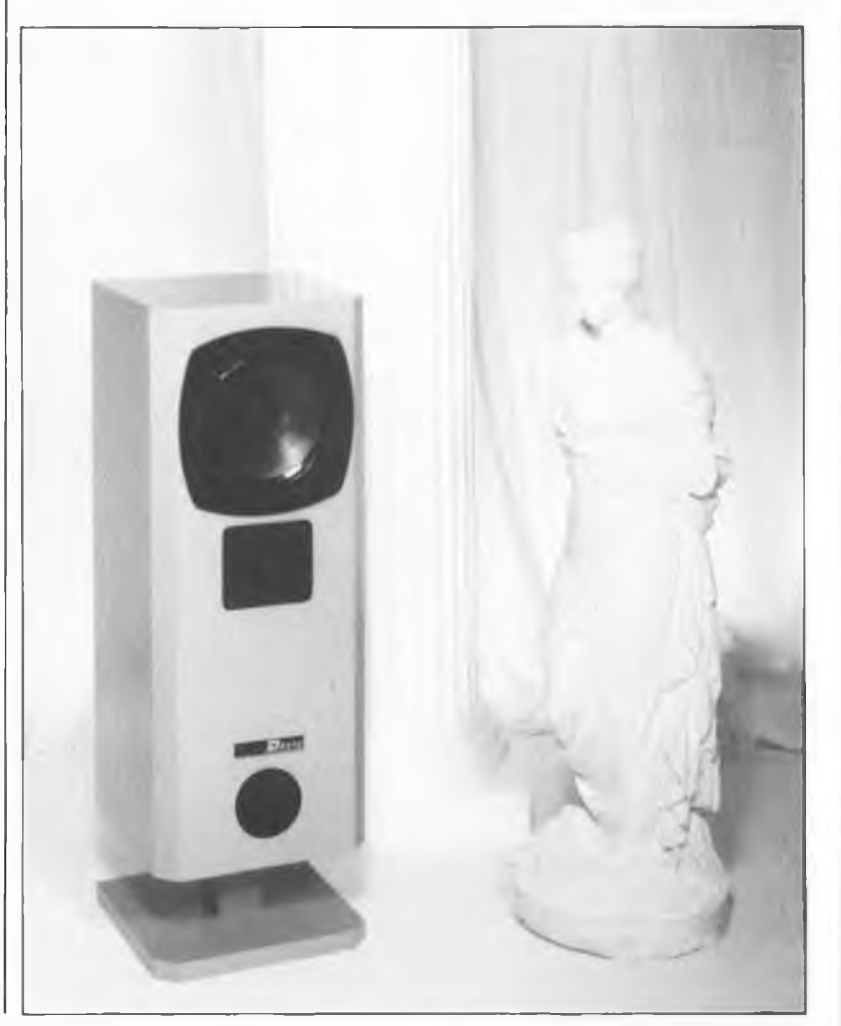

il est recommandé de disposer <sup>1</sup> ' enceinte sur de petits supports.

La disposition des haut-parleurs est une autre caractéristique remarquable de la MV6. Sur la majorité des enceintes le haut-parleur monté le plus haut par rapport au sol est celui des aigus *(tweeter)* et le hautparleur des graves *(boomer)* (ou médium (woofer)/graves dans le cas d'une enceinte à deux voies) est placé dans le bas du coffret. Dans le cas de la MV6 c'est l'inverse. En principe on préfère, en raison de son comportement rayonnant, disposer le haut-parleur des aigus à hauteur de l'oreille de l'auditeur, mais il faut tenir compte d'autres facteurs lors du choix de la position des haut-parleurs.

Dans le cas d'une enceinte à deux voies, il est possible, en positionnant le tweeter en-dessous du boomer, de décaler l'axe acoustique des deux haut-parleurs légèrement audelà de l'horizontale (puisque le centre acoustique du tweeter est légèrement avancé par rapport à celui du woofer; dans ces conditions, la ligne passant par les deux centres des haut-parleurs se trouve quelque peu inclinée vers l'arrière). <sup>S</sup>'il <sup>s</sup>'agit <sup>d</sup>'une enceinte de volume modeste, cette disposition comporte des avantages à condition que le tweeter ait un bon rayonnement, ce qui est le cas de la plupart des tweeters modernes.

La MV6 est du type bass-reflex. A l'intérieur du coffret, très près du tube de l'évent, on <sup>a</sup> placé une plaquette percée d'orifices qui fait, en quelque sorte, office de filtre acoustique (ce que l'on appelle un filtre de Briggs).

Intéressons-nous brièvement au principe de fonctionnement de ce filtre. Pour des déplacements peu importants du dôme l'influence de la plaque à orifices sur le déplacement de la masse d'air est pratiquement insignifiante. Pour des déplacements plus grands ces orifices constituent une charge sensible de sorte que même aux niveaux importants la reproduction des graves reste bien contrôlée.

### **Des haut-parleurs à la française '**

Peu d'entre vous le savent peut-être, mais l'industrie française des hautparleurs est l'une des meilleures au monde (cocorico) pensez à Audax, Siare (repris par Audax), Focal et bien d'autres. Davis Acoustics mérite bien sa place dans cette liste car les

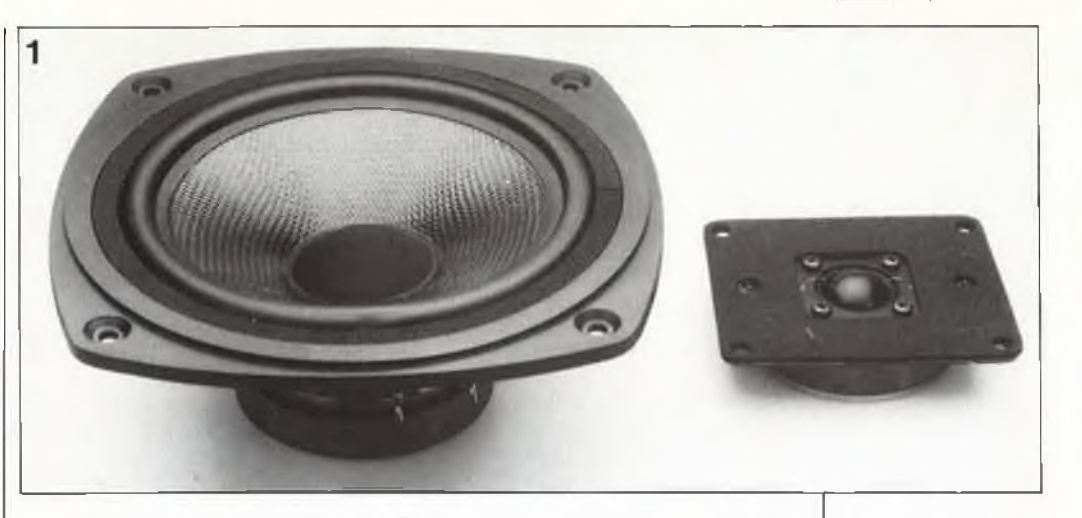

haut-parleurs de la MV6 (voir **figure 1)** sont qualitativement excellents et parfaitement fonction.

Le **woofer 20 MC8A** possède un solide châssis en alliage d'aluminium injecté sous pression. La caractéristique marquante de ce haut-parleur est sa membrane en fibre de carbone tissée. Le dos de le membrane est enduit d'un revêtement relativement rigide alors qu'au contraire l'avant de la membrane est revêtu d'une couche de matériau souple, du latex-butyle. Cette combinaison spéciale présente un excellent rapport masse/raideur et un amortissement interne élevé.

Le **tweeter TW 26T** présente un aspect moins ''révolutionnaire". La membrane est ici réalisée en toile imprégnée. Elle se caractérise cependant par quelques détails peu communs. Les conducteurs reliant la plaque de support au bobinage présentent une section relativement forte et la boucle qu'ils forment en direction du dôme hémisphérique est nettement visible (voir photo). Cette approche est destinée à éviter, lors de vibrations, une surcharge de la base des conducteurs. La plaque de montage du tweeter est recouverte, comme c'est bien souvent le cas sur ce type de haut-parleurs, d'un revêtement anti-reflets (une sorte de caoutchouc-mousse autocollant' de densité relativement élevée). La finition de ces deux hautparleurs est remarquable.

### **Filtre asymétrique**

I

Comme le montre le schéma de la **figure 2,** le filtre de séparation de la MV6 est d'un type relativement peu courant. Les pentes de filtrage du woofer et du tweeter sont en effet très différentes, 6 dB par octave pour le woofer et <sup>18</sup> dB/oct pour le tweeter. Cette combinaison présente certains avantages. On

obtient d'une part un filtrage relativement "mou" du woofer, caractéristique favorable à la réponse en phase de l'ensemble. D'autre part la pente raide du filtre protège le tweeter contre une surcharge.

Bien souvent les fabricants adoptent, pour obtenir une réponse en régime impulsionnel et en phase convenable, des filtres à 6 dB. Cette solution a cependant l'inconvénient d'un risque non négligeable d'endommagement du tweeter et de naissance de distorsion d'intermodulation (la terrible TIM!!! *Transient Intermodulation)* dont on se serait fort bien passé. Cette approche n'est possible que si le woofer ne dérive pas trop dans l'aigu (un défaut dont souffrent nombre de woofers, mais que le 20 MC8A ne connaît pratiquement pas lui, heureusement). La fréquence de coupure entre les deux haut-parleurs est de 3 kHz environ.

La réalisation du filtre est d'une extrême simplicité puisqu'il ne comporte que quatre composants. On peut commander au fabricant de ce kit d'enceinte la platine étudiée pour le filtre de la MV6, mais même sans en disposer il est aisé de réaliser ce filtre: on fixe les composants sur un support quelconque à l'aide de quelques gouttes de colle crachées par un pistolet à colle avant de procéder à leur câblage selon le schéma de la figure 2.

**Figure 1. Les deux haut-parleurs Davis utilisés dans la MV6, le 20 MC8A et le TW 26T.**

Liste des composants pour la MV6

Haut-parleurs:

- <sup>1</sup> grave-médium Davis 20 MC 8A
- <sup>1</sup> aigu Davis TW 26T

Composants du filtre d'aiguillage FI250:

L1 = 0mH5, self à air en fil de çuivre de 1 mm de  $\varnothing$  $12 = 0$ mH22, self à air en fil de cuivre de 0.5 mm de  $\varnothing$  $C1 = 3\mu F3$  MKT  $C2 = 6\mu F8$  MKT

Ebénisterie :

Bois: (aggloméré moyenne densité de 25 mm d'épaisseur) Façade principale et fond (2): 690 x 230 mm

**Figure 2. Le filtre d'aiguillage de la IVIV6 comporte un filtre passe-bas du premier ordre et un filtre passe-haut du troisième ordre.**

*i*

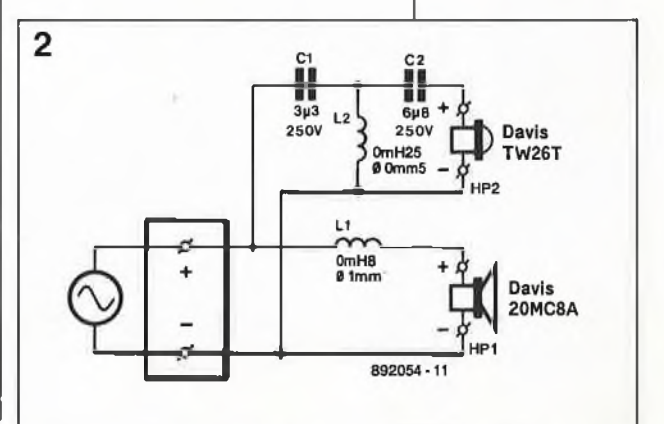

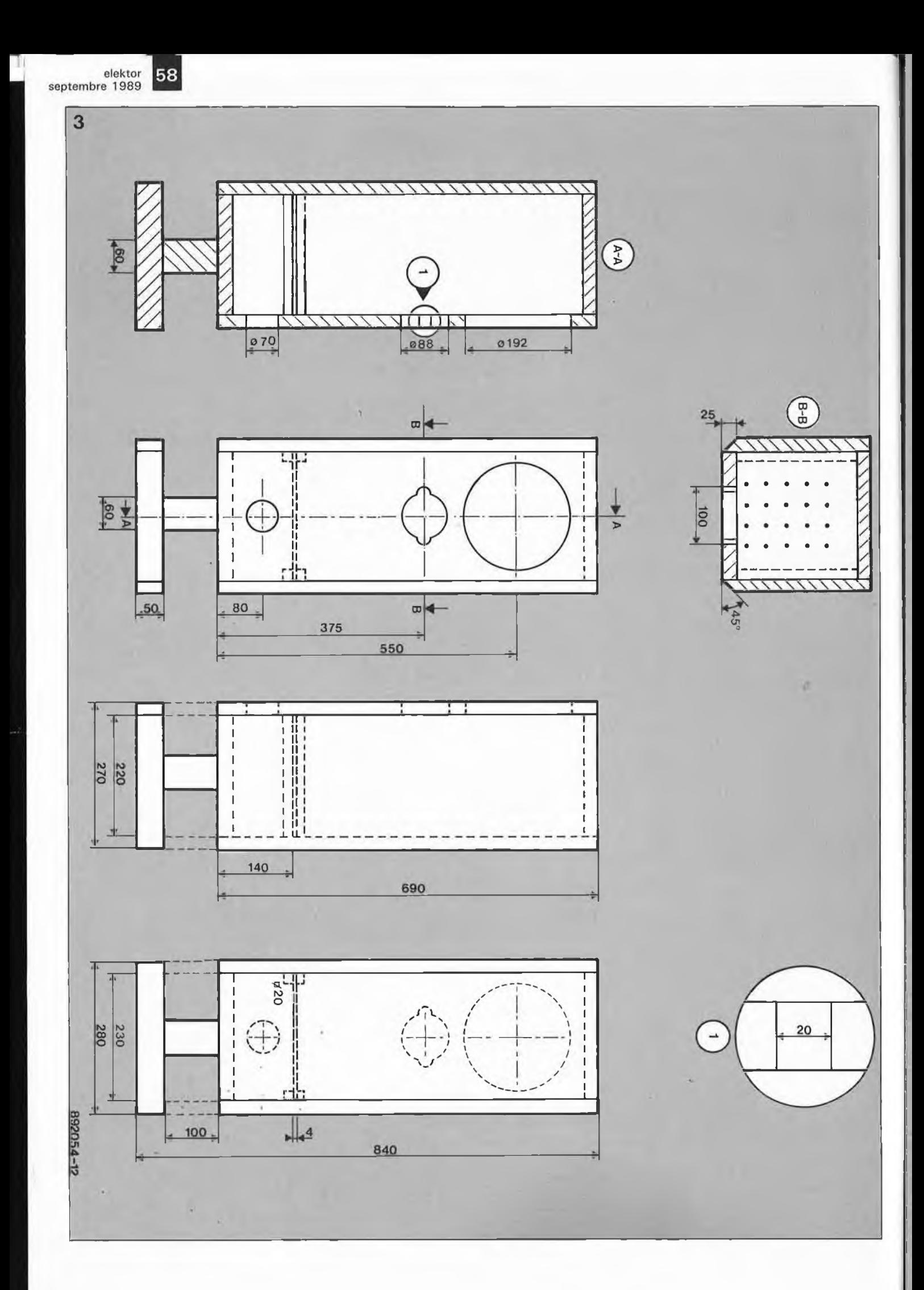

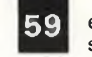

elektor septembre 1989

**Figure 3. Plan d'assemblage coté du coffret de la MV6 réalisé en solides panneaux de particules de bois agglomérées**

**d'épaisseur.**

(suite)

Liste des composants

Panneau latéral (2): 690 x 270 mm Dessus et dessous I2): 230 x 220 mm Socle (1): 280 x 270 mm

Joint entre le caisson et le socle: 60 x 60 x

100 mm

220 mm

Divers:

 $(R\Delta F)$ 

Filtre d'aiguillage (platine 4 mm d'épaisseur): 230 x

0.75 m<sup>2</sup> de matériau d'amortissement

--------------------------- <sup>1</sup>

**de 25 mm**

### **Le montage de l'ébénisterie**

La **figure 3** vous propose le plan de montage coté du coffre(t) étudié pour la MV6. Pour asssurer à l'ensemble une bonne solidité, le fabricant recommande d'utiliser de l'aggloméré de moyenne (ou forte) densité de <sup>25</sup> mm d'épaisseur comme matériau de base. La largeur du biseautage des côtés de la façade court sur toute l'épaisseur de la planche. Cette solution simplifie une réalisation artisanale de l'ébénisterie. Le coffret ne comporte pas de tasseaux de rigidification; cette addition ne se justifie guère à notre avis dans le cas d'enceintes de dimensions aussi compactes, surtout lorsque l'on opte pour des panneaux de bois d'une épaisseur de 25 mm. La petite platine à orifices évoquée plus haut est positionnée au-dessus du tube de l'évent accordé et repose sur une paire de petits longerons en sapin (10 à <sup>15</sup> mm d'épaisseur au maximum; on peut également envisager de la coller tout simplement). La platine du filtre d'aiguillage est positionnée sur le fond du coffret, à hauteur du woofer, de façon à pouvoir y accéder aisément si nécessaire.

Le socle est constitué d'une planche de bois aux deux angles frontaux biseautés ce qui l'adapte parfaitement au reste du coffret. La liaison entre le socle et le coffret est réalisée <sup>à</sup> l'aide d'un bloc de sapin rectangulaire.

<sup>L</sup>'amortissement <sup>à</sup> l'intérieur de <sup>1</sup> ' enceinte est obtenu par l'habillage des côtés, du fond et du dessus (audessus de la platine à orifices) avec du matériau d'amortissement BAF. On place également une épaisseur de BAF (sorte de fibre blanche cotonneuse) dans le bas de l'enceinte. Pour finir on revêt le fond

**L**

et l'un des côtés au-dessus de la plaquette a orifices d'une seconde couche de BAF. Quelques gouttes de colle suffisent à maintenir ce matériau en place.

Une fois terminée la finition du coffret (laque, peinture mate ou tout autre matériau) on pourra procéder au montage des haut-parleurs. Il faudra veiller à ce que les deux hautparleurs soient montés en phase. On pourra vérifier la bonne polarité du montage des haut-parleurs <sup>à</sup> l'aide d'une pile plate de 4,5 V. Brancher le + de la pile au + de la prise du hautparleur: la membrane du boomer devrait se déplacer vers l'avant. Si tel n'était pas le cas, il faudra remonter le trajet du signal et cela jusqu'aux haut-parleurs si nécessaire.

Si vous ne voulez pas (faire) découper votre kit d'ébénisterie pour la MV6 il vous est également possible d'acquérir un coffret tout monté; il ne restera plus ensuite qu'à implanter le filtre, disposer le matériau d'amortissement et fixer les haut-parleurs pour réaliser une enceinte à votre goût.

Il n'est pas inintéressant de vous permettre de vous faire une idée sur le coût de réalisation total (l'électronique, les haut-parleurs et <sup>1</sup> ' ébénisterie) d'une telle enceinte en kit : quelque <sup>1</sup> 700 F (voire moins si vous faites découper les panneaux vous-même).

Tout est compris dans ce prix, exception faite bien entendu de la laque ou du revêtement de finition dont vous envisagez de doter <sup>1</sup> ' enceinte.

**Le caractère de la MV6** Commençons ce paragraphe par une remarque d'ordre générale. Il est surprenant de devoir admettre que dans le monde des enceintes (tout comme dans celui des voitures d'ailleurs) les fabricants s'accordent à reconnaître que les goûts des auditeurs potentiels changent d'un pays à l'autre. Une enceinte ''goûtée" par nos voisins d'outre-Rhin ne sera pas nécessairement appréciée ici. Revenons à nos moutons.

Les fabricants français d'enceintes sont réputés pour la qualité de leurs produits. La MV6 de Davis Acoustics fait partie de cette famille d'excellents produits.

Le jugement qualitatif d'une enceinte exige que l'on prenne le temps de <sup>1</sup> ' écouter quelques heures en lui faisant reproduire les différents genres de musique que l'on aime et que l'on connaît bien.

Lors des tests d'écoute, la MV6 nous a fort agréablement surpris par son caractère ouvert et son spectre sonore très équilibré. La reproduction des graves est nette, le dôme en fibres de carbone tissées ne produit pas de coloration du spectre médium. Le tweeter supporte sans problème la comparaison avec ceux de marques plus connues; il s'agit ici d'un compliment. La reproduction de l'aigu est parfaitement détaillée sans jamais devenir "tranchante".

En résumé: la MV6 est une enceinte bien équilibrée capable de reproduire parfaitement, sans excès mais avec un souci remarquable du détail, tous les genres de musique. Un système à deux voies réussi.

*Davis Acoustics possède un réseau d'une cinquantaine de revendeurs de ses haut-parieurs et de ses coffrets (montés) en France (et <sup>à</sup> l'étranger). Cette société ne vend pas directement aux particuliers.* **H**

Tube pour l'évent bass-reflex: diamètre intérieur 70 mm, longueur 187 mm Plaque de connexion ou connecteurs séparés ž, **Figure 4. La courbe de réponse en**

**fréquence de**  $l'$ enceinte **décrite dans cet article. En-dessous de 250 Hz nous avons disposé le**  $microphone$ **mesure à proximité immédiate du woofer pour éviter toute résonance produite par la chambre de test.**

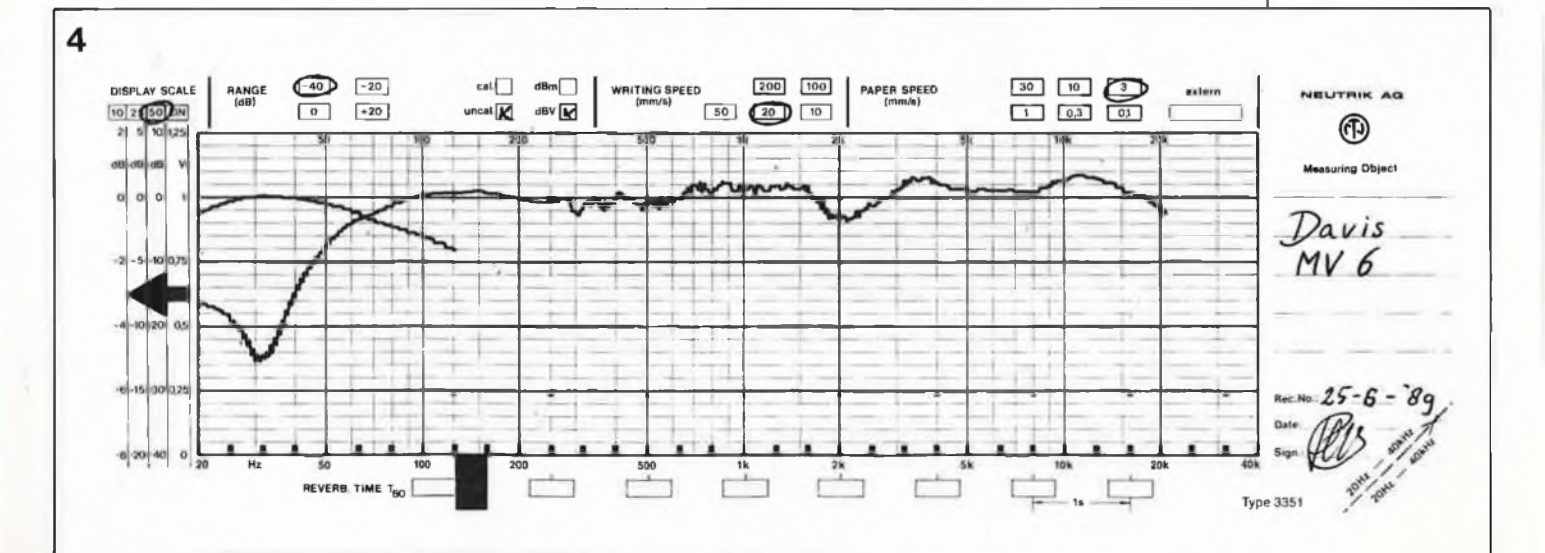

# **EDiTS: post-scriptum**

### un grand projet rencontre toujours... des échos

Avec un projet de l'importance d'EDiTS (Elektor Digital Train System) il était inévitable que nos lecteurs rencontrent l'un ou l'autre (petit) problème lors de la réalisation, témoin un flux constant de lettres et de coups de téléphone (... bien qu'il n'y ait plus d'après-midi de questions techniques). EDiTS est sans doute le sujet le plus fréquemment évoqué dans le courrier des lecteurs.

Si quelques-unes des questions peuvent être dues <sup>à</sup> <sup>1</sup> ' une ou l'autre imprécision émaillant les différents articles consacrés au sujet, d'autres sont peut-être le résultat de ''trous noirs" techniques que nous allons nous efforcer de combler.

### **Nouvelles valeurs à donner à certains des composants du décodeur à la suite de la modification par Motorola de ses circuits intégrés de décodage:**

Une histoire complexe que celle-là. Son contexte: les instructions de commande des aiguillages et/ou des signaux et les ordres de commande des locomotives utilisent un domaine d'adresses commun. Cependant, puisqu'elles utilisent des taux de transmission différents ces diverses instructions n'ont pas d'interaction. (Le terme de taux de transmission est dans le cas présent quelque peu tiré par les cheveux puisque le format des données comporte des données ternaires codées en binaire qui prennent la forme d'un train d'impulsions courtes et longues séparées par des pauses de synchronisation). Une instruction destinée à un aiguillage est deux fois plus courte qu'un ordre envoyé vers une locomotive et présente donc un taux de transmission deux fois plus élevé.

Côté décodeurs (les récepteurs) ce sont deux réseaux RC qui servent à fixer le taux de transmission respecté à la réception. Le premier réseau RC différencie les impulsions brèves des impulsions longues, le second sert à la détection de pauses de synchronisation.

A<sup>1</sup> ' origine, la série des circuits intégrés de décodage (MC145027 et MC145029) de Motorola présentait une tolérance très importante en ce qui concerne le taux de transmission. Si nous avions respecté, pour les condensateurs et les résistances des réseaux RC, les valeurs données dans les fiches de caractéristiques de Motorola, les risques d'interférences étaient très réels; nous avions constaté que les ordres destinés aux locomotives influençaient les instructions destinées aux aiguillages et signaux, et vice versa. Le facteur deux choisi entre les taux de transmission de ces deux types de commandes était tout simplement trop petit. Pour cette raison, nous avons adopté en fait un taux de transmission plus élevé (que celui prévu <sup>à</sup> l'origine) pour les décodeurs d'aiguillage et un taux plus faible pour les décodeurs de locomotive: un choix volontaire de valeurs biaisées en quelque sorte.

Depuis lors Motorola s'est également rendu compte que l'importance de cette tolérance des taux de<br>transmission comportait plus comportait d'inconvénients que d'avantages et <sup>a</sup> décidé de modifier en conséquence la structure de ses circuits intégrés. Les composants fabriqués depuis <sup>1988</sup> (que l'on reconnaît au chiffre 88XX ou 89XX porté sur le composant) présentent des tolérances de taux de transmission plus faibles. Dans ces conditions les valeurs modifiées que nous avions attribué à l'origine aux composants posent des problèmes: les récepteurs ne réagissent plus correctement aux ordres et instructions qui leur sont destinés.

En conséquence: si l'on utilise un circuit intégré de la nouvelle génération, il faudra modifier la valeur de deux résistances (nous conservons aux condensateurs leur valeur d'origine, une résistance coûte pour le moment moins qu'un condensateur).

Pour les circuits intégrés dotés d'une indication de fabrication datant d'avant <sup>1988</sup> nous recommandons de garder aux composants la valeur prévue à l'origine.

### **Association de l'amplificateur de puissance (booster) avec l'Unité Centrale de Màrklin Digital** (6ème partie, janvier 1989)

Si lors de la connexion de l'amplificateur de puissance d'EDiTS <sup>à</sup> l'Unité Centrale de Màrklin Digital on respecte les indications de la figure <sup>9</sup> de cet article, il n'est pas exclu que l'on ait à faire face à quelques effets secondaires dont nous nous serions bien passés. Le système de protection contre les courts-circuits constitué par les deux diodes additionnelles fonctionne imparfaitement, l'Unité Centrale se met presque instantanément hors fonction dès que l'on applique la moindre charge à l'amplificateur de puissance. En principe l'amplificateur de puissance est protégé contre les courtscircuits, mais l'importance du de court-circuit peut entraîner une surcharge thermique de l'amplificateur de puissance. Pour supprimer ce problème il

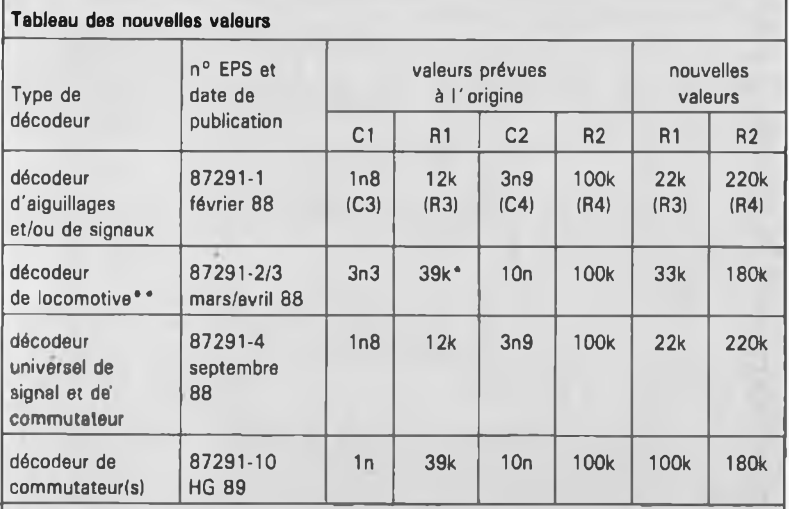

**\* La valeur d'origine était de 12 k, mais nous <sup>I</sup> ' avons fait passer à 39 k dans la 10ème partie de cette série d'articles (mai 1989).**

**\*\* Le circuit intégré de décodage de locomotive MC145029 n'est plus fabriqué. II ne faudra opter pour les nouvelles valeurs indiquées ici que dans le cas où l'on utilise un nouveau MC145027 de la manière décrite dans le numéro de septembre 88 (montage en gigogne).**

n'existe qu'une solution pratique: l'adjonction d'un petit circuit dont le schéma est représenté en figure 1. N.B. Cette adjonction est uniquement nécessaire si l'on veut combiner l'amplificateur de puissance d'EDiTS à l'Unité Centrale de Mârklin Digital.

Ce circuit additionnel produit une mise hors-fonction automatique de l'amplificateur de puissance en cas de court-circuit ou de surcharge de la sortie de l'amplificateur de puissance.

Si l'on a connecté plusieurs amplificateurs de puissance à un réseau (chacun d'entre eux alimente un block différent), il faudra doter chaque amplificateur de puissance de ce circuit additionnel.

Seul l'amplificateur de puissance relié au block en court-circuit sera mis hors-fonction, l'Unité Centrale continue de travailler avec les autres amplificateurs de puissance.

Le circuit additionnel comporte quelques composants externes que l'on placera éventuellement sur un petit morceau de circuit d'expérimentation <sup>à</sup> pastilles. Il faudra en outre implanter <sup>à</sup> l'emplacement destiné au condensateur C7 et **non** utilisé à l'origine, un condensateur de 1µF/25 V. La diode Dl, la résistance RI et le condensateur Cl provoquent la mise en fonction de l'amplificateur de puissance dès que l'Unité Centrale place des données sur les rails. Le relais reed est activé et la LED verte d'illuminé. Le transistor TU implanté sur le circuit de l'amplificateur de puissance sert de contact de maintien pour le relais reed.

La mise hors-fonction de l'amplificateur de puissance à la suite d'un court-circuit (le transistor Tll cesse de conduire) se traduit par <sup>1</sup> ' extinction de la LED. Après suppression du court-circuit, on pourra remettre l'amplificateur de puissance en fonction en activant la touche "Stop" de l'Unité Centrale de Märklin puis immédiatement après sa touche "Go". On peut également envisager d'utiliser, pour la remise en fonction du booster, un bouton-poussoir monté en parallèle sur le contact du relais.

Petite correction en passant: le schéma comporte une petite erreur; comme le montre la sérigraphie de <sup>1</sup> implantation des composants, la broche <sup>4</sup> de l'embase Kl doit se trouver entre ses broches <sup>1</sup> et 2 et sa broche 5 entre les broches 2 et 3.

### **Test des lignes d'adresse lors de la réalisation du montage:**

L'article concerné propose de vérifier les lignes d'adresse à l'aide d'un fréquencemètre en appliquant, matériellement, le code opératoire NOP (No OPeration). On doit alors trouver sur la ligne d'adresse AO une fréquence égale au quart de la fréquence d'horloge (un code opération NOP dure en effet quatre cycles machine), ce qui revient à 607 kHz. Ensuite, sur chaque ligne d'adresse suivante on mesure une fréquence deux fois moindre et ceci jusqu'<sup>à</sup> la ligne d'adresse A6. A partir de la ligne d'adresse A7 les fréquences mesurées sont inconséquentes. Ceci est dû au processus de rafraîchissement automatique de la RAM dynamique (au cas où il y en aurait) auquel procède le Z80 après chaque prise en compte d'un code opératoire.

L'adresse de rafraîchissement est placée sur les lignes d'adresse AO à A6, les lignes d'adresse restantes, A7 à A15, sont mise au niveau logique bas ("0"). Comme le Z80 ne traite ici que des instructions NOP, l'adresse de rafraîchissement est identique <sup>à</sup> l'adresse qui se trouvait déjà sur le bus, les 7 derniers bits du compteur ordinal suivent le registre de rafraîchissement. Ainsi le cycle de rafraîchissement n'a pas de conséquence visible sur les lignes d'adresse AO à A6.

En ce qui concerne les autres lignes d'adresse: si elles se trouvaient au niveau haut, elles passeront au niveau bas le temps de chaque prise en compte de code opératoire. L ' indication du fréquencemètre est fonction de la durée de porte de l'appareil.

Il reste cependant possible de vérifier les lignes d'adresse A7 à A15 en y intercalant un filtre passe-bas **(figure 2).**

**Test à <sup>1</sup> ' aide de <sup>1</sup> ' instruction HALT:** Sur la figure <sup>5</sup> de la 7ème partie il est expliqué comment appliquer au bus du système une instruction matérielle "HALT". Le +5 V et la masse

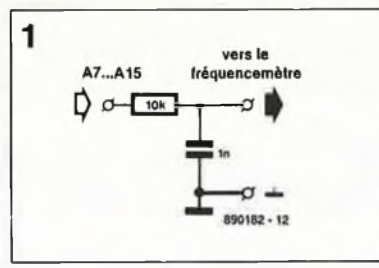

de cette figure sont **impérativement** à prendre sur le **connecteur K21.**

### **La mise en place du PIO nécessite <sup>1</sup> ' implantation de IC9**

Comme nous l'avons déjà indiqué, si l'on met le PIO met en place, il faut également implanter IC9, car sinon l'entrée PB3 du PIO reste indéfinie de sorte que cette entrée ne cesse de produire des interruptions; dans ces conditions, ni le programme principal ni la routine de service n'a la moindre chance d'être activé.

### **Sensibilité aux parasites de <sup>1</sup> ' interface RS-232:**

Le filtrage de l'entrée RS-232 est effectué par le condensateur C17 implanté sur la platine principale d'EDiTS. De plus, il est également procédé à un filtrage numérique par logiciel. Dans certains cas, on peut constater l'allumage plus ou moins bref de la LED rouge (error) même en l'absence <sup>d</sup>'émission de commande RS-232. Cet état de fait signale la prise en compte de parasites par la ligne RS-232, par exemple lorsque cette ligne n'est pas encore connectée côté ordinateur. On pourra supprimer ce problème en faisant passer à <sup>1</sup> nF la valeur du condensateur C17.

Pour ceux d'entre nos lecteurs qui seraient intéressé, il existe un listing source du logiciel pour EDiTS avec commentaires en anglais sous la forme d'une disquette <sup>5</sup>"'/4 (ESS 104) disponible chez Publitronic.

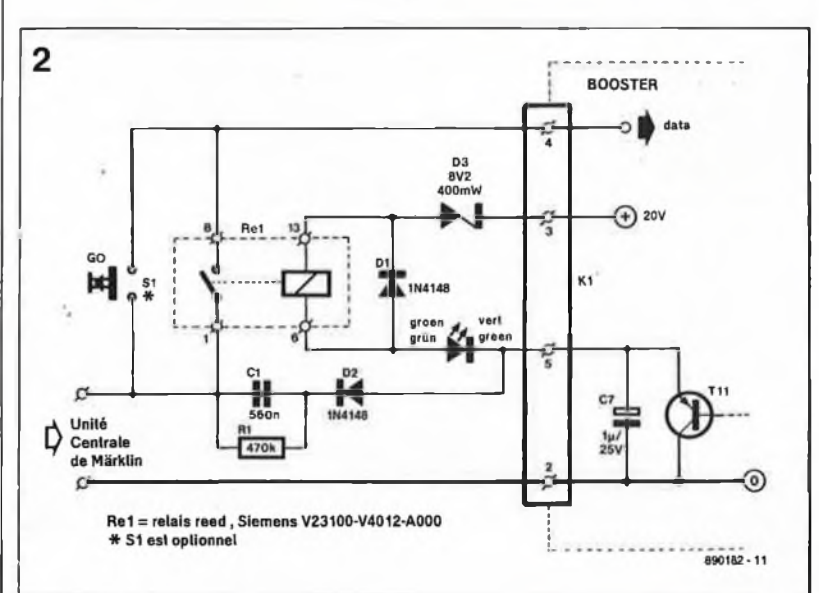

**Figure 2. Ce filtre passe-bas simple permet de vérifier le bon fonctionnement des lignes d'adresse A7 à A15.**

**J**

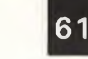

**Figure 1. Circuit additionnel dont il faudra doter l'amplificateur de puissance d'EDiTS si on le commande par l'intermédiaire d'une Unité Centrale do Marklin Digital.**

### **moniteur Centronics**

elektor septembre 1989

visualisez le flux de données vers

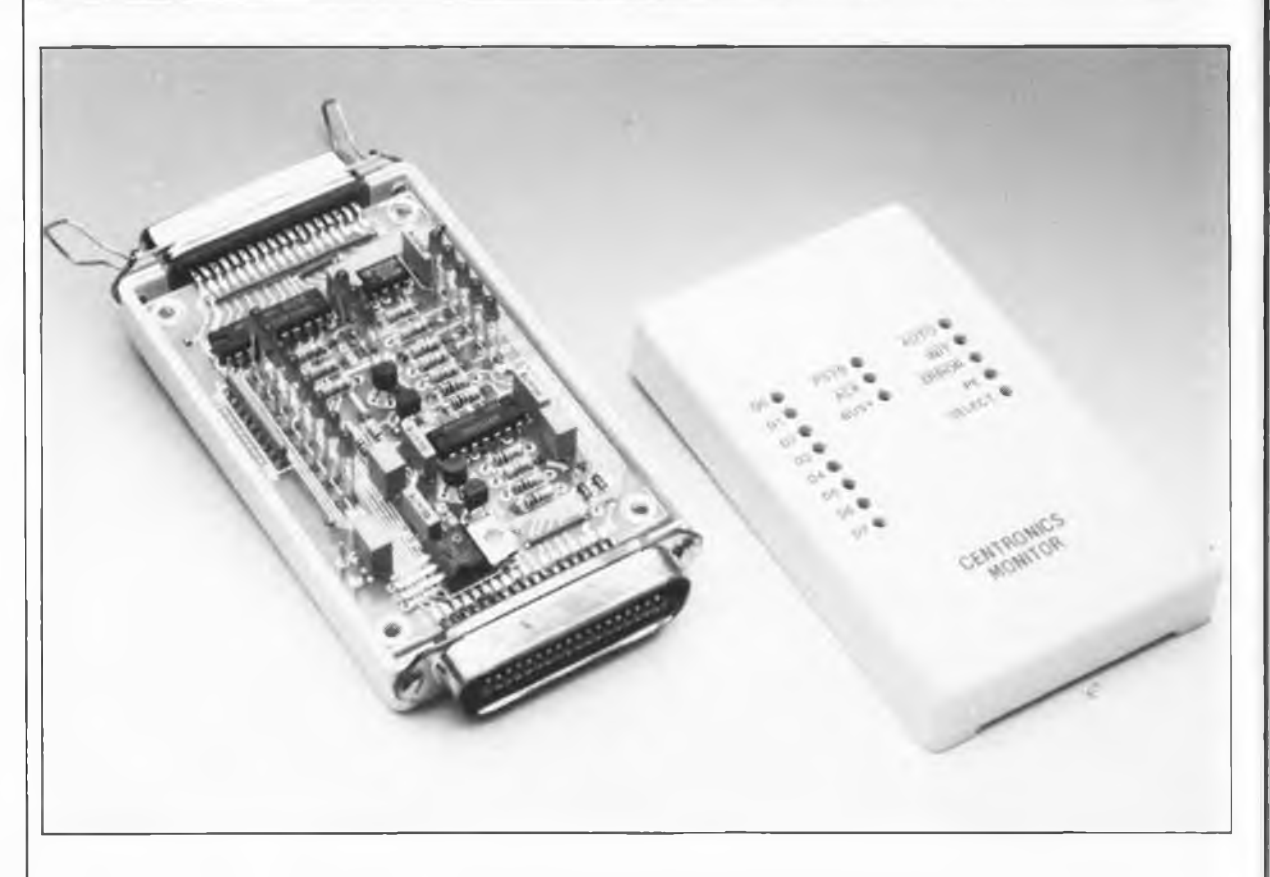

**L'utilisation de l'interface Centronics ne pose pas le moindre problème dit-on. Cependant, la loi de Murphy n'existe pas pour rien, lorsque les choses se gâtent, le nombre de lignes à vérifier est beaucoup plus important qu'il ne l'est dans le cas d'une liaison RS232 par exemple.**

**Le moniteur Centronics objet de cet article visualise d'un coup et d'un seul les niveaux logiques de toutes les lignes de signal actives et cela même s'il s'agit de signaux impulsionnels.**

### **Le protocole**

Non il ne s'agit pas ici d'apprendre comment se comporter en cas d'invitation <sup>à</sup> <sup>1</sup> ' hôtel Matignon... mais de nous intéresser aux caractéristiques générales du fonctionnement de l'interface Centronics. Pour qu'une telle interconnexion entre un ordiriateur et une imprimante, puisqu'il s'agit là du périphérique le plus communément associé à <sup>1</sup> ' interface Centronics, fonctionne parfaitement, la présence d'un certain nombre de lignes de signal est **indispensable,** celle de certaines autres étant tributaire du type de l'appareil mis en oeuvre.

données DO à D7 et les lignes des signaux d'acquittement STROBE, BUSY et/ou ACKNOWLEDGE doivent nécessairement être connectées. Et c'est très précisément les deux dernières lignes nommées qui bien souvent posent des problèmes lorsque les broches du connecteur concerné sont bien correctement **dénommées** (d'après le manuel de l'utilisateur accompagnant <sup>1</sup> ' ordinateur) mais ne sont pas en réalité utilisées électriquement. Prenons un exemple concret: il manque la ligne de donnée D7 ou la ligne du signal d'acquittement ACKNOWLEDGE.

d'une impression, l'ordinateur place sur les huit lignes de données un certain patron de bits qui correspond au caractère à transmettre; il fait ensuite passer la ligne STROBE au niveau logique bas ("0") comme l'illustre la **figure 2.** Ce changement d'état signale <sup>à</sup> l'imprimante la présence des données et autorise leur prise en compte. A son tour, <sup>1</sup> ' imprimante fait passer la ligne BUSY au niveau logique haut indiquant qu'elle est en train de procéder au traitement des données. Lorsque ceci est fait et à condition qu'il n'y ait pas la moindre raison de ne pas accepter de nouvelle donnée (absence de toute erreur telle que, par exemple, épui-

Côté ordinateur, les lignes de l Si tout se passe-correctement, lors

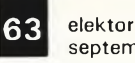

septembre 1989

**Figure 1. Brochage normé d'un connecteur Centronics.**

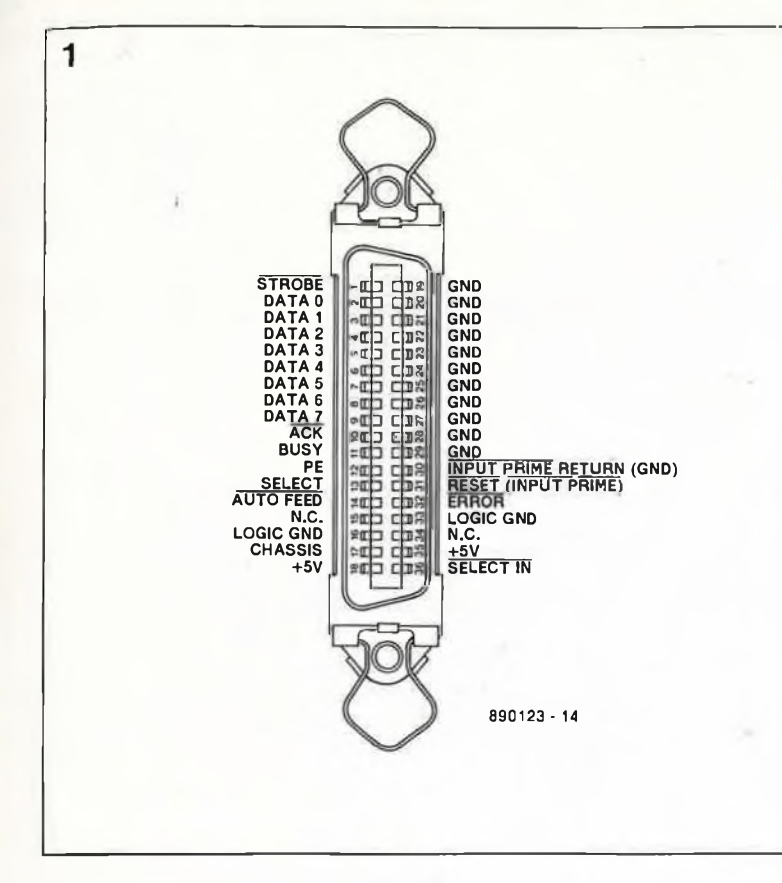

sement du papier) la ligne BUSY repasse au niveau logique bas avant que <sup>n</sup>'ait lieu l'émission <sup>d</sup>'une impulsion négative par la ligne ACK qui confirme ainsi le passage au niveau bas de la ligne BUSY. A première vue ce processus peut donner une impression de répétition inutile; cela n'est pas le cas car cette fameuse impulsion ACK convient parfaitement à la transmission d'une demande d'interruption à l'ordinateur.

La chronologie et la nature des processus mis en oeuvre par l'imprimante au cours de la durée pendant laquelle la ligne BUSY est maintenue au niveau haut dépendent beaucoup du type de l'imprimante concernée.

<sup>S</sup>'il s'agit d'une imprimante de la première génération, la donnée reçue est souvent immédiatement convertie pour prendre la forme du caractère correspondant avant d'être ensuite imprimée sur le papier. Ce processus antique provoque la mise en attente de l'ordinateur qui est notablement plus rapide que le "lent" périphérique que constitue l'imprimante.

Pour de nombreux ordinateurs et logiciels, un tel processus a pour conséquence la mise en attente, voire l'arrêt momentanné de l'ordinateur pendant toute la durée de l'impression. De façon à réduire au strict minimum l'attente de l'utilisateur lors d'une impression, les imprimantes les plus modernes comportent, pour la plupart, un tampon de données dont la taille varie entre un et plusieurs dizaines de Koctets.

Note: l'utilisation <sup>d</sup>'un tampon pour imprimante permet de faire passer à plusieurs centaines voire milliers (Moctet) de Koctets la taille de mémoire disponible (64 Ko au maximum avec le **buffer multifonction** du n°91 et 4 Mo au maximum dans le cas du **tampon <sup>32</sup> Ko à <sup>4</sup> Mo** du n°129 d'Elektor par exemple).

Il existe même des imprimantes où plusieurs microprocesseurs se distribuent les tâches. Cette approche permet de dissocier la transmission des données de <sup>1</sup> ' impression des caractères et ainsi de garder à chaque processus sa vitesse propre, ceci bien entendu à condition que le tampon n'arrive pas en limite de mémoire. Lorsque l'on a atteint les limites du tampon on se retrouve dans le cas de figure du début: la vitesse du processus est fonction des limites mécaniques de <sup>1</sup> ' imprimante.

L'interface Centronics dispose en outre d'une demi-douzaine de signaux complémentaires destinés à faciliter (éventuellement) la commande de l'imprimante par l'ordinateur — <sup>à</sup> condition que le logiciel soit en mesure de les utiliser. Sur de nombreux imprimantes et ordinateurs, tous les signaux que nous allons mentionner ne sont pas présents; dans certains

cas ils sont forcés à un niveau logique "ne-risquant-pas-de-poserde-problème". Voyons quels sont ces signaux:

**— PE** Paper Empty (Fin du papier). Cette ligne passe au niveau logique haut lorsque le papier arrive à sa fin, le dispositif de détection de la présence de papier (feuille à feuille ou <sup>à</sup> la chaîne) de l'imprimante se manifeste. Sur de nombreuses imprimantes cette situation entraîne une mise horsfonction automatique de l'appareil qui cesse d'imprimer (c'est la moindre des choses).

**-SELECT** Le niveau logique de cette ligne rend l'état de l'imprimante. Un niveau logique haut indique <sup>à</sup> l'ordinateur que l'imprimante est prête *(on line).*

**— SELECT IN** Cette ligne permet à l'ordinateur de mettre <sup>l</sup>'imprimante en et hors-fonction. Lorsque cette ligne se trouve au niveau logique bas <sup>1</sup> ' imprimante est en circuit *(on line*).

**— AUTO FEED** Par la mise au niveau bas de cette ligne par l'ordinateur celui-ci demande <sup>à</sup> l'imprimante de passer automatiquement à la ligne suivante lorsqu'elle est arrivée à la fin d'une ligne.

 $-$  **RESET** Cette ligne, que l'on retrouve également sous la dénomination **INIT** ou **INPUT PRIME,** sert, par l'application d'un niveau logique bas, à la **remise à zéro** de l'imprimante. Le processus consécutif <sup>à</sup> l'activation de cette ligne varie d'une imprimante à l'autre.

**— ERROR** En faisant passer au niveau logique bas cette ligne, l'imprimante indique qu'il <sup>s</sup>'est passé quelque chose d'anormal.

Bien qu'à strictement parler les six signaux dont nous venons de parler ne soient pas indispensables, il peut se faire que l'on soit confronté à des problèmes dûs à la prise d'un niveau indéfini voire erroné par une ligne laissée en l'air. Cependant, toute bonne imprimante comporte des résistances qui forcent au niveau logique haut les lignes non utilisées, ce qui devrait éliminer tout problème.

Il nous reste à parler d'un dernier signal, la ligne de masse **(GND).** Si l'on examine de près le brochage d'un connecteur pour interface Centronics on constate que le nombre de lignes de masse est impressionnant. Leur fonction est, en principe, de réduire autant que possible la valeur ohmique de cette connexion de masse.

Pour cette raison il ne saurait être question d'effectuer l'interconInterface Centronics

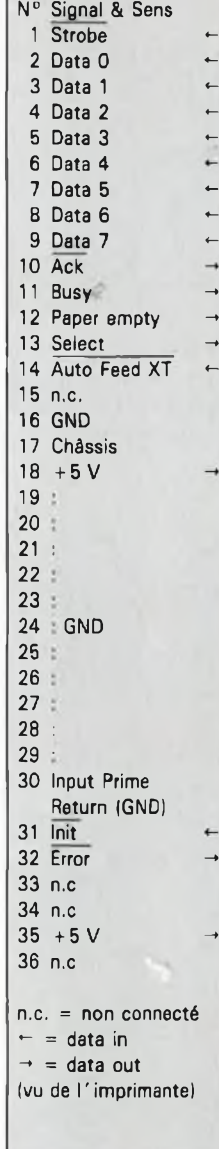

**Figure 2. On retrouve ici le chronodiagramme des signaux présents sur un connecteur Centronics.**

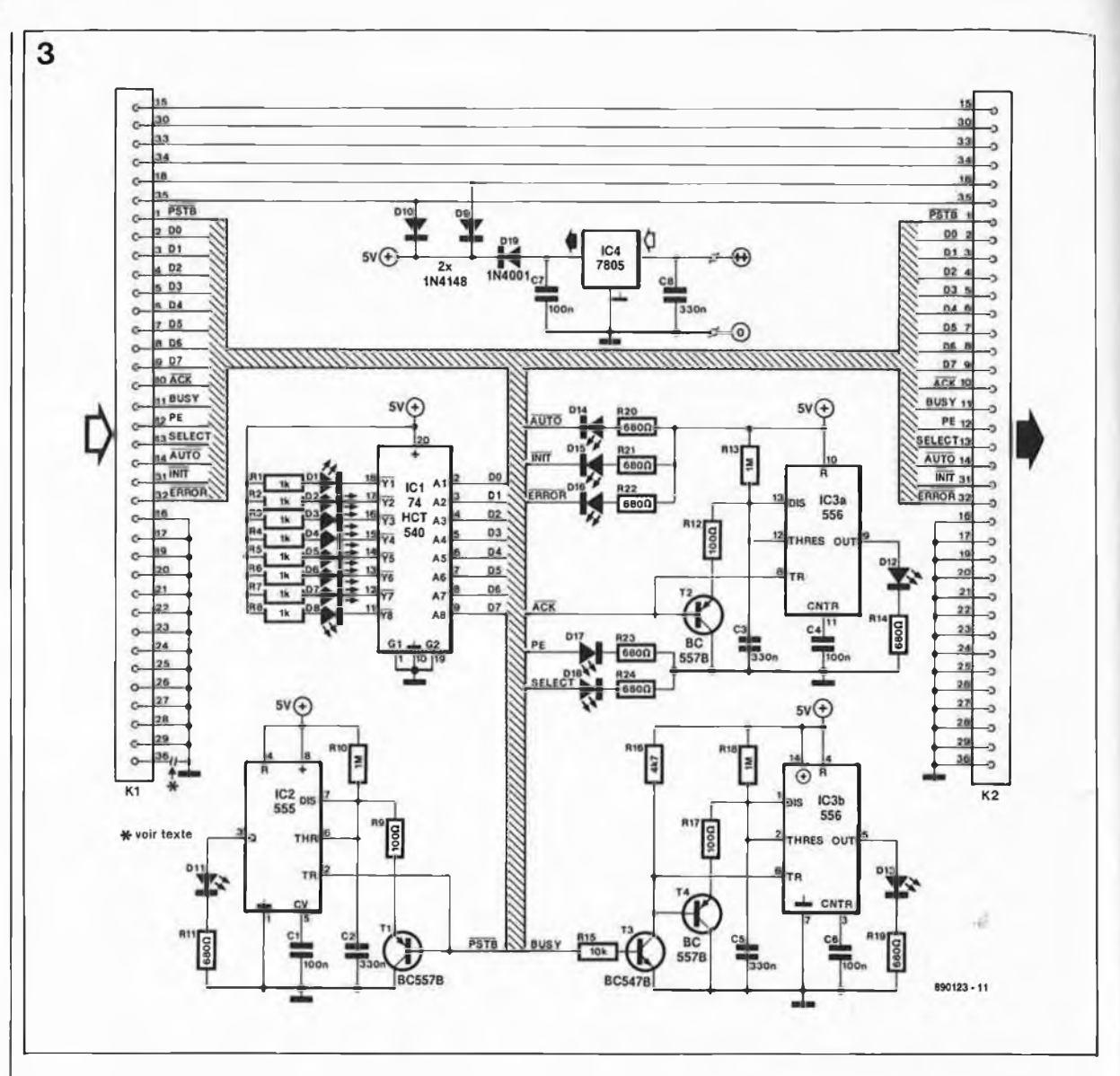

**Figure 3. L'électronique du moniteur Centronics.**

> nexion de la ligne de masse entre l'imprimante et l'ordinateur <sup>à</sup> l'aide d'un unique conducteur en prenant pour prétexte le fait que ces différentes lignes de masse sont elles aussi interconnectées côté ordinateur et côté imprimante. Une telle interconnexion en un point seulement ne pose pas de problème à cet endroit-là puisque le courant n'a que de très faibles distances à parcourir.

Les premières lignes de masse intéressantes sont celles qui se trouvent en regard des lignes de données et d'acquittement; ces 'lignes-ci changent très souvent de niveau et, en cas de mauvaise mise à la masse (résistance importante), on risque des parasites à la suite de variations de la différence de potentiel que pourrait présenter la ligne de masse qui suivrait par "sympathie" les variations des niveaux des lignes actives (de données et d'acquittement). Cette situation peut se traduire par des erreurs d'interprétation des niveaux logiques <sup>à</sup> l'autre extrémité de la ligne. Ceci explique que les dites lignes aient chacune leur propre ligne de masse.

On remarquera cependant que bien que tous les câbles concernés ne soient pas du type à lignes de masse multiples cette économie mal placée n'a pas, c'est heureux, de conséquence dans le cas de liaisons de faible longueur.

La position attribuée sur le connecteur aux diverses connexions est choisie de façon à ce qu'en cas d'utilisation de câble multibrin et d'un connecteur correspondant, il y ait alternance entre les lignes de signal et les lignes de masse qui constituent alors une sorte de blindage entre les différentes lignes de signal.

On trouve de plus des connexions pour la masse logique associée aux lignes de +5V (ces paires de connexions 5 V sont uniquement présentes sur l'imprimante et **non** pas sur l'ordinateur).

La ligne de masse "châssis" est être connectée au blindage du câble d'imprimante.

La dernière ligne de masse est la ligne INPUT PRIME RETURN qui est à associer à la ligne de RESET (INPUT PRIME). Dans le manuel d'utilisation de nombreuses d'imprimantes cette connexion est simplement baptisée masse (GND).

### **L'électronique**

La caractéristique la plus frappante de la platine, dont on retrouve la sérigraphie de l'implantation des composants en **figure** 3, est la présence de 23 liaisons (pistes imprimées) qui relient le connecteur d'entrée au connecteur de sortie. De ce fait, ni l'ordinateur ni l'imprimante ne peuvent faire une distinction quelconque entre ce montage et un câble d'interconnexion standard.

Les niveaux logiques présents sur les différentes lignes sont visualisés par des LED. L'illumination <sup>d</sup>'une LED indique que la ligne correspondante est active (éventuellement au niveau logique bas dans le cas d'une ligne inversée). Répétons-le: les LED n'indiquent pas la nature du niveau logique (haut ou bas) présent sur la ligne concernée.

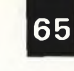

**65** elektor septembre 1989

Les LED qui visualisent l'état ( logique des lignes de données (Dl à D8) sont attaquées à travers un tampon de façon à minimiser l'influence de la présence de cette électronique supplémentaire sur les signaux relativement rapides qui circulent par ces lignes. Ces mesures préventives ne sont pas nécessaires dans le cas des lignes AUTOFEED, INIT, ERROR, PE et SELECT puisque sur ces lignes les niveaux restent stables plus longuement. Ceci explique que les LED qui visualisent les niveaux logiques de ces lignes soient prises directement dans la ligne par l'intermédiaire d'une simple résistance de limitation de courant.

Nous avons adopté une autre solution encore pour les lignes STROBE (STB), ACK et BUSY; ces signaux-là ne sont en effet actifs que pendant de très courts instants ce qui pose un problème: la durée pendant laquelle ces signaux sont actifs est trop courte pour permettre à une LED de s'illuminer de façon <sup>à</sup> être visible par l'utilisateur.

Pour remédier à cette situation nous ayons prévu trois multivibrateurs monostables chargés d'allonger suffisamment la durée de l'impulsion pour permettre ainsi la visualisation correcte de ces signaux.

Pas d'électronique sans alimentation. Il est rassurant de savoir cependant qu'avec de nombreuses imprimantes il ne sera pas nécessaire de faire appel à un quelconque module d'alimentation secteur puisque sur de nombreux modèles d'imprimantes on dispose d'une tension de 5 V à laquelle on fera appel pour l'alimentation du montage (broche <sup>18</sup> et/ou 34).

Petit problème: il n'existe malheureusement pas de norme universellement respectée quant au numéro à attribuer à la broche sur laquelle on dispose de cette tension auxiliaire.

On trouve en outre des imprimantes sur lesquelles l'une de ces broches est forcée au niveau logique haut par une résistance. Quoi qu'il en soit, la présence des diodes D9 et D10 garantit la polarité correcte de la tension d'alimentation de +5V (si tant est qu'elle existe).

Si votre imprimante ne met pas cette tension auxiliaire à votre disposition sur l'une ou l'autre broche du connecteur Centronics, la tension d'alimentation sera fournie, via la diode D19, par le régulateur de tension intégré IC4 alimenté lui-

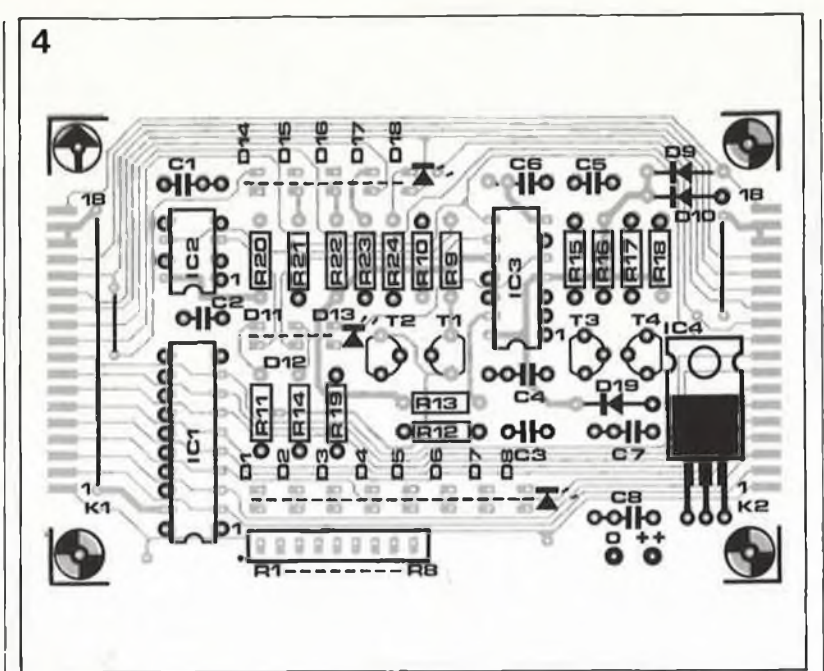

même par la tension redressée tirée d'un adaptateur secteur du commerce aux caractéristiques de tension et de courant convenables.

### **La réalisation**

Avant que vous ne sautiez sur votre fer à souder, laissez-nous le temps <sup>d</sup>'avouer l'existence **<sup>d</sup>'une petite erreur sur le circuit imprimé,** erreur que nous n'avons pas détectée à temps (c'est-à-dire avant la mise en fabrication du circuit imprimé). Sur la platine, la broche 36 du connecteur Kl est reliée à la masse. Cependant sachant que cette broche est reliée à <sup>1</sup> ' une des sorties de l'ordinateur il serait préférable que cette broche ne soit pas reliée à la masse. Rassurez-vous: cette situation n'a pas de conséquences désastreuses puisque toute interface Centronics digne de ce nom possède des sorties à collecteur ouvert; dans ces conditions, on ne fait rien de plus, au pire, que de forcer une résistance à la masse et de ponter un transistor.

Si l'on préfère jouer la sécurité, il vaut mieux interrompre la liaison entre la broche 36 du connecteur Kl et la masse.

Un coup d'oeil <sup>à</sup> la **figure 4** permet de Voir quelle est la piste à interrompre pour rétablir la situation. Il ne faudra cependant pas supprimer <sup>1</sup> 'îlot situé à proximité de <sup>1</sup> ' emplacement concerné car il sert <sup>à</sup> la fixation mécanique du pont de câblage métallique dont l'une des extrémités est soudée dans l'orifice percé dans cet îlot. Notons que cette remarque vaut pour tous les îlots ''isolés" dispersés ici et là côté

composants. Pour éviter tout risque de décapage de ces îlots — les **orifices** du circuit imprimé **ne sont pas métallisés —** il faudra souder **toutes** les connexions de composants côté pistes. Côté composants on pourra se contenter de souder les îlots non recouverts par la sérigra-phie de l'implantation des composants.

Pour des raisons d'accessibilité, on commencera de préférence par la soudure (recto-verso) des circuits<br>intégrés, des transistors, des des transistors, des condensateurs et du réseau de résistances RI à R8. Cette étape terminée on pourra procéder à l'implantation des composants restants. Il ne faudra pas oublier d'implanter les **trois** ponts de câblage et d'effectuer les **cinq** intermétallisations dont voici les positions: à proximité de la broche 20 de ICI, entre les résistances Rll et R14, entre la résistance R8 et le condensateur C8, juste audessus de IC4 et entre la diode D18 et le condensateur C6.

On dotera le dos du radiateur du régulateur IC4 d'un film isolant pour éviter de provoquer un court-circuit entre les pistes qui passent sous ce circuit intégré lorsqu'il est couché <sup>à</sup> plat sur la platine. La meilleure solution consiste à utiliser un morceau de film autocollant double face (de bonne épaisseur de préférence) pour fixer le régulateur sur le circuit imprimé. On fait ainsi d'une pierre deux coups: isolation de IC4 et fixation mécanique solide de ce régulateur évitant tout risque de vibration (les broches font d'excellents amortisseurs) phénomène qui dans le pire des cas pourrait se traduire par la rupture des broches suite à une fatigue du métal.

**Figure 4. Représentation de la sérigraphie de l'implantation des composants d'une platine double face à trous non-métallisés étudié pour le moniteur Centronics.**

Liste des composants: Résistances:

R1 à R8 = réseau de 8 résistances ou 8 mini-résistances individuelles de <sup>1</sup> kQ  $R9, R12, R17 = 100 \Omega$  $R10, R13, R18 = 1$  M $\Omega$  $R11, R14, R19$  à R24 = 680 Q  $R15 = 10 k\Omega$  $R16 = 4k\Omega$ 7  $\sim$ 

```
Condensateurs:
C1, C4, C6, C7 =100 nF
C2, C3, C5, C8 =330 nF
```
Semi-conducteurs: D1 à D8,D1<sup>1</sup> à D18 = LED 3 mm D9,D10 = 1N4148 D19 = 1N4001 T1,T2,T4 = BC557B  $T3 = BC547B$ IC1 = 74HCT540  $IC2 = 555$  $IC3 = 556$  $IC4 = 7805$ 

### Divers:

K1 = embase châssis Centronics femelle soudable à 36 broches K2 = embase châssis Centronics mâle soudable à 36 broches boîtier de 110  $\times$  65  $\times$ 35 mm (tel que 0KW A94071<sup>11</sup> par exemple)

Il est temps maintenant de nous intéresser aux connecteurs. Attention à la numérotation des broches des connecteurs: vous ne seriez pas le premier à faire une erreur d'implantation des connecteurs. Tant les connecteurs que le circuit imprimé comportent une numérotationrepère: un rien d'attention élimine tout risque d'erreur.

Pour réaliser le connecteur Centronics Kl nous allons utiliser une embase châssis femelle à broches soudables. La platine est glissée entre les deux rangées de broches du connecteur. On soude ensuite les broches aux îlots de soudure situés en face d'elles.

En ce qui concerne le connecteur K2, nous allons faire appel à une embase châssis mâle à broches soudables. Attention lors de vos emplettes électroniques à bien acheter un modèle de connecteur utilisable. Le connecteur femelle ne devrait pas poser de problème puisqu'il s'agit d'un composant standard: une embase châssis femelle dotée de deux orifices de fixation. Il n'en va pas de même pour le connecteur mâle. Nous avons pour notre part adopté un connecteur en équerre à capot plastique. En raison de la présence de ce coudage à 90° le connecteur comporte un blindage-guide doté de deux orifices de fixation (voir la figure d'illustration en début d'article).

On peut aussi envisager d'utiliser la version de connecteur mâle standard à broches soudables dotée d'un capot-guide en métal (destiné à éviter une erreur de polarité lors de la mise en place du connecteur dans l'embase femelle). On pourra utiliser la partie de guidage en repliant à 90° ses languettes de fixation que l'on perce <sup>d</sup>'un orifice pour les fixer au boîtier après les avoir raccourcies à la longueur convenable.

Une fois trouvé le connecteur adéquat, on le mettra en place de la même façon que Kl. On vérifiera, avant de souder les connecteurs à leur place définitive à ce que leur position correspond aux caractéristiques du boîtier choisi. La solution pratique consiste à utiliser le boîtier (découpé aux endroits convenables) comme modèle pour trouver la position correcte des connecteurs avant d'effectuer leur soudure définitive.

Vous pourrez également, s'il vous est impossible de mettre la main sur la version soudable des connecteurs,

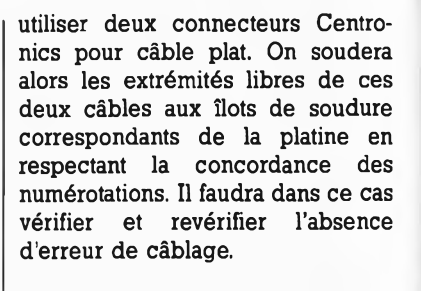

Attention, si vous utilisez le boîtier indiqué dans la liste des composants, il vous faudra supprimer les plots de fixation à vis incorporée qu'il comporte pour pouvoir le refermer correctement.

Nous utilisons également le boîtier comme gabarit pour la mise en place des LED. Le dessin que nous vous proposons en **figure 5** est tout à la fois un gabarit de perçage pour les LED (en faire une photocopie et utiliser celle-ci) et un exemple de dessin de face ''avant" pour le boîtier (on pourra en faire effectuer une reproduction photo sur film plastique auto-collant).

La mise en place des LED nécessite un rien de doigté. Nous vous proposons le choix entre deux possibilités. Après avoir percé les orifices prévus dans la coquille supérieure du boîtier, on pourra y placer les LED en veillant à ce qu'elles affleurent très exactement la surface du boîtier. Le circuit imprimé est ensuite enfiché dans les broches des LED, <sup>à</sup> l'inverse du processus habituel où ce sont les broches des LED qui viennent prendre place dans les orifices prévus à cet effet sur le circuit imprimé. Lorsque l'on a trouvé la disposition idéale, on soude les broches des LED côté pistes. Ceci fait on peut retirer avec précaution la coquille supérieure pour souder les LED du côté composants de la platine.

Comme l'illustre la photo en début d'article on se trouve alors en présence d'un ensemble compact <sup>à</sup> la finition quasi-professionnelle.

Le moniteur Centronics est prêt <sup>à</sup> l'emploi: grâce à lui vous pourrez en permanence suivre le flux des données de l'ordinateur vers l'imprimante et le va-et-vient des signaux d'acquittement. Si les choses tournent au vinaigre, vous identifierez maintenant plus aisément le responsable de cette salade. He has not have a salade.

**Figure 5. Une photocopie de cet exemple de face avant pour le moniteur Centronics pourra vous servir de gabarit lors du perçage des 16 orifices destinés aux LED de visualisation.**

5

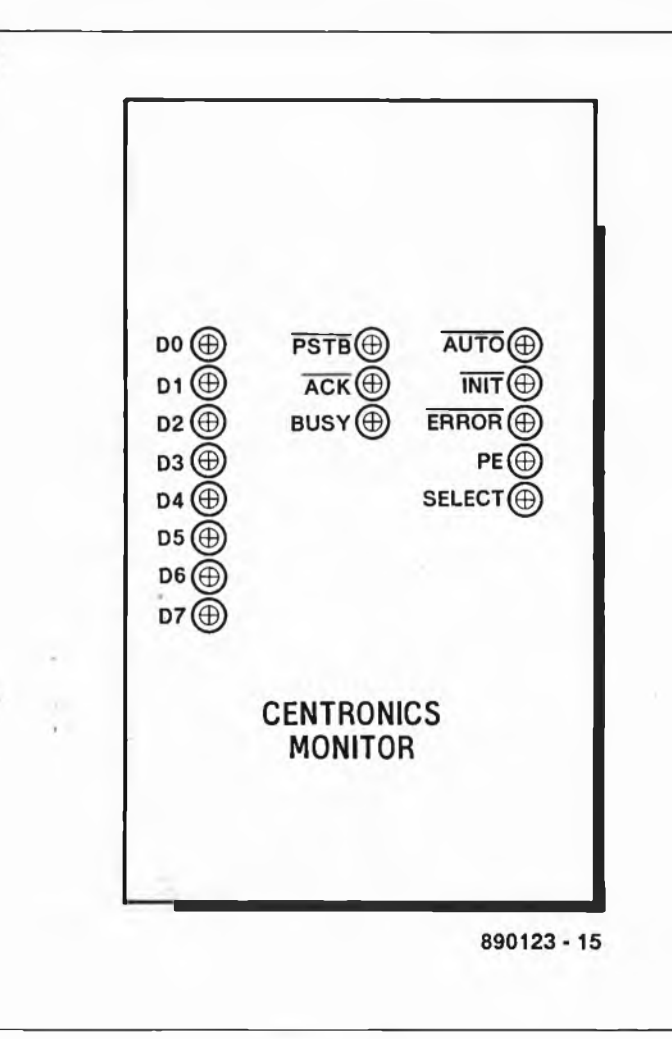

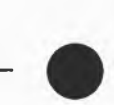

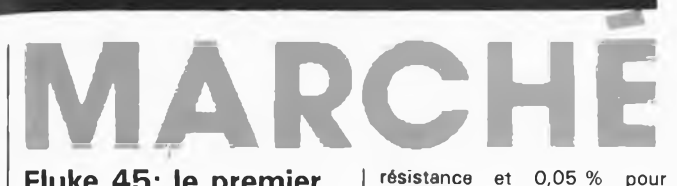

### **Fluke 45: le premier multimètre à double affichage**

Le nouveau multimètre Fluke 45 est le premier multimètre à disposer de deux afficheurs multifonctions. Il peut ainsi effectuer plus de mesures, à partir d'un même branchement et d'un même instrument, que n'importe quel autre multimètre numérique construit auparavant. Le Fluke 45 est un multimètre de 5 chiffres, 100 000 points. comporte aussi en standard une interface RS-232 pour des applications utilisant un ordinateur personnel.

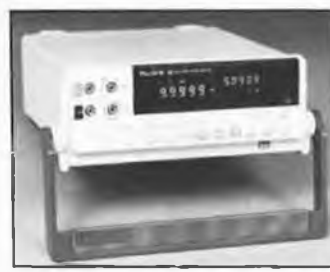

**Un double affichage fluorescent** De nombreuses combinaisons de mesures différentes peuvent être présentées sur ces deux afficheurs fluorescents très lumineux. Cette possibilité est particulièrement utile pour les applications nécessitant deux types de mesure différents d'un même signal. Par exemple, la mesure de la réponse en fréquence d'un amplificateur: la tension alternative du signal de sortie peut être lue sur l'un des afficheurs et la fréquence sur l'autre.

#### **Un multimètre économique pour le laboratoire et les applications système**

En plus de ce double affichage, le Fluke-45 présente des caractéristi-' ques supplémentaires qui accroissent ses possibilités: fonction de comparaison pour faciliter les tests de tolérance des composants, compteur de fréquence jusqu'à <sup>1</sup> MHz, mesure en dB avec 21 impédances de référence, mesure de la puissance audio, mesure de continuité et test de diode.<br>Les

autres caractéristiques comprennent la mesure en efficace vrai des tensions et courants alternatif et continu, les fonctions MIN MAX, référence relative, touche de maintien de l'affichage et changement de gamme automatique. La calibration manuelle ou interne via l'interface RS-232 ou l'interface optionnelle IEEE-488 et son maintien pendant une année font du Fluke 45 un multimètre économique pour le laboratoire et les applications système.

Sur 6 mois, la précision de base de la tension continue est de 0,02 %. Sur un an les précisions de base sont les suivantes : 0,025% pour la tension continue et 0,2 % pour la tension alternative; 0,05 % pour le courant continu et 0,5 % pour le courant alternatif; 0,05 % pour la

fréquence.

Avec l'interface RS-232, en standard sur le Fluke 45, les données de mesure peuvent facilement être<br>envoyées à un ordinateur envoyées à un ordinateur personnel, imprimées ou être transmises via un modem. Le logiciel optionnel QuickStar 45 permet d'automatiser les transmissions et l'envoi de mesures à un IBM PC ou compatible via l'interface RS-232. Le Fluke 45 peut être aussi utilisé dans des applications système grâce à une interface IEEE-488 et un kit de montage en rack optionnels. Une batterie optionnelle et une valise de transport permettent de conserver toute la précision de l'instrument pour les applications sur le site.

Sa garantie standard est d'un an. *Philips*

*Division Science et industrie 105, rue de Paris 93002 Bobigny*

### **TUA 1574: Syntoniseur jusqu'à 150 MHz**

La densité de plus en plus grande des émetteurs rend difficile une bonne réception des UHF, surtout en auto. Les obstacles existant entre l'émetteur et le récepteur affaiblissant le signal utile *{fading\,* les surfaces de diffraction réfléchissent les signaux et produisent des<br>interférences de propagation interférences multiple.

Les émetteurs puissants situés à proximité des routes provoquent des phénomènes de transmodulation et d'intermodulation.

Pour permettre une bonne réception des UHF en dépit de la multiplication de ces interférences, Siemens a mis au point le syntoniseur TUA 1574 ; le circuit du TUA 1574 est conçu de manière strictement symétrique au niveau du mélangeur et des étages de découplage, afin d'éviter autant que possible des réactions de l'entrée sur l'oscillateur.

Une faible résistance d'entrée (circuit de base) est intéressante pour le comportement en présence de champs forts.

Un oscillateur à faible bruit assure une grande pureté spectrale.

Le syntoniseur UHF présenté est<br>concu pour des fréquences conçu pour d'entrée de 150 MHz.

Cette limite se situe nettement audessus du seuil supérieur de la plage UHF (108 MHz) et elle est caractéristique d'un nombre croissant d'appareils de haut niveau, qui offrent une fonction de "réception en arrière-plan" avec un second syntoniseur qui se charge de trouver d'autres fréquences d'un émetteur donné pendant que cet émetteur est encore reçu par le "récepteur principal", mais dans des conditions qui se détériorent. Le passage automatique d'une fréquence à l'autre se produit alors<br>plus rapidement et sans rapidement interférences.

*Siemens SA 39-47, bd Ornano 93200 Saint Denis*

### **Une consommation deux mille fois inférieure pour les systèmes RS-232**

Pour répondre aux besoins de<br>consommation infime des consommation systèmes RS-232D, Texas Instruments a introduit les SN75C188 et SN74C189/A, des drivers de ligne et récepteurs quadruples.

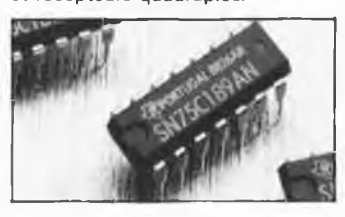

Destinés à être les remplaçants directs, à faible consommation, des standards industriels SN75188 et SN75189/A respectivement, ils permettent de réduire d'environ 2 000 fois la consommation totale.

En outre, une limitation du temps de commutation, intégrée sur le circuit, évite tout recours aux condensateurs externes que nécessitait le SN75188 d'origine, et des filtres internes de <sup>1</sup> microseconde sur chaque canal du récepteur éliminent les composants passifs conventionnels sur l'extrémité de réception de la ligne.

La spécification standard garantit un fonctionnement sur une plage de température étendue, de -40°C  $\hat{a}$  +85°C, essentielle aux appli-<br>cations industrielles les plus industrielles les plus exigeantes.

Les options de boîtiers offrent des DIL à 14 broches et des SO *(small-out/ine).*

*Texas Instruments France BP 67 78141 Vélizy-Villacoublay Cedex*

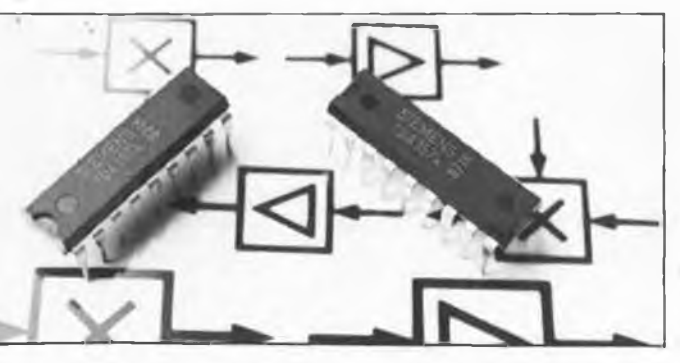

### **tampon 32 Ko. . .4 Mo**

**Elektor n°129, mars 1989, page 48 et suivantes. . .**

- Le schéma de la figure 2a, page 51 comporte trois erreurs:
- <sup>L</sup>'entrée de la porte N6 ne doit pas être reliée au point H, mais au point E.
- La sortie de la porte N16 porte le numéro de broche <sup>11</sup> et non pas 1.
- Le point le plus <sup>à</sup> droite du réseau de résistances R21 devrait porter le numéro 5 et non pas le numéro 9 (déjà utilisé).

### **THE LINK le préamplificateur passif**

**Elektor n°123, septembre 1988, page 32 et suivantes. . .**

Comme nous le fait remarquer <sup>à</sup> juste titre monsieur Le Berre, le schéma de la figure 2 page 34 comporte plusieurs erreurs de valeur des composants. Pour une fois, contrairement à ce qui est le cas d'habitude, c'est la liste des composants qui est juste. On remplacera donc dans le schéma la valeur des résistances R37, R37', R38, R38', R39, R39', R40, R40', R43 et R43' par la valeur indiquée dans la liste des composants.

En figure 3, page 35, la résistance placée à gauche de R38 est R37 et le condensateur de 47 pF placé en parallèle sur R31 est C25 et non pas C24.

### **Indicateur de prise**

**Elektor n°109/110, juillet/août 1987, page 52 et 53**

Le schéma de la figure <sup>1</sup> comporte une petite inversion qui n'aura pas échappée à tous ceux qui auront réalisé ce montage. Nous avons inversé la numérotation des circuits intégrés en ce qui concerne leur broches d'alimentation; ICI possède 14 broches, IC2 en possède 16.

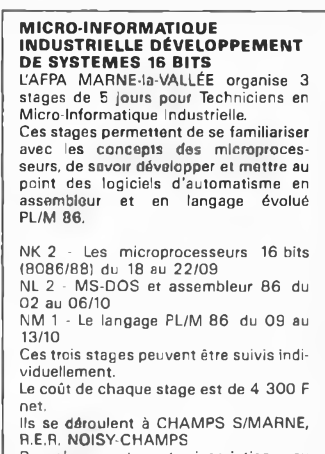

Renseignements et inscription au (16.1J.64.68.81.56

### ELV-Ordinateur de bord pour vélo - OBV60

*ELV* **<sup>68</sup>**

**9 fonctions, affichage numérique + affichage à barre LCD. 2 années**  $d$ 'autonomie avec 2 accus de 1,5  $V_{tc}$ **usage intensif professionnel. Caractéristiques principales OBV 60:**

- **1. Affichage constant de la vitesse de type LCD barre.**
- **2. Horloge à quartz digitale.**
- **3. Chronomètre avec choix du mode de fonctionnement - automatique ou manuel.**
- **4. Temps de route.**
- **5. Compteur kilométrique d'une autonomie de 9.999 kms**
- **6. Compteur kilométrique journalier d'une autonomie de 999,9 kms.**

### **Indicateur à LED pour HP**

**Afin de matérialiser la puissance émise par votre HP, ELV se propose de vous fournir cet indicateur de niveau de puissance i <sup>7</sup> LEDs, disponible sous <sup>2</sup> versions selon la puissance nominale**

- **effective : -0,2Wà 40 W -2 Wà400W**
- 
- **L'implantation est très simple, et, l'in-**

 $\overline{2}$ 

ELV<br>Power-Indikator

 $\bf{8}$ 

20

40 70 100

**dicateur de niveau de puissance se con-necte directement sur votre HP en parallèle, ne nécessitant aucune alimentation annexe.**

Kit complet (face avant comprise)<br>0,2 å 40 W FR540BKL1 FF 89,51<br>Kit complet (face avant comprise)<br>2 å 400 W FR540BKL2 FF 89,50

### **Pré-amplificateur avec potentiomètres de réglages**

**Avec seulement un circuit intégré et** queiques composants annexes, vous<br>pouvez mettre au point un pré-ampli-<br>ficateur de haut rendement avec po**tentiomètres de réglages.**

**Ce pré-amplificateur permet d'obtenir une plage de réglages hauts et bas très étendue en plus d une plage volumétrique dynamique intéressante.**

**Le fait que la norme HiFi soit de loin dépassée, peut parfaiement se voir grâce à ce montage.**

### **Kit complet FR516BKL FF 139,50**

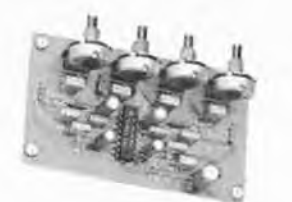

#### **7. Affichage instantanné de la vitesse sur 2 digits. 8. Vitesse moyenne intermédiaire**

**Non seulement les possibilités offertes par l'ordinateur OBV 60, mais la conception technique de qualité issue de l'électronique de pointe actuelle, nous permettent de vous proposer cet ordinateur embarqué pour vélo, bon marché, et, qui nous l'espérons vous apportera entière satisfaction pour un**

**usage occasionnel ou intensif.**

#### **Kit complet**

**FR533BKL FF 249,00 Monté FR533F FF 399,00 Pile alcaline (2 piles sont nécessaires) l'unité FR553A FF 14,75**

### **Indicateur/contrôleur de débit à LED pour Haut - Parleur**

**Une LED rouge vous prévientencasde dépassement accidentel de la puissance maximale de votre HP. Le choix de la plage de sensibilité de ce contrôleur est compris entre 1Wet 300 W.** Pour le raccor-

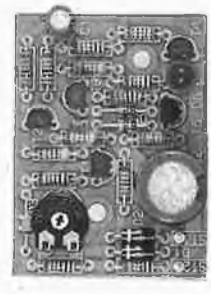

**dement au HP, un branchement en parallèle est effectué, et, une alimentation externe n'est pas nécessaire.**

**Kit complet FR530BKL FF 44,50**

### **Carte de dépannage pour IBM PC & Compatibles** (Elektor 129»

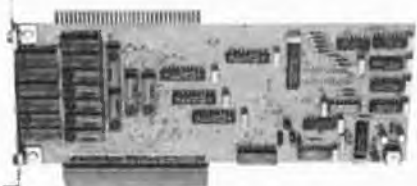

**La carte de dépannage ELV a été conçue afin d'alléger le travail lors du développement, de la réparation tout comme lors du contrôle de platines encartables sur PC. D'un côté la carte de dépannage ELV sert de prolonga-**

**leur de Bus pour PC, afin de pouvoir mieux mesurer certains points de la carte qui est à vérifier. D'un autre côté, elle offre la possibilité de changer ou d'échanger l'interface de dépannage même quand le PC est allumé, sans que ceci ne perturbe le fonctionnement du PC.**

**Kit complet FR517BKL FF 1.060 Monté FR517F FF 1.870**

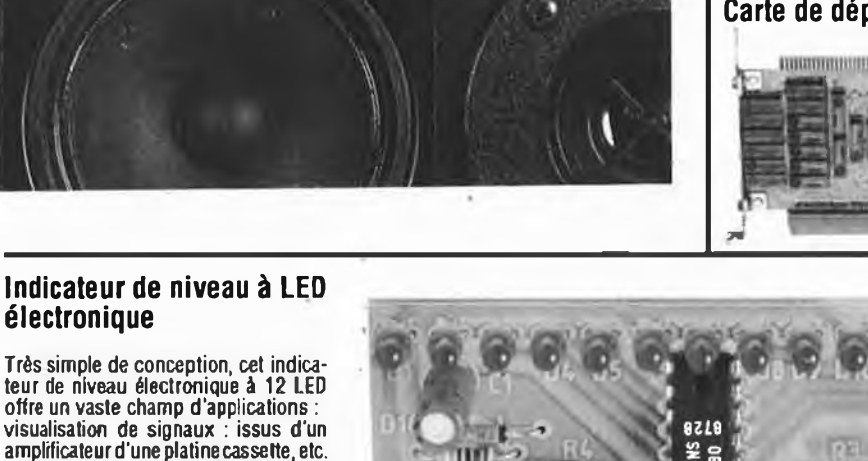

**Kit complet FR376BKL FF 93,50 UAA 180, seul FF 36,25**

**II est à noter que ce kit s'assimile facilement à oe nombreuses applica-**

**tions de votre choix.**

**ELV France - B.P. 40 - F-57480 SIERCK-LES-BAINS France - Tel.: (33) 82.83.72.13 Fax: (33) 82.83.81.80**

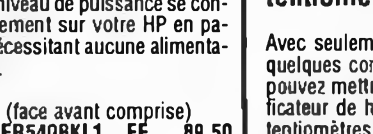

150 W

**Le spécialiste de l'électronique**

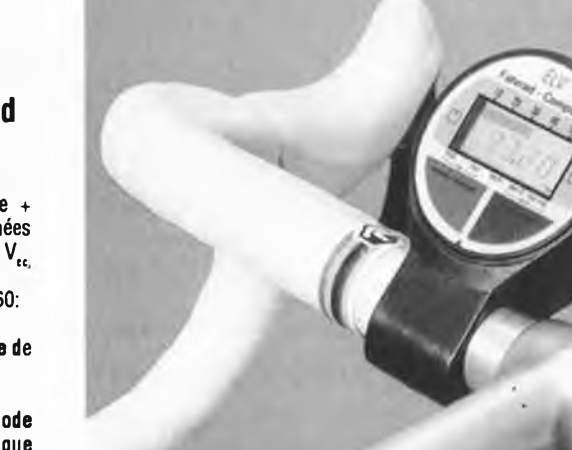
# **Le spécialiste de l'électronique**

#### **AMV 700 Amplificateur de montage vidéo et audio**

7000 vous est tres utile et permet une vidéos, il vous est permis, à partir de<br>multitude d'applications. En effet, mise deux magnétoscopes d'effectuer votre

**Dans le montage de film vidéo, AMV à part la possibilité de montage de films**

**montage et de l'enregistrer sur un troisième magnétoscope. Une sortie moniteur vous permet une visualisation indépendante de chaque signal d'entrée ou un contrôle du signal final de sortie. Les signaux vidéos sont mo-**

> ELV vue 7000 **Überbly** Verstärker

**Amateurs de sons, faites partis intégrante dès maintenant de ceux qui apprécient la valeur du bruit ambiant en utilisant le sonomètre SM 130, vous serez à même de contrôler la valeur du bruit présent à tout moment dans quelques endroits de votre choix et si**

**besoin est de contrôler votre propre installation audiophonique.Toulcela est**

**De plus il est**

**difiables en contraste, luminosité, couleur et contour, et, indépendamment affmables sur le signal de sortie finale. Tout comme les signaux vidéo, les** signaux audio peuvent subir des régla-<br>ges en volume, balance, grave et aigu,<br>sans limite d'applications. Ceci concer**ne les signaux de sortie issus des deux magnétoscopes mais également la possibilité d'intégrer un troisième microphone pour lequel une entrée est mise à disposition. Le AMV 7000 nécessite une alimenta-**

*ELV*

1

**tion 12 V/500 mA.**

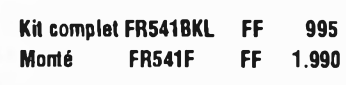

# Bild Ton

## **Testeur de Cl pour IBM PC & Compatibles** (Elektor 129)

**Le testeur ELV de Cl permet de contrôler de manière logique le fonctionnement de presque tous les composants standard CMOS et TTL qui sont implantés sur un support FIN-DIL de <sup>1</sup> à 20 broches.**

**Pour le moment 100 Cl environ sont programmés.**

**Dans environ 3 à 4 mois nous fournirons gratuitement une disquette supplémentaire sur laquelle seront programmés environ 420 CL**

Le testeur de CI a été conçu pour servir<br>de platine encartable pour l´ IBM-PC-<br>XT/AT & Compatible, auquel est atta-<br>ché une platine du support FIN liée par **câble en nappe. Le vaste software de dépannage qui en**

**fait parti permet de contrôler plus de 500 circuits standard.**

**Kit complet FR474BKL FF 805 Monté FR474F FF 1.550 Software seul FR474SW FF 200**

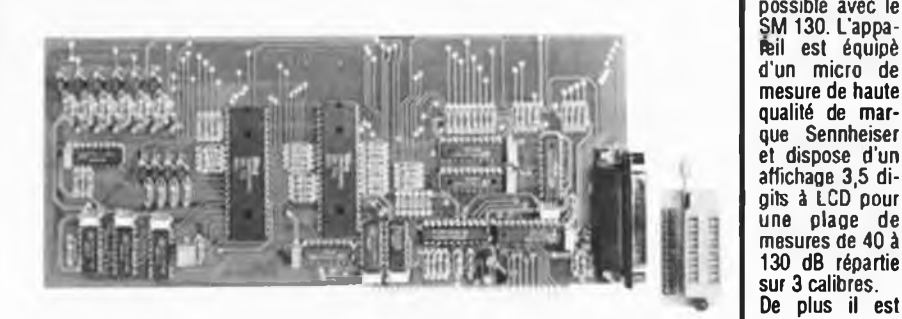

#### **PSW<sup>1</sup> Cadenceur pour essuie-glace** Elektor <sup>128</sup> **Un cadenceur pour essuie-glace <sup>a</sup> été**

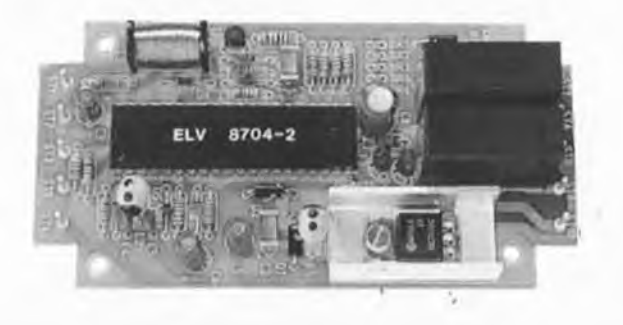

**réalisé grâce à un seul microprocesseur, qui réunit fiabilité, serviabilité et une commande cadencée semi-automatique.**

**Afin de remédier à certains inconvénients qu'ont connus les cadenceurs pour essuie-glace, ELV a développé une version commandée par microprocesseur qui présente de nombreuses caractéristiques.**

**Le cadenceur peut se brancher sur la manette de l'essuie-glace déjà existante (sans pour autant apporter de modifications aux fonctions premières de l'essuie-glace) ou sur une manette supplémentaire.**

**Lors de la première manoeuvre de la manette, le premier passage de l'essuie-glace sur te pare-brise se fait normalement, au second passage si le conducteur estime que cela est nécessaire, il a la possibilité de choisir l'intervalle entre deux passages suivant que le véhicule se trouve à <sup>I</sup> arrêt ou qu'il se déplace.**

**Kit complet FR504BKL FF 365**

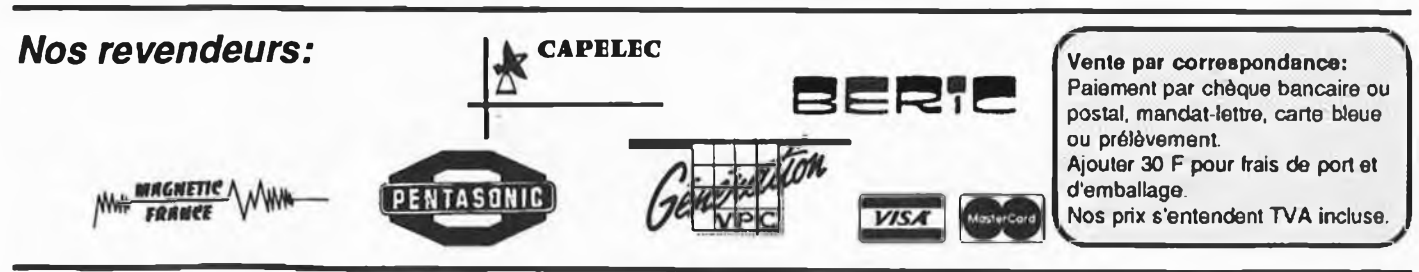

## ELV France - B.P. 40 - F-57480 SIERCK-LES-BAINS - France - Tel.: (33) 82.83.72.13 - Fax: (33) 82.83.81.80

SM 130 Sonomètre de ELV (Elektor 135)

**69**

**possible d'intervenir sur les mesures en modifiant le facteur temps tout en observant la valeur moyenne ou maximale.**

**Kit complet FR472BKL FF 938 Monté FR472F FF 1.975**

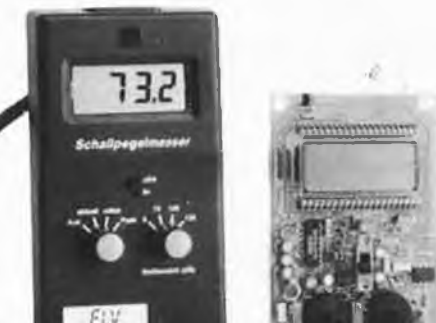

elektor **70** septembre 1989

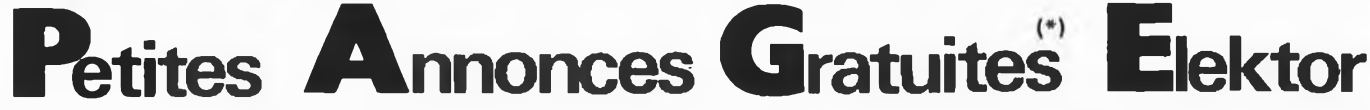

Vends chassis d'isolation DF, machine à graver, cisaille guillotine coupe 600 mm, per-<br>ceuse HF à visée optique. Tél.: 6290.3056<br>Vends station soudage-désoudage Weller<br>complète réf. DS100PDE nombreuses pièces<br>neuves, prix intérossant. Tél.: Lamy après<br>19h: 1-4760.1

Vends pylône autoportant 24 m. Poss. mont.+ transp. Bel.-France. Tél.: 7145.4723 ap.18h.

Vends antenne 27 MHz cibiste rotor ZX81 nbx accessoires moniteur N-B auto radio Roadstar AD 7650 Tél.: 6186.8251

Vends sinclair QL+ lecteur 3,5 + disk=logs<br>1200F. **ACHETE** modem Apple 2 **Cherche**<br>contac**ts AP2 pour échange Descoings Tél.:**<br>6752.5831

Cherche assemb/déssassembleur 68705P3 sur PC ou Apple2 Gesbert R. Tél.: 4337.0225

## SCHEMAS SERVICE HIFI TV.VIDEO TOUS TYPES Tél.: 1/3464.6644(rép)

Vends PC 1350 + RAM 8K + CE124 + magnéto + log 1000F + CB HY GAIN 8 + antenne + divers 500F joindre Eric Tél.: 3489.0919

Vends ER DECA FT250 2200F TS700 144 2500F récopt AME <sup>1</sup> à 50M1800 ampli Béarn 1200F fréquencemètre 300 M 1000F et lampes ER Tél.: 9969.3437

Rechercha mode emploi cartouche ROM EXEL TEXTE Envoyer photocopies du manuel à La Cûssagne G. 47 Rue E. Zola 87100 Limoges

Vends logiciel de CAO circuits imprimés pour Atari ST-version originale platine ST avec n° de série Tél : 7274.1485 après 19H

Vends téléphones S63 clavier décim pièces détachées liste sur demande Batailler <sup>1</sup> rue de Terre Neuve 75020 Paria

Vends ZX81 150F, Tl 99 4/A Péritel 150F, Pocket Sharp PC 1246S 150F Tél,: 8193.4065 le WE

Vends carte 8052 BASIC Scalp Elektor 500F, Recherche ou échange circuit série PLF. . . pour bus I2C de RP Tél.: 2841.7118 après

19H Vends Fluke 77 1200F Heath IM17G + sonde 500F EF68000-10 2OOF Elektor 86-88 350F HP 86-88 300F NSDATA BOOK-LIN 150F Tél.: 8830.0040

COPIE ET PROG 2716 à 27512 tarif contre 2F en timbre à CHEVEUX J.Y 16 Rue Pasteur 25 Besancon ex: 2764 : 35F

VENDS fluctuomètre Philips PM6307 3K + 3,15KHZ valeur 6000F vendu 1500F FRAN-COIS 38 RT Bourbourg 59180 Cappolle Tél.: 2864.1164

VENDS composants + casiers rang valeur + 600F vendu 1500F liste contre enveloppe timbrée PORTA B. 87 Rue L, Blanc95100 **Argenteuil** 

CHERCHE interfaces E/S pour Oric Atmos VENDS milliwattmètre, voltmètre différen-tiel, distortiomètre Tel.: 9705.6892 Bernard VENDS oscillo oct 468 2X20MHZ + doc + schéma TBE 2000F Chipon J.Marc Rés. Les Fontaines Darlac 33700 Mérignac Tél,: 5693.0291

RECHERCHE schémas du tuner FM AM ST-<br>515 : SONY, Iampli: A2522 Brandt Dupré<br>Hubert 16 Rue M. Lardot 10800 Bréviandes VENDS Apple 11+ avec moniteur et drive 20000FB 33OOFF Tél.: 32/6422.1491 Belg. Bailly Rue des Amours 12,14 7100 La Louvière

VENDS ou ECHANGE un Sinclair QL contre drive 1050 ou 810 pour Atari 800XL Erkel-bout S. Rue Escarpée 63 7160 La Louvière VENDS oscillo CRC OCT 467 tube Bicanon 4 X 15MHZ 1000F TEKTRO 531A 1200F filtre 2 voies Power FEP 202= 1400F Tél.: 7652.0781 WE

VENDS SX64 drive et moniteur couleur inté-grés + nbx prog 3000F récepteur FRG7700 bloc mémoire Tél.: 3180.4434

# **MINITEL - 36.15 + ELEKTOR**

**Petites annonces mot clé : PA Bourse de l'emploi mot clé : BE**

#### **Petites Annonces Gratuites Elektor**

- Les petites annonces sont gratuites pour les particuliers. Les annonces à carectère com-<br>mercial sont payantes d'avance au prix de 41,51 FF par ligne (35 FF/HT).<br>- Les textes, lisiblemont rédigés, ne seront acceptés *qu* 

– Èfoffre est limitée à une annonce par mois et par lecteur : joindre obligatoirement le<br>- *coin justificatif v*alable jusqu'à la fin du mois indiqué.<br>— Indiquer*aussi en dehors* du toxte votre nom et votre adresse complèt

mes seront refusés.

Elektor se réserve la droit de refuser à sa discrétion les textes roçus, notamment en = Elektor en discriment<br>Traison das limites de l'ospaco disponible ou d'un texte ne concernant pas l'électroni<br>que. En principe, les te Elektor n'acceptera aucune responsabilité concernant les offres publiées ou les transactions qui en résulteraient, — L'envoi d'une demande d'insertion implique l'acceptation de ce règlement.

**Elektor - p.a.g.e. - B.P. 53 - 59270 Bailleul**

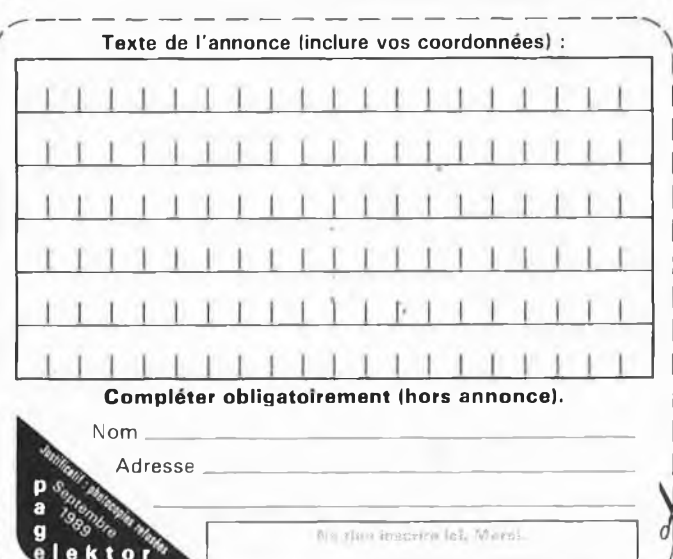

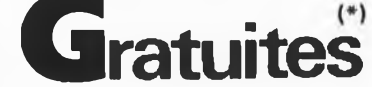

ECHANGE CAO ORCAD 3 contre logiciel du même genre "EAGLE" "DACIN" oread C <sup>I</sup> simulation etc. . . Tél.: HR 3341.6445

VENDS revues radio constructeur 1962- 1970 avec reliures (80n°) 800F <sup>1</sup> Metrix 562 digits avec étui cordons 700F Tél.: 4594.6951 après 19H ACHETE Elektor n° <sup>1</sup> à 100 Tél.: 6294.8316

après 20H Patrick

VENDS logiciel (pc) émulation clavier minitel sauvegarda texte vldéolext copie sur imp en modo texte 150F Tél.: 9287.5166

VENDS manuel de maintenance pour super star 360 (valable pour SS39OO) Tél.: 8343.3821 après 18H VENDS EAZYPC 512K installés 3 drives

complet en état de marche 4000F A. Armand 13117 Lavera Tél.: 4247.4196

VENDS guides WEKA/Cl moj 8 et montages électroniques maj 15 valeur 4100 cédé 1500 et clavier 30ct Formant complet 600F Tél.: et clavier 3<br>9023.1220

VENDS alim à découpage <sup>1</sup> X 24V 4 amp et <sup>1</sup> X 4BV 2A 2 X 500F avec schémas TéL: 7642.5653 après 2OH

VENDS monitor vert BM 7502 audio 750F +

ORIC ATMOS TBE 500F + port Tél.: 1/4682;0426 après 19H dept 94 VENDS pré ampli Dynaco pas X modifié audiophile + tubes neufs, schéma 600F Tél.: 9457,4549 après 19H

ECHANGE list source C-Pascal basic hors france dom divers Caillaud J 28 Rue du Rendez-vous 75012 Paris

VENDS PC XT <sup>111</sup> (85) + disque dur + 2 drives + .imprimante EPSON + logiciel fac-turation + doc 10000F Tél.: 4789.3150

VENDS moniteur couleur RGB + sync 56 cm sans boîtier 2000FB Tél,: 08173.5281 Namur après 19H Dresse P.

CHERCHE Elektor n°1,16,17 tous frais rem-boursés Bobillier 5 Rue des Près 90400 Dan-joutin Tél.: 8422.4338

VENDS ou ECHANGE contre ordinateur synthé Formant 36 modules + piano Elektor + séquonceur analogique Tél.: 7891.2481

VENDS ELEKTOR N°1 à 132 + C.l Imprimés Elektor (15CI) + montages Elektor le tout 2000F Dominique Tél.: 1/3964.7883

VENDS oscillo HM312 + Comm élec HZ36 + mire canal 21 SECAM + volt éléct. Mégomm, faire offre 2057.2138 ou Mégomm.<br>2053.5615

VENDS machine à graver Jiroget <sup>1</sup> plaque de 200 X 300 état neuf 5500F Tél.: 7559.1102 après 19H

VENDS orgue électronique portable fonctions + égaliseur incorporé) 12Q0F Tél.: 6296.8813 après 19H ou HR

VENDS table des matières d'Elektor n° <sup>1</sup> à 133/134 sur disquette PC-IBM + programme de recherche JARNOUX 16, Av. Beaugency 44800 Saint Herblain

VENDS Metrix 462 + digit Micronta les 2 400F carte Tav. A 8052 A4 500F 34n° micro systèmes 150F rev Elektor 86 à 88 350F TéL: 8830.0040

Nous avons la solution à vos problèmes<br>d'alimentation +5V +12V -5V Nous<br>syang proposons l'alim à découpage<br>Prof. MX12 au prix incroyable de 395F.<br>Caract 220V ac +5V 12A; +12V 2A;<br>5V 1A, Protection totale CC.Pds 600gr<br>comma

ACHETE minicrescendo complet et en ordre de marche Tél.: 8953.1624 après 18H.

VENDS machine à rev., cir. imp à mousse, grand modèle marque CIF bon état 600F + port en sus val. neuf 1800F Tél.: 7361.7366 VENDS RAM réf D416 NEC 10F pièce + modem numotel 310 V24 800F contacter Bernard au 6662.0898

VENDS Amstrad PCW 8512 imprimante 2 drives + nbx progs (Pascal etc) 3000F Inter-face CPS8256 +350F Tél.: 9893.1599

VENDS sondes oscillo Philips 3 X(10:1) et 2 X (1:1) le lot 280F Maliges 5, Av du Bassin 33510 Andernos TéL: 5626.0520

VENDS cons sega + hang on valeur 1000F vendue 600F Decque Christophe 5 Mail des Tilleuls 77420 Champs sur Marne TéL: 1/6017.2592

CHERCHE renseignements techniques pour adopter disque dur 20M sur Commodore PC1 cherche signibeation du coda 1701 Tél: 5420.2910

CHERCHE plans oxt mémoire Amiga 500<br>(512k ou III) frais remboursés Worgifosse R.<br>88 Rue de Disom 4800 Verviers Belgique VENDS caméra Sony HVC 3000 avec mal-lette + poss copie + de 300 films prix 3000F Tél.: HR 6778.8437

h

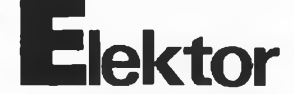

VENDS commodore 64 + imprimante + lect K7 et disquette + adaptateur PAL RVB + SPEED DOS le tout 3000F Tél.: 8772.2539 après 20H

DUPL**IQUE** Eprom, Pal,Prom bi-polaire ,µcon-<br>troleur/détails c/ en v. timbrée Leguen 5 Rue<br>D'Altrincham 93150 Le Blanc Mesnil

VENDS oscilloscopes professionnels Goul-<br>dos 300/255 occasions 2000E + DOC + dos 300/255 occasions 2000F + DOC + Schémas Tél.: 4206.4698

VENDS équaliser EST CTT70 stéréo 30-50-90-160-300-500-900-6K;3K;5;9K;1 6K; +/-12 db prix: 1000FF Tél.: 1/4748.1801 VENDS HP celestion G12- 65W/8, 0 31cm, 3Kg, large bande avec grille alu brossé Tél.: 4073.7821 Sancet Stéphane

RECHERCHE schémas d'une interface midi pour Amiga 500 Vlassembrouck Fabrice 068/28 19 63 Belg.

CHERCHE personne ayant fait typon du vumèlre graph, stéréo pour acaht ou échange contacter olivier au 1/0047.0210 CEDE imprimante à marguerite pour IBM 180 colonnes excellente qualité état neuf 1200F cause double emploi Tél.: 4394.6485

VENDS JC complet (cartes princ + ext + mem univ 16K RAM + Elekterminal +minus + alim + clavier +livres +basic) au + offrant Tél. après 18H au 8422.6520

VENDS revues et livres électroniques & micro liste contre timbre Michel GIACO-MAZZI 34, Rue Roque De Fillol 92800 **PUTEAUX** 

VENDS T08D (unité centrale + Drive 3,5) avec logiciels, état neuf 1000F à débattre + VENDS revues et composants. Tél. : 5001.3759

CHERCHE BP104 BPW22 CQY89 à échanger contre 4N36 6N136 68705 AM7910 etc. Tél. le soir ap 20H (1)606.8403.

ACHETE cartes pour Goupil 3PC, 80888MHz carte graphique, texte, DD WINCHESTER 2OMo + DMA, ou GOUPIL 3PC complot. Tél. 2733.7547 ap 19H.

RECHERCHE doc techn. const TV-Vidéo et toute info sur la maintenance audiovisuelle. Tél. : 5137.6344 et 5190.3334 ap 20H

VENDS APPLE 2e 128K. 80 col + cartes : prog EPROM-COWVER A/D È/S-Ccntronics RS232Z8O + logiciels 3000F. Tél. 5364.4329.

VENDS PC 1350 + RAM 8K + CE 124 + magnéto. + Log : 1000F. CB HY -gain 8 + antenne + divers 500F Tél.: ERIC 3489.0919 VENDS Goupil +5' + mon mono + langua-ges + 100 disquettes TBE 2000F Tél.: ges + **10**<br>2787.6382

VENDS cause double emploi RONEO 270 portable et manùoîle facile <sup>à</sup> utiliser état neuf valeur 8000F vendu 4000F Tél.: 9996.7864 RECHERCHE contact SOFT et HARD pour EDITS Barreteau C.Tél.: 4058.3375 le soir

RECHERCHE contact langage C bibliothèque graph, communication base données midi sous msdos ou Xenix Tél.: 2963.3058 le soir VENDS CPC 6128 sans moniteur: 1500/1600F (manuel + dises sys) Berna 75012 Paris Tél. 1/4372.6464 sur répondeur

CHERCHE doc ou schéma terminal 'visual 200 ' schéma carte test des IC (ApplelI) car-tes ext Apple II Tél.: 3581.0047

CHERCHE urgent nour spectrum programmateur d'Eprom marque si cape en ou hors état bas prix Stéphane TéL: 1/4776.2337 Puteaux

VENDS revues Electronique Application n°1 <sup>à</sup> 12 inclus +22 +31 23F la revue ou 250F le tout Roth A 18 R. Gl de Gaulle 68440 Habsheim

VENDS micro systèmes n°1 à 75 Tél.: 9492.7076 le soir

VENDS drive 3,5" neuf 1,44MB marque Canon type MD352 avec cordon alim con-tacter Stéphane au 692O.G877 en Septem-bre (RP)

VENDS RAM 4464-120 25F 4416-120 12F 4164-120 8F Tél.: 2848.8324

ACHETE ATARI 520STF (avec/sans) écran faire offre au Tél,: 9955,8419 Lecomte

VENDS pour PC 2 lect disq 5 1/4 Tandon TM652L 700F pièce ou 1300F les 2 Jacky Tél..1/3052.3594 après 18H

RECHERCHE photocopie manuel de réf et schéma Bull Micral 45 participation au frais Tel.: 2052,9988 le W.E

VENDS analyseur audio Elektor n°69 complet en ordre do marche prix intéressant Tél.: 4726.3544 après 20H

CHERCHE didacticiels + modem minitel avec logiciel Offre doc inédite programmai Alice 32-90 MATRA Tél.: 3192.1480 (14)

VENDS sono 2x400 + 4 enceintes 100 watt Armand A. 2 T. de Gascogne 13117 Lavera

#### elektor septembre 1989

# UN DES PLUS *petits* SYSTEMES **DE DEVELOPPEMENT MICRO DU MONDE**

*miniMODUL - <sup>535</sup>*

# *UN MICRO - CONTROLEUR EN TECHNOLOGIE CMS DE LA TAILLE D'UNE CARTE BANCAIRE*

- micro contrôleur SAB80535 de Siemens 256 octets de RAM, 6 ports 8 bits, un convertisseur  $A/N$  8 x 8 bits, 3 timer 16 bits
- Instructions compatibles avec la famille  $MCS-51$  d'INTEL
- $32K$  octets de RAM statique (max.64K)
- 32K-octets (max.64K) d'(E)EPROM
- interface RS232 réalisé avec un MAX232 ..
- EPLD pour la configuration des zones de mémoire
- Chip de surveillance MAX691
- Programme 'monitor' avec assembleur sur EPROM
- BASIC de processus compatible MCS-52 d'INTEL
- UP/DOWNLOAD des fichiers INTEL-HEX en BASIC et assembleur
- Programmation des EEPROMs directement sur la carte

APPLICATIONS:

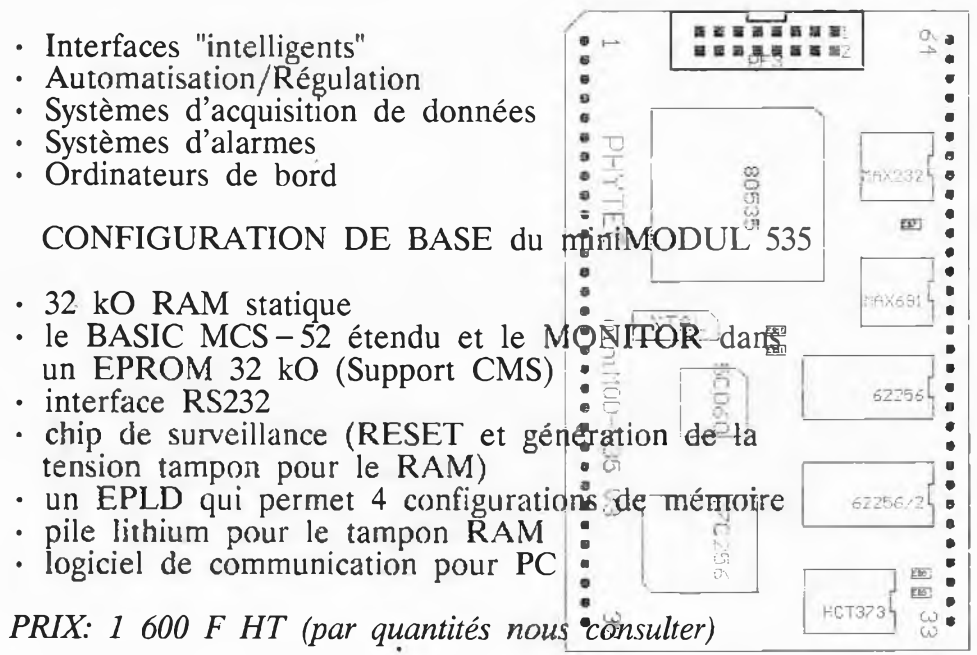

*Une version carte euro avec des composants classiques disponible Outils : Assembleur/Simulateur/Compilateur 'C' disponibles*

**PHYTEC FRANCE 32400 VIELLA TEL 62 69 75 10 FAX 62 69 82 23**

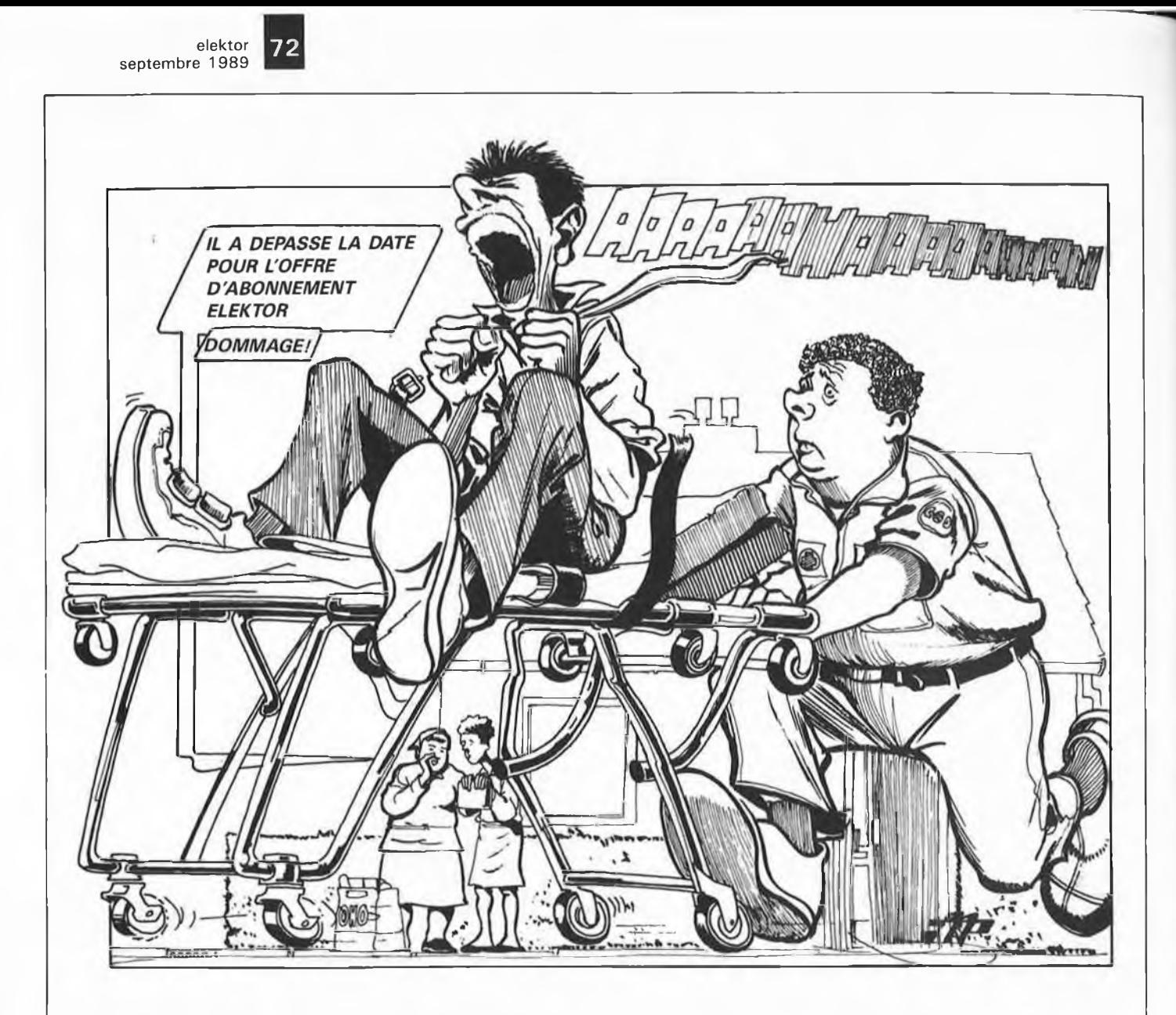

# **ATTENTION NOUVEAU TARIF D'ABONNEMENT A PARTIR DU 15 SEPTEMBRE**

ABONNEZ-VOUS OU RE-ABONNEZ-VOUS DES AUJOURD'HUI AU PRIX DE 189, OOF\*

**pour les ré-abonnements, veuillez joindre votre dernière étiquette d'envoi.**

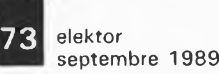

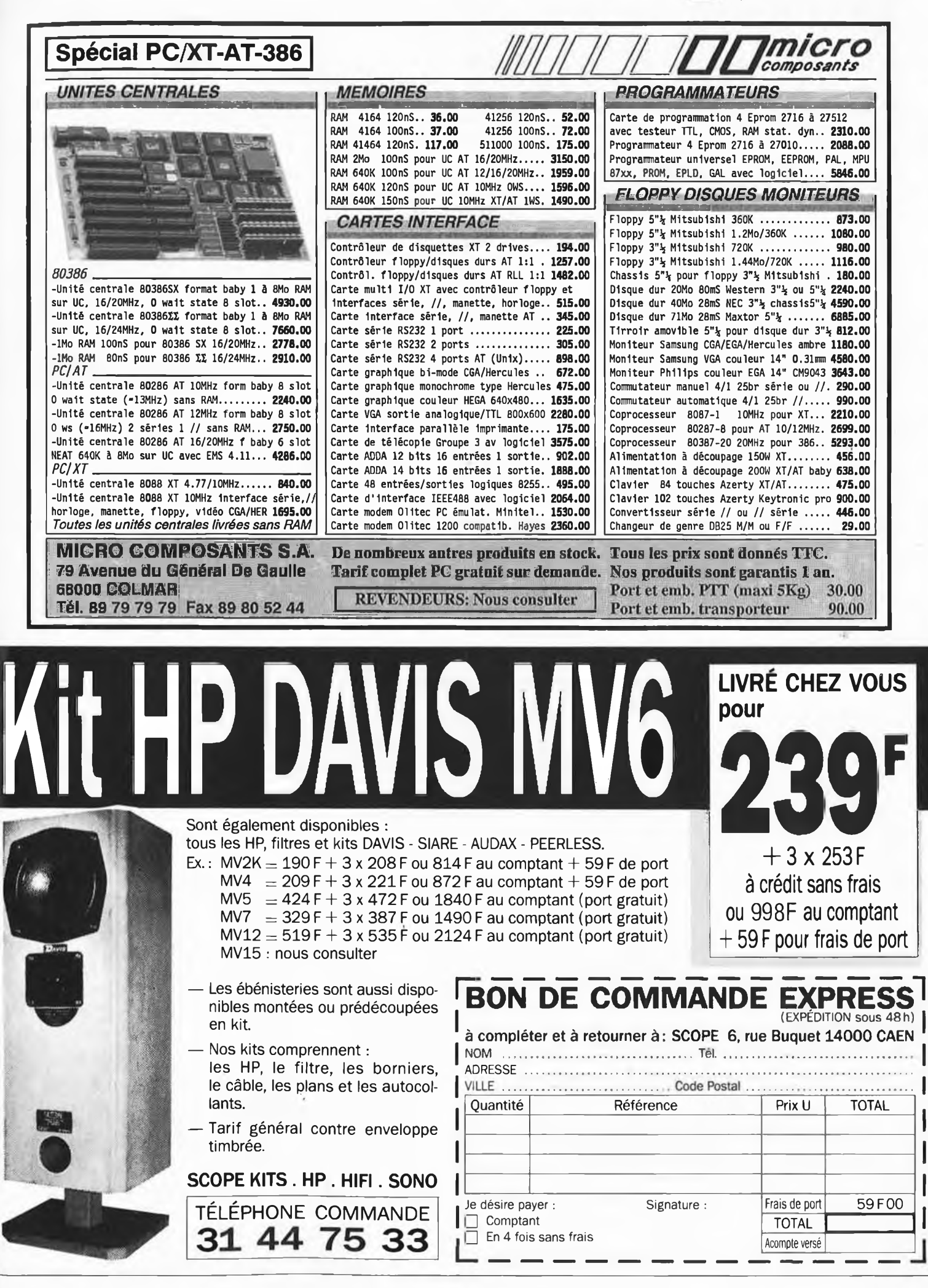

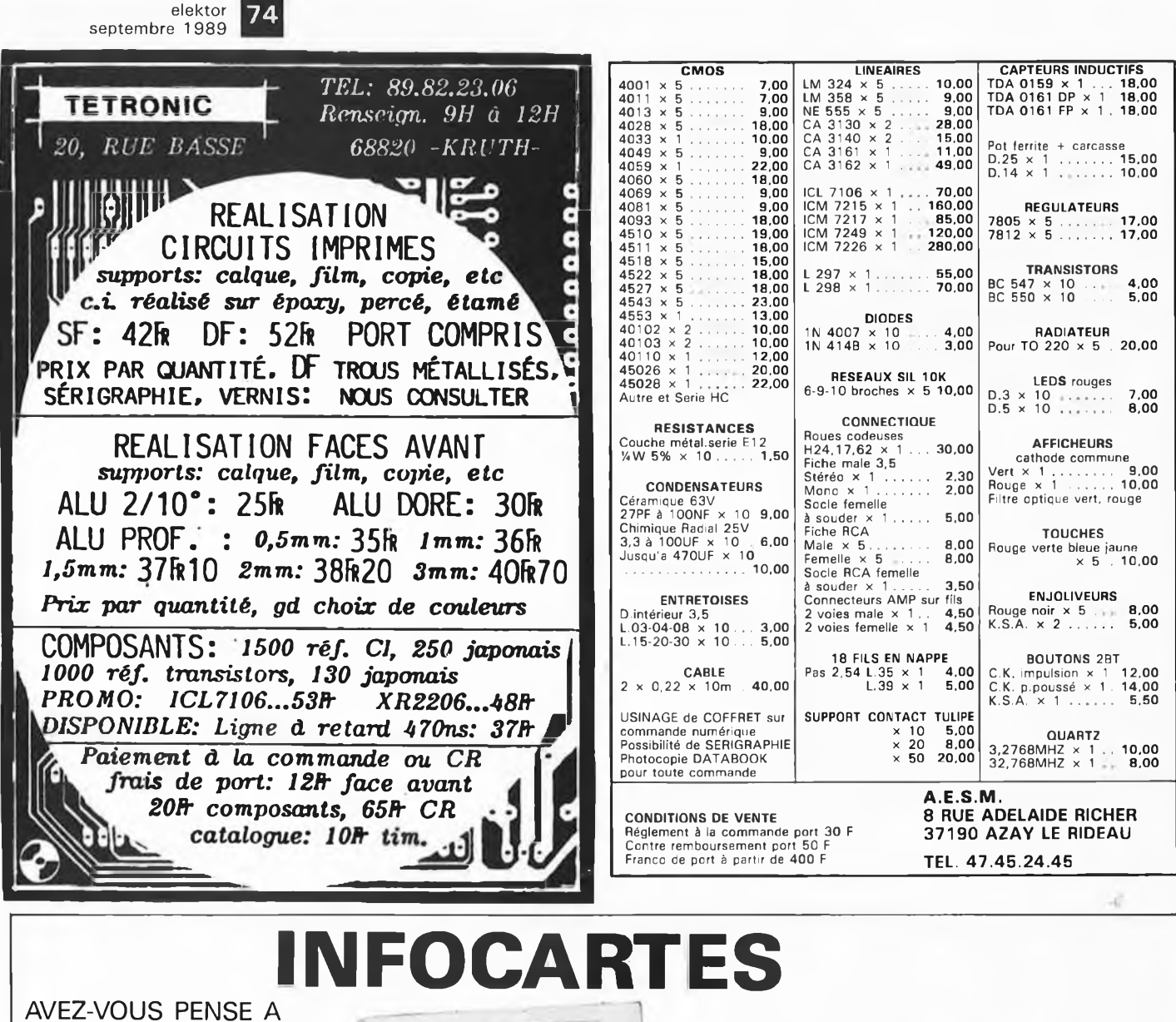

dire

tii)

**VOUS PROCURER VOTRE COLLECTION D'INFO-CARTES PRESENTEE** DANS UN BOITIER PRATI-QUE?

UN AUXILIAIRE DE TRAVAIL PRECIEUX QUE VOUS CONSULTEREZ SOUVENT: IL EST SI FACILE A MANIPULER.

**INFOCARTES** (publiées dans les n°30 à 60 d'Elektor)

 $\mathbf{X}: \mathbf{45}$  FF (+ 25 FF de frais de port) UTILISEZ LE BON DE COMMANDE EN ENCART Commandez aussi par Minitel:  $3615 + ELEKTOR$  Mot clé AT

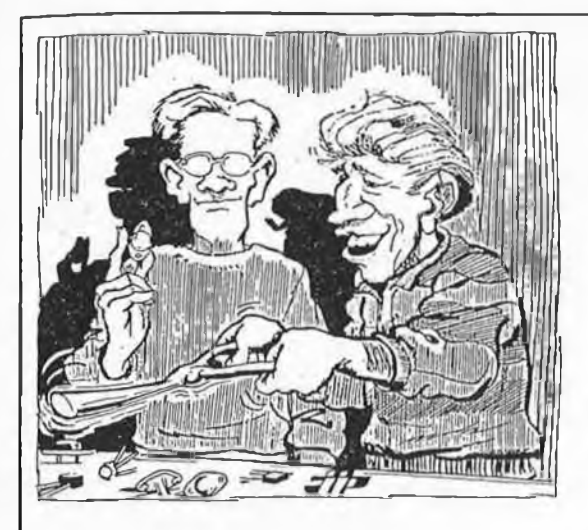

NOUS HONORONS LES COMMANDES DES ADMINISTRATIONS

# **PRENEZ LES RENSEIGNEMENTS A LA SOURCE**

**75**

**MICRO INFORMATIQUE**

**HARD ET SOFT**

**ETUDES ET DEVELOPEMENTS**

**ML.**

septembre 1989

elektor

DEMANDEZ LES COPIES D'ARTICLES UNIQUEMENT pour les numéros d'ELEKTOR épuisés.

# **COPIE SERVICE**

forfait de 25 FF (port inclus) par article

Numéros épuisés: <sup>1</sup> à 43 inclus, 45, 46, 49/50, 54, 55, 57, 60, 61/62, 63, 66, 68 au 76 inclus, 78, 79, 80, 83, 84, 87, 89, 90, 91, 97/98 et 100

Précisez bien sur votre commande: — le nom de l'article dans le n° épuisé — votre nom et adresse complète (lettres capitales S.V.P.) — joindre un chèque à l'ordre d'ELektor

**UTILISEZ LE BON DE COMMANDE EN ENCART.. .MERCI**

**Commandez aussi par Minitel: 3615 + ELEKTOR Mot clé AT**

SUR MINITEL 3615 CODE INFOCA TAPEZ JMC + ENVOI SUR LE SOMMAIRE **industries COMPOSANTS ELECTRONIQUES**

89, rue Garibaldi, 69003 LYON 'g\* 72 74 94 <sup>19</sup>

**OUVERT DU LUNDI AU SAMEDI**

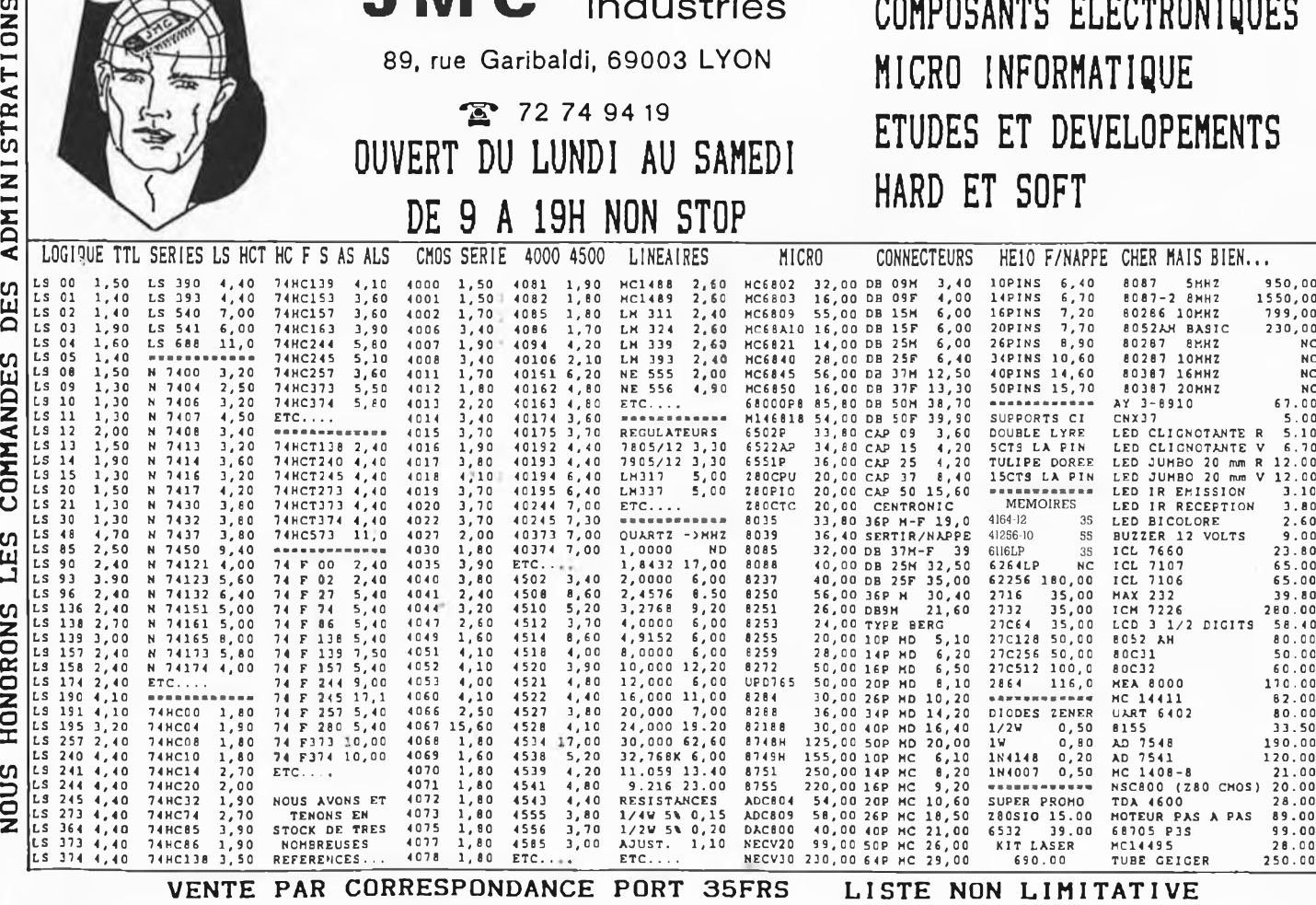

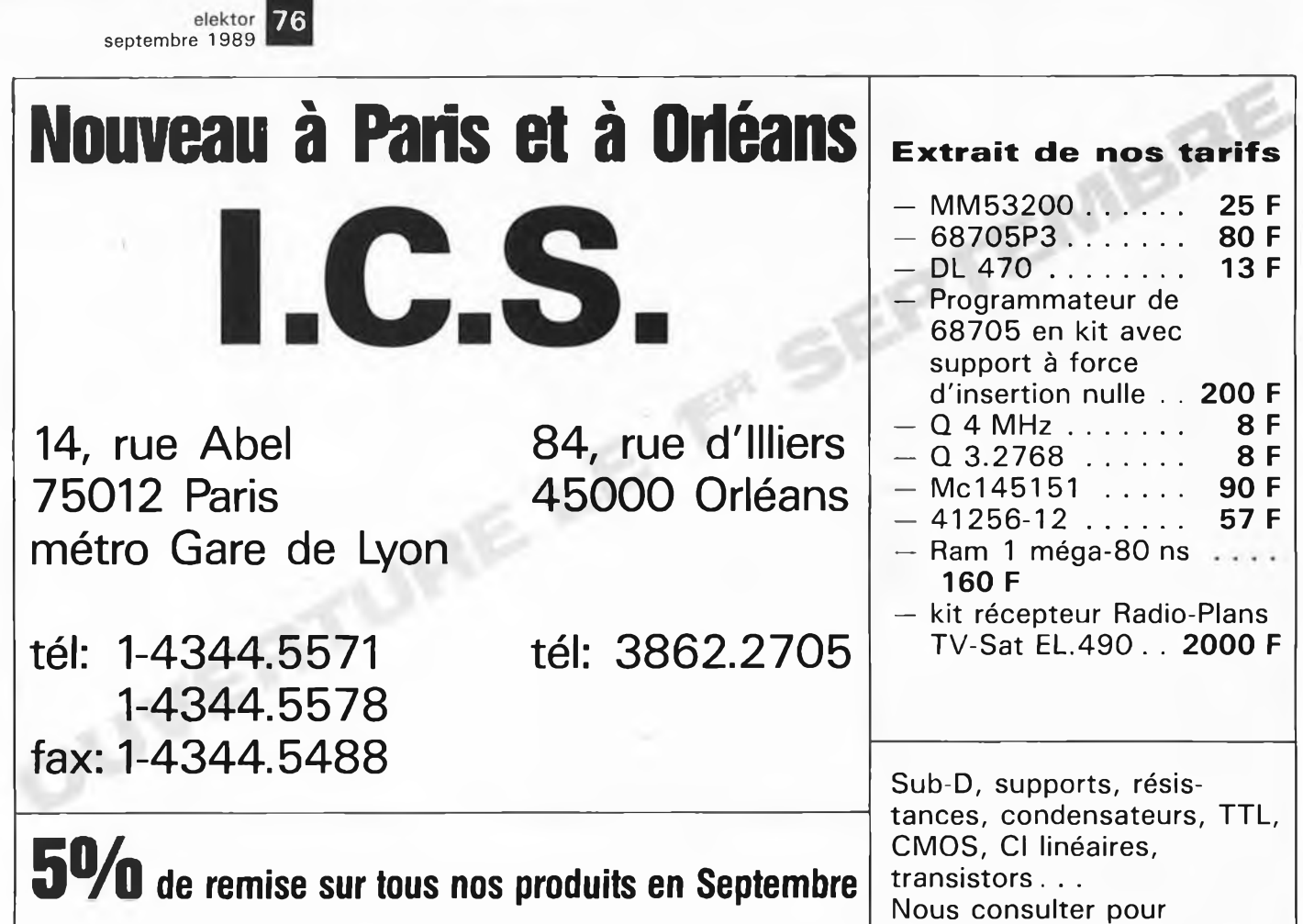

(Conditions d'expédition: nous consulter)

Nous consulter pour disponibilité et tarifs.

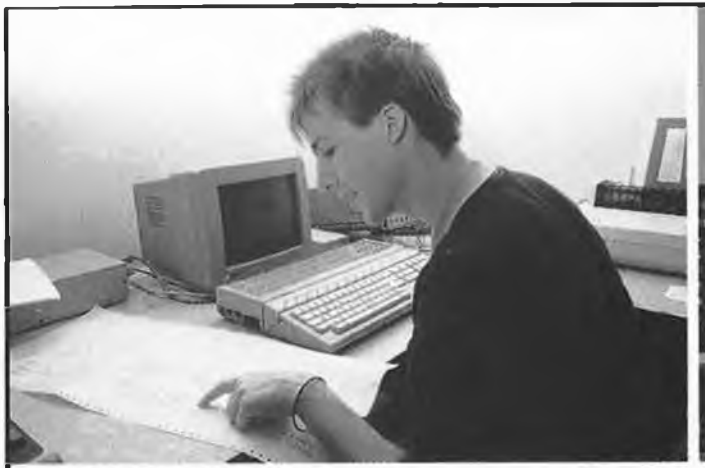

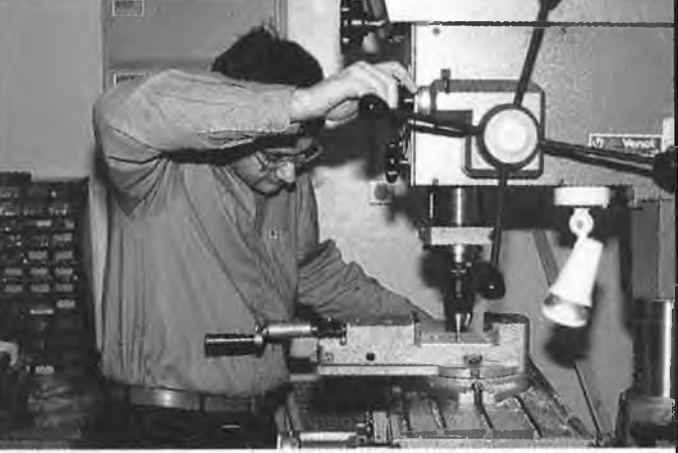

# **CLUB DE JEUNES**

Vous avez entre 15 et 24 ans. Vous êtes passionné par l'electronique, la mécanique, l'informatique. Vous souhaitez réaliser une expérience scientifique (fusée, ballonsondes, satellites ...), au sein d'une équipe de jeunes , alors venez prendre contact avec le **GAREF PARIS** un samedi ou un dimanche entre 15h et 20h.

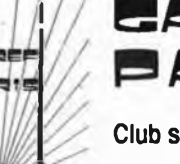

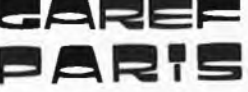

**Club scientifique des jeunes de Paris 2 - 6, rue Emile Levassor (métro porte d'Ivry) 75013 PARIS Tél. 45 85 5613**

**26. quai des Carrières 94220 Charenton • Métro : Charenton écoles Tél. : (1) 43.78.58.33 - Télex : 264.092 Fax: (1)43.53.23.01**

**Horaires d'ouverture : Ouvert du lundi au samedi de9hà 12 <sup>h</sup> 30 et de 14 <sup>h</sup> à 19 h.**

**CATALOGUE CONTRE 3 TIMBRES à 2,20 F**

**200, avenue Berthelot 69007 Lyon Tél.: (16) 72.73.01.57** Parking gratuit (supermarché GENTY)

**Horaires d'ouverture :** Ouvert du lundi au samedi de 9 h à 12 h 30 et de 14 h à 19 h.

# **Par correspondance : paiement par chèque à la commande ou contre-remboursement + frais de port 40 F.**

# LES BOUTIQUES DU PROFESSIONNEL

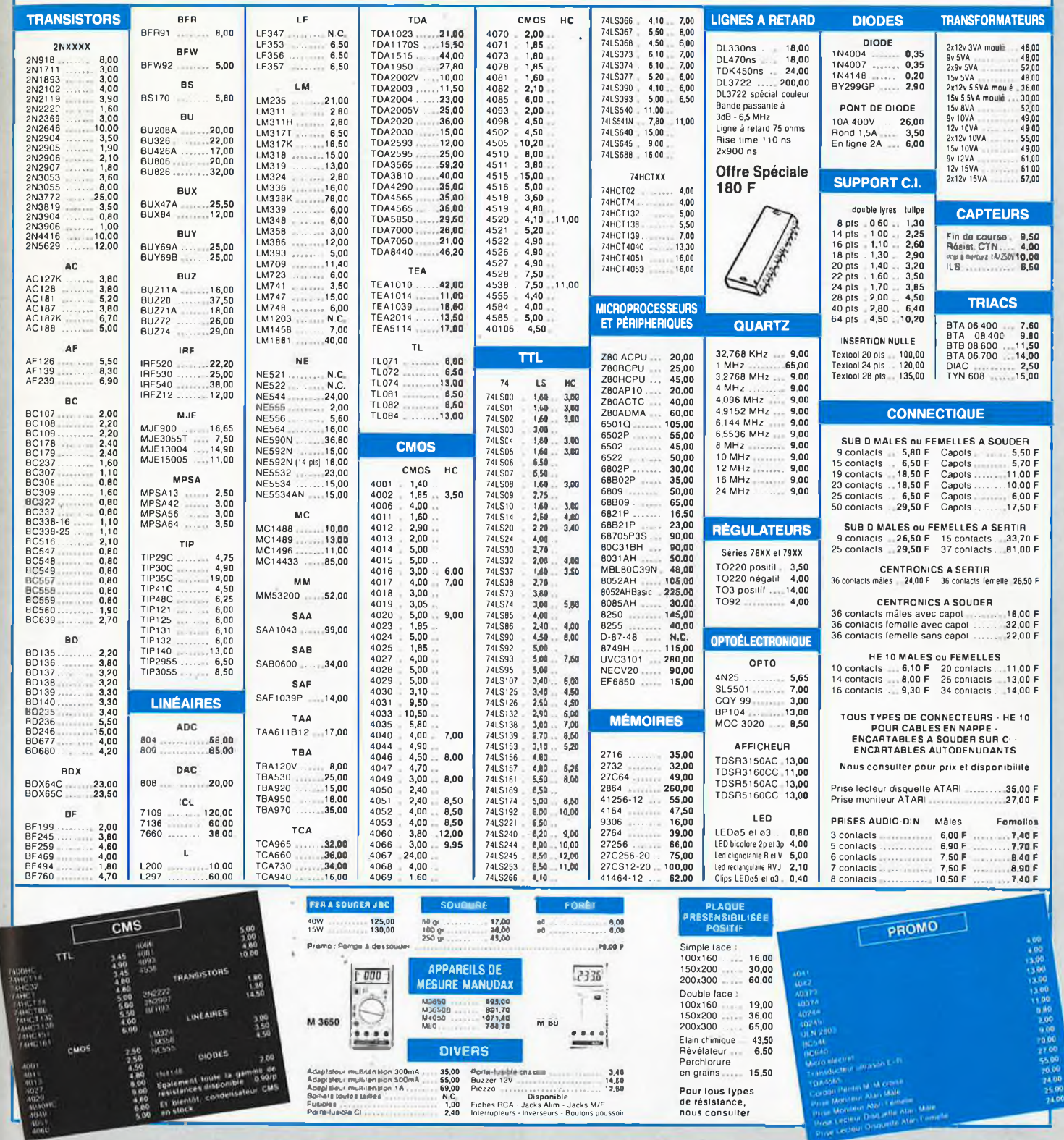

**Nos prix, donnés à titre indicatif, peuvent être modifiés sans préavis.**

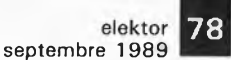

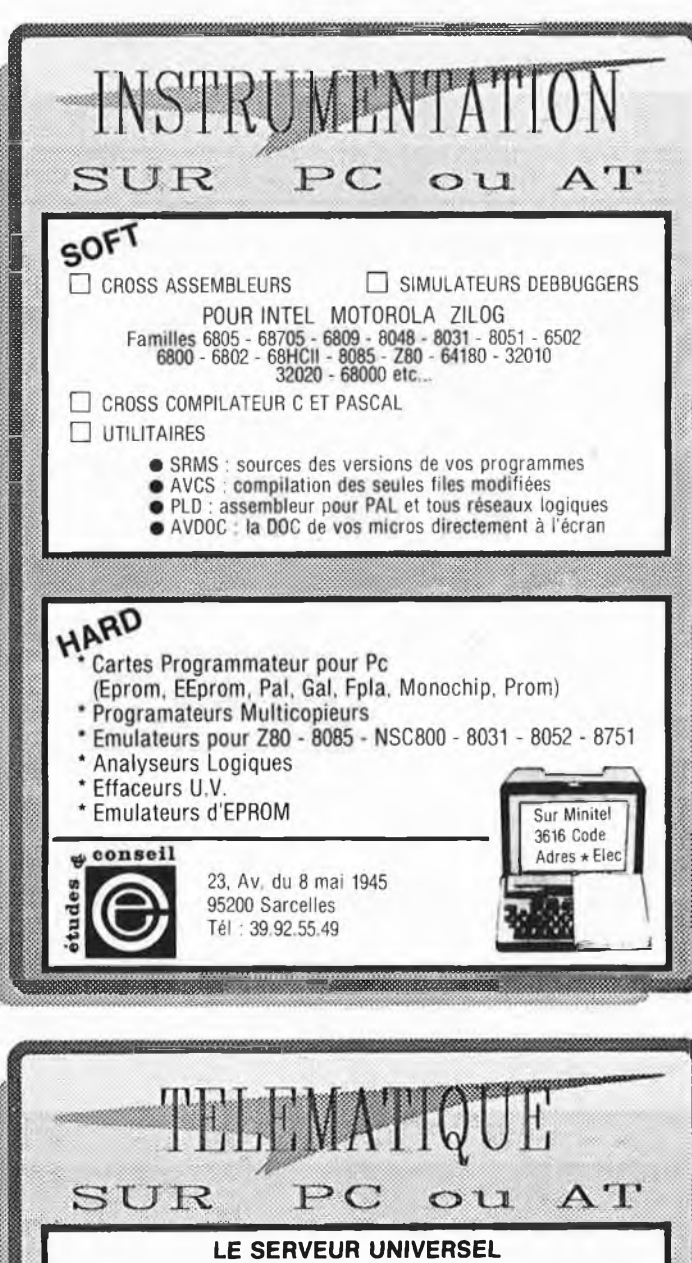

Est un programme MULTIVOIES EVOLUTIF et CONVIVIAL destiné aux entreprises, organismes et particuliers qui souhaitent créer un service télématique et le configurer eux-mêmes sans payer la valeur ajoutée d'un service "clés en mains".

PRINCIPALES CARACTERISTIQUES

- *\* Stocks \* Commandes \* Bases de données \* Information Boîtes aux lettres Plannings Petites annonces Statistiques*
- *\* Formulaires Création d'écrans*
- *\* Facturation Mots clés*

# **PRIX 9950 F H.T. (Kit de Dèmo 150 F. H.T.)**

- *Autres activités*
- *\* Hébergement*
- *Création d'écrans*
- *\* Création de Services' clés en Mains*
- *Gestion de bases de données télématiques*
- **conseil** 23, Av du 8 mai 1945 95200 Sarcelles Tel : 39.92 55 49 Sur Minitel 3616 Code Adres \*Démo

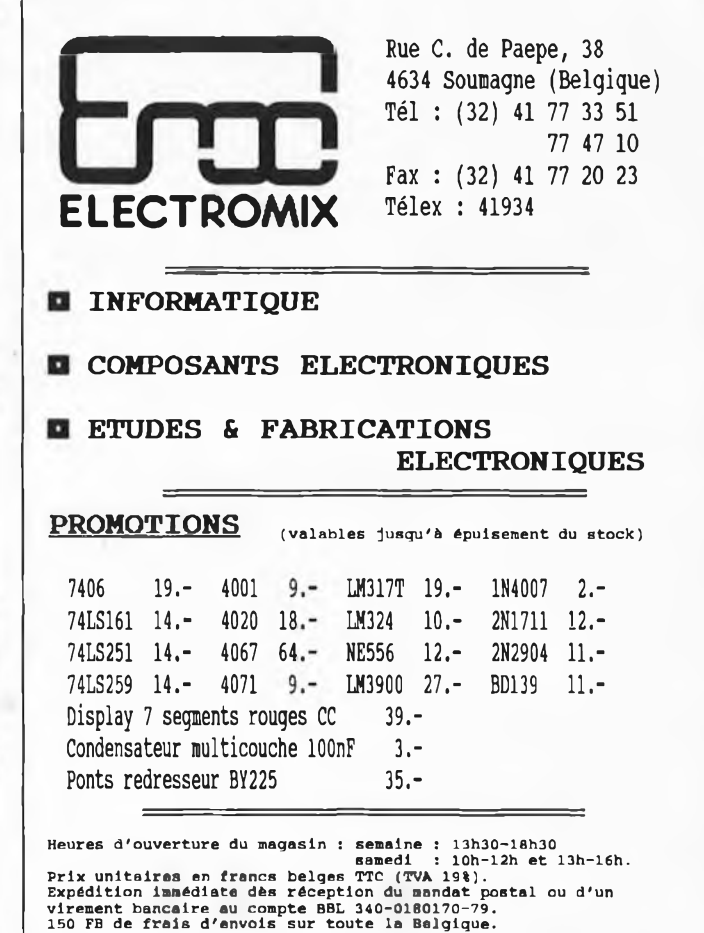

**b »i**

**300 FB pour la France.**

## **ADVANCED ELECTRONIC DESIGN 64, Boulevard de Stalingrad 94400 VITRY-SUR-SEINE**

**Métro Porte de Choisy — Bus 183**

**Ouvert du Lundi au Vendredi <sup>1011</sup> - 12h / 13h 18h**

Téléphones: 4671-2929 ou 46712021 Telex: 261194 <sup>F</sup>

**TOUS LES COMPOSANTS ELECTRONIQUES, INFORMATIQUES, PROFESSIONNELS ET SERVICES.**

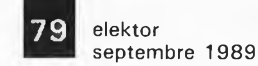

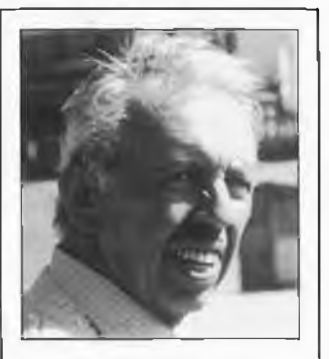

*A cinquante-neuf ans, Robert Pirotte décide de révéler les secrets de sa fortune et d'en faire part à tous ceux qui rêvent, eux aussi, d'indépendance.*

# Devenez financièrement indépendant

**«Acceptez de recevoir gratuitement 6 numéros de ma méthode « Comment acquérir l'indépendance Financière et la Confiance en Soi». Cela ne vous engage à rien, ne vous coûte qu'un timbre... et vous y trouverez tous les secrets qui m'ont permis d'atteindre la richesse et de vivre de mes rentes dans une île paradisiaque.**

**J 5** ai été jeune-comme vous <sup>l</sup>'êtes peut-être aujourd'hui -, et j'ai connu les dettes, la malchance et les problèmes d'argent. Maintenant, je profite des fruits de mon travail : une grande maison, une piscine, deux voitures... le soleil et la mer plus de <sup>300</sup> jours par an. Et <sup>à</sup> l'origine de mon confortable compte en banque, de mes revenus assurés jusqu'<sup>à</sup> la fin de mes jours, il y <sup>a</sup> un secret. Un secret que j'aimerais vous confier. Bien sûr, si vous pouvez vous satisfaire d'une vie sans éclat au service d'un patron, tournez la page. Ce message n'est pas pour vous. Mais si une vie riche, libre de soucis, de peurs du lendemain, indépendante et passionnante vous intéresse, ce message est peut-être pour vous.

#### par Robert Pirotte

Ce message est publié dans un magazine qui sera lu par des milliers de gens. Lu? Non, je devrais dire «parcouru», quelques centaines de personnes seulement liront cet article. Et de ceux-là, vous serez peut-être celui <sup>à</sup> qui je veux m'adresser, celui qui <sup>a</sup> assez d'intuition, de curiosité et d'esprit de décision pour tirer parti de ce que j'ai écrit. Celui qui veut faire de sa vie un succès, infléchir le cours du destin et forcer la chance en sa faveur.

Ne croyez pas que je veuille parler de numérologie, d'astrologie ou de sciences occultes. Ceux qui vous assurent que le succès et la richesse seront à vous sans effort ne vous rendent pas service. J'espère que vous êtes assez réaliste pour savoir que l'indépendance financière se gagne !

Mais il y a plusieurs façons de la gagner. Certaines plus faciles que d'autres. Et, lorsqu'on ne connaît pas le bon chemin, on risque de se perdre...

#### **« J'ai interrogé des dizaines d'hommes qui, comme moi, ont fait fortune en partant de rien ».**

Lorsque j'ai pris ma retraite de salarié, <sup>à</sup> <sup>46</sup> ans, j'ai décidé de consacrer chaque jour plusieurs heures <sup>à</sup> l'étude des lois du succès'. Certaines de ces lois m'avaient été révélées par des livres. D'autres me furent données au cours de mon enquête par quelques-uns des hommes les plus fortunés du monde.

MCMLXXXVII - E.C H.G. La Ferrière-sur-Riste

<sup>J</sup>'ai mis ainsi <sup>13</sup> ans <sup>à</sup> écrire une méthode UNIQUE AU MONDE. Un véritable «mode <sup>d</sup>'emploi » de l'indépendance financière et de la confiance en soi.

Et vous allez pouvoir recevoir les 6 premiers numéros de sa méthode sans débourser un centime. Il suffit d'écrire pour recevoir le dossier d'adhésion gratuit. Et si je ne vous envoie pas directement les 6 numéros gratuits c'est pour m'assurer que votre détermination à réussir est sincère et solide.

Car si mon désir est de faire connaître à un maximum de personnes ce que j'ai découvert, c'est <sup>à</sup> condition qu'elles le prennent au sérieux et l'appliquent.

#### **Voulez-vous vraiment devenir riche ?**

Au travers de l'histoire de plus de <sup>100</sup> réussites humaines, vous découvrirez : • la maîtrise du temps - tous les hommes disposent du même temps, et pourtant certains font dix fois plus de choses que les autres (et prennent des vacances). Vous saurez comment ils font.

• Les lois de l'argent – Sans un sou au départ, certains ont bâti des entreprises. Us ont quelquefois tout perdu, tout rebâti en 5 ans : quel est le secret? (je le connais, je l'ai appliqué avec succès, et je vous en donnerai tous les détails). • La sécurité financière - <sup>à</sup> quoi sert de gagner de l'argent si l'inflation et les impôts prennent tout ? Est-il possible de <sup>s</sup>'arrêter un jour et de profiter vraiment de la vie ? oui ! je l'ai fait et je vous explique comment en faire autant.

• La confiance en soi - Comment faire pour n'avoir peur de rien ni de personne? Ceux qui ont de l'assurance appliquent des recettes très simples. Il suffit de les connaître et de les appliquer.

#### **Comment trouver le « créneau » qui rapporte gros**

Pour réussir, il faut commencer par bien choisir le domaine que l'on veut exploiter. Je vous donne des idées par centaines. Toutes sont lucratives. Toutes ont assuré la fortune d'une ou de plusieurs personnes.

Mais vous saurez aussi comment trouver vous-même de bonnes idées, comment vous  $d<sub>1</sub>$ 

« inspirer » des idées des autres sans prendre de risques, où vous adresser et comment faire.

#### **Il n'estjamais trop tôt ou trop tard pour agir**

Bon. Je peux vous en parler longtemps mais le mieux est de vous rendre compte de tout cela par vous-même, de vous faire votre opinion. Renvoyez simplement le bon cidessous, cela vous permettra de recevoir le dossier <sup>d</sup>'adhésion - qui vous donne droit <sup>à</sup> <sup>6</sup> numéros gratuits -. Rien <sup>à</sup> payer d'avance !

Mais vous vous croyez trop jeune ? Pensez à Ida qui a inventé le « Hot-dog ». Elle était déjà millionnaire (en dollars), alors qu'elle n'avait pas encore <sup>20</sup> ans !

Vous vous trouvez trop vieux ? - Ray Kroc, le propriétaire des «Mac Donald», <sup>a</sup> fait une colossale fortune à 60 ans passés !

L'important <sup>n</sup>'est ni l'âge, ni les études (ma méthode est facile à lire), ni la condition sociale. L'important, c'est d'agir. Une étude menée sur plusieurs milliers de cas d'échecs <sup>a</sup> montré que la cause n° <sup>1</sup> de l'échec est l'indécision.

C'est le premier défaut dont il faut se défaire pour réussir. Ne remettez donc pas au lendemain ! Si vous voulez vraiment voùs mettre <sup>à</sup> l'abri de tout problème <sup>d</sup>'argent, remplissez et découpez le bon ci-dessous. Cela ne vous engage <sup>à</sup> rien... et vous avez tout à y gagner !

## **BON POUR UN DOSSIER D'ADHÉSION GRATUIT**

Pour avoir droit à 6 numéros gratuits de la « Méthode Pirotte » - Comment parvenir <sup>à</sup> l'indépendance financière et <sup>à</sup> la confiance en soi

(1) remplissez ce bon.

(2) postez-le à : Editions Godefroy, B.P. 94, 45, avenue du Général Leclerc, 60505 Chantilly Cedex.

<sup>U</sup> n'y <sup>a</sup> rien <sup>à</sup> payer, aucun démarcheur ne vous rendra visite, et, si vous ne souhaitez pas continuer après les 6 premiers numéros, vous n'aurez pas eu un seul centime à dépenser.

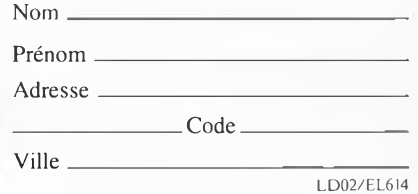

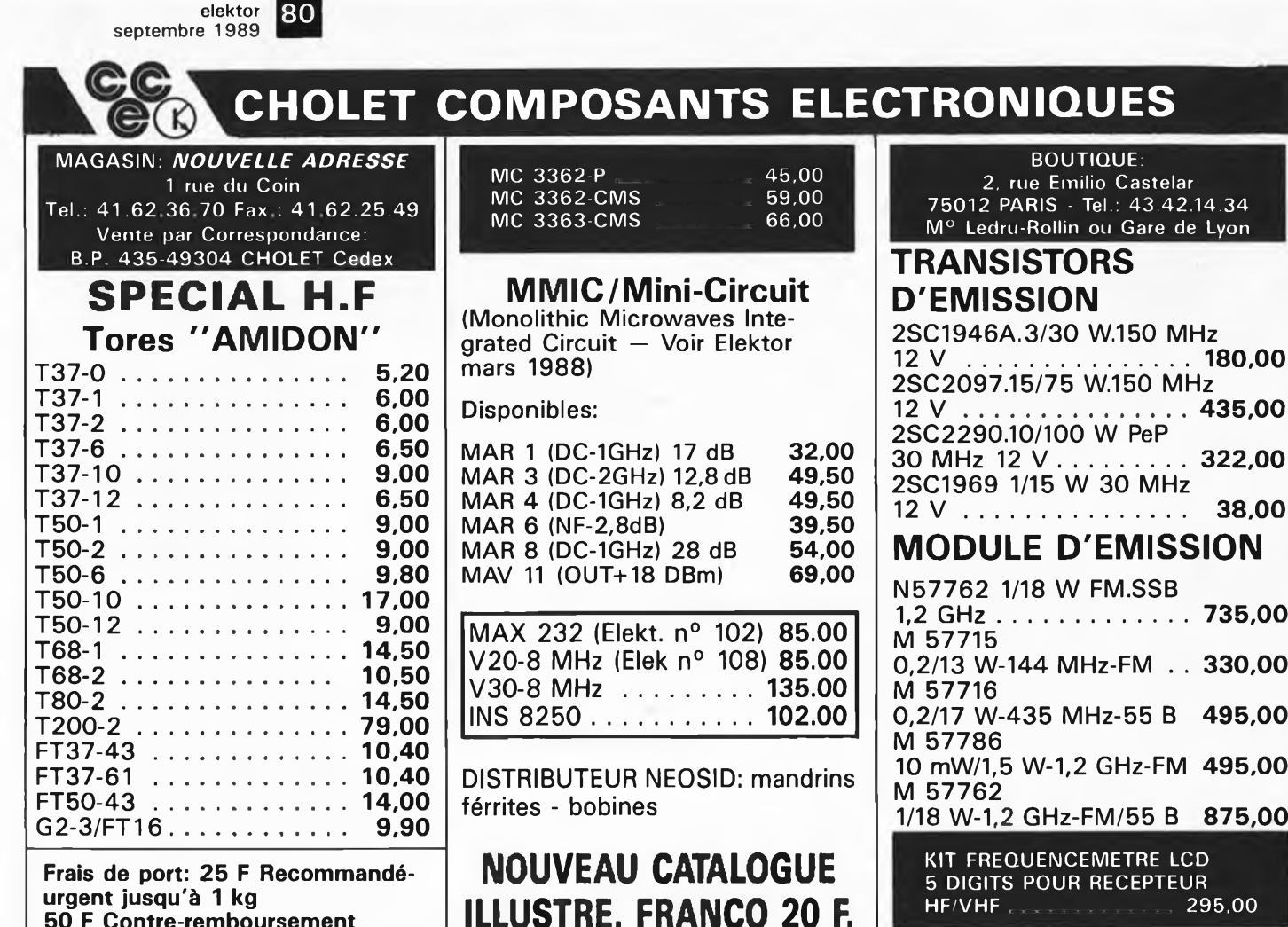

**urgent jusqu'à <sup>1</sup> kg 50 F Contre-remboursement**

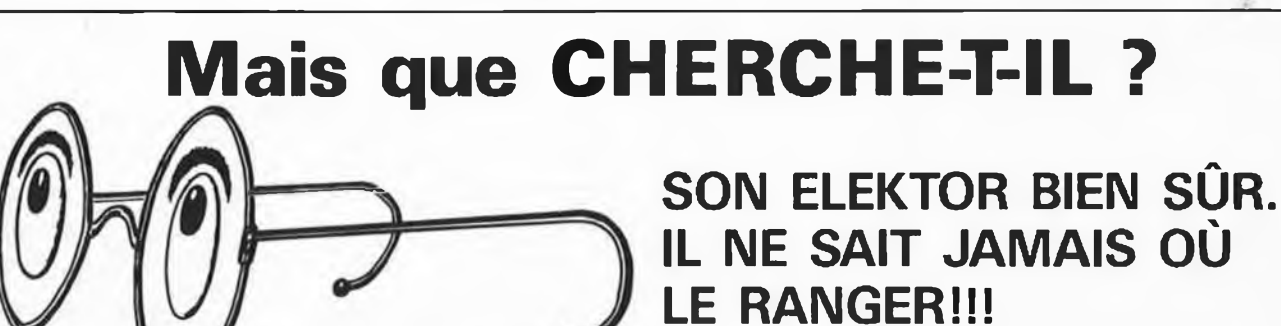

Pour ne plus égarer vos magazines, une solution idéale: **LA CASSETTE DE RANGEMENT**

> Elles se trouvent en vente chez certains revendeurs de composants électroniques. Il est également possible de les recevoir par courrier directement chez vous et dans les plus brefs délais; pour cela, faites parvenir le bon de commande en joignant votre règlement. (+ 25 <sup>F</sup> frais de port) à:

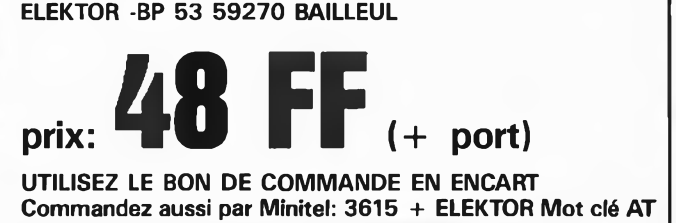

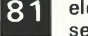

elektor septembre 1989

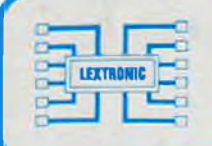

# $L$  **EXTRONIC**

**<sup>I</sup> CYTDriMir<sup>1</sup> 33-39, avenue des Pinsons, <sup>93370</sup> MONTFERMEIL** a.r.l. Ouvert du mardi au samedi de 9 h à 12 h et de 13 h 45 à 18 h 30. Fermé dimanche et lundi.

**CRÉDIT CETELEM • EXPORTATION : DÉTAXE SUR LES PRIX INDIQUÉS NOUS PRENONS LES COMMANDES TELEPHONIQUES. SERVICE EXPEDfTION RAPIDE. FRAIS D'ENVOI 34 F OU CONTRE-REMBOURSEMENT** + 83,80 F

**ENSEMBLES DE RADIOCOMMANDE I A 14 CANAUX**

LEXTRONIC propose une gamme étendue d'ensembles E/R de radiocommande, utilisant du matériel de haute qualité, ces appareils sont étudiés alin de permettre la commande a dislance de relais avec une grande sécurité de fonctionnement, grâce à un codage à l'émission et à la réception en PCM, pratiquement imbrouillables par les CB, Talky-Walky, radiocommandes digitales, etc.' Les portées de ces appareils sont données à titre indicatif, à vue et sans obstacle. Pour de plus amples renseignements, consultez notre cataloque. Prix spéciaux par quantité.

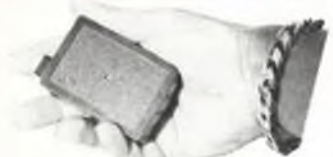

**EMETTEUR DE POCHE CODE 8192 SAM** (72 x 50 x 24 mm). Antanno non visible incorporée al logement pile B<br>V ministre, contrôle par LED, portée 100 à 150 mi<br>**SING TERNATION COMPLET** en KIT avec quarta 41 MHz.<br>Monté sans ciè **EMETTEUR COMPLET en KfT arec quartz <sup>41</sup> MHz Monté sa«»pite................... .................................. 325 F MEME EMETTEUR SAM en version <sup>2</sup> canaux** 16. 416.<br>EMETTEUR 8192 AT livré en boitie luxe nor (103 x 59 x 30 mm) avec logement pour pile 9 V miniature, Puissance HF 600<br>mW, 9 V consommation 120 mA (uniquement sur ordre).<br>Test pile por LED éguipé d'une antenne téléscopique, portie 1 l'uni<br>Programmation du code par mini-interrup **hi**) **only are togened pour pee B V ministure**, Puissance HF 600 mW, 9 V conscommation 120 mM (uniquorement sur ordre).<br>Test pie par LED double d'une antenne leisscopique, portes 1 km<sup>2</sup><br> **Programmation du code par mini-i** 

**EMETTEUR 8192 AC. Même modèle que ci-dessus mûéquipéd'une anlemesoupto type caoutchouc de iScmpcrtee 300 à500m.**

**EMETTEUR 8192 AC «xrçtel en KJT avec quartz**

**41MHz..................................................................... 473F EMETTEUR 8192 AC monte 599 F PLATINE SEULE DES EMETTEURS 8192. Livré arec quartz 41 MHz mÊs sans tnt», ni antenne**

**enKIT........................................................... 305 F PLATINE SEULE montée etrégit»............. 410 F**

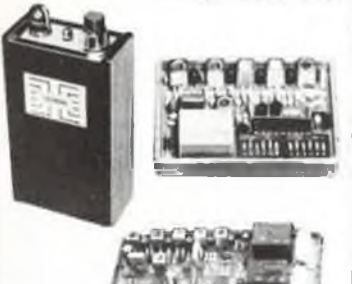

## **RECEPTEUR monocanaf 6192 livréenboiterplastique (72 x**

50 x 24 mm). Alimentation 9 à 12 V. Très grande sensibilité (; 1 pV)<br>CAG sur 4 étages, équipé de 9 vansistors et 2 CI. Sortie sur relais 1<br>RT 10A. Consom, au renos de 15 mA. Rénonse de l'ens. ElR 0.5 s **env.**

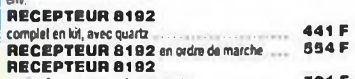

**version <sup>2</sup> cwux, enordre de msicho.............................. 791F RECEPTEUR 8192 BM. Mêmes caractéristiques et** dimensions que les modèles 8192, maïs équipé d'un relais<br>bistable à mémoire. Fonctionne en version monocanal bistable<br>avec les émelleurs 8192 AT, AC ou SAM. le relais de sorie<br>basculant atlemativement su cet -arrêt marche, **à chaque impulci cto Témetteur ou enversion 2 cane» bistables** en utilisami les émetteurs 2 canaux 8192, dans ces conditions, les<br>fonctions « anôt» et « marcha» sont déterminées par l'un des 2 **canaux de l'émetteur.**

**- Alim. <sup>12</sup> <sup>V</sup> consom. identique de <sup>15</sup> mA env. avec relais dc** sortie en position contact « ouvert» ou «fermé», (intensité des<br>contacts : 5 A max.).<br>Une sortie lemporisée de 1 s. env. est prénie pour le branchement

éventuel d'un buzzer piezo (intensité max... 30 mA) permettent le<br>contrôle audrid de fonctionnement de chaque changement d'etat

**du relate brêteble. Le récepteur <sup>8192</sup> BM en ordre de marche avec quartz 756 F Emetteur 2 canaux 8192 SP2AC (versxjn averne caoutchouc I5cm) en ordre do marche** avec quarte .......................... ...................- - 66:2 <sup>F</sup>

**ENSEMBLE MONOCANAL 8192. En version 72 MHz émetteur récepteur en ordre de marche avec quartz\_\_\_\_ <sup>1</sup> 205 F**

## **ENSEMBLES 8192 EMETTEUR MONOCANAL 8192 SP DE FORTE PUISSANCE**

**POUR EXPORTATION UNIQUEMENT (4 WMF <)<sup>4</sup><sup>1</sup> MHz, compatible avec tous les récepteurs <sup>8</sup>192\_**

**Porté\* supérieure â 3 km' ssns obstacle, dans dû bonnes condtbcns avec antennes emts&mel rècepvon ben dégagées. Uvràen taiSw(tedîm. : 188 x 84 x 39 mm.**

**Batterie 12 V 500 mAH rntorpcwée antenne tetescopique 1,25 m Pnx en ordre de marche, àtëcsa batterie: ............... <sup>1</sup> 355 <sup>F</sup>**

**MEME EMETTEUR EN VERSION 2 CANAUX** (compatible avec récepteur 8192 BM)<br>Prix en ordre de marche, avec sa ballerie : . . . . . . . . . . . **1 450 F** 

**ENSEMBLE 4 CANAUX PCM** Emetteur miniature 4 canaux 41 MHz<br>Complet avec boitier (dim..: 103 × 59 × 30 mm) et antenne télesco**pique Alim 9 V (non comprise) Portée 300 m 'environ**

**Prix en ordre de marche : 550 F NEW ! EMETTEUR MINIATURE 4 CANAUX**

41 MHz=antenne non visible incorporée dans l'appareit, livré en boî:<br>tier luxe de dim. : 103 × 59 × 30 mm avec logement pour pile 9 V.<br>Portée 100 à 150 m\*.

**Prix en ordre de marche : 730 F RECEPTEUR 4 CANAUX compalible avec les 2 émetteurs ci-dessus,**

livré en boilier plaslique de dim : 72 x 50 x 24 mm Sorties sur<br>relais 1AT 2 A Alim 4,8 à 6 V.<br>Prix : **655 F** 

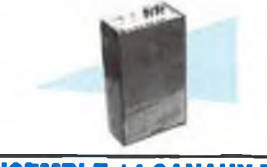

## **ENSEMBLE 14 CANAUX PCM**

**Emetteur 14 canaux 41 MHz non simultané, livré en boîtier de dim.** 128 × 90 × 35 mm, équipé d'une antenne télescopique de 1,25 m<br>(ou ant, caoutchouc de 20 cm) et de sa batterie 12 V 500 mAh<br>incorporée, porté supérieure à 1 km' avec ant, lélesc, et 300 m' **avec anl. caoutchouc. Prix de l'émetteur en ordre de marche.**  $A$ **vec batterie** :

RECEPTEUR 2 CANAUX (extensible en 14 canaux) compatible avec<br>Lémetteur ci-dessus, Alim, ; 4,8 à 6 V. Sortie sur relais 2 RT 5A **Prix en ordre de marche : .................................. 810F Prix de l'extension pour <sup>2</sup> canaux : 230 F Existe égalemenl avec relais mémoire**

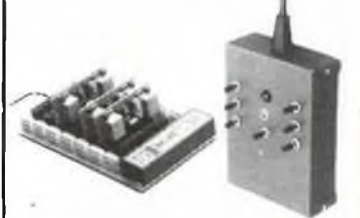

**ENSEMBLE 14 CANAUX PCM FM à commandes simultanées Emetteur 14 canaux PCM 41 MHz MODULATION DE FREQUENCE. Posabûte dû transmettre 7 ordres simuflarrômffnt, équipé d'une** antienne télescopique de 1,25 m (ou ant, caoulchouc de 20 cm) et<br>de sa batterie 12 V 500 mAN incorporée, Portée supérieure à 1 km **anl, télés, el 400m' avec anl, caoutchouc.**

**Prix avec sa batterie :....,.................................... <sup>1</sup> 450 <sup>F</sup> RECEPTEUR MODULAIRE EXTENSIBLE par cartes en 14 canaux compatible avec l'émelleur ci-dessus. Alim 6 V. Prix du récepteur avec connecteurs mais sans carte** décodeur:<br>Prix pour extension par carte décodeur 2 canaux, équipé de rélais<br>PRESA 1954

**Les appireésdècrôs ci-dessus sont un aperçudenos productions Pour tous vos problèmes de radiocommande. nous consulter.**

#### **ENSEMBLES DE TELECOMMANDES MINIATURES, CODES PCM, SERIE 436**

**Les récepteurs de cette série se caraclensent par une consommation extrêmement faible (400 pA sous 9 V) el l'absence d'anlenne apparente. Ils sont présentés en boilier plastique de 90 x 56 x 23 mm en 3 versions. Les émetteurs type porte-clé existent en 2 versions. Portée de l'ensemble : 2 à 30 m maximum'. ENSEMBLE MONO COMPRENANT : - <sup>1</sup> EMETTEUR MONO (55x <sup>34</sup><sup>x</sup> <sup>14</sup> mm <sup>+</sup> PILE <sup>+</sup> <sup>1</sup> RECEPTEUR MONO ............................................................... UVRE MONTE 815,50 F-en KIT: 519 <sup>F</sup> ENSEMBLE 2 CANAUX COMPRENANT : - <sup>1</sup> EMETTEUR <sup>2</sup> CANAUX (56 <sup>x</sup> <sup>37</sup> <sup>x</sup> <sup>20</sup>mm) <sup>+</sup> PILE <sup>+</sup> <sup>1</sup> RECEPTEUR** 950,50 F. **2 CANAUX.......................................................................................................... ENSEMBLE BISTABLE COMPRENANT :**

- 1 EMETTEUR 2 CANAUX + PILE + 1 RECEPTEUR BISTABLE<br>- 1 EMETTEUR 2 CANAUX + PILE + 1 RECEPTEUR BISTABLE

# **MODULES, EMISSION ET RECEPTION**

**MODULE EMISSION POUR EMETTEURS DIGITAUX** (livré en boîtier plastique de 103 × 30 × 19 mm)<br>EXISTE EN VERSION AM ou FM bande étroite dans les bandes 26.41 ou 72

**MHz.**

**Kit:223 F-Monté: 280 <sup>F</sup>**

**MODULE EMISSION FM BANDE ETROITE 41 MHz DE FORTE PUISSANTE (4 W eff. 50 ohms, dim. : 142 x 30 mm). MODULE POUR EXPORTATION UNIQUEMENT. Monté : 725 F**

**RECEPTEUR DE BASE AM ou FM (livré sans quartz) FM 347 (FM) (42 x 32 mm], MOS 8S (AM) (40x30 mm). Kil: 200 F-Monté: 270 <sup>F</sup> Kit: 138 F-Monté: 220 <sup>F</sup>**

## **MULTIVOX +**

**LES AFFICHEURS SONT DEPASSES ! DONNEZ LA PAROLE A VOS MONTAGES** le multi-**VOX + REVOLUTIONNE LE DOMAINE DE LA MESURE : CE VERITABLE CONVERTISSEUR DE TENSION / SYNTHESE VOCALE VOUS ANNONCE A HAUTE VOIX LA VALEUR DE VOTRE**

**Mètre, etc.), LES SOUS-MULTIPLES (micro, milli, kilo) el UN POINT DECIMAL SUR 3 POSITIONS.**

**LES APPLICATIONS DU MULTIVOX + SONT NOMBREUSES, IL SUFFIT DE REALISER UNE INTERFACE LUI FOURNISSANT UNE TENSION DE 0 à 999 mV POUR L'UTILISER EN MULTIMETRE, THERMOMETRE, ALTIMETREA SYNTHESE VOCALE, etc**

**En kil : 826 F - Montée : 998 F**

# **ORDINATEUR DE BORD « LEXTRONIC »**

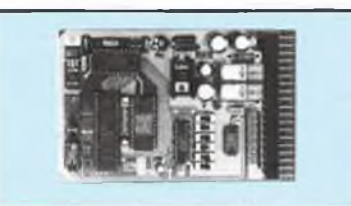

IMPENSABLE HIER, REALISABLE DES AUJOURD'HUI ! INSTALLER UN VERITABLE ORDINATEUR

de bord **A SYNTHESE VOCALE** DANS VOTRE VOITURE EST POSSIBLE GRACE A « **LEXTRONIC-**SANS AUCUN ACCES AU MOTEUR (pose

des informations au niveau des voyanis de<br>défauts du tableau de bord). CET APPA-<br>REIL VOUS APPORTERA CONFORT.<br>SECURITE ET PRESTIGE.<br>— ANNONCE A VOIX HAUTE DES DIVER-<br>SES ANOMALIES SURVENUES SUR<br>VOTRE VEHICULE, INITIATION A ESTHETIQUE AGREABLE, etc.

**Adresse .................................. .............................................................. ..................................**

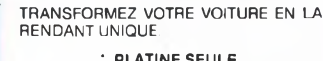

**\* PLATINE SEULE,** en kit : **<sup>1</sup> 190 F** - Montée : **<sup>1</sup> 490 F** sans boîtier, ni bouton, ni led, ni accessoires.

**\* ORDINATEUR COMPLET,** En kit : **<sup>1</sup> 290 F -** Monté : **<sup>1</sup> 598 F**

POUR TÔUT RENSEIGNEMENT COM-PLEMENTAIRE, NOUS CONSULTER,<br>DOCUMENTATION CONTRE ENVELOPPE<br>TIMBREE A 3,70 F, DEMONSTRATION<br>PERMANENTE DANS NOTRE MAGASIN.

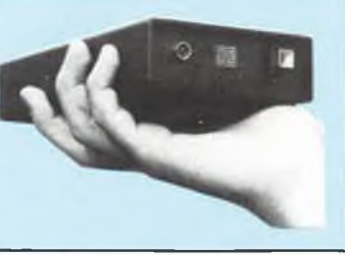

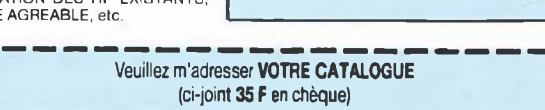

Nom .............................................................................................Prénpm ................................

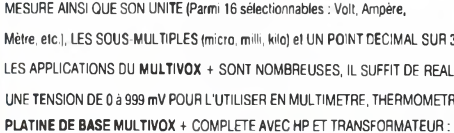

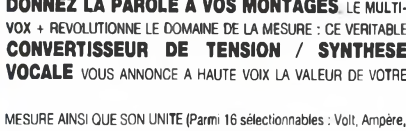

elektor 82 septembre 1989

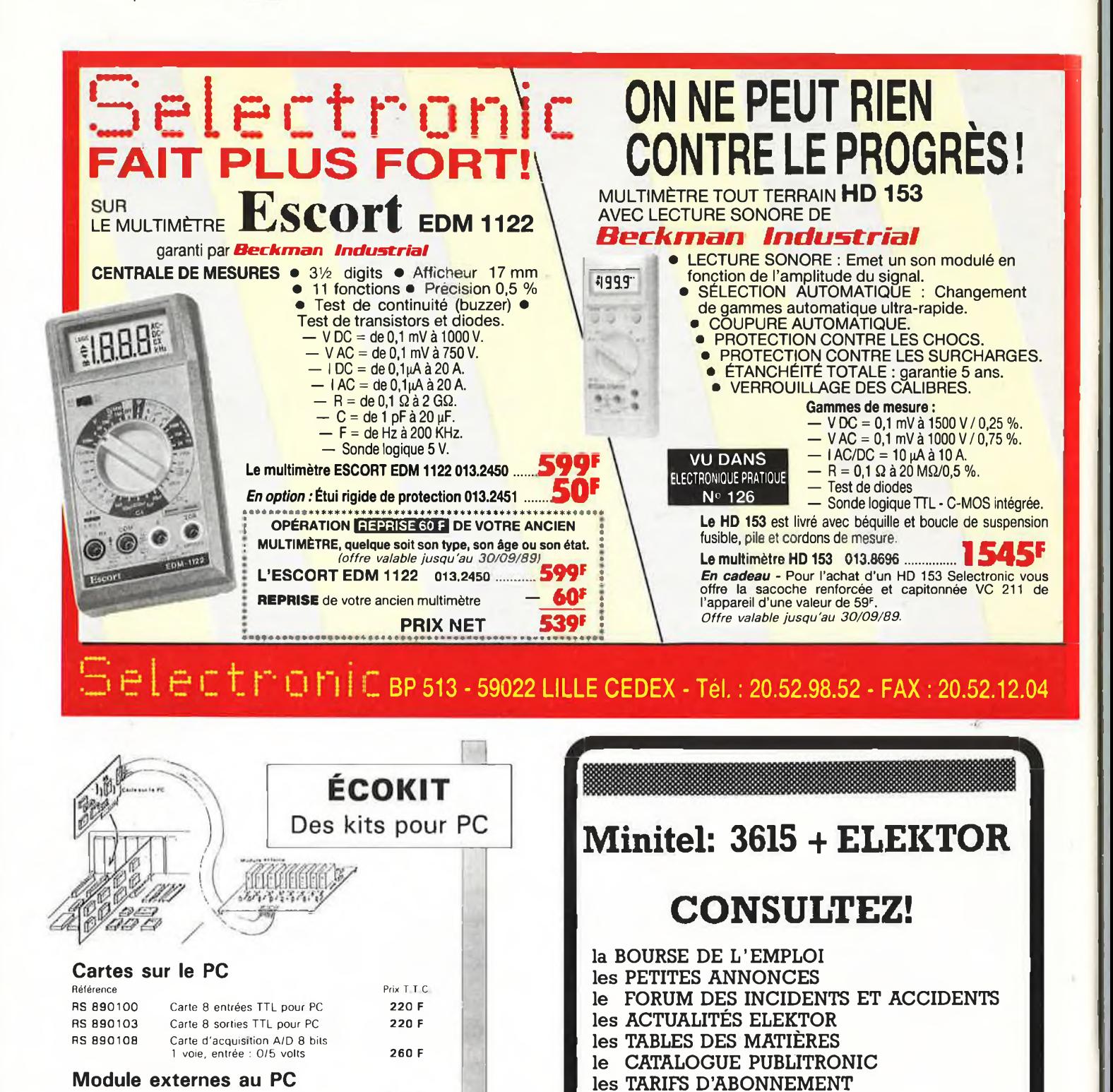

Sté RADIO SON Expédition postale 5, place des Halles **37000 TOURS** Tél.: 47.38.23.23

Module 8 entrées optocouplées,

antirebonds à 10 ms

Module 8 sorties sur relais 1 RT, 10 A / 250 volts (non opto)

Module D/A 8 bits, 0/5 volts

 $0/10$  volts,  $+10/1$ -10 volts,<br>temps de conv $+100$  ns<sup>\*</sup>

(mini-dip switch sur CI)

Module de test pour carte 8 entrées

Module de test pour carte 8 sorties (8 voyants à leds sur CI)

Référenci

BS 890101

**BS 890104** 

**BS 890411** 

**BS 890102** 

**RS 890106** 

Modules de test des cartes

forfait de port

30 F

Prix T.T.C

195 F

290 F

290 F

45 F

45 F

Minitel: 3615 + ELEKTOR

 $_{\rm et}$   $\bf{IOUEZ}$   $_{\rm aussi...}$ 

Testez vos connaissances et gagnez un abonne-

**Elektron** 

Reconstituez les Schémas-Puzzles.

la MESSAGERIE

ment par mois offert par

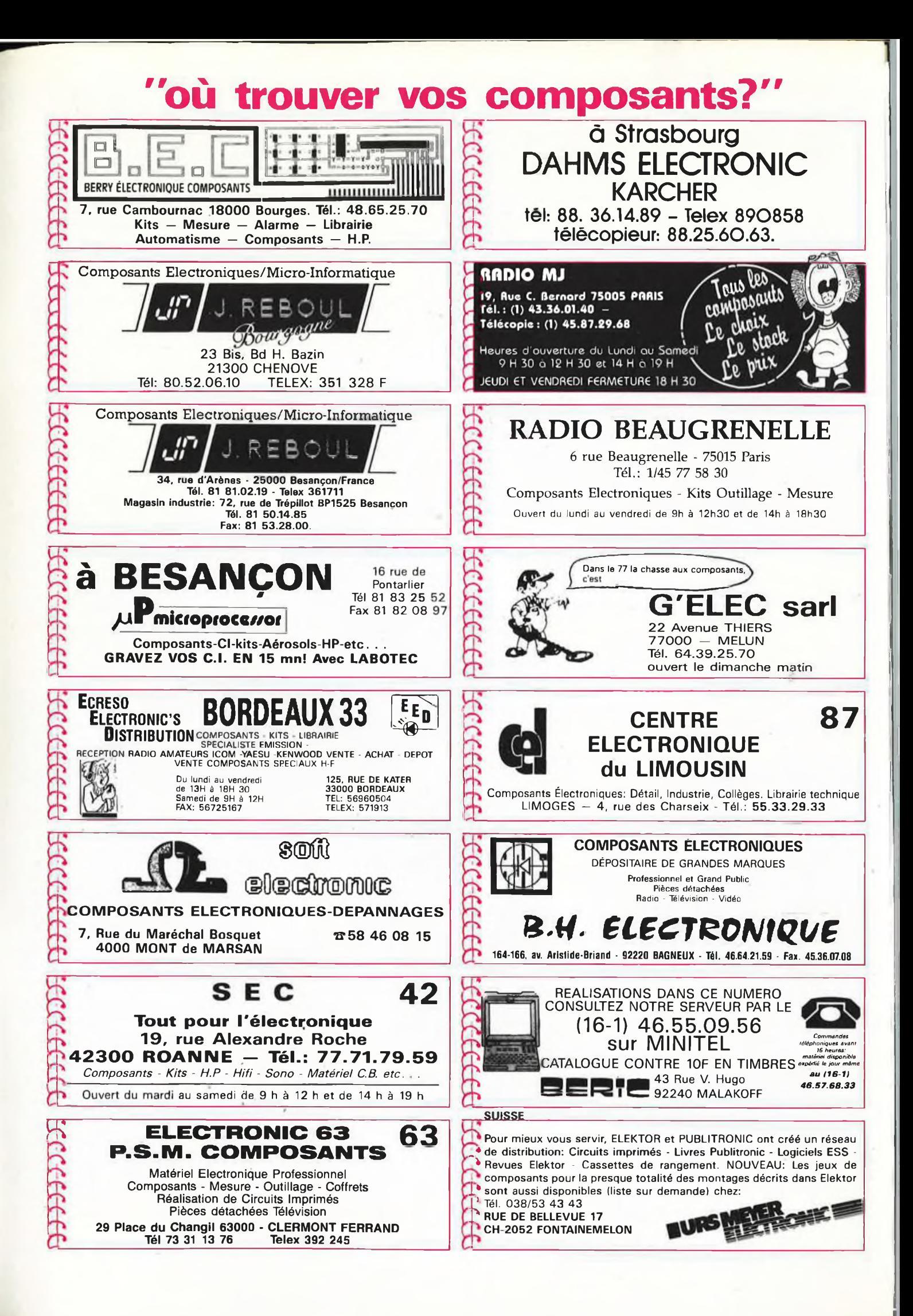

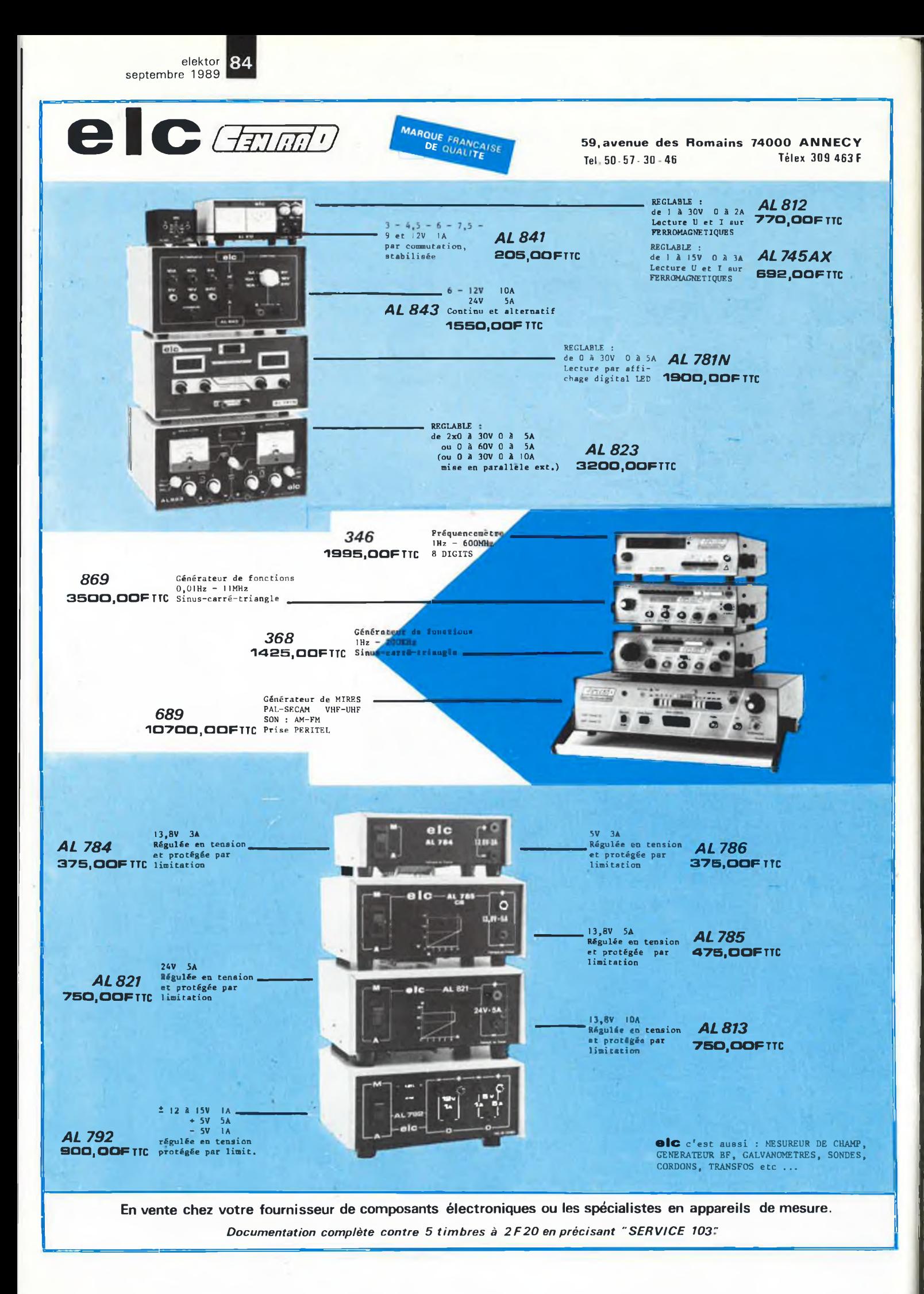

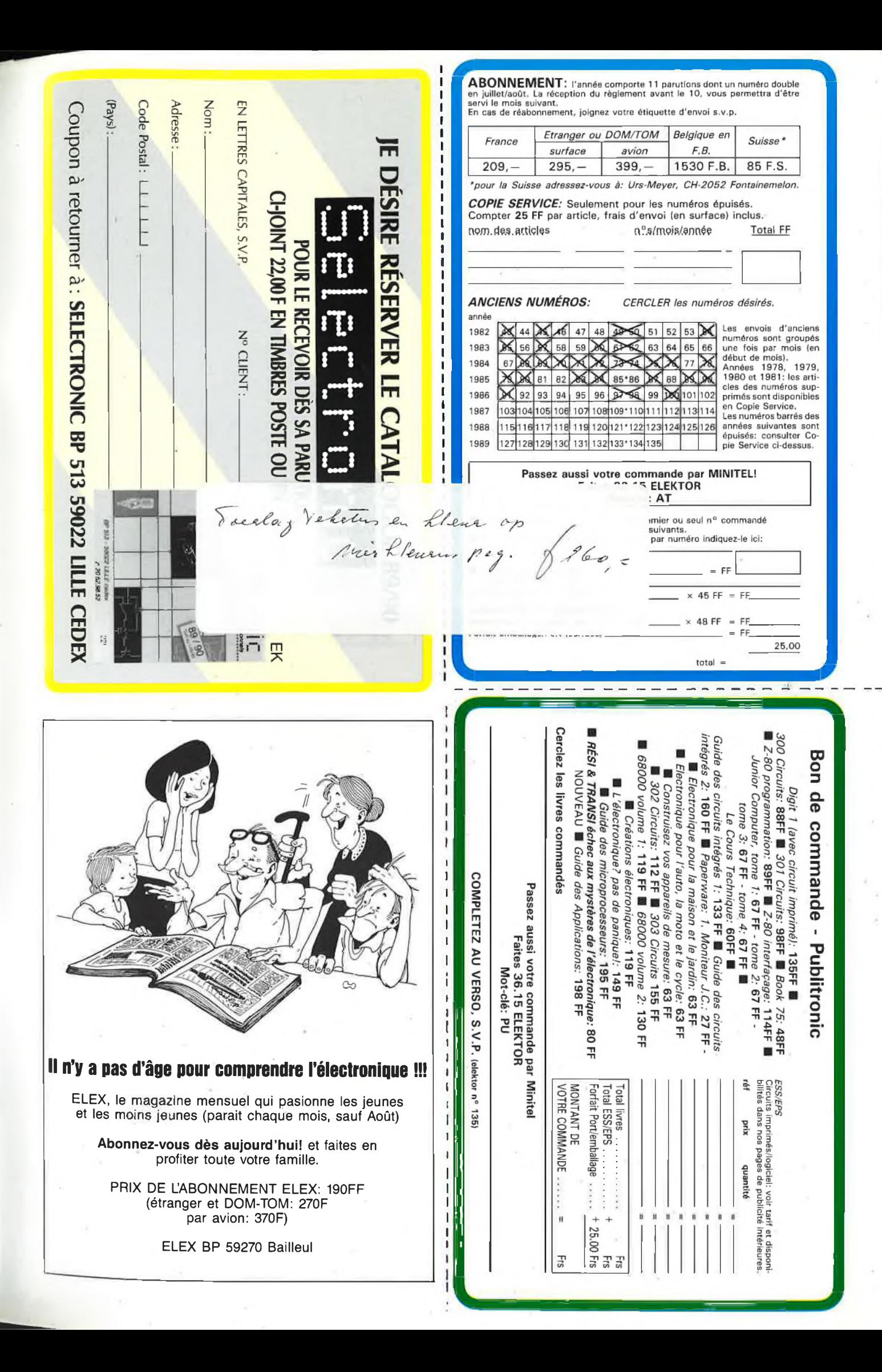

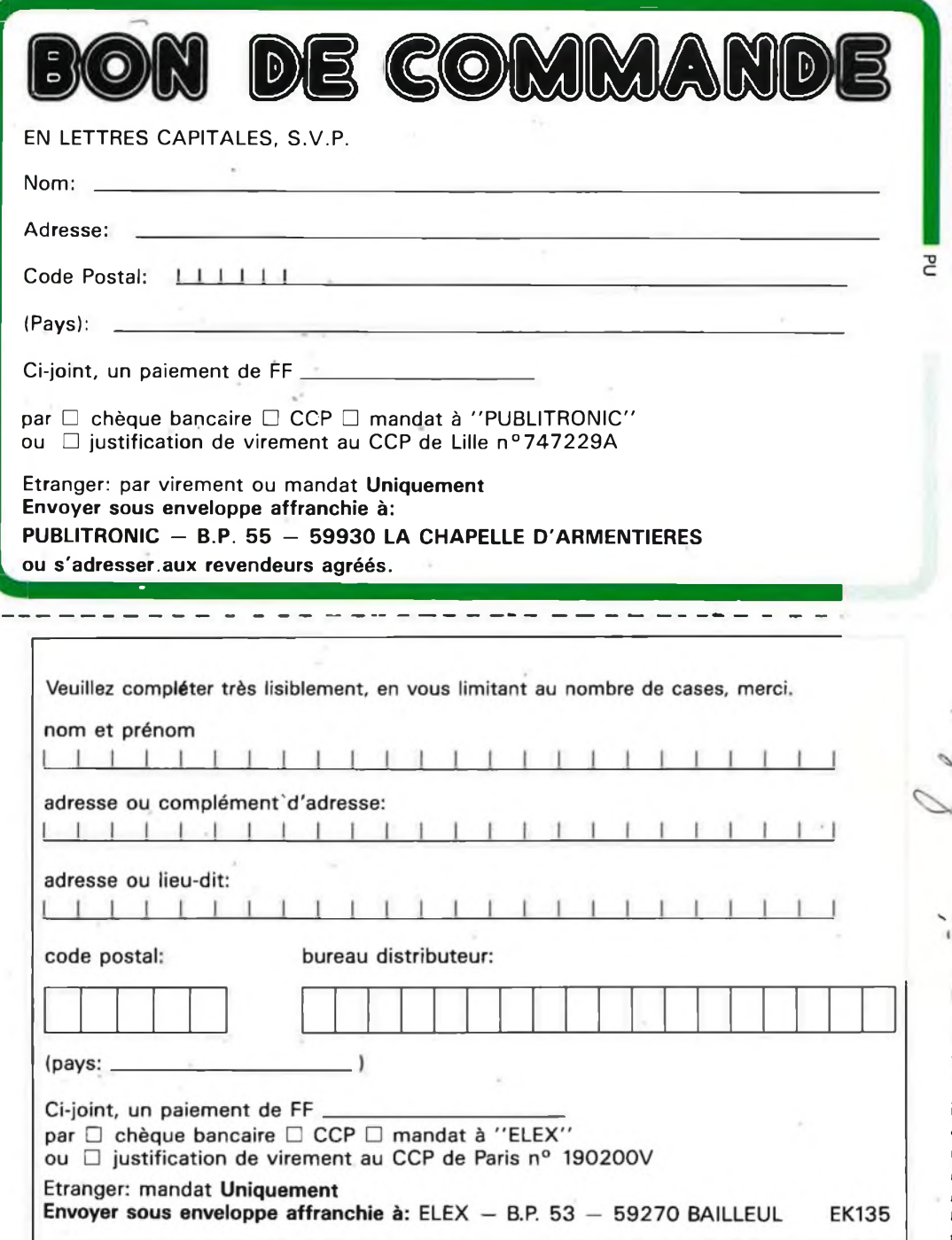

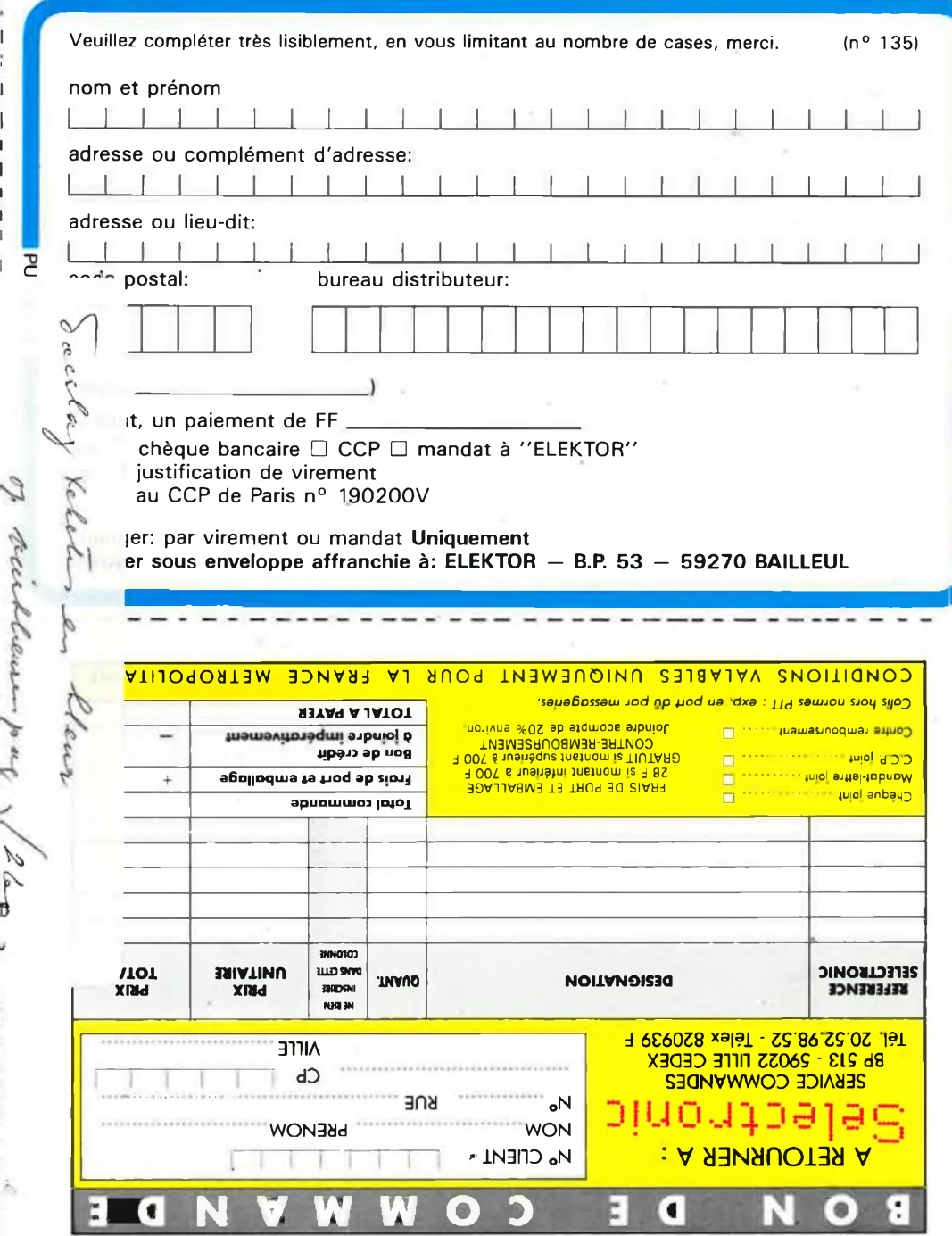

ĵ.

ĵ.

# 9 points de vente professionnels **pour commander vos montages KTE-ELEKTOR**

**PARIS - LYON - MARSEILLE - NANTES - MONTPELLIER - COLMAR**

/ A \

**QUELQUES EXEMPLES...**

*NOUS*SOMMESAVANTTOUTAVOTRESERVICE

**CURRENT SERVICE** 

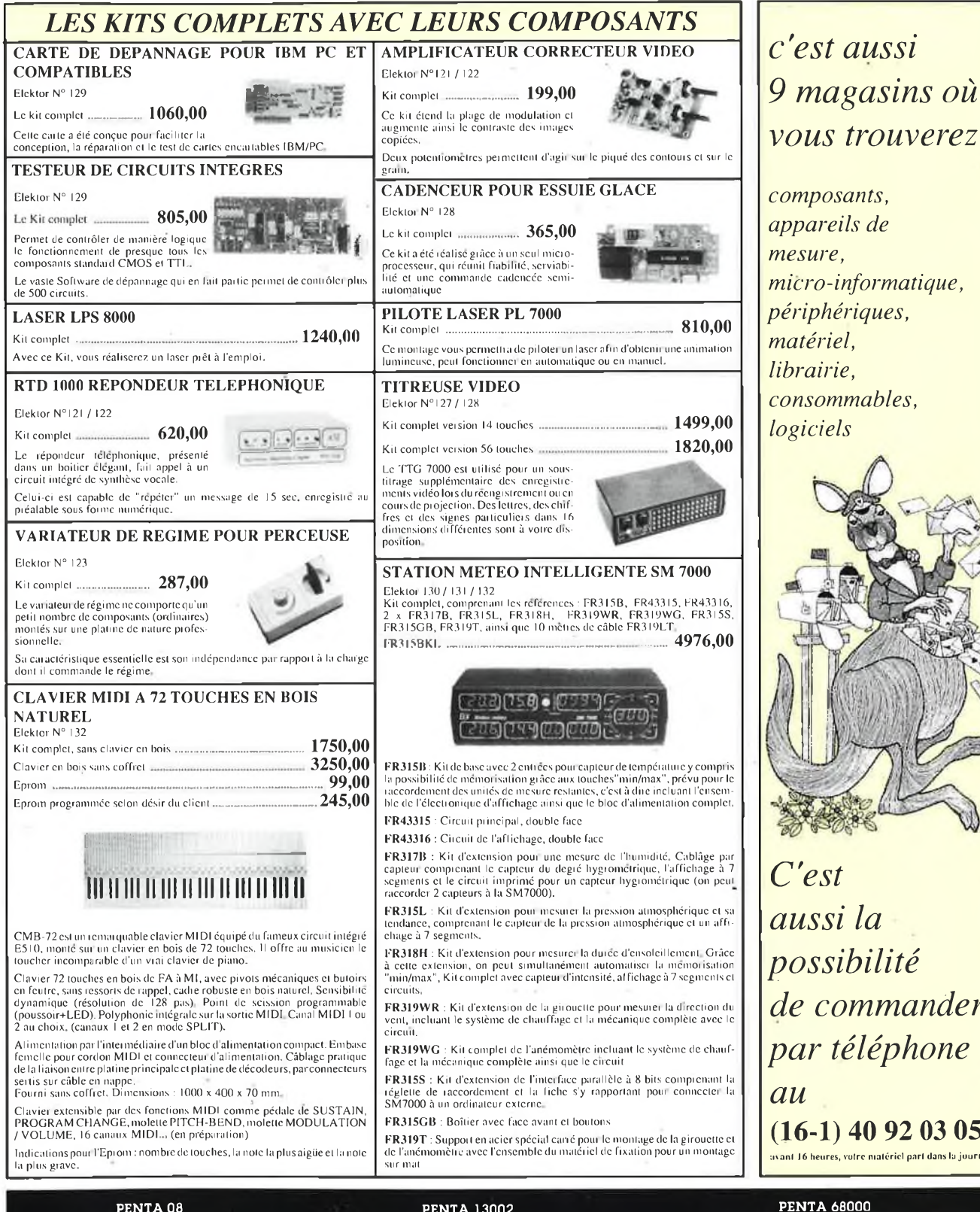

# S'ENTENDENTTTCPC NOS PRIX S'ENTENDENT

*possibilité de commander par téléphone* **(16-1) 40 92 03 05 inanl <sup>J</sup> 6 heures, votre matériel pari dans lu journée.**

**PENTA 69007**<br>7. av Jean Jaurès - 69007 LYON<br>Tél : (16) 72 73 10 99 - Métro - Saxe-Gambetta<br>du mardi au samedi de 10h à 12h30 et de 14h à 19h ì 5 **PENTA 92**<br>20, rue Penet - 92120 MONTROUGE<br>(siège social et coirespondance) Tél 40 92 03 05<br>expéditions) Tél 40 92 03 05

du iundi au vendredi de 9h à <sup>i</sup> 2h et de <sup>1</sup>3h30 à <sup>1</sup>8h<sup>15</sup>

**PENTA 08**<br>36 rue de Turin - 75008 Paris<br>Métro Liège, Rome. Place Clichy.<br>Métro Liège, Rome. Place Clichy.<br>du jundi au samedi de 9h ä 19h.

**PENTA 13**<br>10 boulevard Aiagc - 75013 Pans<br>Tél - 43 36 26 05 - Métro Gobelins<br>du iundi au samedi de 9h à 19h30

PENTA 16<br>5 rue Maurice Bourdet - 75016 Paris<br>Tel - 45 24 23 16 - Metto - Charles-Micheli<br>de du jundi au samedi de 9h à 19h30

**PENTA 13002** 106. av de la République - 13002 MARSEILLE Tél (16) 91 90,66 12 - Métro Joiiette du mardi au samedi de 9h45 à 19h

**PENTA 34000**<br>3. rue Rondelet - 34000 MONTPELLIER<br>du mardi au samedi de 9h 15 à 12h et de I4n à 39h<br>du mardi au samedi de 9h 15 à 12h et de I4n à 39h

**PENTA 44000**

9, allée de ¡'lie Gloriette - 44000 NANTES Tél . (16) 40 08 02 00 le lundi de <sup>i</sup> 3h3O à I9h du mardi au samedi de 9h à !2h30 et de <sup>1</sup>3h30 à 19h

**PENTA 68000** 28 rue Gay-Lussac - Z I NORD - 68000 COLMAR Tél. Cl6) 89 23 94 28 du lundi au samedi de 8h à <sup>1</sup>2het de ) 4h à 19b

# S Nouvelles Choisir SERIE 90 **\* SERIE 9000** *La Clé de vos Problèmes*

**Ö/ÖOÄÜXIFJO M»/**

п

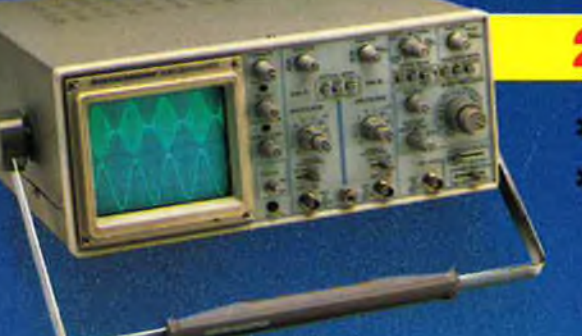

# 20 MHz - 2 Voies

\*9102 : double base de temps: 5195 FTTC \* 9202 : avec curseurs et affichage numérique des informations: 6195 FTTC

# **40 MHz - 2 Voies**

**\* 9104 : double base de temps: 6750 FTTC** 9204 : avec curseurs et affichage numérique des informations: 7750 FTTC

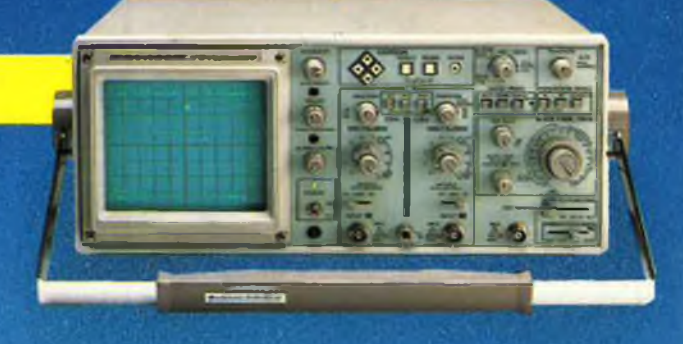

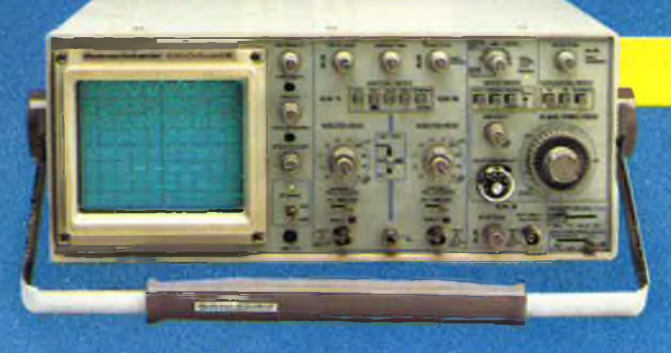

# **3 Voies**

\* 9106 : double base de temps, 8 traces: 9190 FTTC

*Mais aussi éclairage de l'écran, sensibilité 1mV, "Hold-off" variable. Guarantie 3 ans*

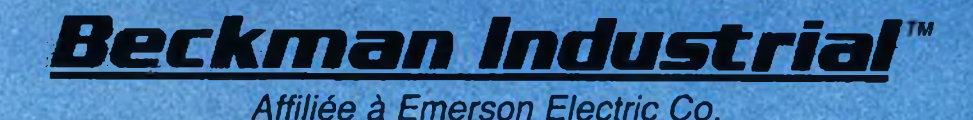

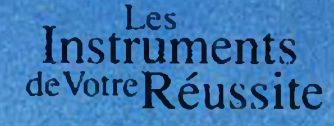

DISTRIBUÉ PAR :

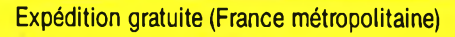

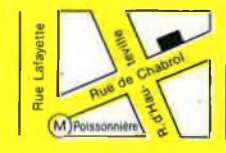

**\*ACER composants** 42, rue de Chabrol, 75010 PARIS, ® 47.70.28.31 Telex 643 608

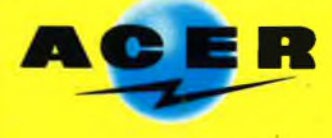

**REUILLY composants** 79, boulevard Diderot, 75012 PARIS. ® 43.72.70.17 Telex 643 608

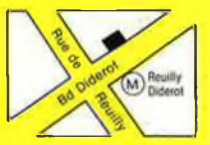